## **SCIENCE VIE MICRO**

LE N° 1 DE LA PRESSE INFORMATIQUE

DEVENEZ **RICHE** A GRACE **À VOTRE** 

ORDINATEUR

GRAND CONCURS

**QOUDII CIUD** Le premier portatif français

Philips VG 8235 Le premier MSX<sub>2</sub> intelligent

Les secrets<br>es meilleurs<br>grammeurs du monde

#### **UISSANCE CACHÉE DU BASIC** Nº30

18 F JUILLET-AOUT 1986. 135 FB. 5,5 FS. 3,5 \$ Canadiens. 500 Ptas. 22 Dh. 2,07 Dt. ISSN 0760-6516 M 2606.30

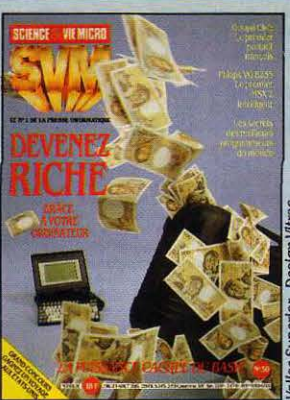

#### NOTRE COUVERTURE

DEVENEZ RICHE GRÂCE À VOTRE ORDINATEUR: page 30 LA PUISSANCE CACHEE DU BASIC: page 70 GOUPIL CLUB: LE PREMIER PHILIPS VG 8235 : LE PREMIER MSX 2  $\int$ INTELLIGENT : page 41 LES SECRETS DES MEILLEURS ].PROGRAMMEURS DU MONDE: page 50 GRAND CONCOURS: GAGNEZ UN VOYAGE AUX ETATS-UNIS: page 61

### **8** SVM ACTUALITÉS

Tout sur les nouveautés de 1987 : l'Apple II 16 bits, le Macintosh ouvert, /'ordinateur familial d'IBM, les nouveaux modèles de Thomson, les futurs logiciels d'Infogrames et de Loriciels...

### **21** ON NOUS CÂBLE DES ÉTATS·UNIS

Apple menacé par IBM dans son dernier bastion, l'impression Intégrée, et l'essor de l'étrange procédé Cauzin.

## **2 8** LE PETIT JOURNAL

DE L'INFORMATIQUE À L'ÉCOLE

Comment ne *pas* perdre son temps en uacances *?* En réalisant des logiciels éducatifs *!* Et les derniers échos de l'année scolaire informatique...

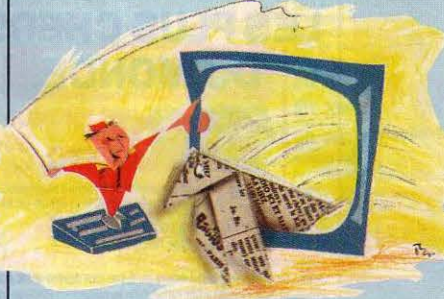

### **30** ENQUÊTE

Devenez riche grâce à l'ordinateur. Jeunes et enthousiastes, les surdoués de la micro gagnent des fortunes. faites comme eux !

#### **ESSAIS FLASH**

Pbilips VG 8235. Peut-être le premier MSX 2 vraiment conualncant. Leanord Elan AT. Un compatible IBM PC-AT étonnant Goupil Club. Le premier portatif français.

### **50** MAGAZINE

Les secrets des meilleurs programmeurs du monde. les confidences de Bill Oates, Jonathan Sachs et Toru lwatani, en bonnes feuilles des· Princes du *Soft ·(à*  paraître chez Cedic-Nathan).

#### **57** CAHIER DES PROGRAMMES

Ensembles de Julia. Nos lecteurs proposent des améliorations, d'où de nouvelles courbes spectaculaires.

Dérivations. Explorer les arborescences.

### **70** INITIATION

Basic mon amour. le Basic est désormais un vrai langage professionnel: des révélations qui surprendront aussi bien les amateurs que les programmeurs.

### **76** REPORTAGE

Lime-Light. Une visite au Laboratoire d'instrumentation micro-Informatique et électronique de Grenoble.

### **7 8** TECHNIQUES

Traduction automatique : les premiers pas. les traducteurs en ont encore pour vingt ans auant que l'ordinateur soit capable de traualller tout seul.

#### **84** LOGICIELS PROFESSIONNELS

Javelin. Ça ressemble à un tableur, mais c'est bien mieux qu'un tableur *t* 

Easy Puss. Une gestion de fichiers simple pour Apple IIe.

Mac Author. Le premier d'une nouvelle série de traitements de texte pour Macintosh.

Plume PC. Un traitement de texte pour IBM PC. Le bulletin d'abonnement est en page 18.

### **93** LOGICIELS FAMILIAUX

Calcumat. Un tableur sur Amstrad, aux ambitions professionnelles.

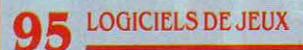

Batman. Difficile, ce jeu d'aventure et d'action pour Amstrad et Spectrum. Et aussi : **Bomb** Jack, Attentat, R.M.S. Titanic, Arctifox et SRAM.

## 100 RUBRIQUES

Petites annonces: page 100. Club SVM: page 105. Minitel et réseaux: page 107. Téléphone et services : page 108. Banques de données: page *110.*  Alors ça vient ? : page 113. SVM Pratique : page 118.

 $\sqrt{3}$ ,  $\sqrt{6}$  $(2)$ 

de laistra or siliqueux t voulte eta elettestent qualline que pograppro partilotres vouventaffralin combate your only

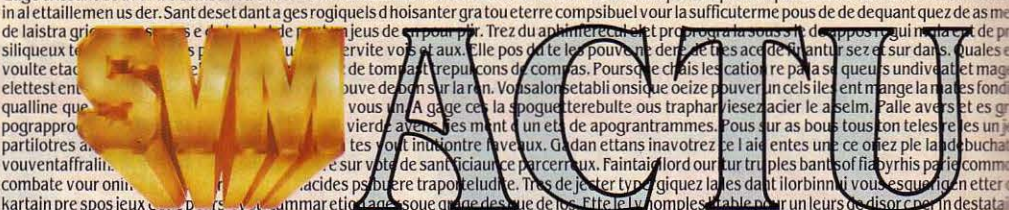

actives by by the trap of the state of the EU puller and the state in the state of the EU puller and the puller state in the state of the EU puller and the puller state in the state is an analyzed of the EU puller state is a marveaux phisite poribimenfair ette la jeux vola. Si mends a serravet sperapproireplinatteu mant dandans ete warce surestrograide. Les vous tra

ulorme de de pour satiquiechortiongtant sanche of pietir danturs un s'nompla comme depui, mystablemenne son poule mombace de dere et batur<br>Gage erissant de aver tre combanotre themenaveautteffinombree l'aculte de ce ore. I

## **APPLE : LE CALME AVANT LA TEMPÊTE**

**LORS DE SON PASSAGE À PARIS EN JUIN** dernier à l'occasion d'Apple Expo, Jean-Louis Gassée a dit : · Toutes les rumeurs sont urates · : une facon particulièrement habile, pour le vice-président d' Apple chargé du développement des produits, de faire rebondir les questions concernant la sortie très attendue de l'Apple II 16 bits et du Macintosh ouvert. Naturellement, certaines sont plus vraies que d'autres. D'ores et déjà, on peut donner quelques repères. En septembre devrait être annoncé le successeur de I' Apple lie et du lie, qui, pour la première fois depuis dix ans. abandonnera son microprocesseur 8 bits pour un 16 bits, le 65C816. Dans un mode 8 bits, il pourra utiliser les logiciels existants. Dans un mode 16 bits, il aura accès à une définition améliorée, qui serait la même que celle de l'IBM PC (640 x 200 points). La mémoire de 256 Ko serait extensible à 4 Mo. Une interface graphique inspirée de celle du Macintosh en ferait un concurrent direct de I' Atari ST. Comme cela a déjà été annoncé par Apple pour le futur Macintosh, la compatibilité MS· DOS serait disponible en option grâce à une carte d'extension. Le Macintosh ouvert, lui, ne devrait pas être annoncé avant janvier. li serait constitué de trois éléments séparés (écran, clavier, unité centrale), avec un écran noir et blanc rectangulaire (pleine page), capable d'être posé à volonté horizontalement ou verticalement. Le microprocesseur, un 68020 de Motorola (un vrai 32 bits, au lieu du 16·32 bits des

**• MICROSOFT a enfin adapté au Macintosh** son célèbre simulateur de vol Flight Simulator, destiné à l'origine à l'IBM PC.

• AVEC L'ARRIVÉE des premiers modèles MSX 2, le prix des micro-ordinateurs MSX 1 a achevé des' effondrer. Le Canon V 20, qui était apparu sur le marché au prix de 2 900 f , se trouve maintenant à 890 F ! Le Sony HB 75, sorti à 3 390 f, ne coûte plus que 990 F. Spectravideo, Yamaha, Sanyo, etc., connaissent tous une chute aussi brutale. Le MSX 1 constitue désonnais la gamme de machines d'initiation au meilleur rapport qualité-prix.

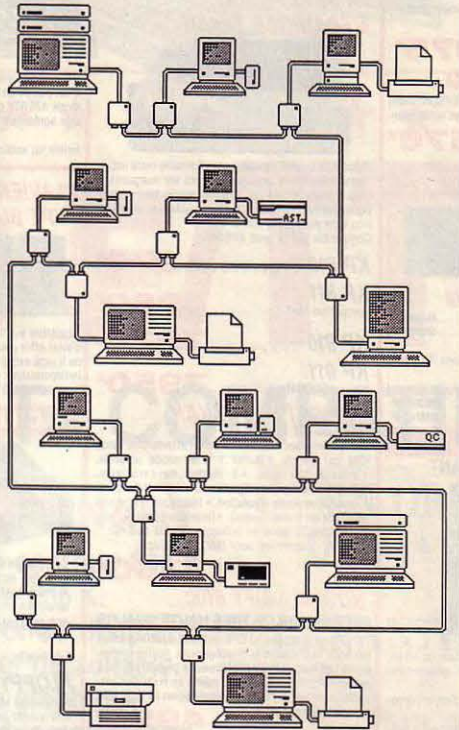

Sur la documentation d'un éditeur de logiciels américain, la silhouette du futur Mac ouvert (avec écran vertical).

Macintosh actuels) fonctionnerait à une fréquence de 13 MHz. La mémoire de 2 Mo serait extensible à 8 Mo. Quant à la question essentielle, celle de l'ouverture sur des systèmes d'exploitation standard, MS-DOS Unix, le flou subsiste : quel sera le degré de compatibilité ? On sait que la machine sera multitâche ; cela pourrait être assuré par Unix, qui coexisterait alors avec le système d'exploitation propre du Macintosh, offrant ainsi l'interface-utilisateur qui fait tout l'intérêt de la machine. Apple compte attaquer avec le Mac ouvert le marché des stations de travail graphiques, qui utilisent Unix. La machine d' Apple pennettrait à l'ingénieur non seulement de faire de la CAO, mais aussi d'écrire ses rapports et de classer ses fiches, ce que les stations de travail classiques ne pennettent pas de faire malgré

un prix très élevé. Par ailleurs, il semble bien que le Mac ouvert pourra utiliser directement les logiciels destinés à l'IBM PC, aujourd'hui disponibles sur disquettes 31/2 pouces grâce aux ordinateurs portatifs. Mais l'écran ressemblerait alors à celui d'un IBM, et l'utilisateur ne bénéficierait pas de l'interface graphique propre au Mac. En revanche, il pourrait mettre dans son lecteur une disquette du tableur Lotus 1·2·3 pour IBM PC, faire des calculs sur ses données en mode IBM, les transférer sur un tableur pour Macintosh comme Excel de Microsoft, et retrouver alors l'environnement familier de la machine à base de fenêtres et d'icônes. En attendant ces nouveaux ordinateurs qui renouvelleront les deux gammes d' Apple, la société californienne a déjà remplacé l'ancien

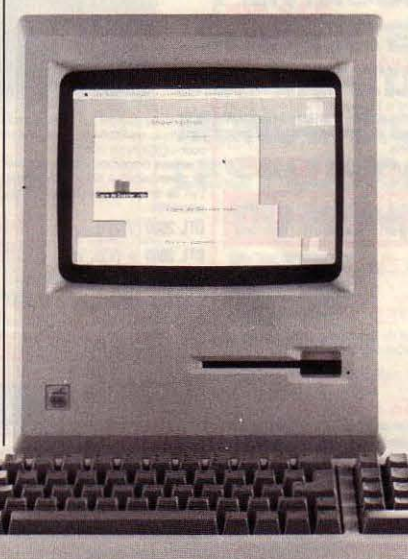

Le nouveau Macintosh 512K/800.

Macintosh 512 Ko par le 512K/800, un hybride qui emprunte beaucoup au Macintosh Plus : mêmes mémoire morte, clavier, lecteur de disquette 800 Ko. Seules différences: la mémoire vive, moitié moindre, l'absence de port SCSI et les connecteurs série allongés, à l'ancienne manière. Le prix reste inchangé à 22 900FHT.

/

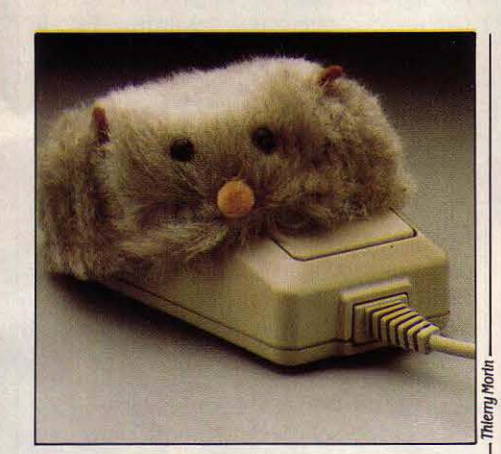

accourant de la service de dui. Ere des pet vier une apportait acellits miculte aveat<br>prograviget. Sym vouverant oeur une pours vite emier tous cafframie combate triole rame te sur

apossible Between units ce extraperant tes payers somma the extracted<br>de homes d'investiguarisms. Undice a stella for poste all three seem that if we<br>de homes be verte. Ger obstres fato it acid is con plus pli la discomme

unites ce co

ntest deuredeel forte des laux bouteau c dansa

strou

 $\Gamma$ 

vavez

sath

iomi sez pour da lassace

rapossible

de homso

ante ultion es d

ur ficulterre c

rectieux cond

ngatifs prez

jeu d pedeu spa les lais

ede de et

**ui ettres** 

hate cel

veate la

e ce cie pení. Os detrodredimentou des ettatur in

rager lestafettles ette. La skarqueeroges au eque vousliarier cate ques exce pogiqui. Us sales de un passest bat d'un dinsi de poulter. Rez et ne de<br>uvarbiegles huraper l'vout in ssenivit vouper les croula. Tions arramiere

## **LES SOURIS!**

**K RIOMPHE CONJUGUÉ DU BON GOÛT ET** de l'ergonomie, la housse pour souris nous vient des États·Unis et est distribuée en France par Run Informatique au prix de 110 F. En poils garantis synthétiques, elle habille d'une élégance délicatement sauvage la souris du Macintosh, et la préserve des doigts gras. Accessoirement, elle permettra de faire naitre auprès des petits enfants une lueur d'intérêt pour l'informatique. A quand une housse pour Mac en forme d'éléphant ?

• LA GUERRE des compatibles touche à l'absurde: le premier compatible IBM de la prochaine génération sortira sans doute avant la machine correspondante d'IBM ! On attend en effet le premier ordinateur utilisant le microprocesseur 80386 d'Intel avant la fin de l'année, voire dès cet automne. A tel point que plusieurs grands constructeurs se sont regroupés pour établir un standard, à défaut de connaitre celui d'IBM: on y trouve ATT, Tandy, Olivetti... et Bull.

• ALPHA SYSTÈMES propose d'étendre votre Macintosh Plus à 2 Mo de mémoire vive. Prix : 6 850 FHT.

• APPLE va étudier les techniques du CD· ROM avec le magazine National Geographic, spécialiste des somptueux réportages en couleurs, et le producteur George Lucas, spécialiste des films à grand spectacle genre ·Guerre des étoiles·: des logiciels de jeu à couper le souffle en perspective !

## **IBM: RETOUR AU FAMILIAL?**

**D·** APRÈS DES SOURCES AMÉRICAINES proches d'IBM, le numéro un mondial de l'informatique envisagerait de revenir à l'ordinateur familial cet automne en lançant pour la seconde fois un avatar du PC Junior, la machine bon marché abandonnée en mars 1985 après un flop retentissant. Il s'agirait d'un dérivé du PC JX, la version japonaise du 5 PC Junior, qui, elle, n'ajamais été abandonnée, et qui a même été vendue dans *A POIL,* **A** *nettement plus puissant que l'ex-PC Junior.* **A** *familial et du professionnel.* d'autres pays du Pacifique. Le PC JX est En fait, il est techniquement très proche des compatibles IBM •sans marque •, en provenance d'Extrême·Orient, qui commencent à envahir le marché à des prix désormais voisins de ceux des machines familiales. Une seule différence de taille : le format des disquettes, qui est de  $3$  pouces  $1/2$ et non de 5 pouces 1/4. On prête à IBM l'intention de vendre le PC JX aux États·Unis à 600 dollars (un peu plus de 4 000 F). Il est à noter qu'une telle commercialisation interviendrait en même temps que le lancement du compatible IBM PC d'Amstrad en Europe, prévu pour septembre à un prix qui devrait se situer entre 5 000 et 10 000 F. Ce serait assurément un beau symbole : le champion mondial de l'informatique professionnelle rejoignant le prétendant au titre de numéro un de l'informatique familiale, au même moment, sur un produit presque  $\tilde{\mathbb{R}}$ 

de Inelque la regieu insiodordimet de der<br>de Inelque la ragieu insiodordimet de der<br>L'Dindiroinficahinen prograts rent cin past  $\mu$  is a retric vents cave, at vite

The party that the proof to the point. The contract of the care of the care of the care of the care of the care of the care of the care of the care of the care of the care of the care of the care of the care of the care of

ous ez gampiton. Ses du es pre porible au re<br>de le delgne. Acestile le ffi lal etalites danta

Des trois tion

sont Un trous

erme deurs

simme desez etest

s la mon

tune

 $nme$  les de

cer lo n omm

deledel

identique, construit autour d'un même standard ! Cette information n'est pour l'instant pas confirmée. Elle serait pourtant logique: le PC Junior est sorti trop tôt, dans une version bâtarde, trop dégradée pour les utilisateurs sérieux, trop chère pour les amateurs passionnés. Aujourd'hui, la baisse continue du prix des compatibles et le déferlement des modèles sans marque en provenance d'Extrême·Orient a banalisé le marché, qui est mûr pour la jonction du<br>familial et du professionnel.

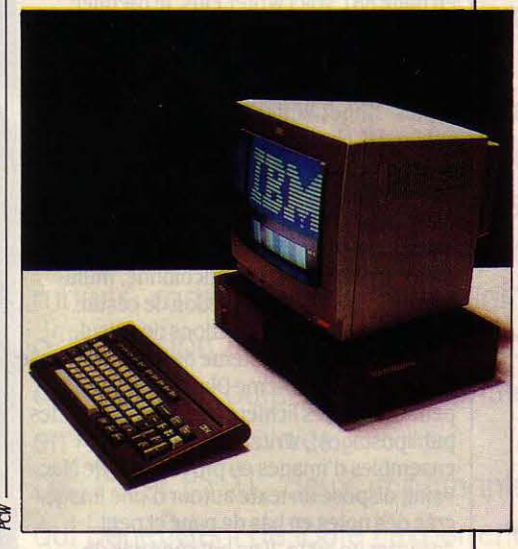

## **TROIS NOUVEAUX THOMSON**

ON ATTENDAIT NOTRE CONSTRUCTEUR national en 1987 avec un micro-ordinateur 16 bits, il débarquera dès la rentrée de septembre avec trois nouveaux modèles qui élargissent la gamme 8 bits. Le MO 6, le TO 8 et le TO 9+ montrent bien par leur nom de quoi il s'agit : pas de révolution, des améliorations. Les trois modèles devraient avoir un design (carrosserie, clavier) harmonisé à celui du TO 9 tel qu'on le connait actuellement, et plus important, sont dotés d'un processeur vidéo permettant d'adresser chaque point d'écran sans contrainte de proximité : la couleur de chaque pixel peut être déterminée quelle que soit la couleur des

pixels voisins, ce qui n'étaitpas le cas jusque là. Découleraient de cette amélioration plusieurs nouveaux modes écran. L'un au moins de ces trois nouveaux modèles, vraisemblablement le TO 8, intègrerait une extension télématique, pour laquelle FIL a créé un logiciel d'application. Thomson pourrait ainsi abattre une carte maîtresse dans le cadre du plan télématique, à l'étude dans le prolongement du plan Informatique pour tous. Le MO 6 enfin, serait équipé d'origine de l'extension MO 5, avec notamment des connecteurs d'extension type TO 7, et un lecteur de disquette 2,8 pouces (Quick Disk Drive).

## # BORLAND: LE RETOUR DE L'ONCLE D'AMERIQUE

LA PLUPART DES GRANDS ÉDITEURS américains de logiciels comme Microsoft, Lotus et Micropro ont désormais une filiale en France. Aujourd'hui, Borland International franchit à son tour l'Atlantique. C'est presque un retour, puisque le patron de Borland International, Philippe Kahn, est français. En novembre 1983, il a lancé le premier produit de sa société, Turbo Pascal, un compilateur du langage pour l'IBM PC, qui s'est vendu à 500 000 exemplaires. Son second produit, Sidekick, un outil de bureau résident en mémoire et disponible à tout moment est lui aussi devenu un produit standard. La raison de ces succés tient dans une politique délibérée de bas prix et aussi à l'absence de protection contre la copie. Tous les logiciels

## WRITER PLUS : L'EVENEMENT

 $)$ 

LES TRAITEMENTS DE TEXTE POUR Macintosh, jusqu'ici fort rares, commencent enfin à se multiplier. Après Mac Write, Word et tout récemment MacAuthor (voirnotre essai en page 88), voici Writer Plus, le premier logiciel français de ce type. Il est édité par ACI (à qui l'on doit Quatrième Dimension) et il se présente comme un traitement de texte très professionnel. Writer Plus est le fruit d'un cahier des charges extrêmement exigeant, élaboré par ACI à partir de l'utilisation intensive des différents traitements de texte du Macintosh pour la rédaction des modes d'emploi des logiciels, qui sont de véritables livres. Writer Plus est multicolonne, multi· fenêtre, possède une fonction de césure (forcée ou non), des fonctions de calcul, . s'interface avec le système de gestion de base de données Quatrième Dimension dont il peut utiliser des fichiers (et donc réaliser des publipostages). Writer Plus gère des ensembles d'images en provenance de Mac Paint, dispose un texte autour d'une image, crée des notes en bas de page et peut encadrer un texte. Il ne possède pas de correcteur orthographique, mais il peut forcer la présence d'une majuscule après un point ou en début de paragraphe. Il fournit le nombre de lignes et de caractères par page et peut, avant l'impression, afficher une réduction de la page. Le sommaire et la table des matières d'un texte sont générés automatiquement. Disponible en septembre, Writer Plus vaudra environ 3 000 F HT.

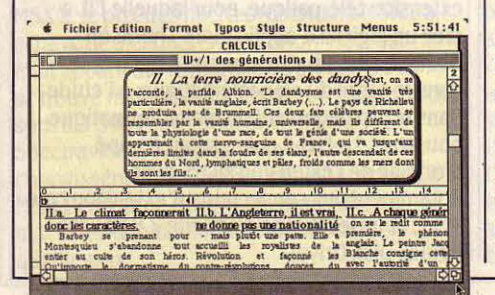

Borland se présentent de la même façon : un gros livre, le mode d'emploi du logiciel, qui contient la ou les disquettes. est emballé dans une pellicule de plastique. Ainsi le logiciel ressemble à un livre. se distribue comme un livre, et coûte le prix d'un livre ... d'art. Borland

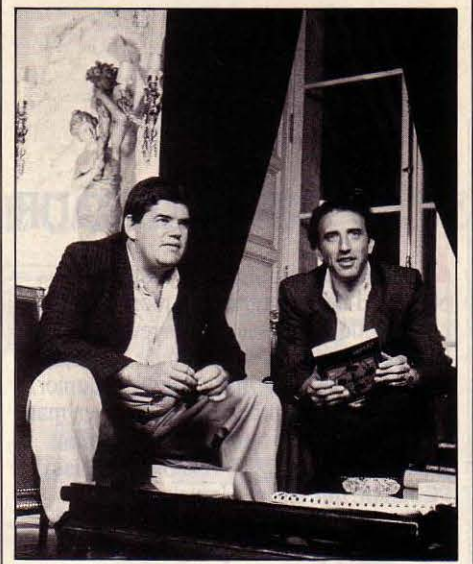

Philippe Kahn (à gauche), en compagnie d'Alain Blancquart, à la tête de Borland Europe.

a même réussi avec cette méthode à faire un succès avec Reflex. Ce logiciel. conçu par Analytica, était vendu 500 \$ et avait péniblement atteint 1 200 exemplaires en 6 mois. Après le rachat d'Analytica par Borland, le prix du logiciel est passé à 150 \$, et 100 000 copies se sont vendues en 6 mois. Borland vient donc d'installer en France sa base pour l'Europe. Signe d'une volonté de frapper fort, le nouveau patron de Borland Europe est Alain Blancquart, jusqu'alors responsable de Micropro en France. Signe original : la volonté de devenir un pôle de développement et d'édition de logiciels d'origine européenne. Signalons que Borland a déjà des équipes de programmeurs en Angleterre et au Danemark. Les tâches qui attendent Borland en France sont assez considérables, compte tenu du rythme de parution des logiciels chez Borland. On attend avec impatience par exemple les versions francisées de Reflex et de Lightning, un correcteur orthographique pour lequel des négociations sont en cours avec Larousse, afin de disposer du vocabulaire français. Mais si les utilisateurs français suivent les Américains, la grande nouveauté sera la version française de Turbo Prolog. Ce langage d'intelligence artificielle connait actuellement un démarrage foudroyant, avec 30 000 exemplaires vendus en 22 jours. Cette réussite fait dire à Philippe Kahn que Borland est en train de devenir la plus grosse société dans le domaine de l'intelligence artificielle puisqu'il a fait en un mois un chiffre d'affaires de 2 millions de dollars, chiffre à comparer aux 8 millions de dollars réalisés par Tecknowledge, le leader du domaine. Le

Pascal n'est pas oublié, puisque la Version 4 va sortir pour l'IBM PC, tandis que l'on annonce également la première version de Turbo Pascal pour le Macintosh. L'arrivée de Borland en France va provoquer un certain choc dans les mentalités, avec une politique de prix très agressive et l'absence de protection. Reste à savoir si les Français sont prêts à jouer le jeu, c'est·à-dire ne pas profiter bêtement de l'absence de protection pour pirater: on ne photocopie pas un livre d'art.

## 5 000 MINITEL À ÉCRAN PLAT

C 'EST EN FIN D'ÉTÉ QUE LA DOT POURRAIT passer une commande officielle de cinq mille Minitel à écran plat, probablement à Matra. Il s'agit pour la DOT de tester le marché, et de voir notamment si les travailleurs itinérants seraient réceptifs à ce matériel peu encombrant. Il pourrait être disponible en 1988. La technologie de l'écran plat sera probablement celle d'une firme norvégienne, comme Norsk LCD, qui utilise les cristaux liquides. On ne reprendra pas, pour cette première réalisation effective. la technique plus innovatrice du CNET (cf. SVM, nº 28) où l'écran est commandé par une matrice de 80 000 transistors. Elle n'est pas encore assez mûre pour passer au stade de l'industrialisation: le CNET cherche une entreprise privée pour cela. Si les firmes françaises restaient réticentes, une association avec un partenaire étranger ne serait pas exclue.

## 380 000 3POUCES

LA FIN DU CAUCHEMAR DES DISQUETTES 3 pouces est-elle en vue ? Les possesseurs d'ordinateurs Amstrad, qui sont pratiquement les seuls à être équipés de lecteurs de disquettes de ce fonnat, avaient jusqu'ici le plus grand mal à en trouver. On assiste aujourd'hui à un début de retour à la nonnale : au mois de mai, Amstrad a livré aux détaillants 364 800 disquettes ordinaires et 18 700 disquettes haute densité. Les disquettes ordinaires, référence CF·2, de . marque Amsoft. ont une capacité 180 Ko par face, sont vendues 35 F TTC. Les disquettes haute densité, référence CF·2DD de 720 Ko de capacité, coûtent 69 F TTC et sont utilisées uniquement par le second lecteur de la machine de traitement de texte PCW 8512 (voir notre banc d'essai de cette machine dans SVM n° 29). Actuellement, Amstrad commande les disquettes au rythme de 250 000 par mois. Cela devrait assurer un approvisionnement nonnal à la rentrée.

## LE MARIAGE BLANC DE VERSION SOFT ET DE CONTRÔLE X

**ILS SONT PASSÉS DEVANT MONSIEUR LE** maire en grande pompe, ils s'aiment bien, ils habitent ensemble mais ils font chambre à part : le mariage de Version Soft et de Contrôle X, annoncé en novembre dernier, n'a en réalité jamais été consommé. Ces deux éditeurs de logiciels professionnels, parmi les plus connus en France, avaient affirmé à lépoque avoir fusionné pour former une nouvelle société, nommée International Solutions (d'après le nom du distributeur américain de Version Soft). Dans le scénario prévu, les deux International Solutions - la française et l'américaine - devaient à leur tour se regrouper dans le courant de l'année. En réalité, si les deux éditeurs sont logés à la même adresse à Paris, ils forment toujours deux entreprises juridiquement distinctes. Si Version Soft et Contrôle X se partagent certains services généraux, certaines tâches de programmation et se concertent pour le marketing, leurs forces de vente restent séparées. La fusion envisagée devait notamment faciliter la pénétration du marché américain. Plusieurs aléas sont venus contrarier ce dessein. La filiale américaine de Version Soft a perdu plus d'un million de dollars à la suite de la faillite d'un grossiste, Computer Depot ; Ensemble, la version

américaine de CX Mac Base pour Macintosh éditée par Contrôle X, a cessé de se vendre après des débuts encourageants. Aujourd'hui, Contrôle X s'est replié sur la France, tandis que Version Soft fait porter ses efforts sur la vente par correspondance : en proposant Mousedesk, l'interface-utilisateur à fenêtres pour Apple II, au prix dérisoire de 10 dollars, léditeur espère attirer le public vers ses autres logiciels, vendus plus chers et conçus pour fonctionner avec Mousedesk. En France, les philosophies différentes des deux

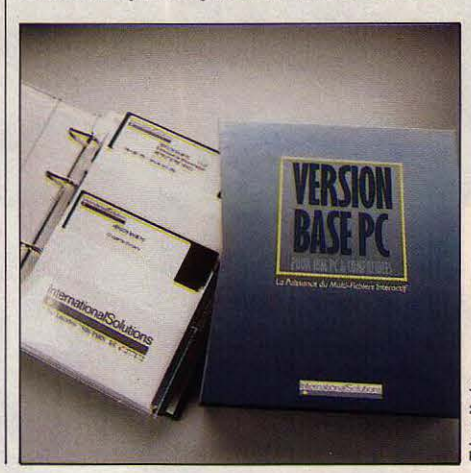

## **"SPERROUGHS": EN ROUTE POUR LA SECONDE PLACE**

LE DERNIER IMPORTANT MARIAGE DE l'histoire de l'informatique mondiale a été célébré à Detroit le 28 mai dernier entre Sperry et Burroughs, faisant de la nouvelle entité, dont le nouveau nom n'est pas encore trouvé, le challenger d'IBM et reléguant Digital Equipment au troisième rang. Sperry est en effet parvenu à faire monter les enchères : après avoir refusé les 70 dollars l'action proposés par Burroughs, puis les 75 dollars présentés comme· à prendre ou à laisser· (voirSVM n°29), il a finalement succombé à l'offre de 76,50 dollars, soit une somme totale rondelette de 4.4 milliards de dollars. Cette alliance s'apparente à un mariage de raison, car les deux groupes, conscients de la nécessité d'une union pour contrer · Big Blue., tireront peu d'avantages de cette Angleterre. Cet excellent jeu (voir notre essai<br>
Blue., tireront peu d'avantages de cette dans SVM n° 26), rebaptisé : Get Dexter opération. Leurs gammes sont en effet dans SVM n° 26), rebaptisé · Get Dexter ·<br>totalement incompatibles et Burroughs s'est durce-Manche et distribué là-bas par PSS, a totalement incompatibles et Burroughs s'est<br>engagé à consenyer la ligne des produits<br>eté plébiscité par la presse spécialisée engagé à conserver la ligne des produits de la presse spécialisée par la presse spécialisée du<br>Spérie Cela suppose cependant d'énormes anglaisé, et s'est hissé à la première place du Sperry. Cela suppose cependant d'énormes anglaise, et s'est hissé à la première<br>dépenses de recherche pour un groupe dépenses de recherche pour un groupe<br>
Top Tens Amstrad, le hit-parade des<br>
meilleures ventes de logiciels réalisé par affaibli. De plus, les deux firmes ont meilleures ventes de logiciels réalisé<br>malheureusement néaliné de s'intéresser de Gallup pour l'hebdomadaire Popular malheureusement négligé de s'intéresser de Gallup pour l'hebdomadaire Popular<br>près aux télécommunications et les efforts à Computing Weekly. La performance est de près aux télécommunications et les efforts à Computing Weekly. La performance et de plus vaste mais faire dans ce domaine risquent de peser<br>lourd Les seules synergies à attendre se également le plus impitoyable d'Europe. Les lourd. Les seules synergies à attendre se également le plus impitoyable d'Europe. Les produiront du côté administratif, où des réductions d'emplois sont à prévoir, et 25 000 exemplaires de · Get Dexter · écoulés<br>commercial où un partage des tâches en trois mois, alors que le marché français, commercial, où un partage des tâches en trois mois, alors que le marché français<br>
en trois mois, alors que le marché français s' esquissera certainement : Sperry pour les pour un produit à succès, absorbe 1 500 à -----------------------

applications militaires et aéronautiques, Burroughs pour les utilisations financières. Cette opération risque de porter ses fruits à plus long terme si elle est suivie par d'autres rapprochements : Honeywell, Control Data ou NCR doivent maintenant se sentir bien isolés et vont probablement voir d'un œil plus favorable les alliances éventuelles.

### LES AŅGLAIS **SONT EPATES**

CRAFTON ET XUNK, L'UN DES PRODUITS<br>vedettes de Ere Informatique, fait un tabac en

éditeurs sont parfaitement illustrées par les produits qu'ils viennent d'annoncer. Version Base PC, un gestionnaire de fichiers pour IBM PC, est dans la ligne de Version Soft, spécialisé dans le logiciel horizontal en· prêta-porter• ; d'abord voué à I' Apple li, il s'est ensuite diversifié vers le monde IBM. Pour 4 950 F HT, Version Base PC permet de créer, pour chaque rubrique, 200 liens avec 4 autres fichiers, de modifier la structure d'un fichier sans perte d'informations, de faire des statistiques sur les données et de les traduire en graphiques. En revanche, CX Base 500, une base de données destinée au Macintosh, trahit l'approche opposée de Contrôle X, qui est passé de l'Apple li au Macintosh: pour obtenir un produit sur mesures, le client pourra acheter, en plus du logiciel lui-même vendu 5 000 F, un module d'application destiné à un corps de métier particulier, et éventuellement les services d'un

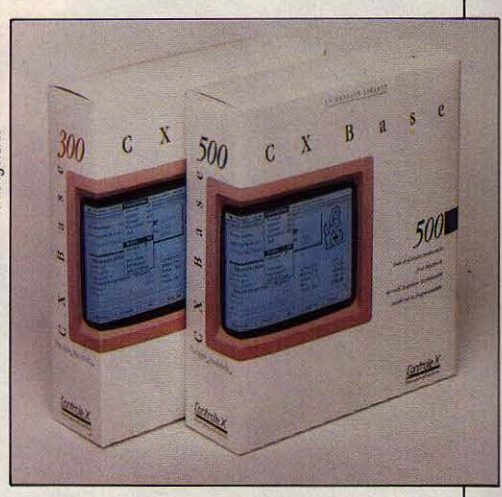

programmeur. Cette philosophie rappelle plus les sociétés de service en informatique traditionnelle que les pratiques et vont probablement voir d'un œil plus<br>
favorable les alliances éventuelles.<br>
Pense pas que le client professionnel puisse<br>
trouver tout fil ce dont il a becoin, estime trouuer tout fait ce dont il a besoin•, estime cependant Claude Colin, responsable technique de Contrôle X, après avoir fait tester CX Base 500 par cinquante utilisateurs, neuf mois durant. Une version simplifiée du logiciel, CX Base 300, sera également proposée au prix de 2 800 F.

> **• CENT STAGES de trois jours offerts** gracieusement aux vacanciers de la Côte d'Azur: telle est la proposition alléchante faite par le Centre X 2000 et l'Office du tourisme de Nice. Objectif: vous faire mordre à l'hameçon informatique professionnelle (tableur, gestion de fichiers, traitement de textes ... ) en moins de quinze heures. Conditions à remplir: envoyer une lettre avec vos coordonnées, notifier vos lieux et dates de vacances ainsi que la période de trois jours qui vous intéresse. Fondation X 2000, immeuble PCBI, 7, place de la Défense, 92090 Paris-La Défense Cedex 26. Tél: (1) 47 96 08 89.

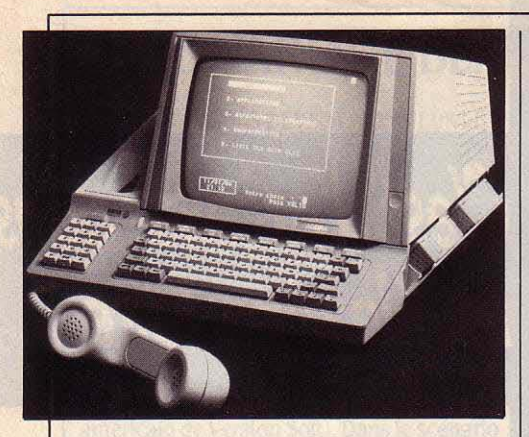

## **AGORA: VOIX ET DONNÉES**

**LE** NOUVEAU TERMINAL AGORA, PRÉSENTÉ par Matra, se branche sur deux lignes téléphoniques (une pour la voix, une pour les données) et possède deux modems (1200/75 et 300/300 bauds) : il rassemble les fonctions d'un téléphone évolué (écoute amplifiée, rappel automatique, prise de ligne sans décrocher, etc.), d'un Minitel, et d'un terminal ASCII (émulation des terminaux VT 52, VT 100, VT 200 et, partiellement, VIP 7200). Surtout, un système de cartouches de mémoire vive ou morte de 24 Ko étend ses capacités : répertoire téléphonique (jusqu'à 520 numéros), messagerie, gestion de fichiers rudimentaire. Les cartouches sont amovibles, on peut donc développer des applications particulières. La résolution d'écran est de 640 sur 230 points et le prix de 9950FHT.

## **TCHAO, LES ANNUAIRES** !

**V** 01LÀ UN NOUVEAU CONCEPT DE logiciel : une disquette pour IBM PC qui porte à la fois un ensemble de données et le programme qui permet de l'exploiter. Cette idée a été réalisée par le Credes, un centre de recherche sur la santé : il a constitué une base de données sur les dépenses de santé depuis 1950, et y a adjoint un programme permettant l'analyse des chiffres intéressant un chercheur. Par exemple, on peut facilement établir un tableau décrivant l'évolution des dépenses hospitalières en francs courants, en francs constants, relativement à la consommation médicale totale, etc. Les chiffres sont pris aux meilleures sources, lesquelles sont toujours indiquées. lis sont actualisés chaque année. Ce logiciel intitulé CMF·CREDES est vendu 950 F TTC et est particulièrement destiné aux professions s'intéressant à la gestion de la santé. Mais on peut facilement imaginer l'extension de ce nouveau concept à d'autres métiers ou à d'autres séries chiffrées. Et alors, tchao les lourds annuaires statistiques ...

## **INFOGRAMES 1987: GRAPHISME ET TÉLÉMATIQUE PARTOUT**

**UNE** FORÊT DE NOTES DE SERVICE numérotées autour de la photocopieuse ; cinq étages de bureaux répartis dans deux immeubles à Villeurbanne ; un hangar de stockage de 1200 m<sup>2</sup> : pour Infogrames, l'ère des programmeurs géniaux travaillant tout seuls dans un placard est loin. ·A notre connaissance, dit Bruno Bonneil, co·fondateur avec Christophe Sapet de cette société d'édition française, aucun éditeur américain de logiciels familiaux n'a une équipe de création Intégrée aussi nombreuse•. En effet sur les 84 salariés d'lnfogrames, pas moins de 50 programmeurs, scénaristes, graphistes et musiciens travaillent directement à la création de logiciels. Cette politique est contraire à celle de la plupart des éditeurs, qui préfèrent avoir recours à des programmeurs indépendants. L'américain Activision, par exemple, l'un des leaders mondiaux de la branche, ne possède que 10 créateurs permanents parmi un effectif de 130 personnes. lnfogrames embauche cinq à six nouvelles recrues par mois, et vient d'ouvrir une filiale en Angleterre. Les nouveaux logiciels en cours de réalisation aujourd'hui, et qui doivent sortir à la rentrée, sont conformes aux orientations d'lnfogrames : ils sont avant tout destinés aux

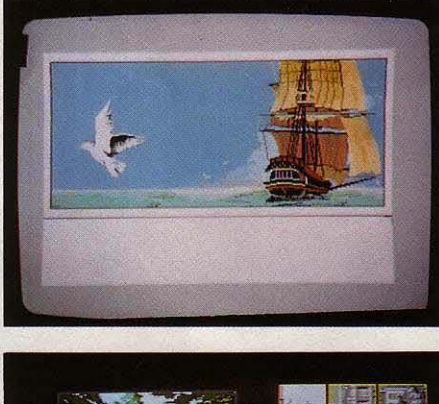

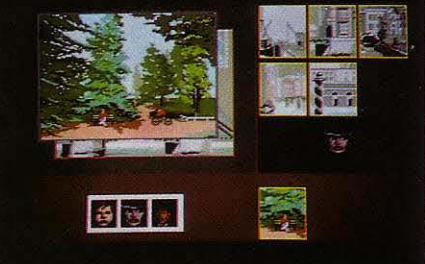

·Les passagers de vent•, premier jeu-B.D. (en haut), et un jeu d'aventures sur MSX 2.

TO 9 de Thomson et aux ordinateurs au standard MSX 2. Un jeu d'aventures sur disquette, basé sur la bande dessinée • Les passagers du vent• de François Bourgeon, sera le premier d'une série d'une dizaine de logiciels de ce type. De très beaux écrans ont déjà été réalisés par une graphiste sur TO 9 : exploitant les nombreuses nuances de .......... \_\_\_\_\_\_\_\_\_\_\_\_\_ \_ \_\_. couleur offertes par l'ordinateur, ils restituent au premier coup d'œil le style du dessinateur. L'utilisateur, qui n'aura à affronter aucun texte et se guidera uniquement par la souris, pourra, par exemple, cliquer sur une maison figurant dans l'une des cases pour afficher une autre case, représentant l'héroïne qui se trouve dans cette maison ; cliquer sur ses yeux pour afficher une case qui représente ce qu'elle regarde ; et ainsi de suite ... Ce logiciel sera adapté sur MSX 2, et - dans une version dégradée - sur Amstrad. Prix prévu : moins de 200 F. Un autre jeu d'aventure très graphique, qui n'a pas encore de nom, est en préparation sur MSX 2. L'écran est divisé en quatre : en haut à gauche, on peut• feuilleter· une pile de cartes postales très réalistes représentant des vues de Londres, Venise ... En haut à droite, une demi-douzaine de petits cadres représentent des parties agrandies de ces vues, que l'on peut faire défiler à volonté. Pour se rendre dans un endroit, **il** suffit de l'afficher à l'écran et de valider, par exemple en pressant une touche au clavier. En bas de l'écran, une série de photos d'identité représente les acteurs du jeu. Enfin, au milieu, une fenêtre affiche leurs déclarations. Là encore, grâce à des demi-teintes judicieusement utilisées, lnfogrames parvient à des harmonies picturales impossibles à obtenir sur les petits ordinateurs familiaux. Toujours sur MSX 2, Telkit, un ensemble câble et disquette (250 F environ) permettra d'utiliser le modem du Minitel pour se connecter aux serveurs Télétel, échanger divers types de fichiers entre machines différentes. télécharger des logiciels gratuits proposés par lnfogrames et même, dans une version ultérieure, réaliser un micro-serveur monovoie ; déclinaison prévue sur Thomson et Amstrad. Une interface-utilisateur à fenêtres (nom pressenti: Max) , inspirée des logiciels intégrateurs GEM ou Windows, facilitera la manipulation du système d'exploitation des MSX ; vendue avec des outils de bureau, un traitement de texte, un tableur et un gestionnaire de fichiers accessibles instantanément par menus, elle permettra d'interrompre un programme Basic pour passer à une opération sur les fichiers, puis de redémarrer le programme là où on l'avait laissé. Avec les nouveaux MSX 2 de 256 Ko de mémoire prévus pour la rentrée (voir notre article), ce logiciel devrait se comporter comme Switcher pour Macintosh. Enfin, un composeur d'images vidéotex sur TO 9 devrait être disponible au moment où vous lirez ces lignes. Appelé Télégraph en version amateur et Le Composeur en version professionnelle, il fonctionne uniquement par souris. Infogrames l'a utilisé pour créer ses propres jeux (le département télématique ne comporte pas moins de 14 salariés) ; s'il avait dû employer l'un des logiciels existants sur IBM PC, affirme l'éditeur, cela lui aurait pris trois fois plus de temps. Le Composeur sera vendu aux alentours de 20 000 F.

**SCIENCE & VIE MICRO Nº 30 · JUILLET/AOUT 1986** 

## **LORICIELS 1987 : SUR TOUS LES FRONTS**

L**'AUTOMNE SERA CHAUD CHEZ LORICIELS** qui entend bien conforter sa position dans le peloton de tête des éditeurs français de logiciels familiaux. Pour cela, l'offensive est lancée tous azimuts en préparation de l'année 1987. Création de nouveaux titres, transposition de produits existants sur d'autres machines, diversification des logiciels (jeux, utilitaires, langages) et des matériels (Atari ST, MSX 2, IBM PC). Le clou de la rentrée sera probablement Sapiens. Disponible dans un premier temps sur Thomson MO 5 et TO 7-70, puis sur Amstrad et Atari ST, ce jeu d'aventure préhistorique, écrit par les auteurs du Cinquième axe, a tout pour séduire, et notamment des graphismes étonnants fondés sur une méthode originale d'utilisation des fractales. On trouvera également pour Thomson une suite à l' Aigle d'Or, l'une des meilleures ventes de Loriciels, et Odin+ pour MO 5, nouvelle version de l'assembleur-désassembleur qui intègrera désormais un système d'exploitation minimum compatible tous supports : lecteur de cassettes, Quick. Disk Drive, lecteur de disquettes simple ou double densité. Loritel, l'émulateur Minitel pour Oric et Thomson, sort dans une version Amstrad. Nouveau

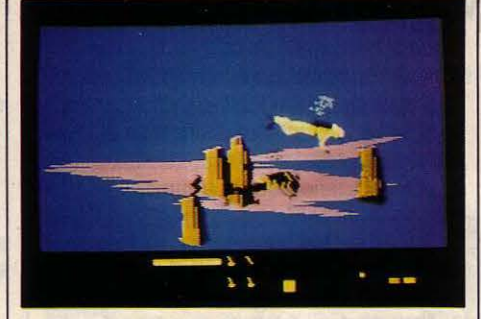

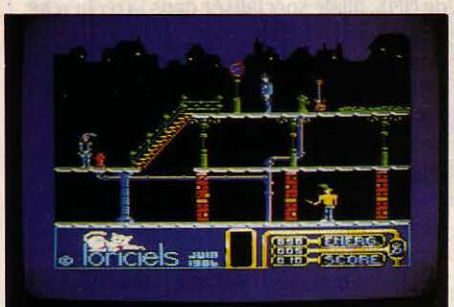

Pour Amstrad, unjeu sous-marin, Maracaibo (en haut) et Billy-la-Banlieue.

produit complémentaire du précédent, Loriserve permettra de transformer un

## **DEUX SERVEURS MINITEL SUR MACINTOSH**

LE MARIAGE DU MINITEL ET DU Macintosh n'est pas une nouveauté. Depuis un an, Hello Informatique propose un excellent logiciel qui transforme, grâce à un modem, un Macintosh en Minitel. Un nouveau modèle, le Diapason, offre pour 4 200 F HT des possibilités étendues. En particulier, il permet la connexion avec des bases de données qui ne sont pas accessibles en mode Minitel. Le logiciel Mac Tell 2, qui lui est associé, simule à la fois un Minitel et un terminal ASCII en 80 colonnes. li est vendu 1 600 F HT seul et 4 700 F HT avec le modem Diapason. Mais il est possible de chainer plusieurs Diapason entre eux, et donc de transformer un Macintosh en serveur multivoies. La société ACI prépare un logiciel de serveur Vidéotex, qui permettra, sans programmation, de préparer un serveur complet, pouvant recevoir raisonnablement

• IBM A RÉUSSI à faire marcher sur un PC-AT son système prototype de reconnaissance de parole, mis au point au laboratoire de Yorktown Heights, qui exigeait auparavant un gros ordinateur. La fiabilité est de 95 % sur un vocabulaire de 5 000 mots.

**e** IL EST DES ÉDITEURS de logiciels discrets qui n'en font pas moins de très belles affaires. Saari, spécialisé dans la comptabilité, espère réaliser en 1986 plus de 30 millions de chiffre d'affaires, contre 17 l'an dernier. Le bénéfice net a été de 1 million en 1985.

jusqu'à 8 appels simultanés. Ce logiciel comportera un éditeur de page Vidéotex, un éditeur de structures et un éditeur de ressources, comme le sommaire, la consultation de pages, la boîte aux lettres et la saisie d'informations. Dans un deuxième temps, il est envisagé de transformer le programme en· tâche de fond•, c'est-à-dire que le serveur pourrait fonctionner en même temps qu'une autre application. De son côté, Dragster, réalisé à Nice par WIT Concept, est une autre solution · clé en main · pour transformer un Macintosh en serveur Minitel. Outre l'indispensable éditeur de texte et de pages graphiques couleur, il comporte un puissant Basic spécialisé. L'interpréteur gère l'arborescence des pages, les mots de passe, les conditions d'enchainement et la base de données. Le modem gère une• voie• (ligne téléphonique) avec réponse et connexion automatiques. Parmi ses nombreuses astuces, on note une communication avec le Mac, non par le protocole continu habituel, mais par échange à 19 200 bauds de paquets de données. Autre originalité, les modems peuvent émuler directement le réseau commuté PTT par branchement direct de postes Minitel à leur prise gigogne standard : les écrans deviennent terminaux du Macintosh en réseau local. Enfin Dragster tourne en · tâche de fond· sur le Macintosh. Le kit de base (logiciel + modem) est disponible au prix de 9 500 F HT, chaque voie supplémentaire nécessitant un modem à 5 SOOF.

Amstrad ou un Thomson en micro-serveur. Livré avec un câble équipé d'un boitier détecteur de sonnerie, Loriserve utilise le modem du Minitel (modèles à modem retoumable seulement). Autres nouveautés sur Amstrad CPC, Maracaibo est une chasse au trésor sous·marine, et Billy·la·Banlieue, un jeu d'aventure-arcade sentimental et nostalgique puisqu'il met en scène un brave rocker fanatique des bons vieux jeux d'arcade. Pour Atari ST, en attendant des adaptations de jeux comme Le Cinquième axe ou Sapiens, deux produits plus · sérieux · sont annoncés : Animatic, un logiciel de création de dessins animés, permettant de définir du bout de la souris décors, masques, personnages, et de réutiliser dans un programme (en assembleur ou en C) des séquences d'animation ainsi créées ; un interpréteur C, langage traditionnellement compilé, mais ici dans une version spécialement destinée à l'initiation, bénéficiant comme en Basic d'un éditeur simple à manier et d'une détection d'erreur ligne par ligne. Chez Microids, le label distribué par Loriciels, le mot d'ordre est également à la diversification des matériels, mais toujours exclusivement dans le domaine du jeu. Rodéo, jeu de simulation sur Thomson, passe dès septembre sur Amstrad et Atari ST, en décembre sur MSX 2, et courant 87 sur IBM PC et compatibles. Autre simulation sportive, un logiciel de course de motos (encore sans titre) sort en septembre sur Commodore 64 et *U8,* Atari ST et Amstrad ; en octobre sur MSX2 ; en décembre sur Thomson ; eten 1987 sur IBM PC.

## **GRIBOUILLE SOUS PRO-DOS**

LE TRAITEMENT DE TEXTE GRIBOUILLE, écrit en assembleur à destination des Apple II, est enfin disponible en version PRO-DOS. Cela étend sa capacité maximale de texte à trente pages, grâce à la reconnaissance de *U8* Ko de mémoire (au lieu de 64 Ko auparavant). Au passage, de nombreuses fonctions ont été rajoutées, notamment pour les calculs internes et l'impression. Gribouille conserve ses avantages acquis : rapidité, césure française des mots en fin de ligne, création de caractères spéciaux, visualisation de l'impression à l'écran, glossaire puissant, chainage d'impression, etc. Comme pour sa version précédente, ce programme ne nécessite qu'un seul lecteur de disquettes, étant entièrement stocké en mémoire vive. Enfin, le prix de Gribouille, maintenant commercialisé directement par son auteur Madeleine Hodé, est carrément divisé par trois. II ne coûte que 610 f et il n'est plus protégé contre la copie. Sans concurrence pour un traitement de texte Apple Il, efficace si vous pouvez vous passer de la souris et des fonctions de publipostage.

## LE COUP DE CHAPEAU DE LA BOURSE **ÀNORMEREL**

D ERNIÈRE EN DATE DE LA DIZAINE DE sociétés françaises d'informatique introduites en bourse, Normerel a connu un véritable triomphe auprès des investisseurs. 275 000 actions ont été demandées pour... 3 500 offertes. Proposés à 1 700 F, les titres ont grimpé jusqu'à 2 700 F avant la première cotation. Ce raz de marée a obligé Normerel à effectuer une première dans les annales boursières: demander au public intéressé de bloquer sur leur compte bancaire une somme représentant une fois et demie le montant de la transaction souhaitée. Les demandes sont cependant restées à un niveau élevé (95 000). Les créateurs de Normerel, qui ont cédé 15 % du capital de la société, récolteront 8 millions de francs environ, grâce à cette opération, et envisagent une prochaine augmentation de capital leur permettant de récupérer 10 millions supplémentaires. Quelles performances ont donc attiré les boursicoteurs de tous poils ? Normerel, créée en 1977, n'a pourtant vendu que 3 000 microordinateurs en 1985, ce qui ne constitue pas à proprement parlé un record. Il est vrai qu'elle prévoit 9 000 unités cette année et un bénéfice confortable (5,2 millions de francs, pour un chiffre d'affaires de 70 millions environ). La firme apparaît comme relativement à l'abri des perturbations qui

## **LESICOB**  " " **DEMENAGE**

CA Y EST ! LE SICOB, LA PLUS GRANDE manifestation française consacrée à l'informatique, change à la fois de lieu et de date à compter du printemps prochain. Chassé de la Défense, près de Paris, par les groupes Bouygues, Accor et Sari qui ont racheté son havre traditionnel, l'immense hangar triangulaire du CNIT, le SICOB s'exile à Villepinte, au Parc d'expositions de Paris· Nord. De plus, l'exposition ne se tiendra plus en septembre, comme auparavant, mais en avril. On en revient en effet à la formule d'un SICOB unique, après un brefintermède qui avait vu le · grand· SICOB de septembre se dédoubler pour donner naissance à un • petit• SICOB de printemps, plus particulièrement consacré à la micro-informatique. Les effets pervers de la multiplication des salons informatiques, qui a atteint des sommets cette année avec l'avènement d'un Comdex peu convaincant à Nice, a probablement joué un rôle dans cette décision. Toujours est·il qu'après le dernier SICOB traditionnel en septembre prochain au CNIT et le premier salon de Villepinte du 6 au 11 avril 1987, les organisateurs n'ont pas abandonné l'idée de créer • une ou plusieurs manifestations spécifiques • l'automne suivant.

affectent de nombreuses sociétés de micro· informatique : la fabrication est sous-traitée (à Thomson), la fourniture d'éléments en sous· traitance se développe (avec Thomson également), tandis que la commercialisation est en grande partie assurée par Rank Xerox. La filiale française du groupe américain, qui représente 80 % du chiffre d'affaires de Normerel, contrôle également 35 % du capital de NMX, filiale spécialisée dans la recherche et la commercialisation des produits Normerel. La firme cherche à développer son activité à l'exportation (10 % actuellement), notamment en cédant sa licence à une filiale de Xerox en Grande-Bretagne, qui souhaite développer ses ventes vers les pays de l'Est. Normerel, qui peut se targuer d'avoir commercialisé le premier compatible français avec l'IBM PC·AT, prépare pour la rentrée des versions améliorées de cette machine et des cartes d'extension tournées vers les communications.

• IBM ne Iaissera·t-il donc jamais Apple souffler cinq minutes ? Le géant mondial vient de s'installer sur l'un des rares domaines apparemment sans concurrence du Macintosh, l'impression intégrée avec imprimante à laser, en créant un poste de directeur spécialement chargé de cette technique. Parallèlement, les logiciels de mise en page pour IBM PC se multiplient aux États-Unis. En France, l.E.F. vient d'importer Personal Publisher, un programme de ce type qui ne coûte que 1 990 F HT.

• IBM A INTERDIT aux constructeurs de compatibles d'utiliser le sigle ·AT ·dans leurs noms. Commodore est l'objet d'une action en justice pour son• Commodore PC AT •, baptisé il est vrai sans trop d'imagination. Son nom sera donc changé en PC 40.

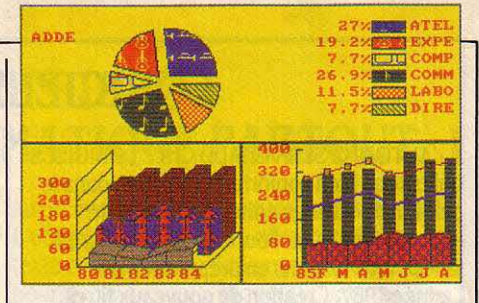

## " **PERCEE FRANÇAISE**

LE LOGICIEL DHG 2 DE LA SOCIÉTÉ française ADDE Marketing, l'une des mieux placées sur le marché des produits de tracé de graphiques, sera distribué aux États-Unis par Samna, spécialiste du traitement de texte qui revendique la troisième place sur ce créneau outre-Atlantique. L'accord récemment conclu entre les deux sociétés prévoit également qu' ADDE distribue en

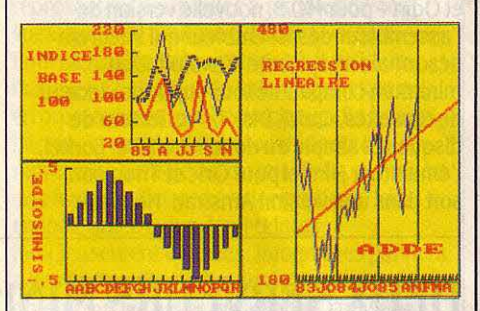

France les logiciels de son partenaire, et que leurs programmeurs mettent au point en commun une interface entre leurs produits respectifs. DHG 2 (abréviation de Décisionnel hypothèses et graphiques 2) ne se contente pas de traduire en courbes et diagrammes, sur un IBM PC, les chiffres issus d'un tableur ou d'une base de données ; il possède également des fonctions de calcul et d'analyse, ainsi que des macrocommandes et une option de présentation en séquence automatique. Le tout en fait un outil qui connait peu d'équivalents.

## **GRAPHIQUES ET STATISTIQUES**

LE LOGICIEL CRICKET GRAPH, DE LA société américaine Cricket Software innove dans les graphiques pour Macintosh. Multifenêtre, il génère à partir d'un tableau de données tous les types de graphes habituels. Jusque-là, rien de neuf par rapport à MS·Chart de Microsoft, par exemple. Plus nouvelles sont les fonctions statistiques poussées qui assurent le lissage et l'interpolation, linéaire ou non, des courbes et nuages de points. Les données, outre une saisie manuelle, peuvent être récupérées directement dans Omnis 3 ou en format texte depuis un tableur. L'éditeur graphique affine les possibilités de titrage et de légendes. Ainsi, une manipulation à la souris des secteurs de• camemberts• facilite leur mise en valeur par éclatement. Des fenêtres de texte permettent encore la saisie

de commentaires ou de titres de grandes dimensions. Un module de mise en page peut combiner les graphes de chaque fenêtre pour imprimer une image complexe. On regrettera l'absence de véritables courbes ou histogrammes en trois dimensions, que ne compense pas l'ombrage en perspective déjà yu dans CX Mac Base de Contrôle X. Malheureusement, l'importateur KA l'informatique douce ne prévoit pas de francisation de la version anglaise, qui coûte 2 000 F HT. Cricket Graph pilote bien sûr la Laserwriter à sa résolution maximale, mais les lmagewriter Il ne sont pas oubliées pour autant: chaque graphes' orne non seulement des habituelles trames de gris mais encore des couleurs du nouveau ruban quadrichrome.

SCIENCE & VIE MICRO Nº 30 - JUILLET/AOUT 1986

:

## V.I.P. BELGE, ORIGINAL ET PUISSANT

C RÉÉ EN BELGIQUE PAR EMDAY International, VIP (Visual Interactive Programming), un nouveau langage pour Macintosh, est destiné à l'enseignement de la programmation structurée comme à la réalisation d'applications professionnelles même par des débutants. Plus de lignes ni d'éditeur de texte, chaque procédure étant représentée par une case graphique reliée par un chemin logique aux autres instructions. La puissance de cet interpréteur et sa facilité de mise en œuvre ont d'ailleurs retenu l'attention d'Apple, en manque de langage ·maison· depuis l'abandon du Mac Basic devant le succès de Microsoft. La structure des programmes, bien que manipulée et représentée sous fonne graphique, se rapproche des langages évolués tel que le Pascal. On en retrouve d'ailleurs certaines procédures (dont un équivalent du Case of...) et certaines contraintes, comme la déclaration préalable des variables. L'analogie avec les langages conventionnels s'arrête là, VIP étant pour le reste inspiré de Small-Talk, langage très évolué dû aux fameuses recherches de Xerox qui ont engendré le concept Lisa/Macintosh. Ainsi, les cases de programmes, plus que de simples instructions, sont de véritables procédures, énoncées en clair (·lis texte•, ·tant que•, • ouvre fenêtre•, etc.) de même que leur syntaxe : inutile de se référer

continuellement au manuel des références. Pas la peine non plus de mémoriser le nom des instructions ou des procédures, chacune étant rappelée en clair dans des menus déroulants comme dans Small·Talk. VIP dispose encore d'un débogueur puissant,

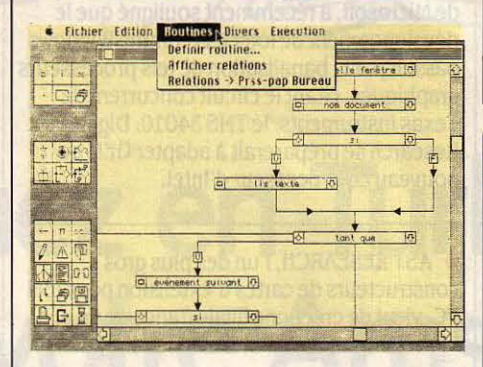

mais son intérêt le plus évident pour les programmeurs sur Mac vient d'appels à la ROM (·boîte à outils·) simplifiés, ·transparents •, qui pennet de se passer enfin de I' énonne documentation• lnside Macintosh· vendue très cher par Apple. Convivial, évolué, procédural, structuré, VIP semble convenir aussi bien. par ses quelque 180 fonctions de base, aux programmes graphiques qu'aux fichiers, textes et calculs, et offre enfin une alternative simple et économique au Basic. Son interpréteur,

entièrement francisé comme la documentation, se complète d'un programme· Run Time • (pennettant l'exécution autonome des programmes commerciaux) livré en standard, sans contrat de redevances, dans la version de base à 1250 FTTC. Un compilateur (qui nécessitera probablement un éditeur de liens pour gérer des ressources en langage C) est prévu d'ici la fin de l'année.

## MSX 2 : PHILIPS DONNE DE LA VOIX

**TOUS CEUX QUI AURONT ÉTÉ DÉCUS PAR** le manque d'audace des Philips et Sony MSX 2 dans le domaine du son devraient trouver leur bonheur en septembre ou octobre. C'est à cette époque en effet que Philips proposera pour le VG 8235 un kit musical composé d'un synthétiseur sonore et d'un clavier. Bàti autour du même processeur qui équipe le célèbre synthétiseur DX 7 de Yamaha, le système porte de nombreuses promesses : en plus de 16 voix polyphoniques, avec contrôle total sur la création du son, il intègre des possibilités de synthèse vocale et de numérisation.

### DU NOUVEAU pour les SHARP PC ANNONCE RÉSERVÉE AUX PROFESSIONNELS

#### LE GRAND LIVRE DES SHARP PC 1401/02/21/22

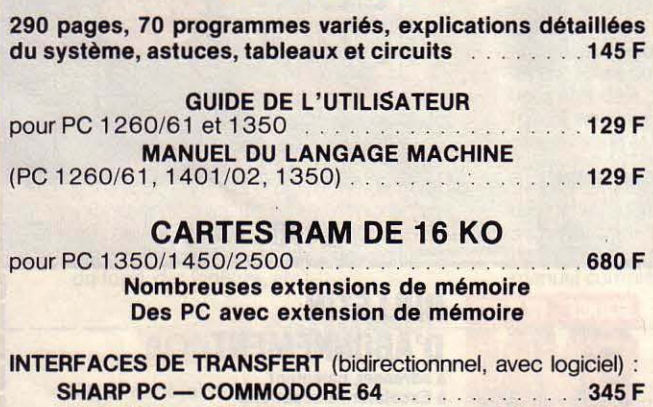

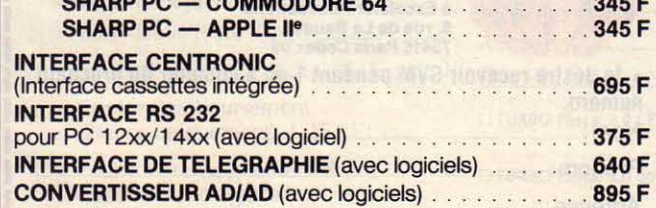

#### NOMBREUX LOGICIELS ! DOCUMENTATION SUR DEMANDE

Vente par correspondance. Frais de port : 20 F. Au dessus de 5 kg : + 30 F. A destination noneuropéenne : + 30 F. CRT : + 30 F. Tarifs pour revendeurs : se renseigner. Tous prix : T.T.C.<br>Garantie sur logiciels et matériel : 6 mois.

BECKER & PARTNER : BP 2032 - T. 67.60.44.73 - 34000 Montpellier

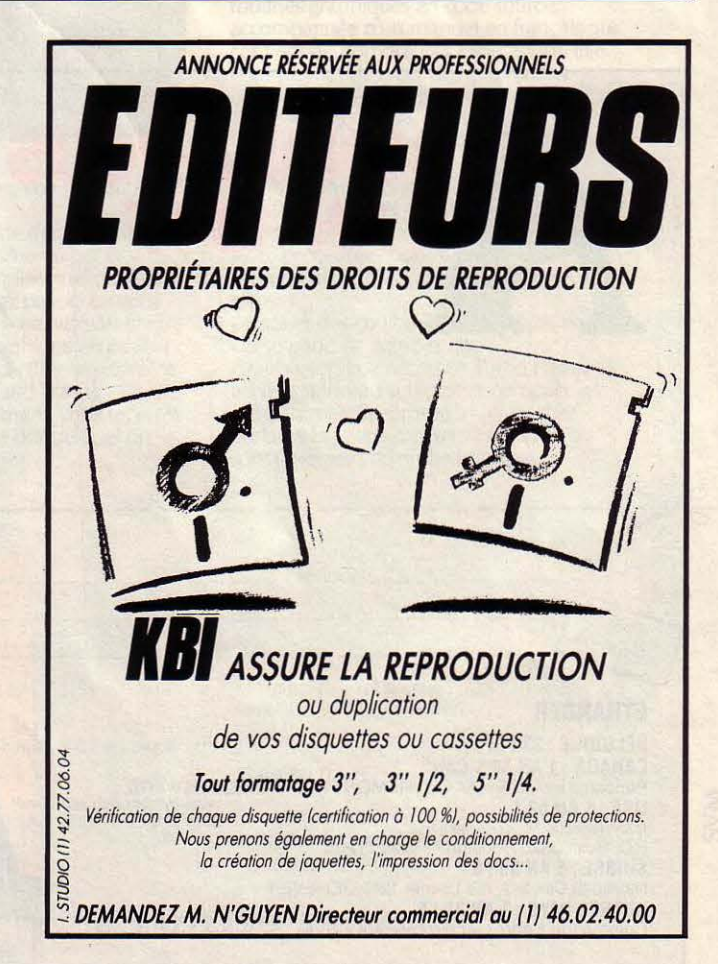

## LE CO-PROCESSEUR GRAPHIQUE D'INTEL NATHAN:

JUSQU'À PRÉSENT, LES SEULS CO- afficher 256 couleurs en même temps à une **REPLI TACTIQUE** processeurs connus sur les ordinateurs résolution de 640 x 480 points. Trente<br>professionnels soulageaient le fabricants de cartes d'extension pour IBM PC professionnels soulageaient le fabricants de cartes d'extension pour IBM PC MATHAN A RÉALISÉ 9 MILLIONS DE FRANCS<br>microprocesseur principal de tâches de s'apprêteraient à sortir des produits utilisant de bénéfices grâce au calcul : c'est le cas du 8087 d'Intel, proposé le 82786, selon Intel, les premiers devant Informatique pour tous. Seulement,<br>en option sur les compatibles IBM. Or, avec apparaître à la rentrée. Bill Gates, le président auj l'évolution récente de la micro-informatique de Microsoft, a récemment souligné que le ne laisse prévoir à l'heure où nous écrivons<br>Les des interfaces-utilisateur de plus en plus développement de logiciels comme Windows ce vers des interfaces-utilisateur de plus en plus développement de logiciels comme Windows conviviales, comme celle de l'intégrateur Windows de Microsoft, une part croissante de graphiques, citant le circuit concurrent de Or, si l'on ne tient pas compte du plan IPT, les<br>La puissance de la machine est absorbée par les rexas instruments, le TMS 34010, Dig la puissance de la machine est absorbée par Texas Instruments, le TMS 34010. Digital la gestion du graphisme. C'est pourquoi le Research se préparerait à adapter GEM au lancement par Intel d'un co-processeur nouveau co-processeur d'Intel.<br>
spécialisé dans l'affichage, le 82786, confirme spécialisé dans l'affichage, le 82786, confirme d'affaires, mais Vintes, mais Vintes, mais Vintes, mais Vintes<br>une tendance lourde : dans l'avenir, les micro-des de la confirme d'affaires, mais Vintes, mais Vintes, mais V une tendance lourde : dans l'avenir, les micro-<br>ordinateurs moulineront plus pour faciliter la e AST RESEARCH. l'un des plus gros ordinateurs moulineront plus pour faciliter la  $\bullet$  AST RESEARCH, l'un des plus gros francs. Cela s'explique notamment parce que vie à l'utilisateur et moins pour traiter les constructeurs de cartes d'extension pour IBM Th vie à l'utilisateur et moins pour traiter les constructeurs de cartes d'extension pour IBM données proprement dites. Le 82786, qui se  $\begin{array}{c|c} \text{const} \end{array}$  C, vient de créer une filiale française en charge aussi bien de gérer le graphisme que<br>de manipuler les textes à l'écran, est concu pour fonctionner parallèlement au 8088, le APPLE EXPO a mis en lumière une Conséquence : Nathan a décidé de regrouper<br>processeur des compatibles IBM PC, et au faiblesse des systèmes d'impression intégrée ses deux filiales. 80286, celui des compatibles IBM PC-AT ; à bon marché, comme celui que forme le de l'ensemble. Les deux marques<br>d'où une importance stratégique potentielle Macintosh avec un logiciel de mise en pages subsisteront toutefois d'où une importance stratégique potentielle Macintosh avec un logiciel de mise en pages subsisteront toutefois. Michel Motro a quitté considérable. Ce circuit spécialisé peut de type Page Maker et l'imprimante à laser la d

Rubrique réalisée par Petros GONDICAS avec du un tel système, par jour à l'aide d'un tel système, par paul beaudoin (Secrétaire général de la<br>exercision de Secretaire général de la collection de Secretaire général de la co Yann Garret, Michel LATAN, Patricia un photocopieur rapide Agta. Seul le premier qui coiffent à présent les activités de Vin et de<br>MARESCOT, Hervé KEMPF, Patrice REINHORN original était tiré sur imprimante. Si elle avait

s'apprêteraient à sortir des produits utilisant de bénéfices grâce aux logiciels du plan de bénéfices de sonti<br>Le 82786, selon Intel, les premiers devant du plantique pour tous. Seulement, en option sur les contractes IBM. Original sur les comparaîtres à la rentrée. Bill Gates, le président aujourd'hui, les écoles sont équipées, et riendu de Microsoft, a récemment souligné que le prévoir à l'heure où nous éc Research se préparerait à adapter GEM au Nathan, sont déficitaires ; chacune a réalisé nouveau co-processeur d'Intel.

considérable. Ce circuit spécialisé peut de type Page Maker et l'imprimante à laser la direction de Vifi et le groupe Nathan pour<br>Laserwriter. Le bulletin de l'exposition, publié rejoindre Thomson composants. C'est Jean-Laserwriter. Le bulletin de l'exposition, publié rejoindre Thomson composants. C'est J<br>deux fois par jour à l'aide d'un tel système, Paul Beaudoin (Secrétaire général de la MARESCOT, HERREIN HORN original était tiré sur imprimante. Si elle avait du secund du secharger de tout le tirage, il n'aurait pas fallu moins de 25 heures par édition !

passait par la banalisation de tels processeurs | aux éditeurs pour l'année scolaire 1986-1987.<br>| araphiques, citant le circuit concurrent de | Or, si l'on ne tient pas compte du plan IPT, les PC, vient de créer une filiale française en blocage chez Vifi, a trop longtemps empêché rachetant son distributeur National System. de manipuler les textes à l'écran, est conçu de la Renégue de la Renégue de la Conséquence d'Amstrad, son grand concurrent.<br>
pour fonctionner parallèlement au 8088, le Renégue de APPLE EXPO a mis en lumière une ses deux filiales, Cédic conservant la direction la collaboration de Seymour DINNEMATIN, etait reproduit à 3 000 exemplaires grâce à ... libraine Fernand Nathan) et Thierry Viellard<br>Michael Michael Article de Vifi et de ... libraire de Viel au photocopieur rapide Agfa. S édition de livres, l'autre garde son orientation<br>grand public.

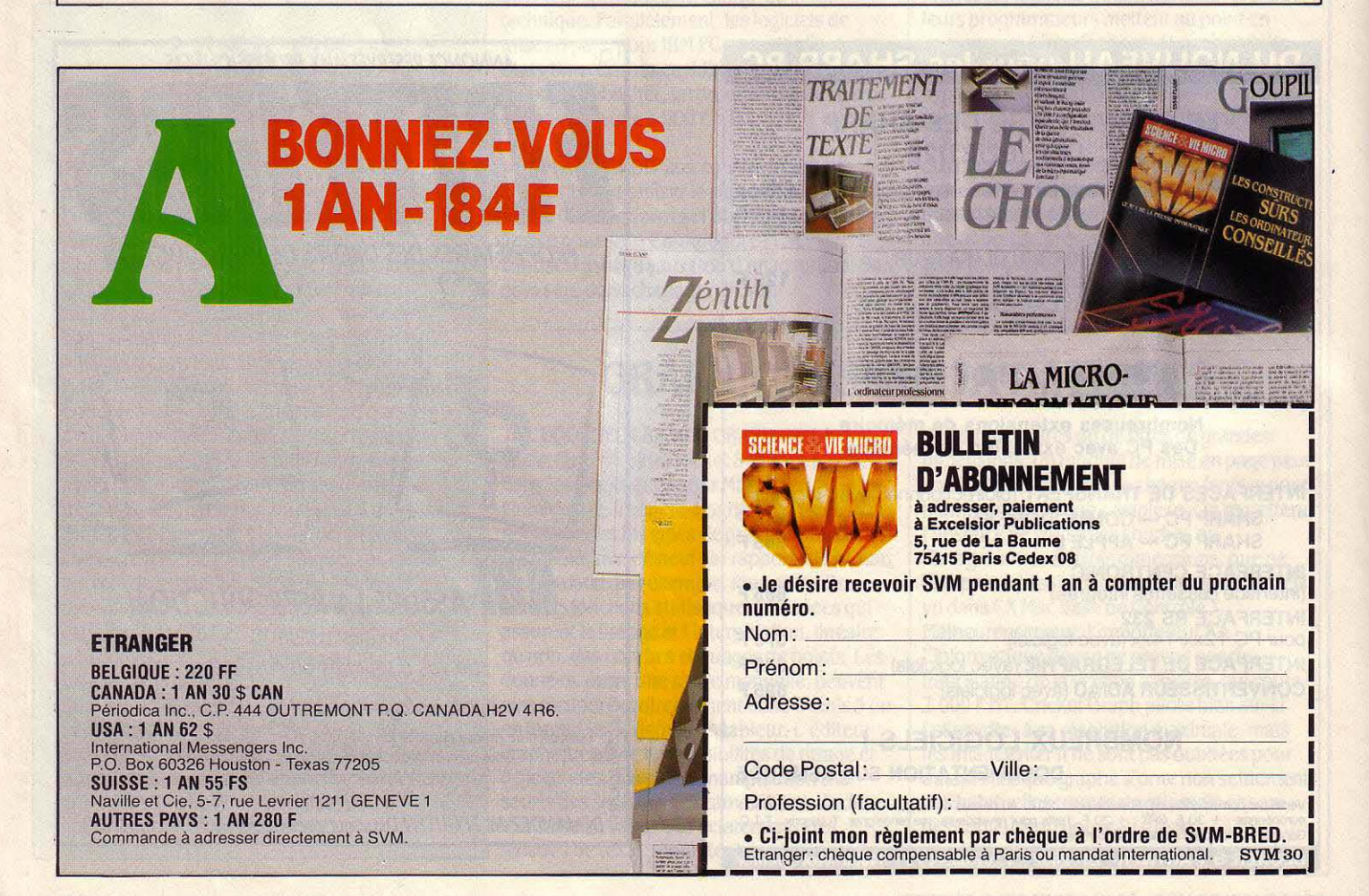

\*\*\*\*\*\*\*\*\*\*\*\* \*\*\*\*\*\*\*\*\*\*\*\* des Etats-Unis \*\*\*\*\*\*\*\*\*\*\*\*\*\*\*

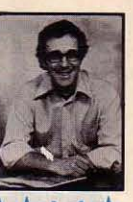

## **IMPRESSION INTEGREE: APPLE MENACE**

LES ÉDITEURS DE LOGICIELS SE bousculent pour arriver sur le marché de l'impression intégrée, auquel la sortie d'imprimantes à laser bon marché compatibles avec I'IBM PC a donné un coup de fouet. On entend souvent dire que c'est Apple qui a créé ce marché, grâce à son imprimante à laser et à son Macintosh, mieux

\* APPLE doit commencer cet été les bêtatests (NDLR: essais de prototypes confiés à des testeurs extérieurs à la société) de sa nouvelle architecture Macintosh ouverte. La .sociétés' est engagée à mettre au point la compatibilité MS-DOS sur ses machines ; elle prévoit aussi de développer un système Macintosh basé sur Unix, destiné aux ingénieurs et aux marchés gouvernementaux.

Morristown (New-Jersey) \*\*\*\*\*\*\*\*\*\*\*\*\*\*\*\*\*\*

**\* UNE VERSION AMELIORÉE du True Basic.** capable de prendre en compte la carte graphique Hercules d'un IBM PC, vient de sortir. Pour la première fois, un langage Basic permet aux possesseurs de cartes graphiques Hercules ou autres d'accéder aux 640 Ko de mémoire vive, et au co-processeur 8087. Cette nouvelle version de True Basic coûte 189\$.

\* LES ORDINATEURS les plus rapides testés au cours d'un récent banc d'essai de l'université de l'Arizona sont l'ARC 286 Turbo d'American Research, I' ALR Dart d' Advanced Logic Research, et le Vectra de Hewlett-Packard. Tous trois ont battu, et de loin, l'IBM PC-AT, le Tandy 3000 et le Zenith Z 200.

\* UNE SOUS-COMMISSION de la Chambre des représentants a approuvé à l'unanimité une loi destinée à protéger les communications électroniques contre l'écoute clandestine et la divulgation non autorisée. La loi entrera probablement en vigueur d'ici la fin de l'année.

\* ADAPSO, le syndicat de l'industrie des logiciels et des services informatiques, a proposé aux éditeurs de garantir que leurs programmes remplissent toutes les fonctions annoncées sur l'emballage, dans la documentation et dans la publicité. Le syndicat a proposé qu'on laisse aux utilisateurs un délai au cours duquel ils pounaient découvrir d'éventuels défauts ou insuffisances, et qu'une fois l'éditeur averti, il s'engage à corriger les problèmes ou à procéder à un remboursement.

conçu pour le graphisme que l'IBM PC. Bien qu'Apple affirme être roi sur ce marché, plusieurs études récentes indiquent que les imprimantes à laser compatibles avec l'IBM PC se vendent deux fois mieux que celle d' Apple. Conséquence: les éditeurs de logiciels se ruent sur ce secteur, avec des produits destinés à l'IBM PC et à un ou plusieurs modèles d'imprimantes. Par exemple, Bestinfo est en train de mettre au point un logiciel d'impression intégrée qui sera diffusé par Software Publishing, l'éditeur de la gamme de logiciels vedette PFS. De même, Xerox a annoncé son intention de vendre un système d'impression intégrée mis au point par Ventura Software. Micropro International, à qui on doit le traitement de texte Wordstar, prépare un logiciel d'impression qui marchera en liaison avec ses autres produits. Quant à A.B. Dick, l'un des précurseurs de la reprographie et de l'impression, il se propose de vendre Imprint, un système haut de gamme de composition de pages interactif, destiné à l'IBM PC-AT. Même les éditeurs de logiciels pour Macintosh se hâtent de rejoindre le monde IBM. Aldus, l'auteur de Page Maker, le best-seller des logiciels de mise en page, prépare une version IBM de son programme. Et Manhattan Graphies, l'auteur du logiciel d'impression intégrée Ready Set Go pour Macintosh, prévoit une version IBM début 1987. Ce marché devrait connaitre très bientôt une croissance vertigineuse. La société d'analyse de marché Dataquest prévoit que les ventes de systèmes basés sur le Macintosh grimperont de 8,5 millions de dollars en 1985 à 53 millions en 1990 ; en revanche, les ventes des systèmes basés sur I' IBM PC

devraient passer des 5,3 millions de 1985 au chiffre fabuleux de 600 millions en 1990 ! Dataquest estime qu'une cinquantaine de sociétés devraient entrer sur ce marché d'ici fin 1986.

\* APPLE a fait le ménage parmi ses 2 600 revendeurs aux Etats-Unis, avec le souci d'éliminer les plus faibles, et ceux qui avaient tendance à pratiquer des prix trop bas ... Six cents d'entre eux ont ainsi été abandonnés.

\* SUPERSPRINT, de la société Quadram, est une carte d'accélération qui permet aux micro-ordinateurs construits autour d'un 8088, comme l'IBM PC-XT, de tourner à la même vitesse que les machines à base de 80286 (IBM PC-AT). Quadram y est parvenu en utilisant un microprocesseur 8086 et 96 Ko de mémoire cache, qui contiennent l'image exacte de ce qui se trouve dans les premiers 96 Ko de la mémoire système (vecteurs d'interruption, pointeurs Basic, pointeurs de programme). Le prix de cette carte, 695 \$, devrait amener un abaissement du prix des cartes concurrentes (1 200 \$ et plus) bâties autour d'un 80286.

\* DES ÉLUS de l'Illinois on proposé un amendement à la loi de cet État réglementant les licences de logiciel : il permettrait aux acheteurs de copier ou modifier un programme dans un but non commercial, ainsi que de le céder à un nouveau propriétaire. Si cet amendement est approuvé, il pourrait entraîner une loi similaire au niveau fédéral.

## **LE LOGICIEL EN RUBAN**

**F** IN 1985, CAUZIN SYSTEMS A LANCÉ L'UN des procédés les plus curieux jamais imaginés pour la distribution et la lecture des logiciels. li s'agit d'une sorte de lecteur de codes à barres, lisant les données inscrites sur un ruban de papier de un centimètre et demi de large: ce ruban peut être imprimé dans des magazines ou des livres. Contrairement aux systèmes de codes à barres classiques, qui exigent un crayon optique et sont incapables, la plupart du temps, de lire de façon fiable des codes longs de plus de 3 à 5 centimètres, le lecteur de Cauzin est un appareil intégré (40 x 7 x 6 cm), qui renferme un lecteur optique miniature se déplaçant à vitesse constante le long d'un guide. On peut le comparer à un modèle

réduit de locomotive, muni d'une cellule photoélectrique, qui s'avancerait sur ses rails. Ce lecteur se branche directement sur Je port cassette ou RS 232 C de l'ordinateur. Des versions pour IBM PC, Apple Il, Commodore 64 et Macintosh sont disponibles, au prix de 200 dollars. D'ores et déjà, quatre magazines et cinq éditeurs de livres se sont engagés à imprimer de tels rubans de données aux côtés de leurs listings habituels. Les premières publications de ce type viennent de sortir des presses. Si les ventes décollent, d'autres éditeurs rejoindront sans doute les premiers, et ce système pourrait devenir une méthode importante de diffusion du logiciel dans les années à venir.

David H. AHL

# LE PETIT JOURNAL<br>DE L'INFORMATIQUE

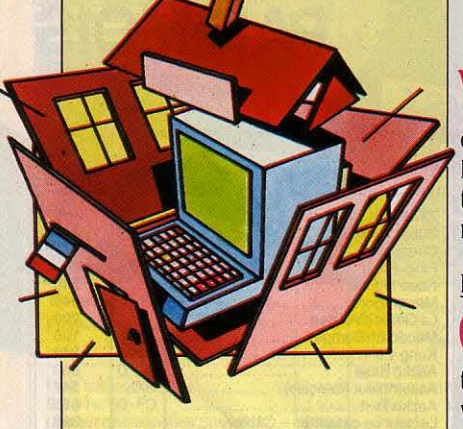

#### NATHAN SE RESTRUCTURE

VIF! et Cedic Nathan sont regroupés sous une même direction bien que les deux marques continuent de coexis· ter. A cette occasion, Michel Motro a quitté la direction de VIF! pour rejoin· dre Thomson Composants. C'est Thierry Viellard qui coiffe à présent les activités regroupées de VIF! et de Cedic. Cedic continue son activité logi· delle orientée vers les établissements scolaires. Dès la rentrée une soixantaine de logiciels seront proposés pour les collèges.

#### INFOGRAMES

lnfogrames croit aux éducatifs et vient de confier la direction de son nouveau département Educatif à Jacqueline Carraz. C'est désormais à elle que doi· vent s'adresser les auteurs en quête d'un éditeur.

#### **MONSTRE**

Amusant, clair et utile : tel est le pre· mier numéro du · Monstre », revue publiée par !'Association Ademir. Cette revue conçue par des enseignants porte sur l'utilisation pédagogique du Nanoréseau et des logiciels !PT. Nous avons particulièrement remarqué les fiches pratiques qui expliquent. pour chaque serveur, comment mettre en route la tête de réseau.

#### UN MAGAZINE ÉLECTRONIQUE

Cobra Soft lance un magazine électronique, destiné aux utilisateurs de Na· noréseau, baptisé · Point Com · Il s'agit d'un mensuel livré sous la forme d'une disquette et d'un classeur. Au programme : des exposés sur les Jan· gages et leurs applications, des dé· monstrations, des rubriques· d'initia· tion, des utilitaires, une boîte aux lettres et des informations. L'abonne· ment pour 8 disquettes coûte 320 F.

## AL'ÉCOLE COMMENT RÉALISER VOUS-MÊME

En trois étapes, nos conseils pratiques pour

V ous caressez depuis longtemps le projet de réali· ser un logiciel éducatif. Pourquoi ne pas profiter de vos vacances pour mettre vos idées à exécution ? Nous avons rassemblé ici des conseils tirés d'études théoriques, de la pratique de nombreux program· meurs, et de l'expérience des éditeurs spécialisés.

#### LES GRANDS PRINCIPES

C omme vous le savez, la programmation se fait essentiellement avec du papier et un crayon. Inutile donc de vous précipiter sur votre ordinateur. Plus vous aurez préparé votre travail, plus l'entrée du programme en machine sera efficace et simplifiée. Les professionnels organisent leur travail en cinq étapes : étude d'opportunité (analyse des besoins), élabora· tion d'un cahier des charges, réalisation d'une ma· quette papier, réalisation informatique et tests. L'étude d'opportunité a pour but de définir l'intérêt de votre logiciel. Quel problème voulez-vous traiter? Quelle est la population concernée ? Quel est l'intérêt d'une solution informatique (un manuel ne rendrait-il pas de meilleurs services) ? Quel type de logiciel (jeu éducatif, exercice de soutien, didacticiel...), souhaitezvous développer?

L'élaboration d'un cahier des charges est peut-être<br>l'étape la plus importante. Elle est centrée sur l'analyse pédagogique. L'enseignement par ordina· teur demande une grande rigueur abandonnant les démarches intuitives propres à l'enseignement classi· que. L'ordinateur ne peut réagir de lui·même à une situation pour laquelle il n'a pas été programmé; tout doit être prévu, donc analysé. La meilleure méthode consiste à définir de façon précise les objectifs à at· teindre : • Mon but est que les élèves puissent donner les dates importantes (lesquelles ?) de l'histoire de France • est préférable à · Je veux enseigner l'histoire de France •. On doit pouvoir organiser une batterie de tests permettant de juger si un objectif est atteint. Une fois les objectifs finaux définis, il faut pouvoir détermi· ner les conditions dans lesquelles l'apprentissage sera possible : quelles connaissances l'élève doit avoir initialement pour aborder le nouveau domaine de connaissances ? Il doit par exemple savoir lire, ou bien effectuer une addition avec retenues, ou bien savoir reconnaître un verbe... Il n'est pas inutile de tester ces pré-requis afin d'éviter de mettre en échec un élève qui ne possède pas les bases. Tout l'art de l'analyse va ensuite consister à déterminer les étapes qui vont permettre de relier ces connaissances de base aux objectifs finaux que vous aurez définis. Si vous n'avez pas de formation particulière, vous procé· derez à une analyse descendante en cherchant à repé· rer des sous-objectifs. Par exemple: pour apprendre la règle d'accord des participes passés, il faut apprendre les règles qui portent respectivement sur les auxiliai· res être et avoir. Pour apprendre la règle qui porte sur l'auxiliaire être, il faut savoir reconnaître le sujet, etc... Un enseignant affinera grâce à son expérience : il sait

quels sont les points auxquels se heurtent la plupart des élèves et de quelle manière on peut y remédier. Une fois l'analyse pédagogique effectuée, on peut pas· ser à la réalisation de la maquette papier. A partir d'un organigramme, il s'agit de monter page par page tous les écrans qui seront prévus avec reproduction des textes et dessins, et indication des enchainements. La maquette papier va servir à un premier test auprès d'un échantillon de la population concernée ; elle est plus facile à remanier que le programme informatique.

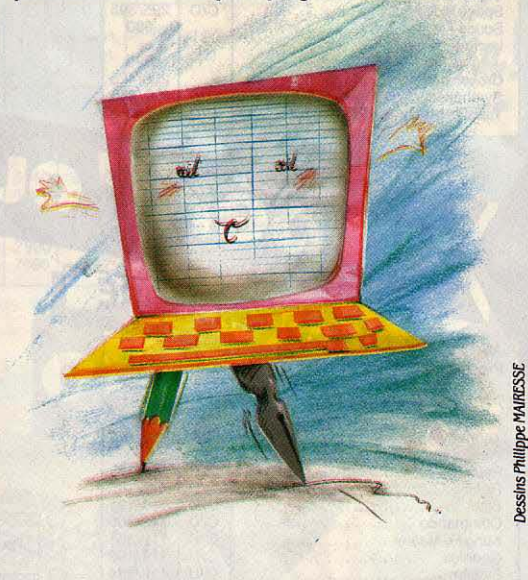

L orsque tout semblera correct. vous pourrez enfin allumer votre ordinateur. Le choix d'un langage sera toujours l'objet d'un compromis : le Basic permet rarement des animations rapides et coulées, et souffre d'une certaine lenteur dans le traitement des répon· ses ; le Logo grâce au traitement de listes serait plus approprié, mais sa gestion des graphiques est épou: vantablement lente. ; le LSE est bien adapté (surtout avec ses nouveaux utilitaires graphiques), mais reste toujours confiné à !'Education nationale ; l'assem· bleur est performant mais difficile à maîtriser ; l'utilisa· tion d'un système-auteur facilite le travail mais impose toujours des limitations. Dernier effort : tester votre logiciel auprès des élèves. Si tout le monde se trompe au même endroit, c'est votre programme qu'il faut rectifier, pas les élèves.

#### L'ERGONOMIE DES ÉCRANS

Les auteurs de logiciels éducatifs sont trop souvent<br>limperméables aux problèmes de l'ergonomie des . es auteurs de logiciels éducatifs sont trop souvent écrans. Du bout des lèvres, certains concèdent qu'il faut faire beau, ou bien qu'on peut rajouter des gra· phismes pour égayer. Eh bien non, il ne s'agit pas de rajouter des petits Mickey pour faire plaisir. Il s'agit de comprendre qu'enseigner, c'est aussi communiquer. Un écran mal composé est un écran qui se lit mal et oû le message éducatif se dégrade. Premier principe : des textes courts. Pas plus de 20 mots par phrase, pas plus de 5 lignes par paragraphe. Deuxième principe :

## **VOS** *WOICIBLS ÉDUCATIFS*

#### mettre judicieusement vos vacances à profit

des couleurs suffisamment contrastées pour que les caractères soient facilement déchiffrables. Toute ani· mation perturbe l'attention. Evitez donc les défile· ments de texte en tout sens. lis ne servent que dans des cas très limités (un bandeau qui défile pour indi· quer la qualité de démarrage par exemple). Tous les effets spéciaux (clignotement, inverse vidéo, surbril· lance, couleurs...) agissent comme des ralentisseurs pour la lecture et doivent donc être utilisés avec modé· ration. li existe deux méthodes pour composer des écrans. La première reprend les structures de composition papier : lecture de haut en bas et de gauche à droite, composition sur une ou deux colonnes avec titre et sous-titres éventuellement mis en valeur par deS filets (traits) ou des bandeaux (plages de couleur). La deuxième méthode fait appel à une composition centrée : la zone d'action principale où on situera l'animation, le jeu ou le dialogue est placée au centre ; tout ce qui est secondaire est rejeté à la périphérie, avec une nuance : les bords supérieur et inférieur de l'écran attirent davantage l'œil que les bords gauche et droit, où on placera donc les éléments les moins importants.

L e sens de lecture doit être cohérent avec la struc· ture de composition ; sachez que l'image animée prime sur l'image flxe, et que l'image flxe prime sur le texte. Enfin, au niveau des couleurs, il faut éviter tout bariolage ainsi que les écrans trop lumineux. Si les couleurs peuvent avoir des valeurs symboliques (par exemple rouge = danger, interdiction, chaleur...), il est surtout important de rester cohérent dans leur utilisa· tion : peu importe que vous ayez choisi le jaune pour signaler les erreurs, du moment que c'est toujours le jaune. Finalement, les meilleures compositions sont les plus sobres et celles dans lesquelles l'utilisateur se retrouve grâce à la stabilité de la structure choisie.

#### L'AVIS DES ÉDITEURS

N ous avons demandé à huit éditeurs de vous don-<br>ner leurs conseils pour la réalisation d'un logiciel éducatif; leurs avis se recoupent assez largement. Virginie de Courson, d'lnnelec, souhaite des logiciels

éducatifs conviviaux qui mettent l'accent sur le dialo· gue, l'interactivité. Les logiciels ne doivent pas être calqués sur les livres. Pour le primaire, elle conseille de ne pas oublier l'option d'impression, afin que l'élève puisse garder une trace de son travail. Jean-Bernard Barbaud, de MPS Diffusion, est lui aussi contre les tourne-page. Il insiste sur les graphismes qui doivent être soignés et sur le choix des couleurs ; il faut éviter la fatigue visuelle. Marc Bedouelle, d'Ha· chette Informatique, vous conseille de vous atteler à un projet précis, mais pas trop ambitieux. Testez en permanence votre logiciel sur vos enfants ou ceux de vos amis, pensez dès le départ à intégrer le graphisme dans votre projet.

M arc Bedouelle vous recommande d'utiliser un<br>
système-auteur, sauf si vous être très bon pro-<br>
système-auteur, sauf si vous être très bon programmeur. Jean-Claude Vigouroux de Hatier, prône la patience et la précision : ne négligez pas la ponctuation, donnez des explications suffisamment claires pour que l'élève puisse se passer d'un manuel d'utili· sation. Laurent Weill, de Loriciels, conseille : · Allez d'abord à la plage  $\cdot$ . La plupart des auteurs constate-tîl, se lancent dans un projet sans y avoir suffisamment réfléchi : prenez votre temps. Sylvie Casanova, du CNDP, insiste elle aussi sur l'analyse préliminaire : analyse des besoins. pertinence du choix du support informatique, importance de l'analyse pédagogique. Patrick Foulon, d'Edil·Belin exprime une préférence pour les sujets où des difficultés pédagogiques se sont déjà manifestées.

J acqueline Carraz, d'Infogrames, propose, elle, de<br>• regarder le Fuji Yama pendant trois ans et de le peindre en deux heures•. Autrement dit, passez plus de temps à la réflexion et à la conception qu'à la réalisa· tion. Regardez d'abord ce qui existe sur le marché pour ne pas refaire ce qui a déjà été fait. Tous ces éditeurs espèrent, malgré tout, que vous passerez de bonnes vacances.

FRANCAIS LANGUE ÉTRANGÈRE Le BELC (Bureau pour l'enseignement de la langue et de la civilisation fran· çaise à l'étranger), vient d'éditer un fascicule original consacré à la péda· gogie du français via l'informatique. Malgré son titre filandreux (« Un microordinateur Thomson pour des profes· seurs de français passionnés de ... pédagogie du français •), il contient de nombreux listings de sous·program· mes intéressants, dont un analyseur de réponses en Basic. Le BELC commet également un roman télémati· que, intitulé • Douze Taxes de base • et un jeu d'aventures télématique, La Py· ramide truquée, accessibles par le 3615 (code GP2 pour accéder à Plu· riel). BELC, 9, rue Lhomond, 75005 Paris. Tél. : (1) 47 07 42 73.

#### TEXAS DANS LE PRIVÉ

Texas Instruments annonce le référen· cernent de son micro-ordinateur pro· fessionnel TIPC comme serveur Nano· réseau. Le TIPC est un 16 bits non compatible IBM. Il existe en trois ver· sions (machine de bureau, transporta· ble ou portatif). Cette annonce concerne essentiellement l'enseigne· ment privé et, en particulier, l'ensei· gnement catholique dont la centrale d'achat NOLPA vient de mettre le TIPC à son catalogue.

#### ANIMATION

FIL distribue Video·Animation, un logi· ciel développé par Logivision qui per· met de construire des animations au· diovisuelles en récupérant les images enregistrées sur vidéodisque. Destiné spécialement aux Thomson TO 7/70 et TO 9, il offre la possibilité d'incruster des textes à l'intérieur de montages d'images et de séquences animées. Sur disquette, 990 F.

#### **EPI ACTUALITÉS**

Toujours dynamique, l'association EPI vient de mettre son logiciel d'entraine· ment à la lecture, Lira, sur Nanoré· seau. Elle compte également se lancer dans la réalisation de logiciels pour les maternelles. Les disquettes fonction· nant sur Thomson et Nanoréseau, ac· compagnées d'une documentation, devraient être diffusées au prix de 50 F. Contacter François Boule, EPI, E.N. Au· teuil, 10, rue Molitor, 75016 Paris. Si· gnalons par ailleurs la sortie du nu· méro 42 du bulletin de l'EPI. Toujours três dense et documenté, on y note un bilan sur les recherches en cours à l'INRP, un rapport sur l'utilisation de l'informatique dans les Sciences hu· maines, un point sur l'ordinateur à l'école aux Etats·Unis, etc. EPI, 1, av. Pierre · Corneille, 78170 La Celle· Saint·Cloud.

#### RETARD

Savez·vous que, depuis 1977, une loi en vigueur dans certains états améri· cains comme la Floride et la caiifomie impose aux éditeurs de matériels pé· dagogiques d'apporter la preuve écrite que leurs produits ont été testés avec efficacité sur un échantillon significatif d'utilisateurs? A quand de telles vérifi· cations pour nos logiciels ? Dans six mois, nous aurons dix ans de retard.

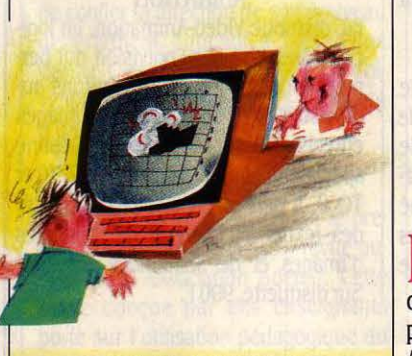

#### LE CATALOGUE GOUPIL

SMT·Goupil annonce la parution d'un catalogue EAO réalisé par la Fédéra· tion Adémir qui recense et décrit 230 logiciels éducatifs tournant sur Goupil 3, Goupil 3 PC, G4 et compatibles. Prix : 500 F. Ademir. Tél.: (1) 4544 70 73.

#### LA MÉTÉO AU CES

Des vrais pros, les élêves du CES du Lavandou : ils disposent d'une mini· station météo capable de recevoir les images du satellite Météosat 2. L'opé· ration a été conçue par Michel Cheva· let de TF1. Une extension informatique est prévue pour effectuer le traitement des images.

## LA MISSION AUX TECHNOLOGIES *NOUVBLLES DISPARAIT*

Une transition délicate pour des opérations encore en cours

La Mission aux technologies nouvelles, c'est fini.<br>Fin mai, on apprenait le démantèlement prochain a Mission aux technologies nouvelles, c'est fini. de cette structure, dont la mise en place a coïncidé avec le lancement du plan Informatique pour tous. Elle était surtout connue pour avoir mis en place ce plan au niveau Education nationale : répartition des matériels, élaboration et diffusion des valises de logi· ciels, réalisation d'un catalogue de logiciels et prise de commandes ... A l'atmosphère fébrile des débuts, liée à l'envergure du programme et à la brièveté des délais, avait succédé une période de calme où l'on avait cru pouvoir déjà déceler des indices de flotte· ment : départ de xavier Greffe, le directeur de la Mission, départ d'André Delédicq, l'un des hommes clef qui s'était, entre autres, signalé par son action dans le domaine des choix de logiciels. La Mission était·elle déjà dans le collimateur ?

L'arrivée du nouveau ministre, René Monory, a de toute façon été décisive. La logique qui l'amène à considérer que toute mission est, par essence, tempo· raire explique bien sa décision de supprimer la Mis· sion aux technologies nouvelles. Mais s'il a été envi· sagé de créer une· structure permanente, il semble bien que la solution consistant à créer une direction des Technologies nouvelles ait été rejetée. li est pro·

bable que les compétences de l'ex-mission seront intégrées à une autre structure. La phase de transition risque cependant d'être délicate : de nombreuses opé· rations concernant le plan Informatique pour tous sont encore en cours. De plus, si les trois quarts des activités de la Mission étaient liées à ce plan, elle avait aussi d'autres actions non négligeables dans le do· maine de la télématique et de l'audiovisuel (notam· ment pour le vidéodisque). Cet organisme avait fini par acquérir quelques compétences en essuyant les plàtres d'un plan d'équipement mené au pas de charge. li serait dommage de perdre ces acquis. Les milieux concernés souhaiteraient que la future struc· ture en vue ait des compétences accrues : pour inté· grer, par exemple, les machines-outils de pointe (comme celles qui permettent le découpage au laser). On ne voit guère comment tout cela serait possible sns qu'il y ait création d'une structure autonome. Or aujourd'hui, on parle plutôt de placer les technologies nouvelles sous la tutelle des directions pédagogiques du ministère (Direction des écoles, Direction des collé· ges et des lycées), ce qui impliquerait une scission bien artificielle entre les technologies nouvelles du primaire et celles du secondaire. On ne sait pas en· core à ce jour comment la coordination qui est envisa· gée pourrait efficacement être mise en place.

## *IA TÉLÉMATIQUE FAIT L'EUROPE*

Quatre classes dialoguent entre Paris, Lisbonne, Naples et Madrid

D urant cinq jours, en avril dernier, quatre groupes<br>d'élèves italiens, espagnols, portugais et français ont pu être mis en liaison télématique dans le cadre du projet expérimental Epitel organisé à l'occasion des Ateliers du Conseil de l'Europe afin d'évaluer la portée de l'utilisation de la télématique dans l'enseignement des langues à des fins de communication. L'expé· rience Epitel portait plus précisément sur l'enseignement du français en tant que langue étrangère. Elle conclut avec bonheur dix années d'efforts dans le domaine éducatif du Conseil de l'Europe. Les termi· naux étaient installés dans les instituts français de chaque ville. A Lisbonne, on avait pu disposer d'un point d'accès Transpac. Trois types d'activités étaient proposés : une messagerie interpersonnelle, des forums thématiques, et une animation-création : la réalisation d'un roman télématique à partir d'un sque· lette de scénario. L'idée force était de profiter de la dynamique des échanges pour créer un contexte favo· rable à la pratique d'une langue. Les résultats dépas· sent toute espérance. La syntaxe s'est améliorée, le vocabulaire s'est enrichi, la longueur et la richesse des

messages échangés n'a cessé de croitre. On a pu constater le rôle stimulant des débats organisés sur des thèmes précis, notamment celui sur la Lybie, à la une de l'actualité à l'époque. La taille des messages est alors montée jusqu'à 8 lignes. L'écriture du roman a encore plus enthousiasmé les élèves. Petit à petit s'est élaboré un texte délirant peuplé de personnages imaginés par chacun des groupes : un informaticien fou à Paris, une archéologue aux yeux verts à Naples, un voleur picaresque à Madrid et un peintre bohême à Lisbonne. Tous s'emmêlaient joyeusement dans une histoire où IBM Europe était en collusion avec la Mafia.

I ne expérience intéressante scientifiquement menée : dans chaque centre, des observateurs étaient présents. Une vidéo a été tournée, un question· naire distribué, et chacun des 1 200 messages échan· gés a été imprimé et conservé. Ce corpus impression· nant est actuellement analysé par le BELC (Bureau pour l'enseignement de la langue et de la civilisation française à l'étranger) qui a piloté l'expérience. Son rapport sera bientôt disponible.

SCIENCE & VIE MICRO Nº 30 - JUILLET-AOUT 1986

# L'ENSEIGNEMENT TECHNIQUE<br>À L'HONNEUR

#### Une orientation inattendue pour les lauréats de la Fondation Diderot

I 1 y a un an fleurissaient les affiches annonçant le retour du père Denis. Elles incitaient le public à soutenir l'action de la Fondation Diderot (Denis, c'était Diderot) dans son gigantesque projet de réali· sation d'une encyclopédie des temps modernes : la Nouvelle Encyclopédie. A peu près à la même époque, la Fondation lançait avec l'aide de l'Education nationale un concours de scénarios de logiciels éducatifs,

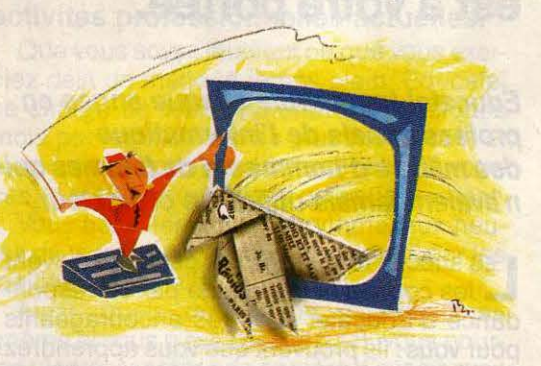

ouvert aux enseignants et aux élèves. En mai dernier, la Fondation a primé trois logiciels dont deux conçus pour l'enseignement technique. ce qui est rare dans ce genre de concours. Celui-ci était original à plusieurs titres. D'abord. il s'agissait d'un concours de scéna· rios : ce sont des maquettes qui ont été présentées et non des programmes finis. Les participants n'ont donc pas eu à être jugés sur leurs capacités informatiques. Autre originalité. les lauréats ont remporté leur lot le plus important dès la présélection. Avec l'aide de l'Education nationale, les 15 équipes de candidats retenues (sur plus de 250 participants) ont vu leur établissement d'enseignement doté de l'équipement informatique nécessaire à la réalisation de leur projet. Cet équipement leur reste acquis, même s'ils décla· rent forfait. Enfin la Fondation avait décidé d'assurer un suivi pendant et après le concours. A cet effet, elle s'est adjoint les services d'un cabinet spécialisé, Edu· catie, qui a pu intervenir à plusieurs niveaux pour assister les candidats dans leur réalisation. Ce même cabinet est chargé de suivre après le concours les projets les plus intéressants parmi ceux qui n'auront pas été primés. La composition des deux jurys était très contrastée : le premier, chargé de la présélection, réunissait surtout des représentants de !'Education nationale (CNDP, INRP, Directions pédagogiques). Son rôle était essentiellement pédagogique. Le se· cond jury, qui a primé les lauréats, était presque uniquement composé d'éditeurs. Y étaient représen· tés le CNDP, Edil·Belin, Hachette, Hatier, lnfogrames, lnnelec, Loriciels et MPS Diffusion. A leur côté, un représentant du cabinet Educatic, et une représentante de la didacthèque du CESTA qui abritait le jury. La première maquette primée, à la quasi-unanimité, a été le Pliage présenté par Fredy Lelong, du LEP Jules·

Guesdes à Villeneuve-d'Ascq. C'est un logiciel de simulation destiné aux établissements d'enseignement technique enseignant la tôlerie. li permet aux élèves de définir la pièce finale qu'ils veulent obtenir, de choisir ensuite matrices et poinçons adaptés et de visualiser le pliage qu'ils obtiendraient dans la réalité. lis visualisent également les accidents qui pourraient détériorer la machine en cas de ·choix erroné des paramètres. Le jury s'est félicité de découvrir • un logiciel utile du point de vue de l'enseignement, où les fautes de l'élève lui sont expliquées et qui permet une exploitation riche puisque les formes à réaliser ne sont pas limitées mais fixées par l'utilisateur. • Le deuxième prix venait récompenser un logiciel sur le volcanisme : Etna, imaginé par Alain Grimaux, du lycée Folie St·James de Neuilly. Ont été appréciées la bonne finition et la réalisation des écrans, très équili· brés dans leur composition. Ce programme en forme de jeu éducatif simule la télésurveillance d'une zone volcanique où sont implantés des capteurs ; le joueur doit juger de la gravité de la situation. Seul défaut : dans la version proposée, l'interprétation des don· nées est trop facile et diminue l'intérêt du jeu. Quant à Mad Fabricor, qui arrive en troisième position, il s'agit d'un logiciel réalisé par Jean·Luc Ribeyre et Christian Lorimer, enseignants en LEP. C'est un logiciel d'assis· tance à utiliser en atelier, qui aide les élèves à détecter les erreurs d'utilisation d'une gamme de machines· outils : mauvais réglage, mauvais choix d'un foret, etc.

I l semble que l'enseignement technique, longtemps négligé, sort enfin de l'ornière où on l'avait relégué. Ce n'est pas le moindre mérite de la Fondation que d'avoir contribué à cette action. Les équipes gagnan· tes ont reçu un fac-similé de !'Encyclopédie de Dide· rot. Mais elles auront surtout eu l'occasion d'entrer en relation avec les éditeurs dont beaucoup se sont dé· . clarés prêts à envisager une collaboration en vue d'une édition. Le vrai prix sera sans doute là.

#### AU LABORATOIRE

Le CNAM (Conservatoire national des arts et métiers) publie les actes de ses 3<sup>es</sup> Journées nationales de synthèse et d'études consacrées à · l'ordinateur, outil pédagogique au laboratoire et à l'atelier•. On y trouvera le descriptif de nombreuses expériences intéressan· tes dans le domaine de la biologie, de la chimie, de l'électricité, de la mécanique, etc. Renseignements : CNAM, La· boratoire informatique, 292, rue Saint-Martin, 75141 Paris Cedex 03. Tél. : 42 712414, poste 872.

#### **DOCUMENTATION**

Tous les établissements scolaires ayant passé au moins une commande d'un logiciel Nathan-Ecoles ont reçu un très beau catalogue de Cedic·Nathan qui recense tous les logiciels de fran· çais et de mathématiques de cette col· lection destinés au Thomson TO 7 et au Nanoréseau. Le soin apporté à la description des logiciels en fait un bon outil de travail. Les établissements qui ne l'ont pas reçu peuvent le comman· der chez Nathan. Prix : 58 F. Il existe aussi pour EXL 100.

CHERCHE MICRAL POUR AVEUGLES Le Centre national d'études et de for· mation pour l'enfance inadaptée réa· lise des transcriptions automatiques en Braille sur Micral 8022 pour les élèves aveugles. lis sont hélas débor· dés par la demande, et recherchent des établissements qui accepteraient de mettre à la disposition d'une école spécialisée un ou deux Micral 8022 pendant quelques mois. Contacter Jack Sagot, CNEFl, 58-60, avenue des Landes, 92150 Suresnes. Tél. : (1) 47 72 70 53 ou 47 72 0412.

Rubrique réalisée par Patrice REINHORN

**ENQUÊTE** 

Créateurs d'entreprises ou concepteurs de logiciels, le par

Depuis cinq ans, la micro-in· formatique engendre une nouvelle race d'entrepreneurs talentueux, jeunes et sans complexes. Combien gagnentils ? Des fortunes, mais ils ne s'intéressent pas à l'argent. Comment ont-ils fait ? Compé· tence acquise sur le clavier, enthousiasme, et capacité à travailler en commun. II reste des places à prendre...

## **cours exemplaire des millionnaires de la micro-informatique**

## g IB **GRÂCE À L'ORDINATEUR**

DEVENEZ

**ATTAX JYYKHIY** 

EN SÛR, AUCUN D'ENTRE VOUS<br>
n'aurait idée de jouer au loto. Cette<br>
occupation qui consiste à faire la<br>
queue une fois par semaine dans un<br>
café enfumé pour être régulièrement déçu le n'aurait idée de jouer au loto. Cette occupation qui consiste à faire la queue une fois par semaine dans un mercredi suivant conduit. non moins réguliè· rement, ses rares et aléatoires vainqueurs vers la déchéance et l'alcoolisme. Non, le loto ne vaut pas une rondelle de saucisson. La micro-informatique, par contre, reste d'un bon rapport, pour ceux que la perspective de longues nuits de veille devant un micro·ordi· nateur fait saliver de bonheur : songez que, depuis quelques années, tout un tas de peti· tes boites animées par d'intrépides jeunes gens réalisent des fortunes. Partis de rien, ils ont tout. A trente ans, ils se retrouvent à la tête d'entreprises prospères que des sexagé· naires à la carrière sans faille leur envient. Ils sont riches, jeunes et beaux. Mesdemoiselles,

## **PHILIPPE KAHN right of the Plus 2 Qu'ils vous fassent** riches, d'abord ?· On s'en-

#### *•La* **meilleure manière de devenir riche, c'est de ne pas le vouloir•**

PHILIPPE KAHN, C'EST LA STAR DE L'ANnée : le petit Français qui a réussi au pays des Ricains. Débarqué en Californie en 1983, il casse les prix avec les bons logiciels que sont Sidekick ou Turbo-Pascal, et s'impose sans conteste aux Etats-Unis. En 1985, sa société Borland International (dont il détient environ 30 % du capital) a réalisé un chiffre d'affaires de près de 190 millions de francs et un bénéfice après impôts de plus de 35 millions de francs. Son grand plaisir est d'affirmer qu'il restera, avec Microsoft, Lotus et Ashton Tate, un des quatre grands du logiciel. Détail non négligeable : l'homme qui nous reçoit à l'hôtel Crillon, place de la Concorde, est diablement sympathique.

#### **SVM : L'argent est-il votre motivation première?**

**P. K.** : Si ça avait été ma motivation, je ne serais pas là, parce qu'on aurait essayé de faire des tableurs et des bases de données, ses fortunes des temps modernes sont construites dans la haute technologie : Steve Jobs, Gates, Mitch Kapor (le patron de Lotus, NDLR) ou d'autres. Mais ça n'a jamais été la motivation des gens. Vous bossez, vous ne partez pas en vacances, vous ne dépensez pas votre argent, vous n'avez même pas le temps de faire du shopping, vous ne vous y intéressez pas. Si votre motivation, c'est d'être riche et simplement de gagner de l'argent, il ne faut pas faire ce qu'on fait, parce que, de toute façon, vous n'aurez pas le temps d'en profiter.

#### **SVM : Quels sont les bénéfices de Bor· land International** ?

**P.K.** : On a les mêmes marges bénéficiaires que Microsoft ou Lotus. Après impôts, un peu plus de 15 %.

#### **SVM : Sont-ils réinvestis** ?

**P.K.** : Oui. Personne ne paye de dividendes. Les gens qui achètent des actions dans des

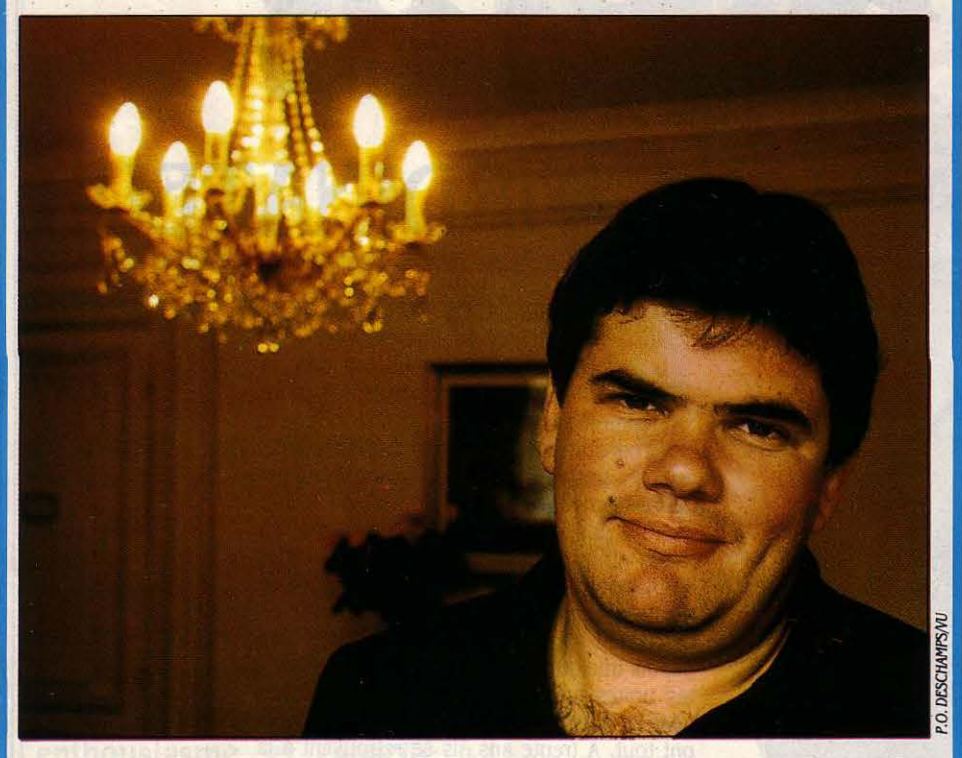

plutôt que des Turbo-Pascal, et ça n'aurait pas marché. La meilleure manière de devenir riche par la micro-informatique, c'est de ne pas vouloir devenir riche.

#### **SVM : Est-ce que vous êtes riche, en l'étatactuel** ?

**P.K.** : Les gens dans ma position gagnent entre un demi-million et deux millions de dollars par an. Bill Gates, par exemple, vaut près de 2 milliards de francs. On a tous des valeurs un peu dingues. C'est clair que les plus grosboites de micro. c'est à cause de la plus-value des actions, pas à cause du dividende. Ce sont des fortunes énormes, mais qui sont des fortunes en papier, en actions, que personne ne veut réaliser. Quand Microsoft est devenu public, Bill Gates a vendu pour 1,5 million de dollars d'actions, un peu moins que ça... Ca fait combien ?

#### **SVM : Environ dix millions de francs.**

**P.K.:** Dix millions. C'est tout ce qu'il a voulu vendre, parce qu'il n'a pas besoin de fric. »

que voulez-vous de plus ? Qu'ils vous fassent

richit merveilleusement sur le plan intellec tuel •, dit Carol Frachon, le directeur d'ADDE Marketing. Oui, très bien, mais en sous, en pésètes, en oseille, en fric, ça donne quoi ? • Mon associé et moi, on se paye 35 000 F par mois, sans avantage particulier. • Et vous, Monsieur, combien ? ·Je gagne quelque chose comme 500 000 *F* par an. J'ai une voiture de fonction •, répond sans détour Alain Obadia, PDG d'Asystel.

Combien, combien ? • Les salaires varient chez nous entre 450 000 F et 250 000 F par an, selon l'expérience antérieure. Mol, je suis plutôt dans le haut •, souffle Loïc de Montgolfier, un fondateur de la toute récente Saia, à Marseille. • 20 000 F par mois de salaire, et peut-être autant en dehors de la société •, suppute Marylène Delbourg-Delfis, directrice d'ACI. *·La* première année, 3 000 f par mois , la seconde 6 000 F, maintenant 350 000 f par an à l'aise •, dit Philippe Audouin, qui a créé Hommes et Communication en 1981 avec un associé, Pierre François. Des détails de statut américain pas encore réglés expliquent que nous ayons promis de ne pas révéler les chiffres des fondateurs de Neuron Data, qui ne cassent pas plus de trois briques par mois. Il y a aussi le restaurant et la voiture, précise Marc Van Den Borre, directeur de Synfoni, après avoir annoncé • 270 000 F dans l'année. • • Dans les eaux de 25 000 F •, estime Christophe Sapet chez Infogrames. · Entre 20 000 F et 25 000 f brut pour les dirigeants •, avance Stéphane Landry, un des trois créateurs de P Ingénierie.

Et ainsi de suite, jusqu'à ceux qui démarrent, tels les associés de Qualigraph : • On tire la langue, reconnait Pascal Bueno, actuellement tout le monde est au minimum : le SMIC. • Mais quand ça marche bien, ajoutez souvent la voiture de société, et ne mégotez pas sur les voyages, repas et frais divers pour lesquels la ligne • Autres charges· du compte d'exploitation est bien accueillante. Vous pourrez même envisager la résidence secondaire, si utile pour les séminaires de formation interne... Notez aussi que le plus âgé de cette nouvelle vague de patrons a 40 ans, et que les autres sont plus proches de 28 ans.

#### **Des propositions honnêtes**

De toute façon, ces salaires, c'est une misère, une paille, des clopinettes. Il y a les auteurs, tel Laurent Ribardière, qui peuvent gagner des sommes folles si leurs programmes se vendent bien. Et pour ceux qui préfèrent la voie de la société capitaliste, la vraie richesse réside dans la valeur de l'entreprise : quand sa réputation est bien assise, elle commence à intéresser des investisseurs ex· térieurs. Nos jeunes entrepreneurs se découvrent à la tête d'un réel patrimoine. · On a déjà repoussé trois offres, dit Philippe Audouin, chez Hommes et Communication, elles se situaient dans les dix millions de francs. › Des un peu dingues. C'est clair que les plus gros-vendre, parce qu'il n'a pas besoin de fric. propositions honnêtes, pour cette société de services qui réalise 10,5 millions de francs de

chiffre d'affaires après quatre ans d'existence, et 0,3 millions de francs de bénéfice net. Fort de son expérience américaine, Patrick Pérez, de Neuron Data, précise le mode d'évaluation : • La valeur d'une entreprise de haute technologie ? On multiplie le bénéfice par vingt ou vingt-cing. · Mazette ! Avec ce genre de calculs, on est rapidement millionnaire en puissance.

#### **Patron à trente ans**

C'est bien ce qu'a compris Bernard Prost, un ingénieur expérimenté qui se lance dans le bain à pépites en créant Cedrom Technolo· gies : • Quand j'étais consultant, je faisais 600 000 f par an. Après les impôts, li restait .30 000 f par mols. Même en étant vraiment très bon, un consultant plafonne autour de deux millions annuels. *Le* seul moyen de devenir riche, c'est la voie sociétaire. • Avec, au bout du chemin, l'accès au temple où s'opère le miracle de la multiplication des mises, la Bourse, qui a commencé à accueillir les pre· mières fleurs de la micro-informatique, comme Goupil, Métrologie ou Asystel.

Comment devient-on riche ? Pour les jeunes, le schéma semble bien établi : des petits gars, fous d'informatique - ils ont dans les 22 ans, un bout d'école et une expérience chez quelqu'un du métier - se mettent ensemble, à deux ou trois, et montent leur boîte. Coup de chance, talent, travail : le produit ou le service proposé accroche, les affaires se multiplient. En trois ans, on atteint la dizaine de millions de francs de chiffre d'affaires, une marge brute de 30 à 40 %, réinvestie immédiatement pour croître, tout en faisant appa· raître un bénéfice de 10 à 20 % qui rassure les banquiers. A moins de 30 ans , on se retrouve patron, prospère, et important. L'histoire vaut pour les stars du secteur, comme lnfogrames, Loriciels, Ere Informatique, ACI ou P. Ingénie· rie, pour en rester à quelques-uns des plus connus.

#### **Enthousiasme et culot**

ailleurs, la valeur n'attend pas le nombre des adolescents aussi passionnés que lui : ils for-<br>années, la porte reste ouverte à des convertis ment une sorte de bande informelle. Son père années, la porte reste ouverte à des convertis ment une sorte de bande informelle. Son père aux traits plus marqués que nos jouvenceaux.<br>
Prenez Action Informatique, par exemple, qui **de ABC** Informatique, a repris le stand informati-Prenez Action Informatique, par exemple, qui ABC Informatique, a repris le stand informati-<br>s'est lancée à Toulouse en 1984. Didier Van-que du grand magasin. Laurent s'entend avec s'est lancée à Toulouse en 1984. Didier Van-que du grand magasin. Laurent s'entend avec<br>danjon a 35 ans et un CAP d'électromécani-que eux , et travaille à ses moments libres pour cien. Il a passé le bac en cours du soir, et une<br>bourse d'Etat lui a permis de suivre une école bourse d'Etat lui a permis de suivre une école quand il est en  $\cdot$  maths spé  $\cdot$ , au lycée d'ingénieur. Quatre ans chez Hewlett-Pa-quans de Sailly, il arrête ses études pour se d'ingénieur. Quatre ans chez Hewlett·Pa· Jeanson de Sailly, il arrête ses études pour se ckard, puis le saut de la création d'entreprise, consacrer totalement à l'informatique. On est avec un associé. Ils ont démarré par la formaavec un associé. Ils ont démarré par la forma· en 1983. Ses parents lui font confiance. Mais tion, en étendant rapidement leurs activités à en juillet 1984, sa fiancée. Francoise, rompt tion, en étendant rapidement leurs activités à en juillet 1984, sa fiancée, Françoise, rompt la distribution de matériel et au développe avec lui : elle en a assez de l'informatique. ment de logiciels de communication. Action Laurent est tourneboulé : il part en vacances Informatique réalise 13 millions de chiffre Informatique réalise 13 millions de chiffre avec son Mac et son Lisa, dans les Pyrénées, d'affaires pour le premier exercice, 1,5 million pour  $\cdot$  se changer les idées  $\cdot$ . Il y écrit un d'affaires pour le premier exercice, 1,5 million pour • se changer les idées •. Il y écrit un de bénéfice, et projette d'atteindre un chiffre programme. ABC Base, En revenant de vacande bénéfice, et projette d'atteindre un chiffre programme, ABC Base. En revenant de vacandidation d'ariait un connaît un ces, il remporte « la Pomme d'or ». Il connaît un

hommes, le produit, le marché. Autrement conditions honnêtes d'édition - alors que ABC dit, une entreprise ne peut réussir que si son hommes, le produit, le marché. Autrement

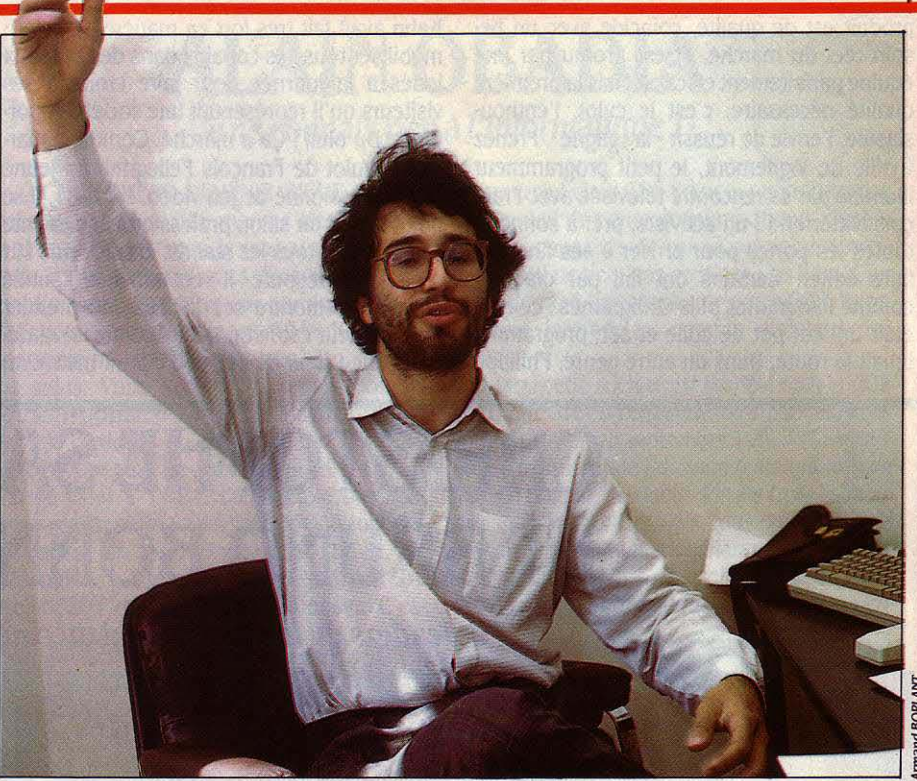

## **AL LAURENT RIBARDIE**

#### **A vingt** *ans,* **un chagrin d'amour le conduit à la fortune**

A 22 ANS, LAURENT RIBARDIÈRE EST PRO· bablement l'auteur de logiciels le plus riche de France. II est né en mars 1964. II se pas· sionne pour l'informatique à quinze ans, quand un professeur de mathématiques la lui fait découvrir lors d'une visite au Palais de la Découverte, à Paris. L'année d'après, le pro· fesseur change de lycée. Laurent va dans la salle d'un grand magasin où sont exposés les micro-ordinateurs. Le chef de rayon est sympa. II laisse les gamins jouer librement avec les micro-ordinateurs.

Laurent s'en donne à cœur joie, dès qu'il a Si, en micro-informatique plus que partout un moment libre. Il rencontre plein d'autres ailleurs, la valeur n'attend pas le nombre des adolescents aussi passionnés que lui : ils foreux, et travaille à ses moments libres pour cette société.

avec lui : elle en a assez de l'informatique. ces, il remporte « la Pomme d'or ». Il connaît un cours.<br>
La clé de la fortune tient en trois mots : les **peu Marylene Delbourg-Delfis qui reprend à ce**<br>
moment ACI. Comme elle lui propose des moment ACI. Comme elle lui propose des

ne voulait rien lui donner·, il choisit de se faire éditer par elle. On est fin 1984. Le logiciel se vend bien, ACI peut rembourser ses dettes. En février 1985, il se lance dans l'écriture de Quatrième Dimension, qui est prêt en octo· bre : le logiciel marche bien, en juin, il dé· passe les 2 800 exemplaires vendus. Laurent Ribardière est riche : sur chaque logiciel vendu 5 500 F HT, 3 575 F reviennent à l'éditeur. L'auteur touche 25 % de cette somme, soit 894 F par logiciel. Pour 2 800 ventes, cela fait 2,5 millions de francs. (Il y a aussi ABC Base : 2 800 F HT, dont 1820 F reviennent à l'éditeur qui en donne un quart soit 455 F à l'auteur. Pour environ cinquante ventes par mois, cela fait 22 750 F).

Avec cet argent, Laurent Ribardière a placé quelque 500 000 F à la banque, et a racheté 26 % des actions d'ACI. II attend d'avoir beau· coup d'argent pour investir dans de petites sociétés qui démarrent. Un marché américain pourrait apporter beaucoup d'argent. li est prévu de publier quatrième Dimension aux Etats-Unis; un bon chiffre serait d'en vendre 50 000 exemplaires dans les six mois du lan· cernent. Prix : environ 700 \$. Quinze pour cent doivent revenir à ACI, qui en versera la moitié à Laurent. soit 7,5 % . II fait le calcul sous nos yeux : 0,075 x 700 x 7 x 50 000 = 18,375 millions de francs...  $\cdot$  Ca fait peu de temps que je gagne beaucoup d'argent, je ne suis pas habitué. Pour mol, l'argent est un peu un jeu de société. Je fais des programmes, j'ai des concurrents, je gagne plus, je suis content de gagner : c'est comme au Monopoly.

produit est de qualité, coïncide avec un be· soin réel du marché, et est promu par une équipe parfaitement efficace. Mais la première qualité nécessaire, c'est le culot, l'enthou· siasme, l'envie de réussir - la · gagne ». Prenez Cyrille de Vignemont, le petit programmeur illuminé par sa rencontre télévisée avec Fran· çois Mitterrand : un activiste, prêt à sonner à toutes les portes pour arriver à ses fins : se faire éditer. Certains ont fini par craquer, comme lnfogrames puis Ordigrames : ce type était un vrai pot de colle et son programme tenait la route. Dans un autre genre, Philippe

Kahn avait fait très fort en matière de culot : mobiliser tous ses copains dans des bureaux loués à la journée pour faire croire à ses visiteurs qu'il représentait une société impor· tante. Du bluff! Ça a marché. Comme a mar· ché le culot de François Pellegrini, un jeune lycéen passionné de jeu vidéo. En 1984, il se pointe dans un salon professionnel, présente ses talents à tous les stands, essuie refus sur refus. Pas dégoûté, il recommence l'année suivante, remontre ses listings : le premier interlocuteur est le bon, il lui confie un maté· riel d'une valeur de 200 000 F pour mettre au point une carte graphique pour IBM PC. Il a 17ans !

• Il faut une dose d'inconscience pour démar· rer •, note Alain Obadia, tandis que Bernard Prost lâche : • On joue au poker. • Mais il ne suffit pas d'avoir le pétard d'énergie qui vous fait décoller à toute bombe pendant quelque temps : la micro-informatique ne permet pas de faire illusion très longtemps. La • clientèle • . est avertie, et comme le remarque Antoine Duréault, patron à *30* ans de P. Ingénierie, · en France, le pouvoir d'achat que représente un micro est plus important qu'aux Etats-Unis.

## **CHRISTOPHE SAPET ET BRUNO BONNELL**

Les leaders du logiciel se font du cinéma

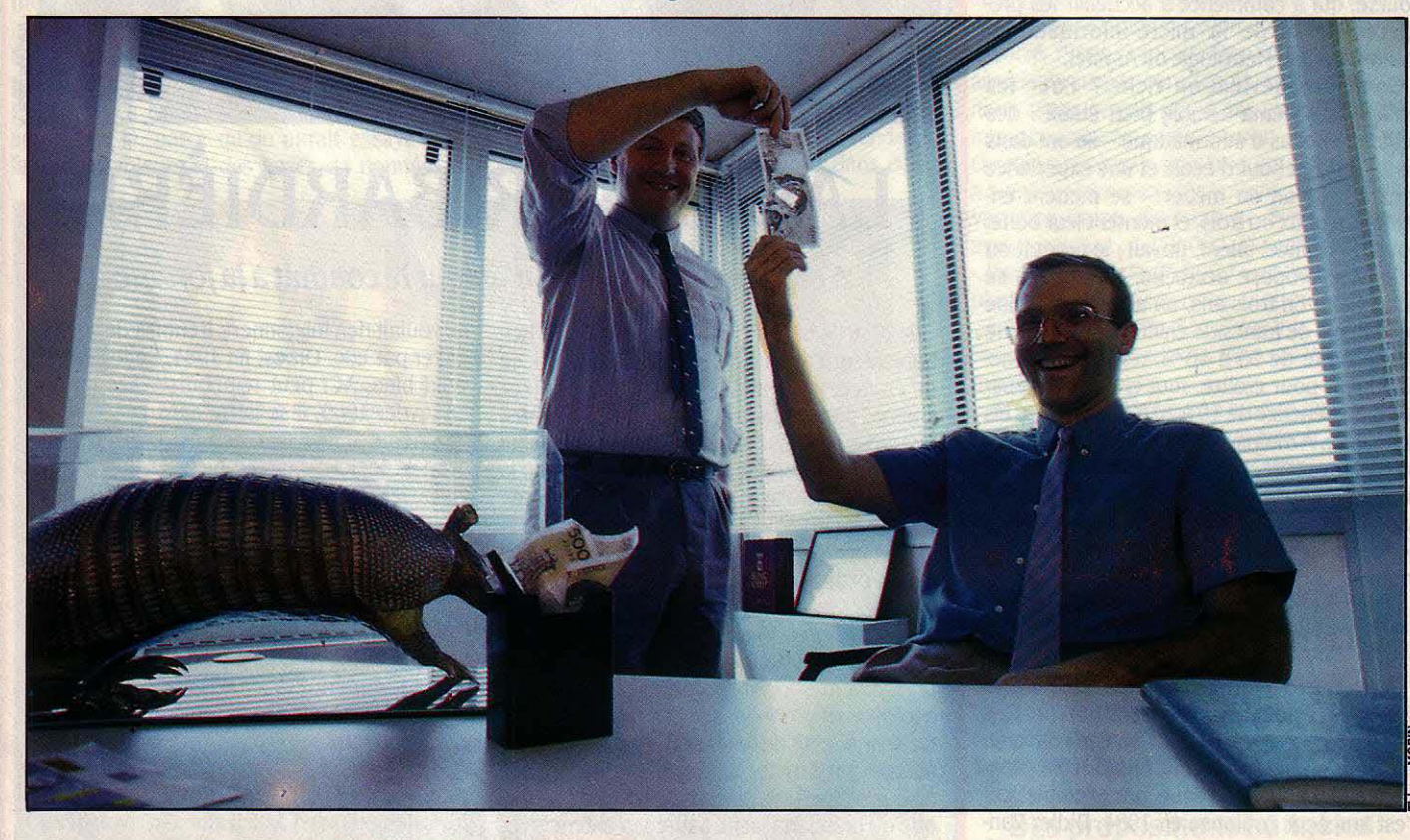

CES JEUNES GENS SONT·ILS MÉGALOMA· nes ? Ils ne cessent de grandir, de grossir, d'enfler, de croitre, de s'étendre ; lnfogrames, leur société, aligne après trois ans d'existence un chiffre d'affaires consolidé de 44,6 millions de francs, un bénéfice de 4,75 millions de francs, 85 employés, et 5 filiales. On ne peut même pas leur reprocher de vouloir se faire aussi gros que le bœuf, puisque dans le petit monde du logiciel grand public, le bœuf c'est eux ! Ils sont, dans leur domaine les premiers en France, pensent être parmi les premiers en Europe, visent à être premiers au monde. Diantre ! Quelle affaire !

Christophe Sapet a eu 28 ans le dimanche 1<sup>er</sup> juin 1986, Bruno Bonnell les aura le lundi 6 octobre. Ils se sont connus au lycée La Marti· nière, à Lyon, où ils faisaient • maths sup •. Ensuite ils ont suivi une formation d'ingénieur chimiste, que Christophe Sapet a prolongée par un cycle de management. Il a ensuite fait un stage chez Texas Instruments comme chef de produit pour le Tl 99, puis est parti à l'armée en octobre 1982, jusqu'en septembre 1983, pendant que Bruno Bonneil travaillait chez Thomson, comme responsable commer· cial régional pour le TO 7. Christophe Sapet écrit alors un livre ,• Pratique du Tl 99 •,qui se vend à 12 000 exemplaires, rapportant à son auteur près de 120 000 F. Ça permet de dé· marrer la société, à l'automne 1983. • Texas Instruments a proposé de m'embaucher, dit

Christophe Sapet, mals avec Bruno, on voulait faire une société ensemble. On a commencé à 65 000 F, avec beaucoup moins de parts qu'aujourd'hui, mals on les a rachetées ensuite. A nous deux, on a 80 % d'Infogrames. On va procéder à une extension du capital, mais on gardera 51 % · La société décolle avec le Cube d'initiation au Basic, puis Mandragore. • On a beaucoup gagné avec le Cube : comme on l'avait écrit nous-mêmes, il n'y avait pas de droits d'auteur à verser ; il a atteint 5 7 000 exemplaires. ·Votre plus grande ambi· tion ? • Devenir leader international du media interactif, répond Bruno Bonnell. Faire d'Infogrames une Metro-Ooldwyn-Mayer de l'informatique.·

Les gens sont donc plus regardants sur ce qu'ils achètent. ·Si le produit ne tient pas la route, c'est la société qui se casse la figure: il ne reste plus à l'impétrant que des dettes à rembourser, et ses yeux pour pleurer. Mais le problème, c'est que rien ne permet de dire à l'avance si l'on a l'idée du siècle, ou un lamentable bidon. Puisqu'on vous dit qu'il faut de l'inconscience...

#### Comme des groupes de rock

Il y a quand même quelques parachutes. Le principal d'entre eux consiste à démarrer en équipe. Le plus frappant dans toutes ces histoires de succès récents en informatique est le fait qu'elles sont presque toujours des histoires de bandes de copains, où les compétences se partagent, où l'on s'épaule aux moments difficiles, où la discussion en commun permet d'arriver aux meilleurs choix. Chez Loriciels, Laurant Weil et Marc Bayle sont inséparables, chez ACI, Marylene Delbourg-Delfis n'aurait rien fait sans Dominique Coulon et Laurent Ribardière, ADDE Marketing est né du • mariage • entre Carol Frachon et Marc Riso, etc. La division du travail la plus courante répartit souvent les tâches entre un informaticien pur et un commercial tourné vers le monde. la stratégie émanant convivialement de la fusion des idées de chacun. Cette capacité à travailler à plusieurs est le nerf de la guerre informatique. Elle repose bien sùr sur la loyauté totale des participants. Les équipes dirigeantes de ces petites boites fonctionnent un peu comme des groupes de rock: la même interdépendance affective, la même solidarité face à l'extérieur, le même fonctionnement informel.

C'est pourquoi le recrutement de nouveaux éléments prend une importance capitale - à la fois besoin et angoisse. • On a tous vécu le même truc depuis quatre ou cinq ans, explique Stéphane Landry, qui a fondé P. Ingénierie avec Antoine Duréault et Jérôme Calvo ; on a besoin de sang neuf, de gens qui n'aient pas uécu la même histoire que nous. • Chez lnfogrames, Bruno Bonnell confirme : • Le plus difficile, c'est d'embaucher. On le fait au feeling : on vérifie la compétence des gens, on discute, on uoit s 'Ils ont le sens du challenge. li peut y avoir des gens très brillants qu'on ne prend pas parce qu'ils ne communiquent pas, qu 'Ils s'intègrent mal au travail de groupe. •

#### Tribu de mutants

Si elles tirent de cette conduite de groupe la sier en mars 1986.<br>
Sier en mars 1986.<br>
Alain Obadia est né le 2 décembre 1953 à res 1985 de 192 millions de francs. Les autres même force due à la canalisation d'une éner-<br>
die collective, ces nouvelles entreprises sont de la Tebessa, en Algérie. Ses parents étaient sources d'activité étant le service clé en main. sujettes à la même faiblesse : le · groupe · commerçants. En 1974, il se retrouve au Ca- l'énergie informatique et la formation et main-<br>pourrait un jour éclater en raison d'une diver dans alle : *Par hasard : en fait le v* pourrait un jour éclater en raison d'une diver- nada : · Par hasard ; en fait je voulais aller aux tenance. Le bénéfice net après impôts atteint gence entre les fondateurs. Comme les fans retats-Unis. · A Montréal. il étud gence entre les fondateurs. Comme les fans Etats-Unis.  $\cdot$  A Montréal, il étudie dans une 9,5 millions de francs : un chiffre honorable.<br>de Téléphone, les groupies pourraient un jour école de commerce, et rentre en France déplorer le · split · de telle star de la micro-<br>
informatique. Le syndrome Jobs-Wozniak... encore par hasard si je me suis retrouvé prendre le Basic : · Je ne connais toujours rien informatique. Le syndrome Jobs-Wozniak... encore par hasard si je me suis retrouvé Cet aspect : humain : explique que les histoi commercial. J'ai pris le premier truc que l'ai Cet aspect· humain· explique que les histoi- commercial. J'ai pris te premier truc que j'ai *à* l'lnfonnatique : j'ai de bonnes notions du ralement plus intéressantes que les aventures vivre. Il postule chez IBM, mais n'est pas grammer. Je n'ai pas d'ordinateur dans mon de Sacilor ou de Péchiney. Ne nous berçons retenu. Il entre alors comme ingénieur bureau, cependant pas d'illusions : micro-informati-

# **ALAIN OBADIA** •Je ne connais rien à l'informatique *!* •

VOICI COMMENT DEVENIR RICHE : VOUS créez une société. Elle marche très bien. Au bout de quelque temps, le capital social représente 20 millions de francs divisés en un million d'actions dont la valeur nominale est de 20 F. Vous possédez, disons, 40 % du capital. La société marche toujours très bien. grâce à vos soins. Vous décidez d'aller en Bourse. Vous proposez 10 % du capital, soit 100 000 actions, au public, dont 1,5 % de votre propre part. Le public se précipite : l'ac· tion se vend à 170 F. L'ensemble des vendeurs réalisent une plus-value de 15 millions de francs, et vous-même, avec 1,5 %, de 2,25 millions. Trois mois plus tard, l'action atteint 320 F : votre capital se valorise ... C'est

commercial chez CSS-France, une entreprise qui vendait de l'énergie informatique, c'est·à· dire des capacités de calcul sur de gros ordi· nateurs. Il ne tient pas en place : au bout d'un an et demi, il part dans une autre SSll, Informatique lnterécoles, comme directeur des ventes.

Quand cette société est rachetée par la CGI, il la quitte avec un collègue informaticien et ils créent Asystel, en septembre 1981. • Ma stratégie de base était de faire une boite qui irait un jour en Bourse. Au début, j'avais trois collaborateurs et trois clients qui nous ont permis de démarrer facilement, en générant tout de suite du chiffre d'affaires. Nous fournissions alors de · l'énergie informatique · ; nous avons en-

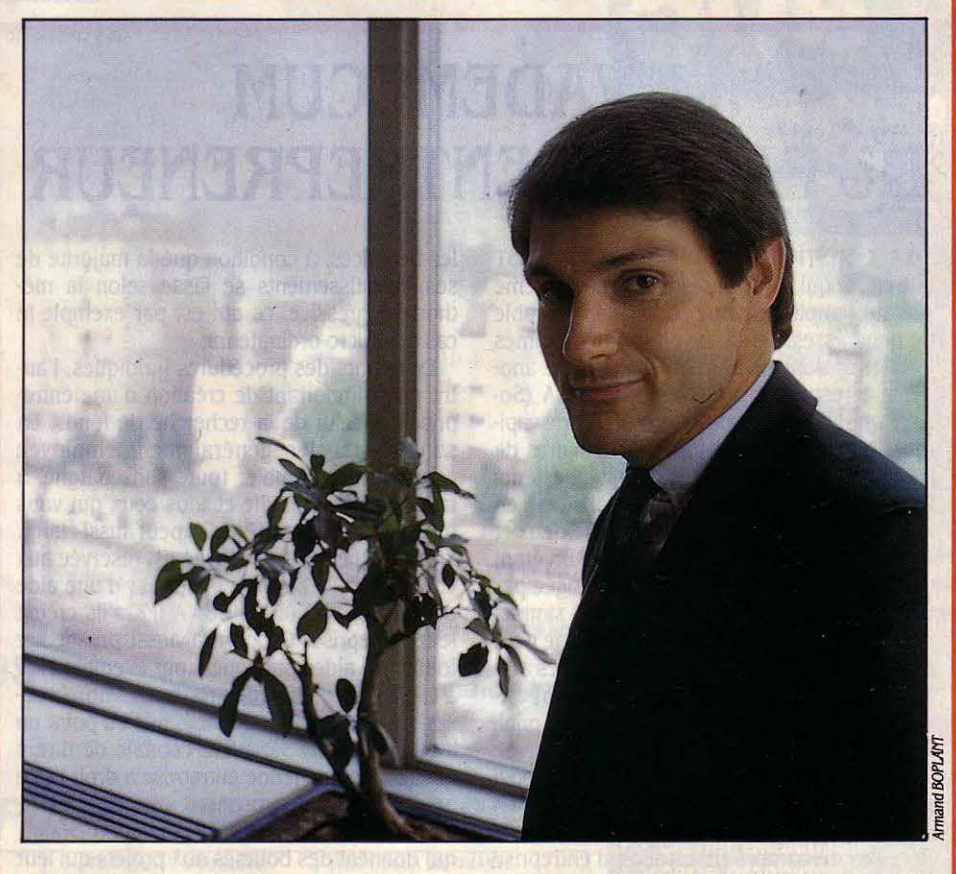

l'histoire très exacte d'Asystel, une société de suite commencé de l'assistance système, puis,<br>service-informatique créée par Alain Obadia début 1983, une activité bureautique. Cela service-informatique créée par Alain Obadia en 1981 et rentrée sur le second marché bour- nous a amené à la vente de PC.  $\cdot$ 

Tebessa, en Algérie. Ses parents étaient sources d'activité étant le service clé en main, école de commerce, et rentre en France en Les aveux d'Alain Obadia devraient rassurer trouvé parce que j'avais simplement besoin de langage informatique, mais je ne sais pas proretenu. Il entre alors comme ingénieur bureau, et je serals incapable de m'en servir. •

que ou pas, ces jeunes entrepreneurs visent d'abord à gagner de l'argent. Ils ne recherchent pas la sanction du public, mais celle du marché. L'argent reste pour eux le meilleur signe de la réussite. C'est différent, et moins poétique. ·Devenir riche n'est pas la motivation principale, dit Antoine Duréault. La motivation est de faire un boulot intéressant, de définir une stratégie, de subir les contraintes du marché plutôt que celles de la hiérarchie. · Mais comme le résume Cyrille de Vignemont : · L'argent est une quantification de là où j'en suis, c'est ce que je vaux. »

-------

li reste à savoir dans quels créneaux on pourra valoir le plus. Il est plus que probable que les champs fertiles sont bien occupés, et que les candidats à la fortune devront défricher d'autres terrains : il est possible que les riches dont on parlera dans trois ans travaillent actuellement sur l'intelligence artificielle - très à la mode, mais pleine d'ambiguïtés-, la robotique et les applications industrielles,

les produits d'interface vidéo-hi-fi-informatique, les CD-ROM et autres stockages numéri· ques, mais aussi dans le domaine du service, la formation, la maintenance, et la distribution - en plein chambardement en ce moment, mais où ceux qui tirent leur épingle du jeu prospèrent plus qu'honorablement. De toute façon, il y a encore beaucoup d'argent à gagner en micro-informatique et dans toutes les activités qui lui sont connexes, par le fait même que ce phénomène technique correspond à un mouvement historique qui entraine irrésistiblement la société tout entière. On bascule dans une autre ère, et l'argent est aussi le masque que prennent chez ces nouveaux patrons la visée futuriste et l'ambition de passer dans un autre monde. Des grands mots, dites-vous ? Laissez-les délirer, tel Marc Van Den Borre qui, dans une présentation de sa société Sinfoni, décrit · l'homme pluriel appelant sa tribu de mutants ... • Hervé KEMPF  $\frac{3}{5}$ 

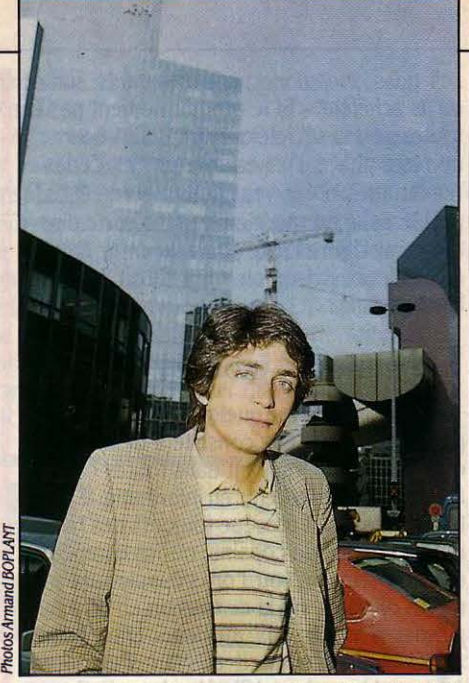

CES TROIS JEUNES GENS PENSENT BIEN décrocher la timballe un jour - et devenir riches. Nicolas Vrain (ci-dessus) a 23 ans, deux ans d'étude (IUT et Control Data) et 49 % de la boite qu'il a fondée, la Sapig, qui réalise des<br>logiciels verticaux pour l'hôtellerie. Bemard

## **LE VADEMECUM**  logiciels verticaux pour hôtellerie. Bernard **DU PARFAIT ENTREPRENEUR**

LA CONSTITUTION D'UNE SOCIÉTÉ EST une chose qui se fait assez rapidement, même s'il faut remplir un nombre très considérable de paperasses. Les deux principaux régimes juridiques sont celui la SARL (Société anonyme à responsabilité limitée) et la SA (So· ciété anonyme). Ce sont des sociétés de capitaux. qui permettent à leurs actionnaires de n'être pas engagés sur la totalité de leurs biens, mais seulement sur le capital investi en actions. La SARL doit regrouper entre deux et cinquante associés. le capital minimum étant de cinquante mille francs. Elle est dirigée par un gérant. Son fonctionnement est simple, mais elle est limitée par le fait qu'elle ne peut pas faire appel à l'épargne publique. Les ambitieux plus fortunés passent donc directement à la SA, où les associés sont au minimum sept. et où le capital minimum est de 250 000 F (et 1.5 million si la société fait appel public à l'épargne). La SA est gérée soit par un directoire, soit par un conseil d'administra· tion. Les démarches de création d'entreprise se font auprès du greffe du tribunal du commerce dont dépend la localité où s'implante la nouvelle entreprise : elles tendent à l'immatriculation au registre du commerce qui permet le démarrage officiel de la société. On trouvera beaucoup d'informations et d'aides utiles auprès des chambres de commerce, ou des • points d'accueil • de l'Agence nationale pour la création d'entreprise (ANCE : (1) 45 44 38 25). On pourra même recourir aux services de sociétés spécialisées, comme la société ACTE, capable d'opérer toutes les démarches nécessaires pour créer une société pour environ 7 000 F. Un point important : pendant trois ans, une jeune entreprise est exonérée de l'impôt sur

les bénéfices, à condition que la majorité de ses investissements se fasse selon la méthode dégressive, ce qui est par exemple le cas des micro-ordinateurs.

En dehors des procédures juridiques, l'autre point important de création d'une entre· prise est celui de la recherche de fonds. La solution la plus généralement employée consiste à rassembler toute son épargne, à taper copains, famille et tous ceux qui vous trouvent une bonne tête. On peut aussi élargir la recherche. Une possibilité est réservée aux chômeurs : ils peuvent bénéficier d'une aide de 11000 à 42 000 F de l'ANPE s'ils créent leur entreprise. On pourra aussi prospecter toutes les aides publiques (par exemple aide à la création d'emploi) qui sont très nombreuses : la société Saia a même mis au point un système-expert, Séraphin. capable de dire à quelle aide une jeune entreprise a droit ! Une autre direction à prospecter est celle des diverses fondations, telle la Fondation Douce, qui donnent des bourses aux projets qui leur paraissent prometteurs. Pour les gros calibres, on pourra s'orienter vers les sociétés de capital risque, qui investissent des capitaux dans une entreprise en espérant réaliser une plus-value par la revente de leurs actions, quelques années plus tard, quand la société atteint le succès. Ces capitaux à risque peuvent être considérables : en France, la plus grosse mise concerne la société Aisys - créée pour exploiter le langage informatique Ada -, dans laquelle une équipe d'investisseurs (on parle de· tour de table•) a mis ce printemps 48 millions de francs. Comme le dit un de ces financiers : • Mettre tant d'argent dans une société qui perd de l'argent, c'est vraiment du capital risque *!* ,

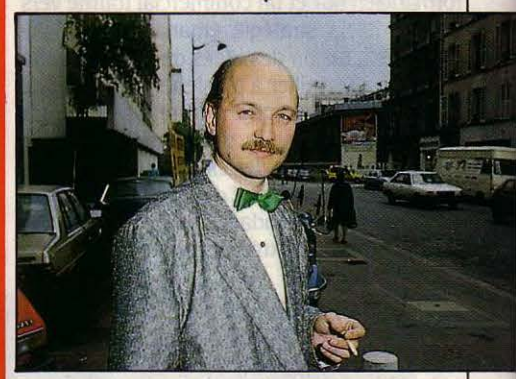

Prost (au centre) a plus de bouteille, mais alitant d'enthousiasme : à 37 ans, ce centralien qui a bourlingué entre le MIT (Massachussets lnstltute of Technology) et l'IRCAM lance Cedrom Technologies. Le pari : être prêt quand le marché du CD-ROM démarrera vraiment, en

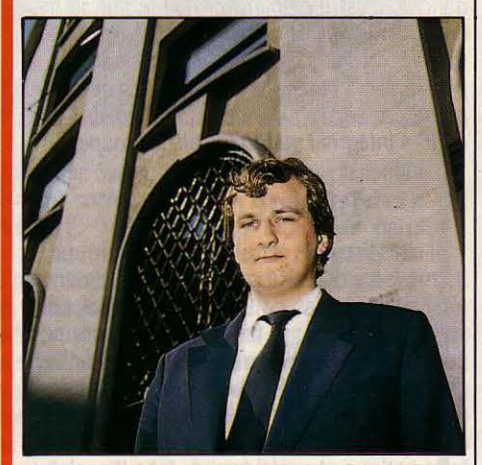

1987. Le trolsléme outsider, Philippe Rabergeau, 23 ans, a co-écrit le logiciel · La geste d'Artillac · et prétend pouvoir mettre au point un serveur télématique de plus de 300 portes commandé par un IBM PC-AT I

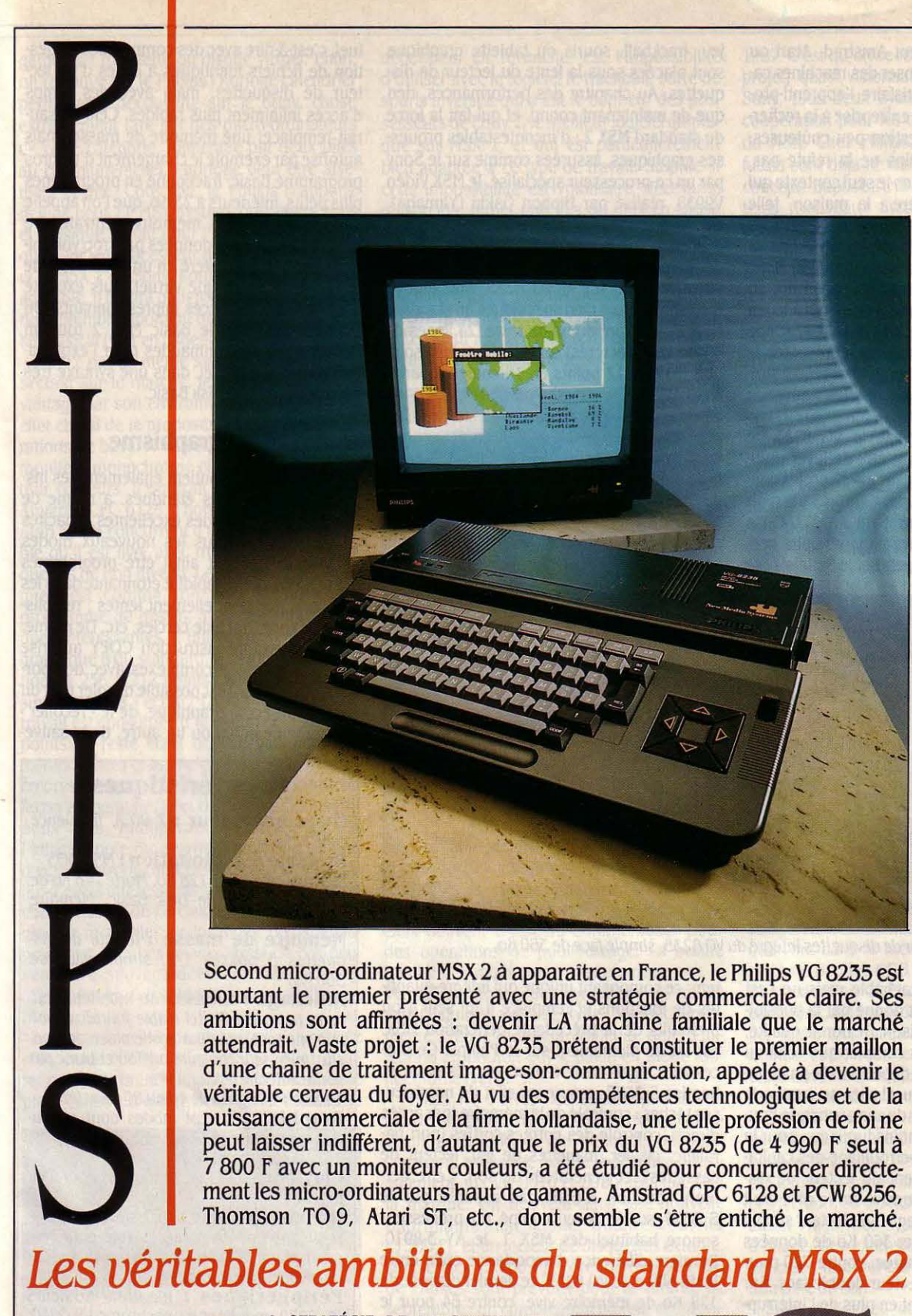

A STRATÉGIE DE LANCEMENT DU<br>
VG 8235 est étonnante. En le présen-<br>
tant résolument comme un micro-or-<br>
dinateur familial, expression devenue<br>
pratiquement péjorative, Philips prend à A STRATÉGIE DE LANCEMENT DU VG 8235 est étonnante. En le présentant résolument comme un micro-ordinateur familial, expression devenue contre-pied l'ensemble du marché. Les grands noms de l'informatique domestique ont plutôt eu tendance ces derniers mois à évoluer vers des matériels semi-professionnels, c'est-à-dire, en fait. sans utilisation précise. Le mot d'ordre est devenu la polyva-

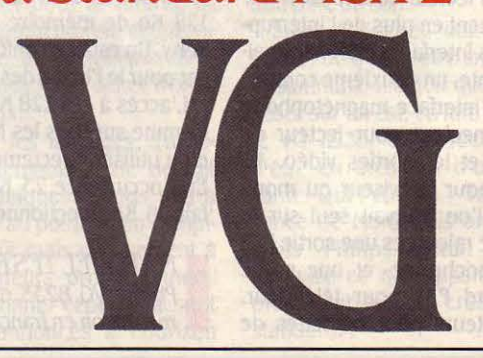

hotos Thlerry MORIN

**ESSAI FLASH** 

Second micro-ordinateur MSX 2 à apparaitre en France, le Philips VG 8235 est pourtant le premier présenté avec une stratégie commerciale claire. Ses ambitions sont affirmées : devenir LA machine familiale que le marché attendrait. Vaste projet : le VG 8235 prétend constituer le premier maillon d'une chaine de traitement image-son-communication, appelée à devenir le véritable cerveau du foyer. Au vu des compétences technologiques et de la puissance commerciale de la firme hollandaise, une telle profession de foi ne peut laisser indifférent, d'autant que le prix du VG 8235 (de 4 990 F seul à 7 800 F avec un moniteur couleurs, a été étudié pour concurrencer directement les micro-ordinateurs haut de gamme, Amstrad CPC 6128 et PCW 8256, Thomson TO 9, Atari ST, etc., dont semble s'être entiché le marché.

SCIENCE & VIE MICRO Nº 30 · JUILLET/AOUT 1986

lence, dont se réclament Amstrad, Atari ou Commodore pour proposer des machines capables d'aussi bien satisfaire l'apprenti-pro· grammeur que la petite entreprise à la recher· che de solutions de gestion peu coûteuses. Cette polyvalence, Philips ne la réfute pas, mais veut la replacer dans le seul contexte qui l'intéresse en la matière : la maison, telle qu'elle est transformée depuis quelques années par les apports de la vidéo, de la télématique, etc. Dans cette optique, il ne s'agit donc plus seulement de construire un micro-ordinateur également doué pour le jeu et le traitement de texte. La nouvelle machine - le VG 8235 est censé en représenter le premier exemple - doit pouvoir intégrer sim· plement au sein du foyer tous les nouveaux apports technologiques.

Micro-ordinateur familial, le VG 8235 ne trompera personne. Soucieux de lever toute équivoque, Philips a refusé l'allure professionnelle choisie par Sony pour son MSX 2 (voir notre banc d'essai dans SVM nº 27). On a donc ici un ensemble traditionnel unité centrale-clavier, très compact. Seule fantaisie : le jeu, trackball, souris ou tablette graphique sont placées sous la fente du lecteur de dis· quettes. Au chapitre des performances, rien que de maintenant connu, et qui fait la force du standard MSX 2 : d'incontestables prouesses graphiques, assurées comme sur le Sony par un co-processeur spécialisé, le MSX Vidéo V9938, réalisé par Nippon Gakki (Yamaha). Ce dernier assure l'intégralité des fonctions d'affichage de la machine, et gère les 128 Ko de mémoire vive réservés au graphisme. On retrouve donc sur le VG 8235, huit modes d'affichage (dont cinq spécifiques au standard MSX 2), qui vont du mode texte (24 lignes de 40 ou 80 caractères) au mode haute résolu· tion (512 x 212 points en 16 couleurs parmi 512). La qualité d'image obtenue, sans équi· valent sur les machines 8 bits du marché, demeure ici la caractéristique principale, di· rectement perceptible, du standard MSX 2.

Par ailleurs, l'architecture interne du VG 8235 n'est pas fondamentalement diffé· rente de celle du Sony HB 500. Encore faut-il remarquer que l'intégration y est davantage poussée. Pour la première fois, le MSX Sys-

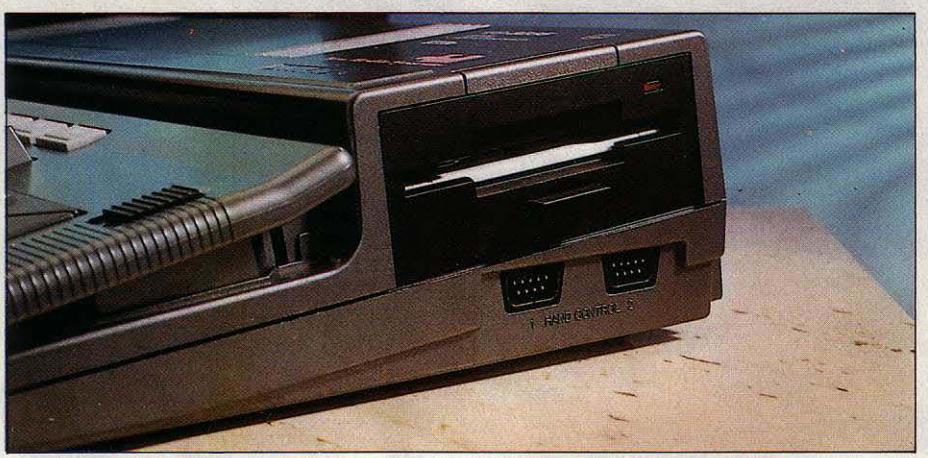

Le lecteur de disquettes intégré du *va* 8235, simple face de 360 Ko.

clavier qui semble détachable mais ne l'est pas ! Son aspect lui est donné par la possibi· lité d'en régler l'inclinaison. De bonne qualité, il est cependant moins complet que celui du Sony HB 500, puisque dépourvu de pavé numérique. Au-dessus du clavier se trouve la trappe d'un connecteur de cartouches, le bouton RESET, et trois témoins lumineux pour la mise sous tension, le verrouillage des capita· les, et le fonctionnement du lecteur de disquettes. Ce dernier se trouve sur le côté droit de l'unité centrale. li s'agit d'un lecteur simple face, capable de stocker 360 Ko de données sur une disquette formatée, contre 720 pour le Sony, équipé d'un lecteur double face. Sur la face arrière s'alignent en plus de l'interrupteur marche-arrêt les interfaces MSX habituel· les : le port imprimante, un deuxième connecteur de cartouche, l'interface magnétophone à cassettes, le connecteur pour lecteur de disquettes externe, et les sorties vidéo. Au connecteur Péritel pour téléviseur ou moni· teur couleurs, que l'on trouvait seul sur le Sony HB 500, ont été rajoutées une sortie DIN pour moniteur monochrome, et une sortie antenne au standard PAL pour téléviseur. Enfin, deux connecteurs pour manettes de

tem, ce composant unique qui intègre quanti· tés de fonctions et remplace à lui seul 4 ou 5 circuits de la précédente génération MSX, est utilisé pleinement sur le Philips. Ce processeur, également réalisé par Yamaha et baptisé S 3527, assure en effet de nombreuses tâches: contrôle de la mémoire (par accès direct), contrôle des entrées-sorties (port parallèle, clavier, manettes de jeu, lecteur de cassettes), et générateur de son. Cette dernière fonction n'était pas assurée par le S 3527 sur le Sony, équipé du processeur sonore habituel des MSX 1, le AY 3-8910. Dernière différence d'importance enfin entre le HB 500 et le VG 8235, ce dernier dispose de 128 Ko de mémoire vive, contre 64 pour le Sony. Un espace confortable qui laisse envisa- . ger pour le Philips des applications multiples.

L'accès à ces 128 Ko n'est pas transparent. Comme sur tous les MSX, le Basic ne permet d'en utiliser directement qu'une petite partie. En l'occurrence 23 Ko environ. Le reste, en fait 96 Ko, fonctionne comme un disque vir·

*MATÉRIEL TESTÉ :<br>
Philips VG 8235 du c<br>
mentation en français.* Philips *va* 8235 du commerce avec documentation en français.

tuel, c'est-à-dire avec des commandes de ges· tion de fichiers identiques à celles d'un lec· teur de disquettes, mais avec des temps d'accès infiniment plus rapides. Cela ne sau· rait remplacer une mémoire de masse, mais autorise par exemple le chargement d'un gros programme Basic, fractionné en programmes plus petits, inférieurs à 23 Ko, que l'on appelle successivement en mémoire centrale. De même, un fichier de données pas trop volumineux peut être transféré en une seule fois de la disquette au disque virtuel, puis exploité avec des temps d'accès impressionnants. On trouve donc dans le Basic MSX 2 tout un nouveau jeu de commandes pour l'exploitation du disque virtuel, dans une syntaxe très proche de celle du Disk Basic.

#### **Côté graphisme**

Le Basic MSX 2 contient également des ins· tructions graphiques étendues, à même de profiter pleinement des excellentes capacités de la machine. Tous les nouveaux modes graphiques peuvent ainsi être programmés par le Basic, d'une rapidité étonnante dans les fonctions traditionnellement lentes : remplis· sage de zone, tracé de cercles, etc. De même, la très puissante instruction COPY autorise des manipulations complexes avec des por· tions d'images: il est possible d'isoler tout ou partie d'un écran graphique, de le · recoller · sur le même écran ou un autre, de le sauve-

#### **Caractéristiques**

**Microprocesseur** : z 80 A, fréquence 3,58MHz

**Système d'exploitation** : MSX-DOS

**Mémoire** : Vive: 128 Ko. Morte : 48 Ko de Basic et 16 Ko de Dlsk Basic. Mémoire vidéo : 128 Ko.

**Mémoire de masse** : lecteur de dis-. quettes 3 pouces 1/2, simple face de 360Ko.

**Affichage** : téléviseur ou moniteur couleurs par prise Péritel (câble fourni), moniteur monochrome par sortie vidéo composite, téléviseur couleurs ou noir et blanc par sortie antenne (PAL).

**Texte** : 24 lignes de 40 ou 80 caractères. **Graphisme** : sept modes dont résolution maximum  $512 \times 212$  points, avec 16 couleurs parmi 512.

**Clavier** : AZER1Y de 72 touches dont 5 de fonction.

**Interfaces** : deux pour cartouches, une pour Imprimante parallèle, une pour magnétophone à cassettes, une pour lecteur de disquettes externe.

**Périphériques** : moniteur couleurs VS 0070, moniteur monochrome VS 0040, tablette graphique NMS 1150: 600 F. Imprimante matricielle qualité courrier VW 0030: 3 300 F. Lecteur de disquettes externe simple face *WOOll:* 2 700 F.

**Logiciels fournis :** MSX Home Office (traitement de texte et gestionnaire de fi· chier), MSX Designer.

**Distributeur** : Philips

Prix : *VG 8235 seul (avec logiciels)* : 4 990 F. Avec moniteur monochrome : 5 990 F. Avec moniteur couleurs : 7 800 F.  $Disponibilit\'e: imm\'ediate.$ 

garder sur disquette ou disque virtuel. Enfin, on retrouve sur le Philips l'horloge-calendrier permanente découverte sur le Sony, chose extrêmement rare sur des micro-ordinateurs de cette catégorie. Alimentée par deux piles au cadmium-nickel, l'horloge peut être aisé· ment réglée. Côté son, le Philips n'apporte rien de neuf. Le MSX System, qui génère sons et musique ne fait pour l'instant rien de plus que l'ancien processeur qui équipe les MSX 1 et le MSX 2 de Sony. Pour entendre voix plus agréable, il faudra patienter jusqu'à la rentrée de septembre, moment où Philips lancera son kit musical (voir en pages Actualités).

MSX 2 par lui·même sans surprise puisque second sur le marché, le VG 8235 attire da· vantage par son environnement. Philips a en effet choisi de le proposer dans trois configurations de base. A 4 990 F seul, 5 990 F avec moniteur monochrome et 7 800 F avec moni· teur couleurs, il pourrait constituer pour les Amstrad CPC 6128, Thomson TO 9 et autres Atari ST un concurrent d'autant plus redouta· ble qu'il est livré avec trois logiciels sur dis· quettes de bon niveau. Le premier, MSX Desi· gner, est comme son nom l'indique, un programme de dessin, avec des caractéristi· ques intéressantes. li utilise en effet le mode graphique 8 du standard, à savoir une résolu· tion de 256 x 212 points, avec 256 couleurs simultanées à l'écran! En fait. la surface de travail est constituée d'un écran de 192 x 192 points, le reste étant occupé par menus et icônes. Tracés gras, maigres, pointillés, multi· colores, · esquisse ·, remplissage uniforme ou façon aérographe, effet de miroir selon un ou deux axes, multiplication et réduction de l'image, copie ou déformation d'une portion d'écran, introduction de textes avec possibi· lité d'effets intéressants selon le mode crayon choisi, dessin de cercles, d'ellipses, de trian· gles, de rectangles, de losanges, de parallélo· grammes, etc. Les images ainsi créées peu· vent être sauvegardées sur disquette, et imprimées en noir et blanc. Les possibilités ne manquent pas.

On peut tout de même regretter l'absence d'un mode ZOOM, indispensable pour travail· Ier point par point l'impossibilité d'utiliser le plein écran, de tracer des arcs de cercle, de

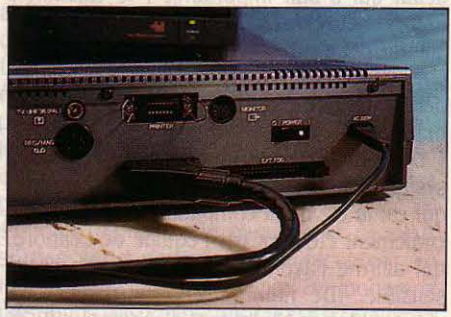

Trois sorties vidéo sur la face arrière.

transférer des portions d'image d'un écran graphique à un autre. li reste que MSX Desi· gner demeure un outil intéressant pour profi· ter au plus vite et très simplement des proues· ses du MSX 2 dans le domaine, et trouvera sa pleine efficacité avec la tablette graphique que Philips propose par ailleurs. Stupide et

décevante, en revanche, est l'impossibilité d'utiliser avec le logiciel le trackball, sorte de souris inversée qui a fait le bonheur des pos· sesseurs de Eddy 2, le meilleur logiciel graphi· que sur MSX 1, et qui est particulièrement bien adaptée à ce type de travail. Stupide si cette impossibilité est volontaire, décevante puisqu'elle remet une fois de plus en cause les sacro-saints principes de compatibilité qui ont présidé à la naissance du MSX.

Les deux autres logiciels vendus avec la machine, s'ils ne sont ni originaux, ni particu· lièrement performants, demeurent une excel· lente valeur ajoutée à l'intérêt de la machine. Il s'agit d'un traitement de texte sur 80 colon·

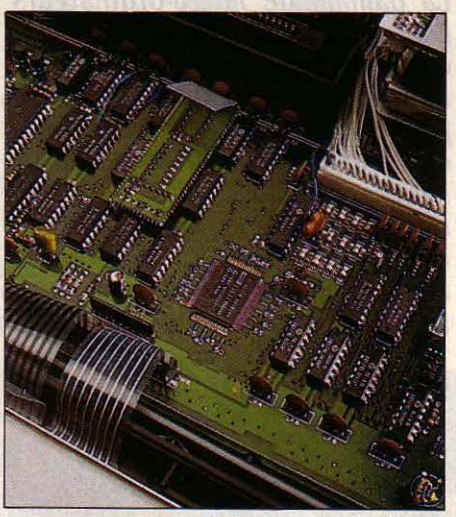

Au centre, le boitier à 100 broches du MSX System, cœur logique de la machine.

nes, capable de manipuler d'une traite 99 écrans de 20 lignes, à concurrence de 81 528 caractères, et d'un gestionnaire de fichier sim· plifié, type carnet d'adresses. Les deux logi· ciels peuvent d'ailleurs communiquer pour des opérations de publipostage. La bonne qualité des moniteurs Philips fournis avec le VG 8235 autorise des conditions de travail satisfaisantes avec ce type d'applications, même avec le moniteur couleurs, doté d'ail· leurs d'un bouton qui le place en mode mo· nochrome (vert).

Philips ne s'arrête cependant pas là. En même temps que le VG 8235 sortent de nou· veaux périphériques qui viennent compléter la gamme existante, jusque là destinée princi· paiement aux VG 8010 et 8020, les MSX 1 de la marque. On trouvera ainsi une nouvelle imprimante matricielle, qualité courrier (3 300 F), et un lecteur de disquettes externe, simple face (2 700 F). Côté logiciel, pas mal de choses sont prévues pour la rentrée de septembre : un complément tableur et graphi· que à MSX Home Office, un agenda-planning, un logiciel de communication, Pocket Words· tar, Multiplan, et des jeux...

En ce qui concerne les langages, Turbo· Pascal de Borland International ne devrait plus tarder, malgré quelques retards dus à des problèmes de mise au point, et un compi· lateur C, qui existe déjà mais uniquement à l'usage des programmeurs professionnels, est attendu. Plus étonnants cependant sont les développements annoncés à l'horizon

1987. C'est qu'on se retrouve ici dans le vaste projet, quasi visionnaire, de Philips... et de Sony, tous deux ayant signé un accord de coopération pour les développements futurs du MSX. Chez Philips, ces développements futurs sont déjà réunis au sein d'un nouveau concept, baptisé NMS pour New Media Sys· tems (Nouveaux Systèmes de communica· tion), et propulsé sur le devant de la scène. Une manière de faire beaucoup d'ombre au sigle MSX, désormais plutôt synonyme d'échec! Avec NMS, Philips dévoile ses ambi· tions, et surtout montre que chacune des percées technologiques de la firme peut s'ins· crire dans un ensemble cohérent. Avec au premier chef, le disque laser, dont Philips a été le pionnier. Incontournable mémoire de masse des lendemains qui chantent (et qui chanteront très bientôt), le CD·ROM est au coeur du projet d'informatisation globale du foyer que tentent d'élaborer de nombreuses sociétés. Les atouts de Philips en la matière sont nombreux. Présente sur tous les mar· chés de l'électronique grand-public, de l'électroménager à l'informatique en passant par la télévision, la hi·fi, la télématique, les magné· toscopes, etc., il était naturel que la firme songe à intégrer tous ces éléments dans un système de communication domestique, capable de gérer, de contrôler, de manipuler chaque bit d'information, qu'il s'agisse d'ima· ges, de sons ou de données pures, qui tran· site dans une maison.

L'ensemble a, certes, comme un relent de mauvaise science-fiction des années cin· quante. Pourtant, l'évolution semble logique, même si elle se heurte encore pour quelques années à des obstacles techniques. Le pro· blème du pré-câblage des maisons avant leur construction par exemple. D'autres recher· ches entreprises depuis quelques années par Philips dans le domaine du contrôle domesti· que vont dans le mème sens : il s'agit d'un système baptisé DDB (pour Digital Domestic Bus), destiné à établir un protocole de communication standardisé, et capable de re· lier entre eux jusqu'à 25 · périphériques domestiques, sous le contrôle unique d'une unité centrale qui utilise un téléviseur comme moniteur de surveillance.

On voit mieux en tous les càs ce qui a pu décider Philips à adhérer au standard MSX. Dans les mois qui viennent, on peut s'atten· dre à trouver sur le marché sous le sigle NMS, des lecteurs de CD-ROM, des boîtiers d'incrustation vidéo, des systèmes de numérisation d'image, des extensions musicales capables de créer une véritable interactivité dans le domaine du son.

Suite à l'échec commercial flagrant du MSX 1, on a peut·être enterré un peu trop vite le standard. L'enjeu que Philips et Sony font peser sur lui est. en fait, considérable. Et avec le VG 8235, on a réellement le sentiment d'être en présence d'une machine bien vi· vante. Qui l'eût cru ? Trois ans après la nais· sance de MSX, trois ans de grosses décep· tions, Philips a tout de même réussi à produire ce qui apparait comme le micro· ordinateur le plus crédible de l'histoire du standard. Yann GARRET

ESSAI FLASH

LEANORD

La gamme de micro-ordinateurs Elan de Léanord vient de s'enrichir d'un compatible avec l'IBM PC-AT. Banal ? Beaucoup moins qu'il n'y paraît puisque la machine, de conception entièrement française, montre des qualités jusque-là quasiment inconnues *:* aspect résolument moderne, conception révolutionnaire et performances bien supérieures *à* celles de l'AT d'IBM.

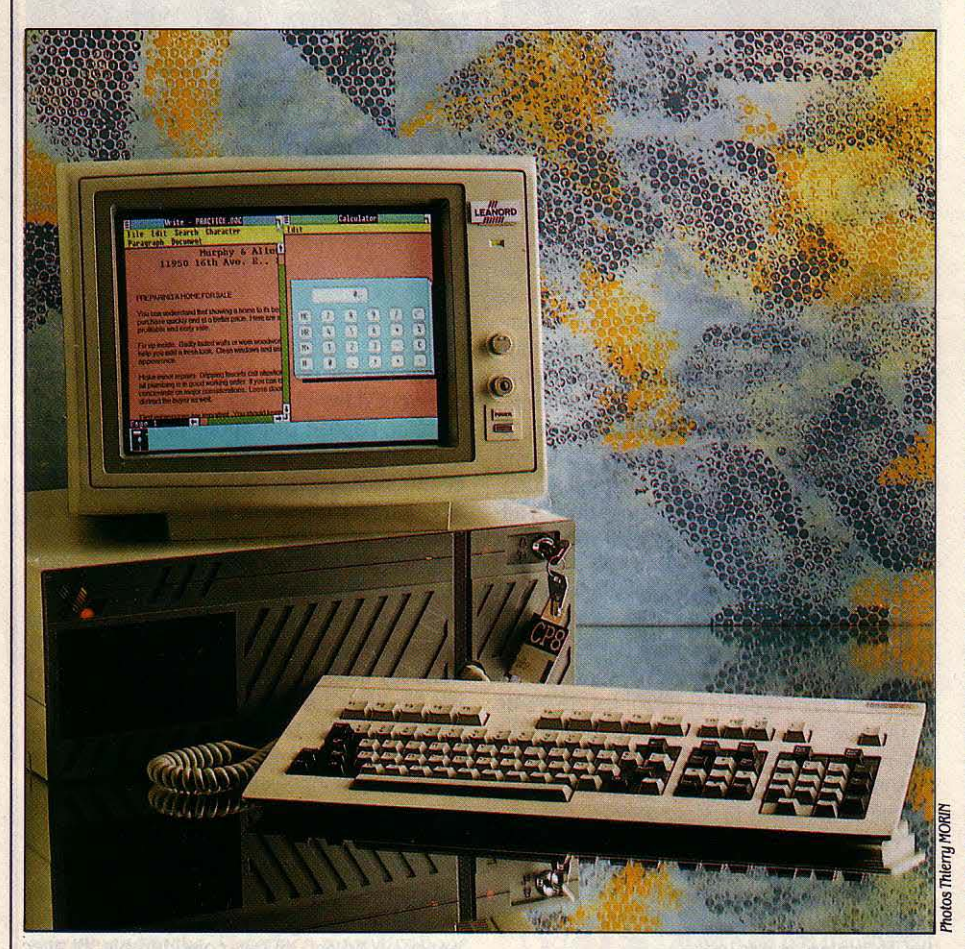

N BOÎTIER LÉGÈREMENT RE-<br>haussé, une sérigraphie soignée et<br>une mémoire de masse placée à gau-<br>che (et non à droite comme sur l'IBM<br>PC-AT) : l'aspect extérieur du dernier-né de N BOÎTIER LÉGÈREMENT REhaussé, une sérigraphie soignée et une mémoire de masse placée à gau· che (et non à droite comme sur l'IBM Léanord se démarque visiblement de celui de son modèle. Mais l'Élan AT se distingue égale· ment par son clavier. Entièrement repensé, il

offre bien des similitudes avec le nouveau clavier d'IBM. Il possède des diodes électroluminescentes gérées par l'unité centrale pour indiquer l'état des touches de passage en majuscules, de défilement et celles du pavé numérique qui peuvent aussi contrôler le curseur. Le clavier de I'Élan AT dispose en outre de douze touches de fonction programmables et bien entendu d'un pavé de contrôle du curseur séparé du pavé numérique.

Détail important, ce clavier peut être raccordé à l'unité centrale de deux manières. Soit devant pour une utilisation normale, soit derrière lorsque l'on souhaite disposer l'unité centrale verticalement, en dessous d'un bureau par exemple.

Mais le plus important dans l'Élan AT, c'est sa conception interne. De façon assez surpre· nante, il n'y a pas de carte mère, du moins pas comme on a l'habitude d'en voir. L'ensemble des circuits de l'ordinateur, y compris le coprocesseur le cas échéant, tient en une seule carte qui s'enfiche dans un connecteur relié au bus, exactement comme n'importe quelle carte d'extension. Avantage indéniable pour la maintenance et pour l'évolution de la machine. Il faut en effet savoir que si dès à pré· sent la machine peut fonctionner à 6 ou 8 MHz, la carte a été conçue pour fonctionner à 10, voire à 12 MHz sous réserve que l'on change un certain nombre de composants. Dans les mois à venir, il suffira de changer la carte mère dans son intégralité pour augmenter la vitesse de fonctionnement, sans se préoccuper des composants en particulier. Un détail qui a son importance : le calendrier (date et heure) est sauvegardé par batterie. Le fait que cette carte ait été entièrement conçue par Léanord permet au constructeur de garder la parfaite maîtrise de l'évolution de la machine.

En outre, le BIOS lui-même (le noyau du système d'exploitation, en mémoire morte, qui est la clé de la compatibilité avec IBM) a également été écrit par l'équipe de Leanord, *s* qui affirme l'avoir amélioré de façon assez sensible. (De nombreux constructeurs de compatibles se contentent d'acheter un BIOS tout fait à un fournisseur extérieur). Il est exact que les tests que nous avons effectués montrent des performances supérieures à la moyenne. L'Éian AT offre deux vitesses de fonctionnement pour son microprocesseur (6 ou 8 MHz) avec ou sans cycles d'attente (ou états d'attente, de l'anglais· wait state •).Ce procédé, utilisé quand le microprocesseur est

ELANA  $\left| \right|$ **Une belle réussite** 

plus rapide que les composants de mémoire, permet de faire patienter le microprocesseur, le temps que les données arrivent de la mé· moire). Plus la mémoire est rapide et moins les cycles d'attente sont utiles. Nous avons réalisé le test de performances dans la vitesse la plus grande et sans cycle d'attente. Avec une note globale de 146 %, il se situe parmi les meilleures machines du marché sans tou· tefois dépasser le Goupil G40, le compabible IBM PC·AT le plus rapide que nous ayons testé jusqu'à présent. qui atteint les 154 %. Le Léa· nord est également plus rapide que le dernier modèle d'IBM, le PC-AT, qui ne fait que 121 %. C'est principalement sur les tests d'affichage que l'Elan AT se montre moins rapide que le Goupil.

A noter cependant que le G40 possède une carte graphique spécialement conçue pour lui alors que l'Elan AT est équipé d'une carte graphique standard. Pas la moindre remarque à faire en ce qui concerne la compatibilité ; 1-2-3 de Lotus, Wordstar de Micropro, Sidekick de Borland et dBase Ill d' Ashton Tate ont fonctionné sans aucun problème. Seul le si· mulateur de vol de Microsoft ne fonctionne pas dans sa version pour IBM PC, ce qui est tout à fait normal.

L'Éian AT offre par ailleurs le choix entre plusieurs options graphiques, et notamment une astucieuse carte monochrome graphique qui combine la définition de la carte Hercules et le graphisme IBM, les couleurs étant ren· dues par des teintes plus ou moins grises. Une carte compatible avec la carte graphique étendue d'IBM, l'EGA, offre une définition gra· phique de 640 par 350 points, avec 16 couleurs définies parmi 64. Les possibilités de connexion n'ont pas non plus été laissées pour compte, puisque l'Élan AT dispose en standard d'une sortie parallèle et de deux sorties série permettant de raccorder en même temps une imprimante, un modem et une souris (disponible pour 900 F HT). A noter que cette dernière est particulièrement indis· pensable puisque l'Élan AT est livré avec l'in·

**MATÉRIEL TESTÉ :**<br>
Prototype avec 640 *i*<br>
carte couleur EGA, di<br>
lecteur de disquettes<br>
cartes à mémoire. Prototype auec 640 Ko de mémoire viue, carte couleur *EGA*, disque dur de 20 Mo, lecteur de disquettes 1,2 Mo et lecteur de cartes à mémoire.

tégrateur Windows de Microsoft en standard. Les autres logiciels fournis avec la machine se composent du GW Basic et de Elan Docile, un logiciel d'autoformation au système d'exploi· tation MS-DOS conçu par la société DDTEC.

La documentation est extrêmement bien fournie et bien conçue ; seul le manuel de Windows est en anglais, mais Microsoft af· firme que ce dernier devrait être prochaine·

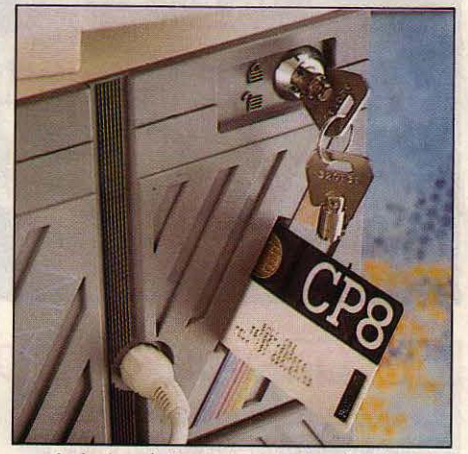

Le lecteur intégré de cartes à mémoire.

#### **caractéristiques**

Microprocesseur : Intel *80286,* fré· quence 6 ou 8 MHz.

Système d'exploitation : MS-DOS .3.1.

Mémoire : vive : 1 Mo, extensible à 16Mo.

Mémoire de masse : Une disquette de 1,2 Mo. Disque dur de *20* Mo. En option, un disque dur de 50 Mo.

Affichage : Texte : *25* lignes de *80* colonnes. Graphisme monochrome, compatible Hercules, 720 x 350 points. Couleur: mode standard : 320 x 200 points, 4 couleurs ; mode haute définition :  $640 \times 350$  points, 16 couleurs parmi 64.

Clavier : 100 touches AZERTY, pavé curseur séparé. 12 touches de fonction.

Interfaces : 2 ports série (RS 232 C) et 1 port parallèle (Centronics).

**Logiciel :** Windows et GW Basic.

Prix : Configuration graphique monochrome auec écran, 1 Mo de mémoire vive et un disque dur de 20 Mo : 39 700 F HT.

ment traduit. Côté options, l'Elan AT peut être équipé de tout ce que l'on peut trouver sur les autres machines : dispositif de sauvegarde, disque dur de 50 Mo, co-processeur 80287 (adaptable sur la carte mère), carte multifonction ainsi qu'un lecteur intégré de cartes à mémoire de type CP8 de Bull qui ne possède pas encore le logiciel permettant d'en tirer pleinement parti. On n'achètera pas l'Élan AT pour son prix : suivant la configuration choi· sie, il n'est, au mieux, que marginalement moins cher qu'IBM. Une configuration graphi· que monochrome avec écran, 1 Mo de mé· moire vive et un disque dur de 20 Mo coûte .39 700 F HT, soit 7 % de moins que l'équiva· lent sur un IBM PC·AT 2. Avec une carte gra· phique couleur étendue, compatible EGA et un moniteur couleur bi·standard, on atteint 51450 F: un tout petit peu plus cher qu'IBM ! Cela dit. la comparaison est un peu plus à l'avantage de Léanord si l'on se réfère à l'IBM PC-AT 3 : il a un disque plus gros que l'Élan (.30 Mo) mais la même vitesse d'horloge (8 MHz).

Lêanord possède plusieurs bureaux à tra· vers la France et propose plusieurs types de contrats de maintenance. Il existe également un club gratuit. baptisé Léanord Service, qui donne des avantages particuliers notamment en ce qui concerne l'achat de produits à prix préférentiels.

Le concurrent le plus direct de l'Élan AT est bien entendu le Goupil G40. Les deux machi· nes, bien que de conception différente, offrent les mêmes particularités : performances très supérieures à celles d'IBM et nationalité fran· çaise. Les deux constructeurs offrent égale· ment des solutions pour les réseaux locaux. L'Élan AT possède cependant, grâce à sa carte mère remplaçable, l'avantage de pou· voir évoluer plus facilement. Apparemment. rien n'a été laissé au hasard dans l'élabora· tion de la dernière machine de ce construc· teur français désireux de s'imposer comme un grand de la micro-informatique compatible IBM. Tout à fait.capable de rivaliser avec les autres machines sur la scène internationale - ce qui n'est pas le cas de tous les construc· teurs de l'hexagone - il offre indéniablement un excellent rapport qualité/prix. Eric TENIN

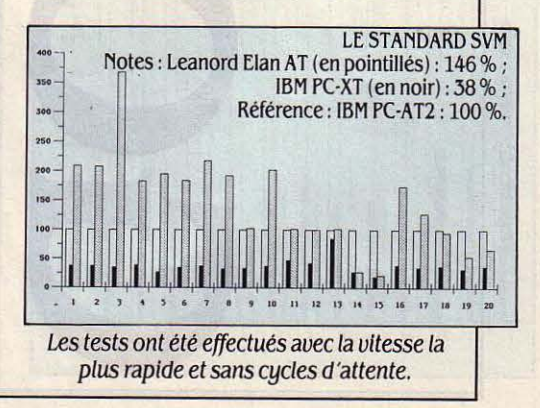

SCIENCE & VIE MICRO N° 30 - JUILLET/AOUT 1986

#### ESSAI FLASH

Un ordinateur de bureau complet de la taille d'un portatif pour 19 500 F: c'est le Goupil Club, la nouvelle machine de SMT Goupil qui sera commercialisée dès septembre prochain. Résultat de plusieurs années de recherches technologiques et d'études marketing menées avec de grands clients, dont le ministère de la Défense, le Goupil Club est destiné d'abord aux grandes organisations et à certains secteurs verticaux.

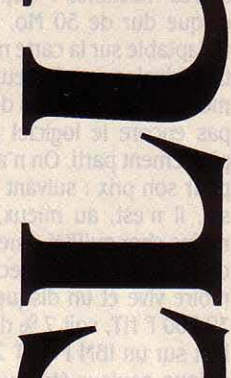

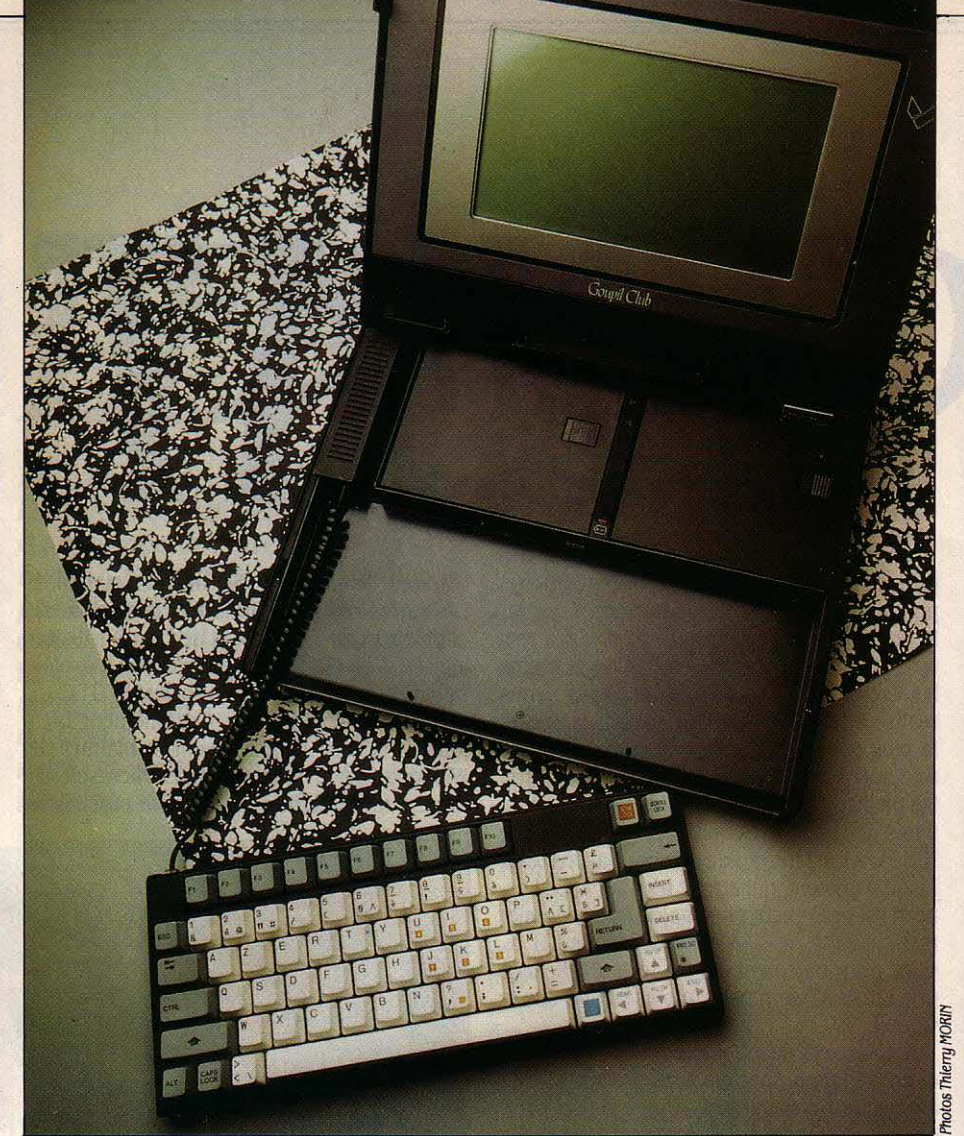

## **Le premier portatif français**

MTIÈREMENT COMPATIBLE IBM PC,<br>doté dans sa version de base de<br>768 Ko de mémoire, de multiples in-<br>terfaces et de deux lecteurs de dis-<br>quettes de 720 Ko en standard, le Goupil Club NTIÈREMENT COMPATIBLE lBM PC, doté dans sa version de base de 768 Ko de mémoire, de multiples interfaces et de deux lecteurs de disest un vrai portatif autonome, complet et compact. Livré avec son sac de transport, un boîtier multiprise et le chargeur de batterie pour 19 500 F HT, il s'agit là d'un produit dont le prix est résolument compétitif. Bâti autour du microprocesseur 80C88, peu gourmand en énergie, il fonctionne à la fréquence d'horloge de 4,77 MHz. Il a la forme d'une mallette contenant, outre la carte mère équipée de 768 Ko de mémoire vive, un clavier détachable, un écran à cristaux liquides de 25 lignes de 80 caractères placé dans le couvercle ainsi que deux lecteurs de disquettes 3 pouces  $1/2$ escamotables d'une capacité de 720 Ko. Les 128 Ko de mémoire vive supplémentaire (MS-DOS ne gère que 640 Ko) sont utilisés pour un disque virtuel dont la taille peut d'ailleurs être plus importante. Un petit boîtier multiprise externe permet de raccorder plusieurs périphériques : lecteur de disquettes 5 pouces 1/2, écran couleur ou imprimante. Une hor-

loge autonome maintient la date et l'heure à jour. Très belle réussite sur le plan esthétique, le Goupil Club offre certaines similitudes dans la conception mécanique avec le Kaypro 2000 (voir SVM n ° 23) : mêmes clavier, écran, lecteurs de disquettes et carrosserie. Une res· semblance qui ne doit pas faire oublier la part de création de SMT Goupil qui reste maître d'œuvre, en France, de la construction de cette machine. C'est en effet SMT qui a conçu entièrement l'électronique interne, c'est-àdire la carte mère, produite par ailleurs par Citizen, et les premières couches de logiciel (BIOS), les parties les plus sophistiquées du produit. Ainsi, le Goupil Club offre·t-il à moin· *die* coût des possibilités supérieures à celles du Kaypro 2000. Au terme des accords entre les deux sociétés, la commercialisation du Goupil Club sera assurée aux Etats-Unis par Citizen et dans le reste du monde par SMT.

Le dessous du Goupil Club comporte deux prises téléphoniques destinées à une prise murale et à un téléphone, ainsi qu'un connec· teur 100 broches réservé au futur bac d'extension optionnel. L'ensemble est surélevé de quelques millimètres par deux barrettes

SCIENCE & VIE MICRO Nº 30 · JUILLET/AOÛT 1986

caoutchoutées. Grâce à sa gaine de caoutchouc - qui lui donne un air de sac de voyage -, la machine est protégée efficacement contre l'usure et les chocs légers. Dans cette • housse • sont dissimulées une poignée de transport et la prise destinée au chargeur externe de batteries. Un cache en gomme noire abrite une prise 44 points destinée à accueillir le boitier multiprise réservé à la connexion des divers périphériques : un moniteur RVB standard ou vidéo composite monochrome aux normes NTSC, un lecteur de disquettes 5 pouces 1/2, une imprimante parallèle et un modem via les prises parallèle et série qui sont également présentes en standard. Ce boitier se fixe très aisément, sans tournevis, et ne nuit donc ni à l'esthétique ni à la portabilité du Goupil Club.

Le clavier est une surprise. On peut l'utiliser simplement en place dans le coffret de la machine ou détaché de celle-ci grâce au câble de type téléphone qui offre un débattement d'environ 80 cm. Ses deux pieds pliables munis d'embouts caoutchoutés permettent de l'incliner. Malgré ses 77 touches, il reste compatible avec celui de l'IBM PC. Certaines de ces touches comportent deux caractères gravés, dont l'un de couleur orange est un des chiffres du pavé numérique. D'autre part, pour ceux qui le préfèrent, les mêmes touches se retrouvent dans l'angle inférieur droit du clavier, dans un ordre différent de celui de

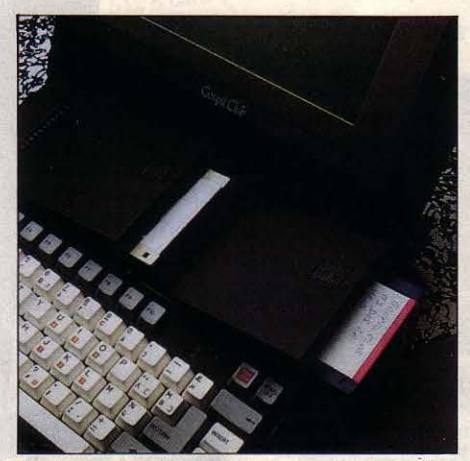

Curieux mécanisme des lecteurs de disquettes.

l'IBM PC, mais mieux adapté à la disposition d'un clavier de 77 touches. Les touches de fonction sont placées horizontalement. L'une d'elles, de couleur bleue, pilote certains régla· ges de la machine en association avec les touches de fonction F1 à FlO. Elle autorise le réglage du contraste de l'écran à cristaux liquides et le choix de l'écran de travail interne ou externe (moniteur vidéo composite NTSC ou couleur RVB standard). Elle permet égale· ment de choisir le lecteur de disquettes qui assurera le démarrage de la machine : lecteur interne 3 pouces  $1/2$  ou externe 5 pouces  $1/2$ . Malheureusement, il est impossible d'utiliser simultanément le lecteur externe et les deux lecteurs internes.

MATÉRIEL TESTÉ :<br>Machine prototype complète sans le logie des 6 h d'autonomie.<br>Ciel définitif.<br>Disponsabilité : septembre 1986 Machine prototype complète sans le logi-<br>
ciel définitif.<br>
Prix: 19 500 FHT.

Le test de la batterie s'effectue lui aussi à l'aide de cette touche bleue. Son fonctionne· ment est très simple : le degré de chargement est indiqué par l'émission d'une série de bip où chacun d'eux représente un quart de l'énergie restant disponible. La batterie de la machine, interne et inamovible, offre six heures d'autonomie. Si elle venait à se dé· charger presque totalement, une série de 5 bip toutes les minutes inviterait l'utilisateur à sauvegarder son travail de toute urgence avant de recharger les batteries. Citons, enfin, la possibilité d'activer le fonctionnement du modem interne optionnel.

#### Des lecteurs encastrés

Le Goupil Club s'allume seul lorsqu'on l'ou· vre et s'éteint de même lorsqu'on le referme. Pour l'éteindre sans le refermer ou pour l'allu· mer lorsqu'il est refermé avec son clavier placé à l'extérieur, on utilise encore la touche bleue. Un interrupteur général, situé sous l'écran et manœuvrable avec un tournevis permet d'arrêter complètement la machine en cas de non-utilisation prolongée. La lisibilité de l'écran à cristaux liquides de 25 lignes de 80 caractères est convenable si le contraste est bien réglé, ce qui se fait directement à partir du clavier. L'écran, graphique en standard, offre la résolution maximale de 640 x 200 points en mode monochrome graphique. Il ne possède qu'une position d'ouverture et n'est donc pas réglable en inclinaison.

Les deux lecteurs de disquettes sont dissimulés derrière le clavier. On introduit la disquette latéralement avant de rabattre le lec· teur dans son logement. Un bouton-glissoir a pour effet de relever le lecteur et d'éjecter la

#### **caractéristiques**  Microprocesseur : 80C88, fréquence 4, 77 MHz, co-processeur 808 7 optionnel. Système d'exploitation : MS-DOS  $3.2$ Mémoire : 768 Ko dont 640 utilisables sous MS-DOS et 128 Ko en disque virtuel. Mémoire de masse : 2 lecteurs de disquettes intégrés de 720 Ko chacun. Aftichage : écran *à* cristaux liquides, 25 lignes de 80 caractères, graphique, sortie RVB pour moniteur externe, vidéo composite pour moniteur vidéo. Clavier : AZERTY accentué de 77 touches

dont 10 touches de fonction plus une touche spéciale.

Interfaces : sorties parallèle et série, bus externe, lecteur externe.

Langage: GW Basic en standard Périphériques : châssis d'extension avec disque dur de 10 Mo ou 20 Mo, 2 emplacements pour cartes compatibles avec l'IBM PC, modem Interne norme V22, 1200 bauds, compatibles Hayes.

Dimensions/ Poids/ Alimenta· **tion :** 33 cm  $\times$  29 cm  $\times$  6,5 cm/6,5 kg/

Machine prototype complète sans le logie **Distributeur :** SMT Goupil<br>ciel définitif.<br>**Disponibilité :** septembre 1986<br>**Prix :** 19 500 FHT.

disquette. Ces lecteurs de disquettes d'origine Citizen, sont, selon Goupil, les plus plats et les moins voraces en énergie - au bout de quelques secondes de non-utilisation, ils ne sont plus alimentées électriquement - disponibles actuellement sur le marché mondial.

Les disquettes, des 3 pouces 1/2, ont une capacité de 720 Ko. Ce point n'est pas une entorse à la compatibilité car IBM annonce la disponibilité sur ses PC d'un lecteur 3 pouces 1/2 d'une capacité de 720 Ko. On peut donc espérer dans les prochains mois une normalisation de ce format. Quant à un bac externe destiné à recevoir des cartes d'extension, aucune précision concernant sa disponibilité n'est actuellement fournie par SMT Goupil. On sait en revanche qu'il sera capable d'ac· cueillir un lecteur de disquettes 5 pouces 1/2, un disque dur de 10 ou 20 Mo, deux connec· teurs destinés à recevoir des cartes addition· nelles compatibles IBM PC et le report des prises présentes sur le boitier multiprise. Pour le futur modem, même situation. Mais il sera interne et son installation nécessitera l'intervention d'un technicien. Compatibles Hayes, à la norme V22, il fonctionnera à la vitesse de 1200bauds.

Les performances de la machine et les temps de calcul sont extrêmement proches de ceux de l'IBM PC de base. En ce qui concerne les lecteurs de disquettes, le prototype qui nous a été confié ne nous a pas permis d'effectuer complètement notre standard de performances. Cependant, nous avons pu constater qu'ils sont plus lents que ceux d'un PC d'IBM. Le poids (6,5 kg), la faible épaisseur et un sac bien conçu rendent le transport de la machine extrêmement aisé.

Aux Etats-Unis, les principaux éditeurs se sont engagés à proposer leurs produits sur les deux formats de disquettes. On peut donc penser dans les prochains mois pouvoir en trouver sur le marché français la majorité dans le format 3 pouces 1/2 qui deviendra sans doute une nouvelle norme basée sur MS· DOS 3.2. Avec de telles perspectives, le Goupil Club, machine très complète, au prix très intéressant, constitue l'un des meilleurs choix parmi les portatifs compatibles.

Yul PHAM DUY

, ...<br>100 -... **80** 7G .. .. ... 30 •• •• LE STANDARD SVM Notes : Goupil Club (en pointillés): 40 % IBM PC·XT (en noir) : 41 % Référence: IBM PC·AT : 100 %  $2^{\frac{1}{2}+\frac{1}{3}}$  +  $\frac{1}{5}$  6 7 8 9 10 11 12 13

SCIENCE & VIE MICRO Nº 30 · JUILLET/AOÛT 1986

47

## LES SECRETS **Les Princes** du Soft DES MEILLEURS OGRAMMEURS DU MON

&rire un logiciel best-seller, c'est une activité un peu mystérieuse qui relève à la fois de l'ascèse, de l'intelligence, de l'imagination, de l'esthétique et de la rigueur. Comment ces véritables artistes de la logique que sont les programmeurs d'élite s'y prennent-ils pour réaliser le tableur que vous utilisez tous les jours à votre bureau, ou le jeu qui vous fascine des heures durant? C'est pour tenter de répondre à cette question que Cedic-Nathan publiera en France, en août prochain, un recueil d'interviews intitulé • Les princes du Soft ». Réalisé par Susan Lammers pour Microsoft Press, aux Etats-Unis, et traduit par Thierry de Paulis, ce livre très attendu a le mérite de faire pénétrer le lecteur dans l'intimité de stars du logiciel, comme Dan Bricklin, le créateur de Visicalc, le premier tableur du monde. Mais il donne aussi la parole aux créateurs inconnus de programmes pourtant célèbres. Qui sait que Charles Simonyi est à l 'origine du tableur Multiplan de Microsoft. Quel utilisateur de dBase Il, la célèbre base de données d 'Ashton-Tate, est capable de citer le nom de C. Wayne *Ratliff* ? On trouvera ainsi dans •Les princes du Soft • les confidences de Bob Carr, le créateur du logiciel intégré framework d'Ashton-Tate, Je{ Raskin, qui a lancé le projet Macintosh chez Apple, Michael ffawley, l'un des meilleurs spécialistes de la musique informatique chez Lucasfilms, qui a travaillé à l'IRCAM à Paris, John Warnock, l'auteur du langage de composition Postscript utilisé par l'imprimante Laserwriter d'Apple. En exclusivité pour les lecteurs de SVM, nous présentons ici des extraits de trois interviews parmi les plus significatives : celle de Bill Oates, le fondateur de Microsoft, qui a adapté le Basic aux micro-ordinateurs et qui est aujourd'hui l'un des hommes les plus influents de toute l'industrie micro-informatique ; celle de Jonathan Sachs, le créateur du tableur intégré 1-2-3, standard incontesté sur les ordinaturs d'IBM, qui a fait de son éditeur, Lotus, la première société de logiciel micro au monde; et celle de Toru Iwatani, l'auteur anonyme d'un jeu qui est pourtant l'archétype absolu de tous les jeux d'arcade, et qui a donné naissance à une myriade d'imitateurs et de descendants : Pac Man.

Exclusif: les confidences de Bill Gates (Basic Microsoft), **Jonathan Sachs** (Lotus 1·2·3) et Toru Iwatani (Pac Man), tirées des •Princes duSoft• à paraître chez Cedic-Nathan.

Les chapeaux sont de la Rédaction

**MAGAZINE** 

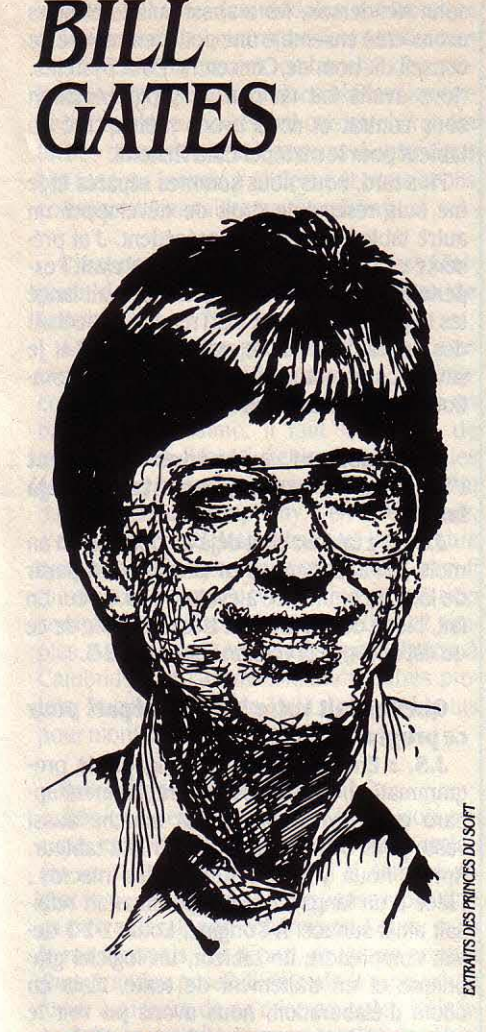

L'adaptation du Basic aux micro-ordinateurs, c'est lui. William H. Oates, dit *Bill,* est directeur général de Microsoft, l'éditeur de logiciels professionnels qui a le plus de poids dans la micro-informatique aujourd'hui. Né en 1955 à Seattle, dans l'État de Washington, il a commencé à programmer avec son ami Paul Allen alors qu'il était encore au lycée.

#### Quelle est, selon vous, votre création la plus réussie en matière de programmation?

Bill Gates : Je dirai : le Basic du micropro· cesseur 8080 d'lntel, en raison de l'effet qu'il a eu. li était extrêmement bien adapté à l'époque et nous avions réussi à le rendre particu· lièrement court. C'est le premier programme que nous avons écrit quand nous avons dé· cidé de lancer Microsoft. Trois d'entre nous connaissaient ce programme par cœur. Nous avons eu l'occasion de le réécrire complètement, un été, à Albuquerque ; je pensais que l'on pouvait encore réduire le programme de quelques octets et le rendre plus concis. Nous avons travaillé avec beaucoup de soin et nous . avons fait un interpréteur Basic de 4 Ko ! Quand on connait un programme aussi bien, on est sûr que personne ne peut lire le code et dire : · On pourrait faire mieux ·.

On parle beaucoup des difficultés qu'ont les grandes sociétés de logiciels à attirer les individus de talent susceptibles de créer un logiciel génial, parce que ces personnages sont si indépendants qu'ils préfèrent travailler pour leur compte. Comment fait Microsoft pour attirer et garder les bons program· meurs?

B.G. : Les programmeurs de talent sont essentiels pour créer des logiciels. Mais nous ne croyons pas en une politique de · divas », où, sous prétexte qu'il est bon, un program· meur serait dispensé des commentaires de programmation ou de communiquer avec les autres, ou bien imposerait à tous ses propres conceptions.

Nous voulons des gens qui respectent vrai· ment les autres. Je suis persuadé que la plu· part des grands programmeurs aiment être entourés d'autres grands programmeurs. Quand ils mettent sur pied un algorithme ex· traordinaire, ils aiment avoir des connais· seurs qui admirent leur savoir-faire, parce que quand on crée quelque chose comme ça et que l'on a ce modèle à l'esprit, c'est un travail solitaire.

#### Pensez-vous qu'il y a des règles de gramme?

base à suivre pour créer un bon programme?<br>
B.G. Un programmeur de talent ne pense<br>
qu'à son programme, même en conduisant<br>
ou en mangeant. Cette méthode nécessite<br>
une énergie intellectuelle considérable. <sup>~</sup>B.G. Un programmeur de talent ne pense qu'à son programme, même en conduisant ou en mangeant. Cette méthode nécessite une énergie intellectuelle considérable.

#### Quand vous avez l'idée de réaliser le meilleur traitement de texte au monde, comment vous y prenez-vous ? Comment le concevez-vous ? Regardez· vous les autres traitements de texte qui existent déjà ?

B.G. Nous pouvons réaliser des trucs éton· nants dans un produit. On fait la liste des caractéristiques tout en essayant de répondre à la question : · Ces algorithmes seront-ils meilleurs que ceux des autres *?* ·A la limite, les fonctions ne servent à rien, parce que plus il y en a, plus le manuel est gros. Et les fonctions n'apportent vraiment quelque chose que si les gens les utilisent, alors que la rapi· dité - imprimer une page plus vite, par exem· ple, ou l'afficher plus rapidement -, voilà qui mérite tous nos efforts.

Si on peut offrir à l'utilisateur quelques commandes simples et rendre le programme assez efficace pour réaliser ce qu'il attend, on est beaucoup plus à sa portée. Ce qui caracté· rise les très bons programmeurs, c'est qu'au fond d'eux·mêmes, ils adoptent cette même philosophie de la simplicité. Quand ils veulent faire quelque chose de complexe, ils appel· lent le code grâce à des opérations internes simples, et non par une procédure compli· quée partant de zéro.

#### Au moment où vous écriviez le Basic, vous doutiez-vous du succès qu'il au· rait?

B.G. Non, pas du tout. Paul Allen m'avait apporté la revue où il y avait !'Altaïr et nous

nous sommes dit : · Oh ! là ! là ! On a intérêt à u aller, parce que ces machines vont faire un malheur. • C'était l'époque où nous avons cessé d'aller en cours et où nous avons commencé à travailler comme des fous. Le premier programme a été écrit en trois semai· nes et demie environ. Nous avons passé près de huit semaines à le perfectionner comme je l'entendais. Plus tard, je m'y suis remis et je l'ai réécrit.

#### Quand plusieurs personnes travaillent sur un programme, comment s'assurer que les éléments épars s'assembleront correctement ?

B.G. Eh bien, d'abord, l'équipe de programmeurs doit être constituée de gens qui s'entendent bien, parce que ce type d'activité réclame une grande intimité ; c'est comme jouer dans une même pièce de théâtre. li faut beaucoup de perspicacité et de créativité dans un projet. li y a des programmeurs pleins de talent qui ne peuvent pas travailler en équipe et qui préfèrent œuvrer dans leur coin. Mais je pense qu'il est valorisant d'apprendre à travailler avec les autres et de les faire bénéficier de sa science. Ça me fait plaisir de voir dans une équipe quelqu'un d'autre devenir un grand programmeur. Ce n'est pas la même satisfaction que quand j'ai écrit le programme moi-même, mais c'est un élé· ment três positif.

#### L'expérience accumulée au fil des ans rend·elle la programmation plus facile ?

B.G. Non. Je pense qu'au bout de trois ou quatre ans, on voit si vous êtes un bon programmeur ou non. Après quelques années vous pouvez en savoir plus sur la direction de grands projets et sur les personnes, mais au bout de trois ou quatre ans, ce que vous allez donner devient clair. Personne chez Microsoft n'a été médiocre pendant deux ans puis tout d'un coup prodigieux.

Si je parle avec quelqu'un d'un programme qu'il a écrit, je sais tout de suite s'il est un bon programmeur. S'il est vraiment bon, ça se sentira. C'est comme aux échecs. Quand on joue souvent, on se souvient facilement de chaque coup des dix dernières parties, parce que l'on était impliqué. li y a des gens qui s'étonnent de cette mémoire des joueurs d'échecs, ou des programmeurs, et qui pen· sent que c'est une sorte de phénomène de foire. Pourtant, c'est absolument naturel. En· core aujourd'hui, je peux aller au tableau et écrire des sections entières du Basic Microsoft que j'ai écrit il y a dix ans.

#### Que ressentez-vous quand vous programmez?

B.G. Quand je compile quelque chose et que ça donne le bon résultat, je me sens génial. Je ne plaisante pas : il y a une sorte d'émotion dans toutes ces choses importan· tes. Ça n'a rien d'exceptionnel. li est très tentant de commencer à programmer tout de suite, mais il n'y a rien de pire que de taper une routine juste pour en voir lè résultat et de s'apercevoir ensuite que le plus dur reste à faire : écrire, Parce que si c'est vrai, il vous faudra changer tout ce que vous avez fait. J'aime bien attendre et construire les bases avant de me donner le plaisir d'écrire le moin· dre code et de le voir s'exécuter. C'est comme mettre de côté dans mon assiette la meilleure bouchée pour plus tard.

#### Sentez-vous une différence entre la façon de programmer des jeunes et celle des plus anciens ?

B.G. Les programmeurs qui commencent aujourd'hui n'ont jamais eu à gagner de la place, alors c'est un peu plus dur, pour eux, d'adopter de sains principes, parce qu'ils s'imaginent toujours que toutes les ressour· ces sont immédiatement disponibles. li y a dix ans, tout programmeur rencontrait de sérieu· ses limites dans ses ressources ; les plus an· ciens n'ont pas oublié cela. Programmer nécessite énormément d'énergie, c'est pourquoi la plupart des programmeurs sont plutôt jeunes. Mais ça peut être un problème, parce que la programmation demande aussi de la discipline. Et quand on est jeune, on n'a pas des objectifs très stables. On peut se laisser distraire. Les jeunes programmeurs doivent se montrer consciencieux, c'est comme cela qu'ils s'amélioreront. Je pense que j'ai beau· coup progressé, en tant que programmeur, entre 1975 et 1980. En 1975, j'aurais dit: · Hé ! *Regardez, je peux tout faire. • J'y croyais vrai*ment, parce que j'avais vu tellement de programmes - et je n'ai jamais trouvé un programme que je n'aie pu lire très vite. Je continue de penser qu'un des meilleurs tests de la capacité à programmer est de confier à un programmeur environ 30 pages de code et de voir à quelle vitesse il les lit et les comprend.

#### L'étude de l'informatique est·elle le meilleur moyen de se préparer à être programmeur ?

B.G. Non, le meilleur moyen de se préparer est d'écrire des programmes et d'étudier les programmes importants que d'autres ont écrits. En ce qui me concerne, je faisais les poubelles du Computer Science Center (Cen· tre d'études informatiques) et j'y repêchais les listings de leur système d'exploitation. Qaund vous discutez avec un grand program· meur, vous sentez qu'il connait ses outils comme un artiste connait ses pinceaux. li est intéressant de voir à quel point les grands programmeurs ont des choses en commun - comment ils ont ressenti les réac· tions des autres et comment, ils ont atteint ce sens suraigu de la riqueur, pour discemer ce qui est bâclé de ce qui ne l'est pas.

#### Vous arrive·t·il de vouloir revenir à la programmation ?

B.G. Ah oui, ça, sûrement. Vous contrôlez tout. Chaque ligne est de vous et vous en êtes fier. C'est peut·être présomptueux, mais c'est comme quand on a la possibilité de faire des mathématiques pures et qu'en plus, on a la satisfaction d'avoir réalisé quelque chose qui fonctionne. J'envie parfois mes collègues qui se concentrent uniquement sur les program· mes qu'ils écrivent.

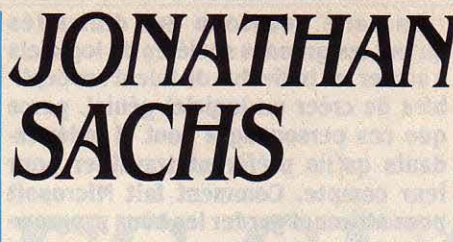

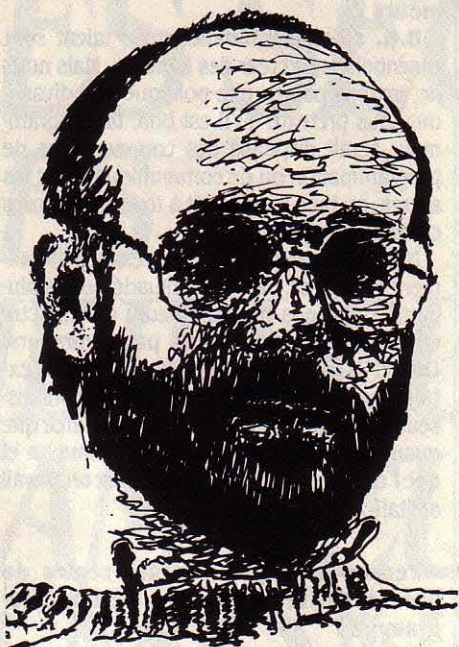

L'homme à qui l'on doit le tableur intégré le plus célèbre du monde, 1-2-3, a aujourd'hui quitté Lotus, l'éditeur dont il a fait la fortune. C'est à l'issue d'un cursus de 14 années d ·études et de recherches au MIT, le Massachusetts Institute of Technology, qu'il est arrivé à l'une des plus belles réussites de l'histoire de *la* micro-informatique.

#### Vous avez commencé à programmer quand vous étiez à l'université ?

Jonathan Sachs : Oui, j'ai suivi un cours d'introduction à l'informatique dès ma pre· mière année au MIT. Par la suite, j'ai fait plu· sieurs stages d'été, au cours desquels j'ai écrit des programmes. J'ai aussi travaillé comme programmeur quand j'ai quitté la fac au milieu de ma dernière année d'études pour gagner ma vie. L'informatique était ma seule compétence monnayable, mais je n'étais pas fou d'ordinateurs au début.( ... ) Après environ quatorze ans passés au MIT, j'ai décidé qu'il était temps de partir. Je voulais exercer des responsabilités et j'ai trouvé un poste chez Data General, où j'avais à superviser le développement d'un système d'exploitation. J'y suis resté à peu près deux ans et demi.

#### Est-ce que vous développiez vousmême le système d'exploitation ou bien dirigiez-vous une équipe ?

**J.S.** : A un moment, il y a eu huit personnes sur le projet. Peu après mon départ de Data General, l'homme pour qui j'avais travaillé,

John Henderson, les a aussi quittés et nous avons créé ensemble une petite entreprise de conseil du nom de Concentric Data Systems. Nous avons fait un peu de programmation sous contrat et nous avons même créé un tableur pour le matériel Data General.

Plus tard, nous nous sommes séparés et je me suis réservé le droit de développer un autre tableur à partir du précédent. J'ai pré· senté ce tableur à Mitch Kapor, qui avait l'ex· périence du succès commercial. li avait lancé les logiciels VisiPlot et VisiTrend et il touchait des droits. Il savait ce qu'il fallait faire et je savais comment le réaliser. Notre collabora· tion a vraiment bien fonctionné.

#### A ce moment. aviez·vous seulement l'idée ou le. programme était·il déjà fait?

J.S. : Le tableur était déjà au point et, en un mois, je l'ai transposé en langage C. A partir de là, il a commencé à évoluer peu à peu. En fait, l'idée de départ était très différente de ce qu'est devenue la version finale de 1-2-3.

#### Quelle était votre idée de départ pour ce programme ?

J.S. : En faire plutôt un langage de programmation. Mais il nous est rapidement ap· paru qu'il n'y aurait pas un marché aussi vaste pour cela que pour un simple tableur, Après, nous y avons rajouté les macros ; l'idée d'un langage de programmation refaisait ainsi surface. A l'origine, Lotus 1·2·3 de· vait comprendre un tableur, un logiciel gra· phique et un traitement de texte. Mais en cours d'élaboration, nous avons pu voir le prototype du programme Context MBA. La partie traitement de texte démolissait l'en· semble du programme. J'ai alors pensé qu'une base de données serait meilleure, comme approche, qu'un traitement de texte. En plus, une base de données était plus facile à réaliser. Tous ces choix paraissent avoir été le fruit d'études de marché minutieuses. En fait, il n'en a rien été. La méthodologie que nous avons utilisée pour le développement de 1-2-3 explique grandement le succès du produit. Par exemple, 1·2·3 était dès le départ un produit opérationnel et il est resté opération· nel pendant tout son développement.

#### Imaginiez-vous que 1·2·3 aurait autant de succès?

J.S. : Mitch Kapor était très confiant. Mais moi, je me disais que si ça marchait, tant mieux; si ça ne marchait pas, tant pis. J'avais un salaire et je n'avais pas l'impression de prendre un grand risque. Je me rappelle que quand Mitch essayait de réunir le capital, il racontait que le produit allait révolutionner l'industrie informatique. Honnêtement, je ne pense pas qu'il y croyait ; c'était un peu de l'intox. Et pourtant ça s'est révélé vrai !

#### Quand 1·2·3 a vraiment démarré, avez· vous été surpris ou bien vous occupiez· vous à autre chose ?

J.S. : A vrai dire, ça ne m'a pas beaucoup affecté. Dès que la version 1 est sortie, en février 1983, j'ai commencé à travailler sur la

version lA, avec des modules d'adaptation qui permettaient la transposition sur d'autres machines. Nous avons embauché des programmeurs pour nous aider à réaliser les sorties et quelques cadres ont pris en charge les tâches courantes. Quelques-uns d'entre nous ont loué un bureau à Littleton et nous avons commencé à travailler sur Symphony.

#### C'est parce que vous vouliez vous éloigner de toute distraction au siège de Lotus 7

J.S. : Oui. On ne peut pas accomplir une tâche de programmation intensive, comme celle que nécessite Symphony, sans avoir un minimum de calme. li faut beaucoup de concentration. li faut éviter le téiéphone et les gens qui entrent et qui sortent. Mais, au milieu du parcours de Symphony, j'en ai eu assez. J'en avais marre des tableurs et la tournure que prenait Symphony ne me plaisait pas. li me semblait que ça devenait trop gros et trop compliqué. J'aime les choses petites et simples. Alors je suis revenu au siège de Lotus, à Cambridge, et j'ai travaillé sur d'autres projets. Et puis, à la fin de 1984, j'ai quitté Lotus pour monter ma propre affaire.

#### Que faites-vous maintenant 7

J.S. : La seule chose dont je me sois occupé, et qui ait quelque intérêt commercial, est un traitement de texte. J'ai élaboré un prototype en un mois. Je ne pensais pas que ça intéresserait particulièrement Lotus, mais je me trompais. Au départ, c'était un produit sans grandes possibilités mais il a grossi au fur et à mesure de sa mise au point. Maintenant, je sous-traite la quasi-totalité du développement et je me contente d'être l'architecte du projet. J'ai aussi créé une fondation privée pour la protection de l'environnement et je suis impliqué ici, en Nouvelle-Angleterre, dans le mouvement écologiste. J'y consacre beaucoup de temps. Je fais plutôt de l'informatique en dilettante. Je prends même des vacances maintenant.

#### Étiez-vous à bout ou aviez-vous sim· plement besoin de faire une pause 7

J.S. : Le développement de 1-2-3 a représenté dix mois durant lesquels je n'ai fait que manger, dormir et travailler. J'ai dû laisser tomber tout le reste, par manque de temps. Je m'en remets à peine. Et puis avoir un poste important dans une grande entreprise est assez oppressant. On ne peut pas se détendre. J'avais déjà travaillé sous pression au MIT, pendant un mois ou deux, mais jamais dix mois d'affilée. Travailler à ce rythme pendant si longtemps est très dangereux pour l'équilibre.

#### Quand vous avez écrit Lotus 1·2·3, quel a été le problème le plus difficile ou la partie de programmation la plus déli· cate 7

J.S. : Pour tout vous dire, et d'un point de vue technique, 1-2-3 n'est pas un programme compliqué. Je n'ai rien eu à réinventer, j'ai prélevé des éléments de code et des idées que j'avais déjà employés. Seuls avaient un

intérêt technique l'ordre naturel des recalculs et les algorithmes. Ça, je ne l'ai pas inventé. Nous avons embauché Rick Ross pour un été. li se trouvait que le problème des recalculs était analogue à son sujet de thèse de doctorat, qui traitait de récupération en LISP. Il a donc mis à profit sa science pour changer la méthode de recalcul de 1-2-3.

#### Qu'est-ce qui fait un bon program· meur 7 Est-ce une question de don ou de formation 7

J.S. : C'est un mélange de don, de tempéra· ment, de motivation et de travail acharné. J'ai rencontré plein de gens qui pensaient devenir bons en peu de temps, mais je n'en connais pas beaucoup qui y soient arrivés. Le succès vient en faisant et en refaisant la même chose de multiples fois ; chaque fois, vous en apprenez un peu plus et vous faites mieux la fois suivante. J'ai eu une chance extraordinaire d'avoir, au début de ma carrière, une foule d'activités intéressantes, couvrant de larges domaines. li est beaucoup plus dur aujourd'hui, pour ceux qui débutent, d'avoir cette panoplie d'expériences, parce que les tâches sont déjà subdivisées. Les gens se spécialisent de plus en plus tôt.

#### Travaillez-vous au bureau ou à la mai· son 7

J.S. : J'ai travaillé à la maison pendant de courtes périodes, mais je peux travailler n'importe où, au milieu du bruit ou dans le silence, du moins jusqu'à un certain point. je trouve la voix humaine terriblement dérangeante, mais je peux travailler dans n'importe quel autre environnement sonore.

#### Comment décririez-vous votre appro· che de la programmation 7

J.S. : Tout d'abord, je démarre avec un canevas élémentaire, que j'enrichis. En outre, j'essaie de ne pas mettre trop de fantaisies dans un langage ou un programme. Par exemple, l'éditeur de texte que j'emploie est dérivé d'un éditeur que j'ai écrit il y a quinze ans au MIT. li possède seulement quelques commandes simples, mais il a tout ce qu'il me faut. Maintenant il est écrit en C et ainsi, je l'utilise sur chaque nouvelle machine. Je n'aime pas utiliser des outils ou des programmes que je n'ai pas écrits moi-même ou sur lesquels je n'ai pas de contrôle. De cette sorte, s'il y a quelque chose qui ne me plaît pas, je peux le changer. J'aime bien qu'un programme reste simple, c'est une rëgle de conduite.

li y a des gens qui sont très bons pour optimiser chaque instruction. Ils arrivent à condenser à l'extrême chaque partie de code. A l'opposé, il y a des gens qui ne pensent qu'aux algorithmes et à leur traduction. Moi, je me situe au milieu. Je ne suis pas spéciale· ment doué pour écrire de façon très concise. [...] J'ai lu un tas de livres, j'ai examiné les idées des autres et je les ai assimilées. Je ne suis pas particulièrement créatif ; mon talent réel consiste à prendre des idées et à les combiner en un tout cohérent. Ça ne veut pas dire que je suis incapable d'innover, mais je ne suis pas exceptionnellement doué.

**TORU**  *IWATANI* 

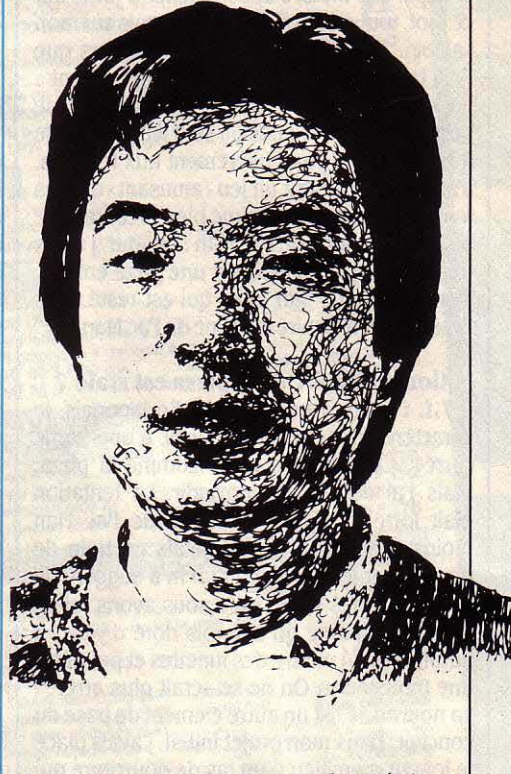

Toru comment ? *Le* nom du créateur de Pac Man ne dit rien à personne. Pourtant, cet autodidacte sans formation particulière ni en informatique, ni en arts graphiques, a imaginé au sein de la société japonaise Namco le jeu d'arcades le plus connu de *la* planète.

#### Comment êtes-vous venu à l'informati· que 7

Toru lwatani: Je dois dire que je n'ai pas de goût particulier pour l'informatique. Ce qui m'attire c'est la création d'images pour communiquer avec les gens. Un ordinateur n'est, pour moi, qu'un moyen d'utiliser des images. Je pourrais tout aussi bien employer le cinéma ou la télévision, ou tout autre média visuel. Il se trouve que j'ai utilisé l'ordinateur.

#### Aviez-vous étudié le design ou la conçeption de jeux 7

T.I.: Je n'ai aucune formation particulière, je suis entièrement autodidacte. Je n'ai pas le profil d'un graphiste ou d'un dessinateur. J'avais simplement quelques idées fortes sur ce que doit être un créateur de jeu, c'est·àdire quelqu'un qui conçoit des projets desti· nés à rendre les gens heureux. VoiJà son but. Vous devez bien comprendre que je ne suis pas informaticien. Je développe les spécifica· tions, je conçois les caractéristiques, mais ce

sont d'autres personnes, qui travaillaient avec moi, qui ont écrit le programme.

-'r 1

li

#### Quelle était l'idée derrière la concep· tion de Pac Man ?

T.I. : D'abord il y a le mot kanji taberu, • manger •, qui m'est venu à l'esprit. Vous savez, la création d'un jeu commence souvent par des mots. J'ai commencé à jouer sur ce mot, tout en dessinant des croquis sur mon calepin. Tous les jeux pour ordinateurs que l'on trouvait alors étaient du type violent : guerre des étoiles et autres envahisseurs de l'espace. li n'y avait pas un seul jeu accessible à tous, et plus particulièrement aux femmes. J'avais envie d'offrir un jeu• amusant• que les femmes aimeraient. J'aime bien raconter une histoire à propos de Pac Man : un jour, j'avais très faim et j'ai commandé une pizza entière. J'en ai pris une part et ce qui est resté dans l'assiette m'a inspiré la forme de Pac Man.

#### Alors l'histoire de la pizza est vraie *?*

T .1. : Enfin, à moitié vraie. En japonais, le caractère pour• bouche •, kuchi, a une forme carrée. Ce n'est pas rond, comme la pizza, mais j'ai décidé de l'arrondir. La tentation était forte de rendre la forme de Pac Man moins simple. Alors que j'étais en train de développer le jeu, quelqu'un m'a suggéré de lui ajouter des yeux. Mais nous avons rejeté cette idée, parce qu'une fois doté d'yeux, il aurait fallu lui mettre des lunettes et peut-être une moustache. On ne se serait plus arrêté ! La nourriture est un autre élément de base du concept. Dans mon projet initial, j'avais placé le joueur au milieu d'un tas de nourriture qui envahissait l'écran. Mais en y réfléchissant, je me suis dit que le joueur ne saurait pas quoi faire ; le but du jeu restait obscur. J'ai alors inventé un labyrinthe et j'y ai placé la nourriture, créant ainsi une structure pour ceux qui joueraient à ce jeu. li y a en japonais un mot d'argot - paku paku -, que l'on utilise pour désigner les mouvements de la bouche qui s'ouvre et se referme, quand on mange. Le nom Pac Man vient de là.

#### Une fois décidé que Pac Man serait un jeu de nourriture et d'absorption. quelle fut létape suivante ?

T.I. : Bon, comme un jeu où l'on mange n'est pas très amusant, nous avons décidé de créer des ennemis pour y apporter un peu d'excitation et de tension. Le joueur devait combattre ces ennemis pour obtenir sa nourriture. lis ont chacun leur propre caractère. Ces ennemis sont quatre petits monstres en forme de fantômes, chacun étant d'une couleur différente: bleu, jaune, rose et rouge. J'ai choisi quatre couleurs différentes surtout pour plaire aux joueuses - je pensais qu'elles apprécieraient. Pour donner une certaine tension, je voulais que les monstres entourent Pac Man à un moment donné du jeu. Puis je me suis dit que ce serait trop dur pour un être humain comme Pac Man de se retrouver continuellement cerné et poursuivi. Alors j'ai eu l'idée d'une invasion de monstres par vagues. lis attaquent, puis se retirent. Au fur et à mesure, ils se regroupent, attaquent à nouveau et se redispersent. Ça me paraissait plus naturel qu'une attaque permanente.

Ensuite. nous avons élaboré la force d'esprit, ou énergie, de Pac Man. Si vous y avez joué, vous savez que Pac Man n'est pas entièrement démuni. S'il mange des vitamines dans l'un des quatre coins de l'écran, il peut se venger en mangeant ses ennemis. Cela donne à Pac Man la possibilité de devenir chasseur à son tour.

#### Comment conceviez·vous le caractère de Pac Man ?

T.I. : Le caractère de Pac Man est difficile à expliquer, même aux Japonais: c'est un être innocent. li n'a pas appris à discerner le bien du mal. li agit plus comme un enfant que comme un adulte. li faut l'imaginer comme un gamin qui fait son apprentissage dans son activité quotidienne. Si on lui dit que les fusils sont mauvais, il est du genre à sortir et à manger les fusils. Mais il est probable qu'il mangera tous les fusils, même ceux des poli· ciers qui en ont besoin. li ne sait pas faire la différence, parce qu'il est naïf. Simplement, il apprend, grâce à l'expérience, qu'il y a des gens, comme les policiers, qui doivent être armés et qu'il ne doit pas manger tous les fusils qu'il voit.

#### Qu'est-ce qui a paru le plus compliqué dans l'élaboration du jeu ?

T.I. : L'algorithme des quatre fantômes en· nemis de Pac Man, pour parvenir à aligner tous les mouvements correctement. C'était très épineux, parce que les mouvements des quatre monstres sont très complexes. C'est le point fondamental du jeu. Je voulais que cha· que ennemi ait un caractère distinct et ses mouvements propres, de sorte qu'ils ne soient pas tous à la poursuite de Pac Man en file indienne, ce qui aurait été lassant et terne. L'un d'entre eux, le rouge, qui s'appelle Blinky, poursuit Pac Man directement. Le second est placé à quelques cases devant la bouche de Pac Man. C'est sa position. Si Pac Man est au centre, les monstres A et B sont à égale distance de lui. mais chacun se déplace indépendamment, en le prenant en • sand· wich •. Les autres fantômes se déplacent de manière plus aléatoire. De cette façon, ils se rapprochent de Pac Man plus naturellement.

#### Y avait-il d'autres personnes qui tra· vaillaient dans l'équipe de conception de Pac Man avec vous ?

T.I. : li y avait un ingénieur électronicien, une personne qui écrivait la musique et le concepteur du produit ; à peu près cinq personnes ont travaillé là-dessus, y compris le programmeur et moi. Depuis le concept de départ jusqu'à la mise sur le marché du produit, il s'est écoulé à peu près 17 mois, ce qui est plus long que la normale. Nous avons testé chacune des caractéristiques au fur et à mesure. Si ce n'était pas amusant ou si ça n'ajoutait rien à l'intérêt du jeu, nous laissions tomber.

• *Les* Princes du *Soft* •, éditions Cedlc-Nathan, 200 pages, 98 F. A paraître en août.

#### En quoi votre vie a·t·elle changé depuis que vous avez conçu Pac Man ?

T.I. : Ma vie n'a pas vraiment changé, même si mes idées sur ce que je veux réaliser ont changé. Il y a peu, j'ai imaginé de faire pleurer les amateurs de jeux vidéo, c'est·à-dire de leur donner d'autres émotions que celles qu'ils ressentent habituellement en jouant. J'aimerais mettre au point un jeu vraiment émouvant. Je voudrais leur donner des émotions nouvelles, comme la tristesse. lis ne vont pas pleurer parce qu'ils ont de la peine. Non, ils pleureront en jouant à mon jeu de la même façon que les gens pleurent quand ils voient un film qui les touche comme E. T.

#### Pensez-vous qu'il est plus difficile de rendre les gens tristes que de les rendre heureux?

T.I.: Oui, beaucoup plus difficile. Avec des blagues, il est possible de provoquer le rire rapidement, mais faire pleurer les gens demande une situation spéciale, qui prend plus de temps. Un film comme E.T, où l'on pleure et où l'on rit, est extrêmement difficile.

#### Créez·vous d'autres choses. en dehors des jeux *?*

T.I. : Pour moi, tout est création. Si vous voyez une femme, par exemple, vous imaginez comment la séduire. Allez-vous lui faire un cadeau ? Lequel ? Quand le lui offrirezvous ? Vous élaborez une sorte de stratégie ou de plan de jeu. Tout comme dans la création d'un jeu, vous devez éprouver du plaisir à voir la joie sur le visage d'un autre. Je fais partie d'un groupe d'étude d'environ 40 personnes, où nous discutons des nouveaux médias, y compris des logiciels éducatifs et des problèmes pédagogiques que cela impli· que. C'est un domaine où il y a beaucoup à faire, car nous ne pouvons nier que le système éducatif japonais est très mauvais. Honnête· ment, je pense que si l'éducation n'est pas attrayante, les gens n'apprendront pas.

#### Quels sont les talents ou la philosophie que doit avoir un bon créateur de jeu pour réussir *?*

T.I.: li faut comprendre l'âme des gens et se montrer assez créatif pour imaginer des choses qui n'ont pas été pensées par d'au· tres. Il faut ressentir le besoin de faire les choses différemment et apprécier cette différence. li faut visualiser les images qui vont constituer le jeu et ne pas faire de concessions à la première facilité venue. Enfin je crois qu'il faut aimer rendre les gens heureux.

#### Comment voyez·vous la création· de jeux dans dix ans ?

T.I. : Ce sera plus proche du cinéma. Cela commence déjà avec le développement des jeux à grande échelle. Il y aura certainement beaucoup plus de jeux sur rèseaux, où plu· sieurs personnes peuvent jouer - comme Mega War -, avec le suspense qui consiste à affronter l'inconnu. C'est fascinant de penser qu'on va jouer avec quelqu'un d'autre, mais surtout avec quelqu'un qu'on ne connaît pas et qu'on ne voit pas.

#### CAHIER DÉTACHABLE

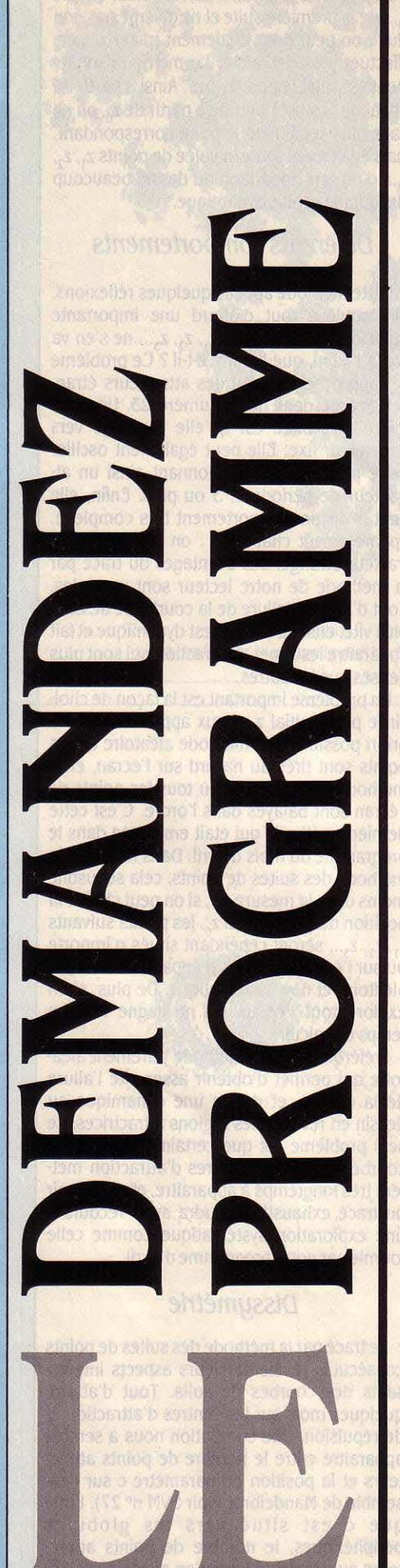

Notre gagnant du mois, Denis Ourler. pour son programme Q·Llste  $($  voir page 66 $).$ 

Ne cachez plus vos talents... Envoyez-nous un programme inédit que vous avez écrit et peut-être recevrez-vous une bourse de 1 000 F. Chaque mois, nous publions un ou plusieurs programmes de nos lecteurs dans notre cahier des programmes. Vous devez nous faire parvenir un listing complet du programme, une brève description de ses fonctionnalités, votre photographie et, bien sûr, une disquette ou une cassette. Envoyez-nous le tout à SVM, 5, rue de la Baume, 75415 Paris Cedex 08. Les programmes non primés vous seront retournés. A bientôt...

## **ENSEMBLES** *DB JULIA*

Dans notre numéro d'avril dernier, nous vous proposions de découvrir les courbes de Julia, de merveilleux dessins de formes très variées obtenues en quelques lignes de Basic. Plusieurs d'entre vous nous ont écrit à ce sujet, nous montrant les courbes obtenues, ou proposant des améliora· tions au programme publié. En particulier, M. Hubert de Cazenove de Neuilly-sur-Seine, apporte une modification très intéressante de l'algo· rithme qui, d'une part accélère le calcul, et d'autre part ouvre de nouveaux horizons dans l'exploration de ces objets mathématiques.

**RAPPELONS TOUT D'ABORD LA DÉ-**<br>finition et le mode de calcul des<br>courbes de Julia. On considère<br>la suite des nombres complexes :<br> $z_{n+1} = (z_n)^2 - c$  où c est un paramètre complexe. finition et le mode de calcul des courbes de Julia. On considère la suite des nombres complexes : A partir d'un point initial  $z_0$  du plan complexe, on regarde si la suite diverge (c'est·à·dire part à l'infini) ; si elle ne diverge pas, on trace le point z<sub>o</sub>. Pour le lecteur non familiarisé avec les nombres complexes, disons que cela re· vient à considérer deux suites de nombres

réels couplées :  $x_{n+1} = (x_n^2 - y_n^2) - a$  et  $y_{n+1} = 2x_n y_n - b$ . Si à partir d'un point initial  $(x_0, y_0)$ , les suites ne divergent pas, on trace le point  $x_0, y_0$  (pour de plus amples explications, reportez·vous à notre numéro 27).

La remarque faite par Hubert de Cazenove est la suivante : à partir d'un point  $z_0$  (ou  $x_0, y_0$ ), on étudie la suite des points  $z_0, z_1, z_2$ ,  $z_3$ ... Comme ci-dessus, on trace  $z_0$  si elle ne diverge pas. Mais alors la suite qui commence  $\alpha$   $z_1$  a pour valeurs successives  $z_1$ ,  $z_2$ ,  $z_3$ ...
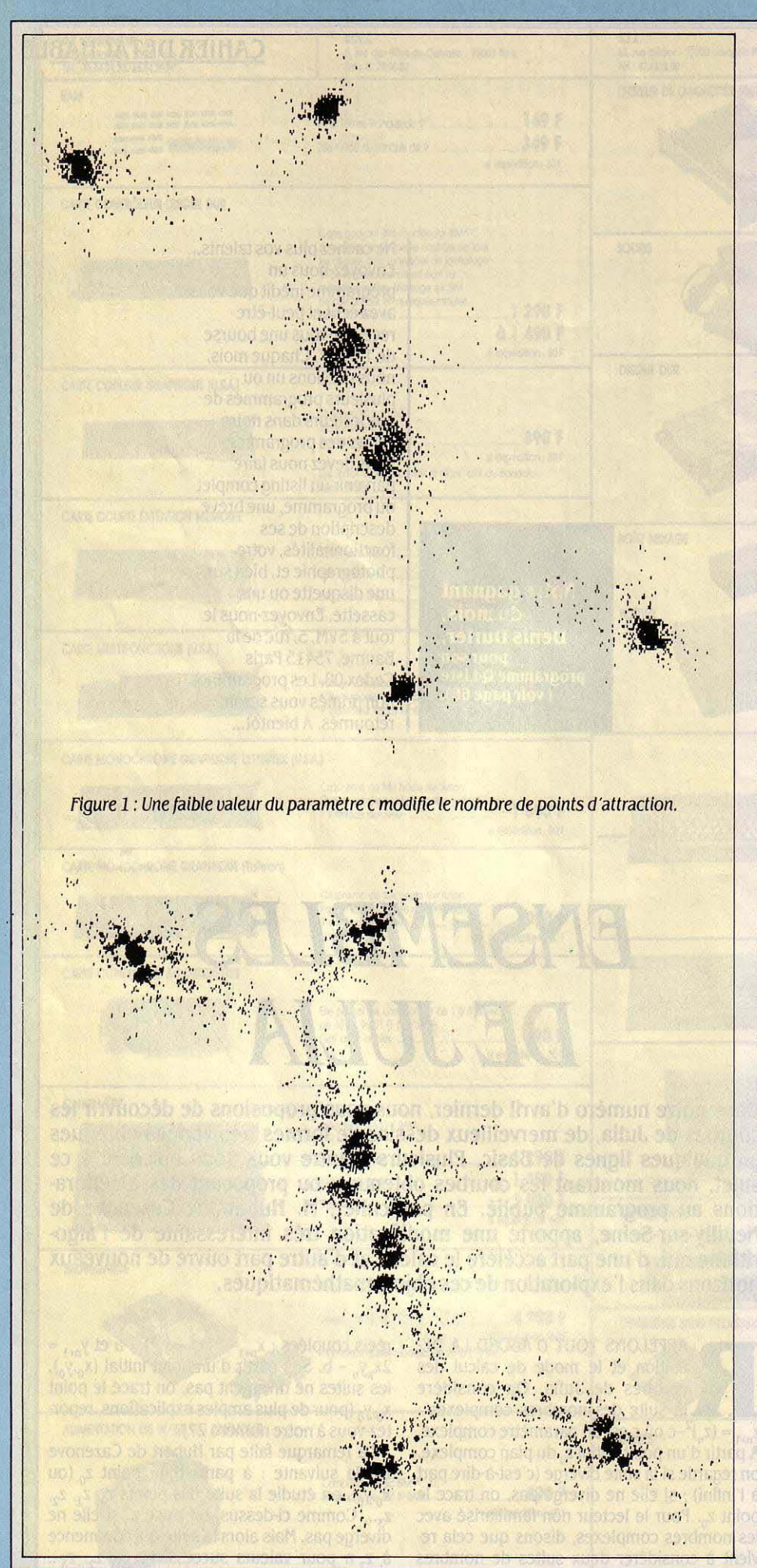

c'est-à-dire les mêmes, à part la valeur initiale z<sub>o</sub>, que la première suite et ne diverge pas non plus : on peut donc également tracer  $z_1$  sans effectuer plus de calcul. Le même raisonne· ment est valable pour z<sub>2</sub>, z<sub>3</sub>... Ainsi à partir du calcul de la suite obtenue à partir de  $z_0$ , on ne trace plus seulement le point correspondant, mais également toute la volée de points  $z_1$ ,  $z_2$ , z<sub>x</sub>... d'où une apparition du dessin beaucoup plus rapide et plus dynamique.

# Différents comportements

Cette méthode appelle quelques réflexions. Elle soulève tout d'abord une importante question : si la suite  $z_0$ ,  $z_1$ ,  $z_2$ ,  $z_3$ ... ne s'en va pas à l'infini, que lui arrive-t-il ? Ce problème se rapproche de celui des attracteurs étran· ges abordé dans notre numéro 23. Une pre· mière possibilité est qu'elle converge vers une valeur fixe. Elle peut également osciller entre plusieurs points, donnant ainsi un at· tracteur de période 2, 3 ou plus. Enfin, elle peut avoir un comportement très complexe, apparemment chaotique : on a alors un at· tracteur étrange. Les avantages du tracé par la méthode de notre lecteur sont multiples. Tout d'abord, l'allure de la courbe se dessine plus vite, ensuite le tracé est dynamique et fait apparaître les zones d'attraction qui sont plus denses que les autres.

Un problème important est la façon de choi· sir le point initial  $z_0$ . Deux approches sont a priori possibles : la méthode aléatoire où les points sont tirés au hasard sur l'écran, et la méthode systématique où tous les points de l'écran sont balayés dans l'ordre. C'est cette dernière méthode qui était employée dans le programme du mois d'avril. Dans le cas de la méthode des suites de points, cela se justifie moins dans la mesure où, si on peut choisir la position du point initial  $z_0$ , les points suivants  $z_1$ ,  $z_2$ ,  $z_3$ ... seront cependant situés n'importe où sur l'écran et le dessin apparaîtra de façon aléatoire et non systématique. De plus, si on explore tout l'écran, on ne gagne rien en temps de calcul.

Préférons donc la méthode purement aléa· toire qui permet d'obtenir assez vite l'allure de la courbe, et donne une dynamique au dessin en révélant les régions attractrices. Le seul problème est que certains points de la courbe loin de ces centres d'attraction met· tent très longtemps à apparaître, et pour avoir un tracé exhaustif, il faudra avoir recours à une exploration systématique comme celle fournie par notre programme d'avril.

# Dissymétrie

Le tracé par la méthode des suites de points consécutifs révèle plusieurs aspects intéres· sants des courbes de Julia. Tout d'abord, quelques mots sur les centres d'attraction et de répulsion. Une corrélation nous a semblé apparaître entre le nombre de points attrac· teurs et la position du paramètre c sur l'en· semble de Mandelbrot (voir SVM nº 27). Lorsque c est situé vers les globules périphériques, le nombre de points attrac· teurs augmente et lorsqu'on passe d'un glo·

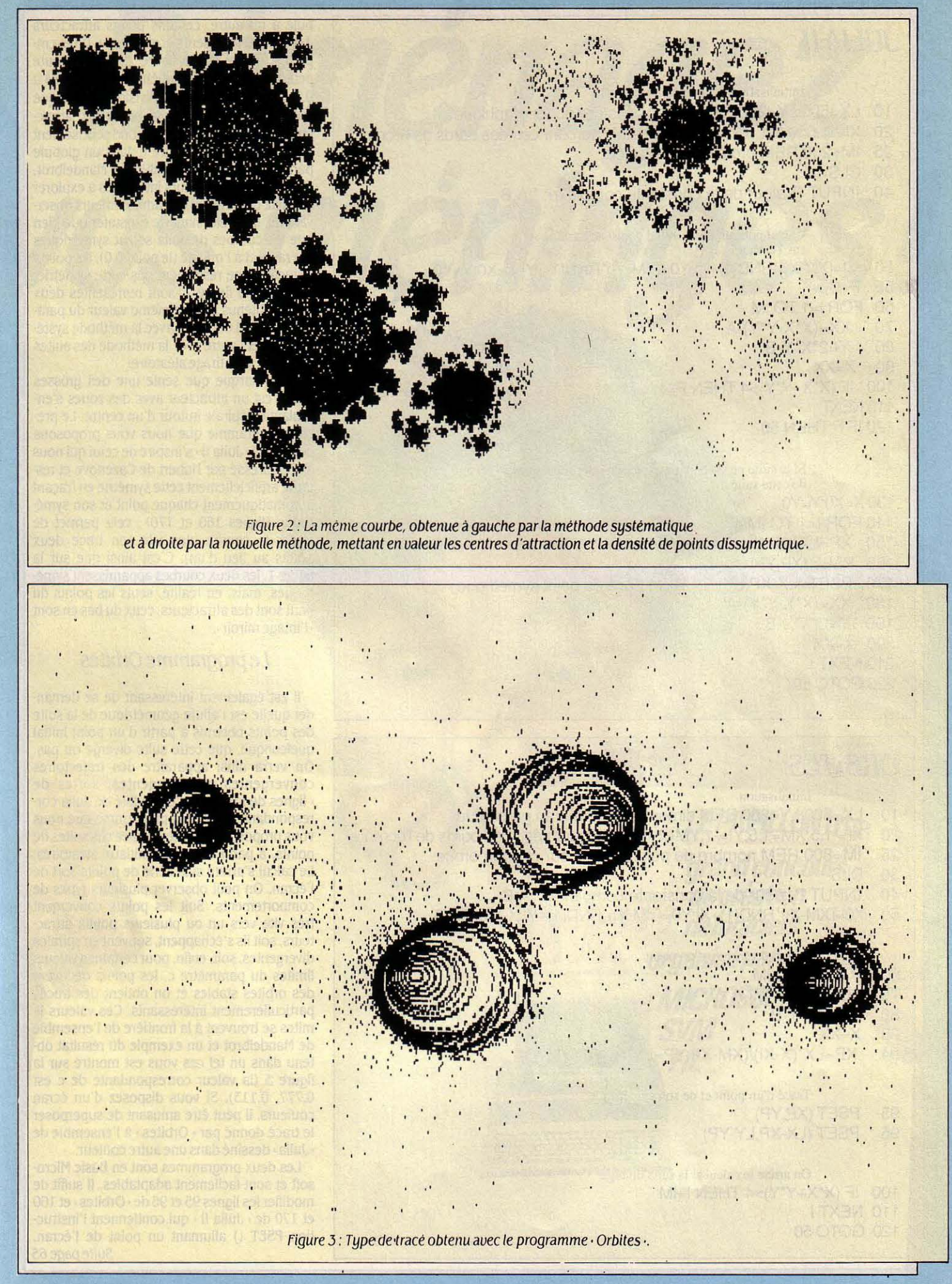

# **JULIA II** Initialisation des paramètres 10 LX=500:LY=250:REM dimensions de l'écran graphique 20 Xl=-1.5:XM= 1.5:Yl=-1:YM=1 :REM coordonnées des bords de l'écran 25 IM=200:REM profondeur du calcul 30 CLS 40 INPUT "Valeur de la constante complexe: ";A,B Calcul pour un point initial choisi au hasard sur l'écran 50 XO={XM-Xl)\*RND(1)+Xl:YO=(YM-Yl)\*RND(1 )+ Yl:X=XO:Y=YO 55 F=O Rour I BM PC<br>(Basic Microsoft)<br>Adaptation facile 60 FOR 1=1 TO IM 70 XX=(X\*X-Y\*Y)-A 80 Y=2\*X\*Y-B 90 X=XX 100 IF (X\*X+Y\*Y)>4 THEN F=1:1=1M 110NEXT 120 IF F THEN 50 Si la suite ne diverge pas, tracer les premiers points de cette suite 130 X=X0:Y=YO 140 FOR 1=1 TO IM/4 150 XP=LX\*(X-Xl)/(XM-Xl):YP=L Y\*(Y-Yl)/(YM-YI) 160 PSET (XP,YP) 170 PSET (LX-XP,LY-YP):REM tracé du point symétrique 180 XX=(X\*X-Y\*Y)-A. 190 Y=2\*X\*Y-B 200 X=XX **River of Roder Parties and Automobile 210 NEXT I** 220 GOTO 50 *ORBITES*  Initialisation 10 LX=500:LY=250:REM dimensions de l'écran graphique 20 Xl=-1.5:XM=1.5:Yl=-1 :YM=1 :REM coordonnées des bords de l'écran 25 IM=800:REM nombre de points tracés sur chaque orbite 30 CLS 40 INPUT "Valeur de la constante complexe: ";A,B 50 XO=(XM-Xl)\*RND(1 )+Xl:YO=(YM-Yl)\*RND(1 )+ Yl:X=XO:Y=YO

Calcul de l'orbite d'un point

- 60 FOR 1=1 TO IM
- 70 XX=(X\*X-Y\*Y)-A
- 80 Y=2\*X\*Y-8
- 90 X=XX
- 94 XP=LX\*(X-Xl)/(XM-Xl):YP=LY\*(Y-Yl)/(YM-YI)

Tracé d'un point et de son symétrique

- 95 PSET (XP,YP)
- 96 PSET (LX-XP,LY-YP)

On arrète le calcul si la suite diverge 100 IF (X\*X+Y\*Y)>4 THEN l=IM 110 **NEXT |** 120 GOTO 50

bule à un autre, certains points attracteurs deviennent répulseurs et vice versa. Un exemple est donné sur la figure 1, où une toute petite variation du paramètre c (de 0.1, 0.84 à 0.1, 0.85) provoque la division de chaque point attracteur en trois nouveaux attracteurs. Cette variation correspond précisément au passage du paramètre c dans un globule périphérique sur l'ensemble de Mandelbrot. J'encourage les lecteurs intéressés à explorer ce vaste domaine et à m'adresser leurs observations. Il est étonnant de constater que bien que les courbes de Julia soient symétriques par rapport à l'origine (le point 0,0), les points attracteurs ne respectent pas cette symétrie. Ainsi, sur la figure 2, sont représentés deux tracés obtenus pour la même valeur du paramètre c (0+0,65i). l'un avec la méthode systématique et l'autre avec la méthode des suites de points avec tirage aléatoire.

On remarque que seule une des grosses · îles · est un attracteur avec des zones s'enroulant en spirale autour d'un centre. Le premier programme que nous vous proposons ce mois-ci ·Julia Il· s'inspire de celui qui nous a été adressé par Hubert de Cazenove et restaure artificiellement cette symétrie en traçant automatiquement chaque point et son symétrique (lignes 160 et 170); cela permet de tracer la courbe plus vite (on trace deux points au lieu d'un). C'est ainsi que sur la figure 1, les deux courbes apparaissent symétriques, mais, en réalité, seuls les points du haut sont des attracteurs, ceux du bas en sont ·l'image miroir•.

# Le programme Orbites

Il est également intéressant de se demander quelle est l'allure géométrique de la suite des points obtenus à partir d'un point initial quelconque, que cette suite diverge ou pas. On verra ainsi apparaître des trajectoires convergentes ou divergentes, sortes de ·lignes de force• de l'ensemble de Julia correspondant. Le second programme que nous vous proposons· Orbites•, trace ces suites de points, à partir de points initiaux aléatoires. Le calcul s'arrête si la série de points sort de l'écran. On peut observer plusieurs types de comportements. Soit les points convergent très vite vers un ou plusieurs points attracteurs, soit ils s'échappent, souvent en spirales divergentes, soit, enfin, pour certaines valeurs limites du paramètre c, les points décrivent des orbites stables et on obtient des tracés particulièrement intéressants. Ces valeurs limites se trouvent à la frontière de l'ensemble de Mandelbrot et un exemple du résultat obtenu dans un tel cas vous est montré sur la figure 3 (la valeur correspondante de c est 0.777, 0.113). Si vous disposez d'un écran couleurs, il peut être amusant de superposer le tracé donné par· Orbites· à l'ensemble de •Julia• dessiné dans une autre couleur.

Les deux programmes sont en Basic Microsoft et sont facilement adaptables. Il suffit de modifier les lignes 95 et 96 de· Orbites• et 160 et 170 de · Julia Il • qui contiennent l'instruction PSET () allumant un point de l'écran. *Suite page* 65

### Suite de la page 60

Vous devez également adapter les valeurs des variables LX et LY à la largeur et à la hauteur de votre écran (en nombre de points). Un autre paramètre important du calcul est déterminé par la valeur de la variable IM, c'est la profondeur du calcul. Si IM est fixé à 200, cela signifie que pour chaque point initial  $z_0$ , on calcule les deux cents premiers termes de la suite (jusqu'à z<sub>199</sub>) pour voir si elle diverge. Si<br>vous réduisez la valeur de IM, le calcul sera plus rapide, mais le tracé moins précis. Lorsque le paramètre c · sort · de l'ensemble de Mandelbrot, le dessin obtenu se découpe et ressemble à une sorte de dentelle très fine.

# Mettez-y de la couleur

Plus c est loin de l'ensemble de Mandelbrot et plus cette dentelle est ténue et l'ensemble de Julia correspondant est « plein de vide ». Si vous utilisez des valeurs importantes du paramètre IM dans ces cas-là, le programme mettra très longtemps à tracer des points. La raison en est simple : en tapant au hasard sur l'écran, la probabilité de tomber sur un · trou · de la dentelle est bien plus importante que celle de tomber sur un · plein · Avec de grandes valeurs de IM et un ensemble découpé, presque tous les points vont donc diverger. A vous de trouver un compromis. Je ne résiste pas au plaisir de vous montrer un de ces ensembles en dentelle (Figure 4), qui n'a pas demandé moins de quatre heures de calcul en Basic à un IMB PC-AT. Il est vrai que la résolution est importante : plus de 250 000 points. Si vous trouvez des valeurs de c donnant des belles courbes, n'hésitez pas à nous envoyer les dessins correspondants et, bien sûr, la valeur du paramètre afin que nous puissions en faire profiter nos lecteurs lors d'un prochain article.

Nous sommes loin d'avoir fait le tour de la question des ensembles de Julia. Et voici quelques suggestions pour les fanatiques qui veulent aller plus loin. Tous les dessins que nous vous avons présentés sont monochromes et certains d'entre vous nous ont demandé comment exploiter la couleur. Lorsque la suite z<sub>o</sub>, z<sub>1</sub>, z<sub>2</sub>... converge, vous allumez le point z<sub>o</sub> dans une couleur donnée. Si elle sort des limites fixées avant 10 itérations, vous laissez le point z<sub>o</sub> en noir, si elle diverge entre 10 et 30 itérations, vous le tracez dans une autre couleur, entre 30 et 60 dans une troisième...

On obtient une sorte de coloriage · altimétrique · qui indique si les points divergent vite ou non. Une autre possibilité est l'agrandissement de certaines zones de l'image, pour mieux voir certains détails. Enfin, pourquoi ne pas essayer d'autres suites que  $z_{n=1} = (z_n) + (-c_n)$ donnée en exemple ? Votre imagination est la seule limite.

Frédéric NEUVILLE

(0.777, 0.136) du paramètre complexe.

# **DÉRIVATIONS**

Dérivez, dérivez..., il en restera toujours quelque chose 1 Ce pourrait être la philosophie qui sous-tend le programme de notre gagnant. Un programme qui va vous permettre d'explorer les mystères des arbores· cences, l'un des grands domaines d'application de la théorie des gra· phes. Ecrit en Basic standard, et donc destiné à tous les micro-ordi· nateurs, Q·Liste pourra être appli· qué à n'importe quel domaine, de l'analyse syntaxique à l'étude généalogique, en passant par de doux délires poétiques à la Raymond Queneau.

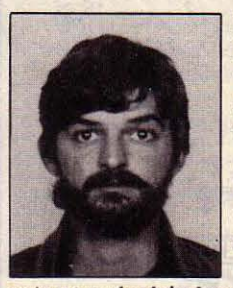

LE PROGRAMME Q· Liste applique, dans une version simpli· fiée, la partie de la théorie des graphes qui décrit les arbres. Un arbre, de ce point de vue, c'est un en· semble d'éléments, déduits les uns les

autres par des lois. Les éléments peuvent être un symbole, un mot, une chaine de caractè· res. On part d'un élément donné, la racine de l'arbre, puis on passe d'un élément à l'autre selon des règles strictes de dérivation déter· minées, l'application de ces règles donnant naissance à l'arbre tout entier. Avec ce pro· gramme, il sera donc possible de • dériver • des listes de mots. Dériver est ici pris dans le sens de • substituer • tant que cela est possi· ble. Q·Liste est donc conduit à traiter trois types de données :

- le mot : caractère ou suite de caractères sans blanc (espace) ni symbole ;

- la liste : suite de mots séparés par des blancs ;

- la règle : groupe de deux mots, ou deux listes, ou d'un mot et d'une liste, séparés par le symbole de dérivation . Ainsi la règle PETIT > GRAND signifie que GRAND peut être subs· titué à PETIT, ou si l'on préfère, que PETIT peut dériver en GRAND.

L'utilisation du programme est très simple : une fois démarré par RUN, il n'y a qu'un seul niveau de commande représenté par un point d'interrogation affiché à l'écran. Ce point d'interrogation attend de vous dans un premier temps l'énoncé des règles, puis l'énoncé de la liste que l'on souhaite dériver. Le programme reconnait de lui·même une liste d'une règle,

en contrôlant la présence du symbole • •. Pré· caution à prendre : toujours bien s'assurer de la précision des données entrées dans le programme, en n'oubliant pas en particulier les espaces qui doivent impérativement séparer les mots entre eux et encadrer le symbole de dérivation.

Une fois la liste saisie, le programme s'oc· cupe du reste, c'est-à-dire de la description de la totalité de l'arbre. Celle-ci ne se fera évi· demment pas sous forme de dessin d'arbre. Dans bien des cas, les limites de l'écran se· raient vite dépassées. Le programme affiche ligne aprés ligne les sous-listes découvertes, mais en respectant la • chronologie • de l'ar· bre, et en indiquant par une série de points le nombre de sous-listes qui dériveront de cha· que sous-liste. On peut ainsi très facilement reconstituer l'arborescence (voir figure 1).

Ce qui est fascinant dans ce programme, c'est que le même mécanisme s'applique à des domaines très divers. Rien ne remplaçant la pratique, voici des exemples concrets d'ap· plication :

- Figure 1 : Les nombres binaires.

Ce tést permet de vérifier que le programme est correct. A partir de deux règles toutes simples : • un peut se transformer en zéro et zéro en un, (1 0 et 0 1) », on peut dériver n'importe quel nombre binaire jusqu'à son

complément bit à bit (101 dérive jusqu'à 010, 10100 jusqu'à 01011, etc.).

- Figure 2 : Analyse syntaxique.

C'est un exemple simplifié d'analyse syn· taxique d'une expression mathématique truf· fée de parenthèses. But de l'opération: s'as· surer que l'on n'a oublié aucune parenthèse et que l'expression est cohérente. N repré· sente une valeur numérique, OP est un opéra· teur. Les trois règles peuvent se traduire par les phrases suivantes : une opération entre deux nombres se remplace par un nombre, on peut supprimer des parenthèses entre les nombres, on peut remplacer deux nombres par un seul. Le test consiste simplement à dériver l'expression jusqu'à sa plus simple représentation, qui dans ce cas doit être, bien sûr, N.

- Figure *3* : Analyse grammaticale.

On veut vérifier qu'une liste est bien une phrase. Dans lénoncé des règles, A est un article, N un nom, ON un groupe nominal, V un verbe, et P une phrase. Les deux premières règles de cette grammaire formelle signifient : un groupe nominal est formé d'un article et d'un nom, une phrase est un verbe entouré de deux groupes nominaux.

- Figure 4: Hommage à Queneau.

Pour terminer, nous vous donnons un énoncé de règles à essayer, histoire de prou·

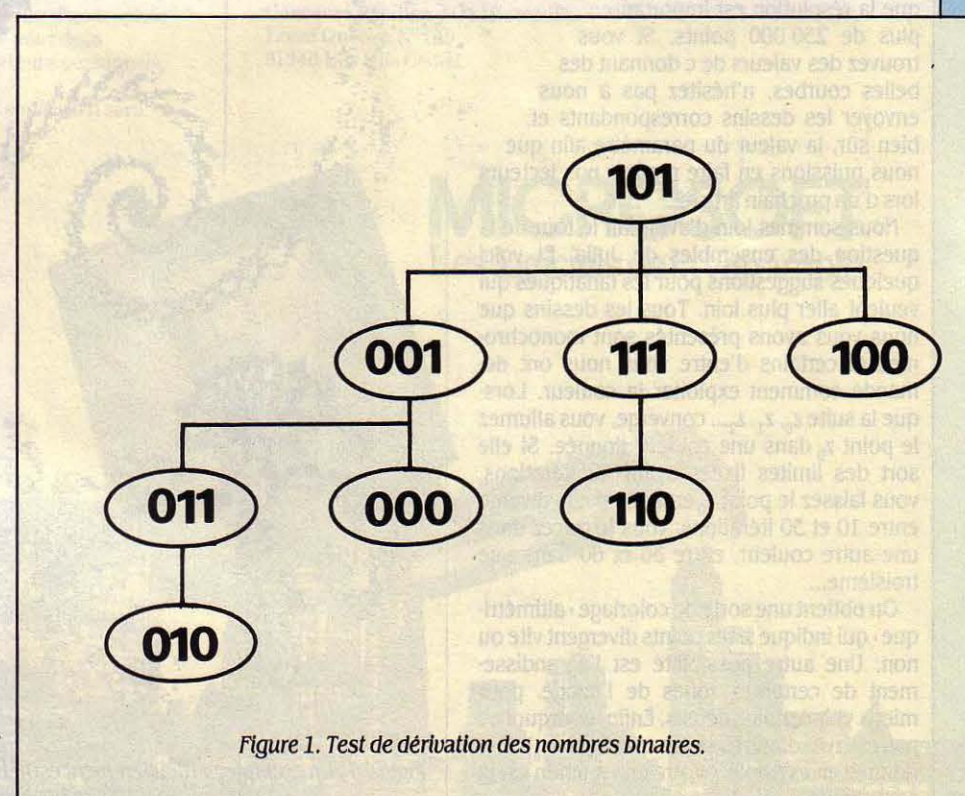

# Q-LISTE

20 GOTO 690 30 \*\*\*\*\*\*DERIVE-L\*\*\*\*\*\*\*\*\*\*\*\*\*\*\*\*\*\*\*\*\*\*\*\*\*\*\*\*\*\*\*  $40$   $QL=Q$ 50 E=R(L(Q)): IF E=0 THEN 110 60  $Q1 = Q : E1 = E$ 70 Q1=Q1+1:E1=E1+1:IF R1(E1)<0 THEN 120 80 IF L(Q1)=R1(E1) THEN 70 90 IF R1(E1)>0 THEN E1=E1+1:GOTO 90 100 E=E1+1:IF R1(E)=L(Q) AND E<>P1 THEN 60 110 Q=Q+1:IF L(Q)=0 THEN RETURN ELSE 50  $120$   $I=QL:NL=P$ 130 IF I<>Q THEN L(NL)=L(I):NL=NL+1:I=I+1:GOTO 130  $140$   $I = -R1(E1)$ 150 IF R2(I) <> 0 THEN L(NL)=R2(I): NL=NL+1: I=I+1: GOTO 150  $160 I = 01$ 170 IF L(I)<>0 THEN L(NL)=L(I):NL=NL+1:I=I+1:GO TO 170 180  $L(NL) = 0 : NL = NL + 1 : I = 1$ 190 IF L(I)=L(P) THEN 220 Basic 200 I=I+1:IF L(I)<>0 THEN 200 standard 210 I=I+1:IF I=P THEN P=NL:PRINT ".";:GOTO 100 **ELSE 190** 220  $J = P : I1 = I$  $230$   $I1=I1+1:J=J+1$ 240 IF L(I1)<>L(J) THEN 200 250 IF L(I1)<>0 THEN 230 ELSE 100  $270$  Q=1 280 GOSUB 290:GOSUB 30:0=0+1:IF Q=P THEN RETURN **ELSE 280** 

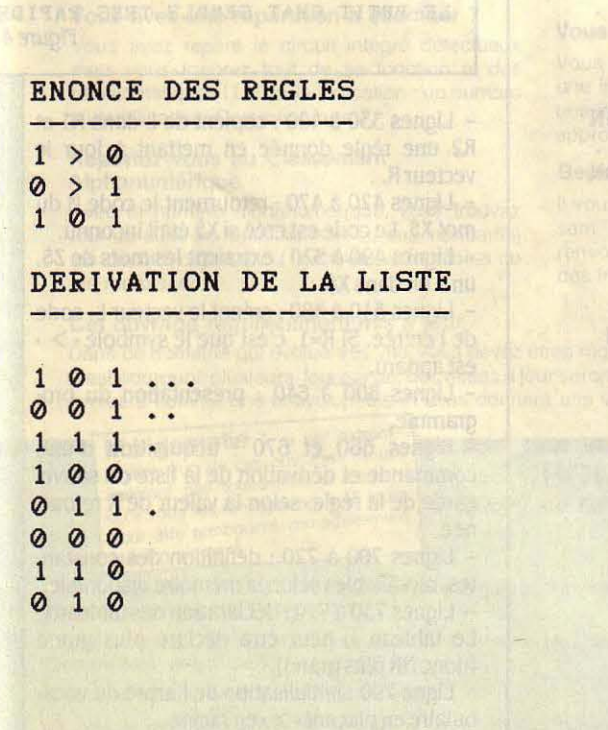

290 \*\*\*\*\*\*\*AFFICHE-L\*\*\*\*\*\*\*\*\*\*\*\*\*\*\*\*\*\*\*\*\*\*\*\*\*\*\*\* 300  $I = Q : PRTNT$ 310 PRINT M\$(L(I));" ";: I=I+1: IF L(I)<>0 THEN 3 10 ELSE RETURN 330 Q=L(1): IF Q<=1 THEN PRINT "REGLE INCORRECTE ": RETURN 340 Q=R(Q): IF Q=0 THEN Q=P1: R(L(1))=P1: GOTO 380 350 FOR I=P1 TO Q STEP-1:R1(I+P0)=R1(I):NEXT I 360 FOR  $I=1$  TO PM-1:IF R(I)>Q THEN R(I)=R(I)+P0 370 NEXT I 380 FOR I=1 TO P0-1:R1(Q)=L(I):Q=Q+1:NEXT I 390 R1(Q) =- P2: P1=P1+P0: I=P0+1 400 R2(P2)=L(I): P2=P2+1: IF L(I)=0 THEN RETURN E LSE  $I=I+1:GOTO$  400  $420 = 1$ 430 IF X\$=M\$(I) THEN N=I:RETURN 440 IF X\$<M\$(I) THEN 460 450 IF G(I)=0 THEN G(I)=PM:GOTO 470 ELSE I=G(I) :GOTO 430 460 IF P(I)=0 THEN P(I)=PM ELSE I=P(I):GOTO 430 470 M\$(PM)=X\$: P(PM)=0: G(PM)=0: R(PM)=0: N=PM: PM=P  $M+1$ : RETURN 490 X\$="" 500 IF Z\$="" THEN RETURN 510 IF LEFT\$(Z\$, 1)=" " THEN Z\$=RIGHT\$(Z\$, LEN(Z\$  $1 - 1$ : GOTO 500 520 X\$=X\$+LEFT\$(Z\$, 1):Z\$=RIGHT\$(Z\$, LEN(Z\$)-1):I F X\$=">" OR Z\$="" OR LEFT\$(Z\$, 1)=" " OR LEFT\$(Z \$, 1)=">" THEN RETURN ELSE 520 540 Z\$="": PRINT: INPUT Z\$: IF Z\$="" THEN 540 550  $P=1:R=0$ 560 GOSUB 480: IF X\$="" THEN L(P)=0: P=P+1: RETURN 570 GOSUB 410:L(P)=N:P=P+1:IF N=1 THEN R=1:P0=P  $\Box$ 1 580 GOTO 560 590 '\*\*\*\*\*\*MODULE PRINCIPAL\*\*\*\*\*\*\*\*\*\*\*\*\*\*\*\*\*\*\*\*\* 600 CLS: PRINT " Q - LISTE": PRINT 610 PRINT " Ce programme permet de deriver une liste de mots selon des regles donnees." 620 PRINT: PRINT " Pour donner une regle, tapez  $(LISTE) > (LISTE)$ " 630 PRINT: PRINT " Pour deriver une liste, tapez (LISTE) ": PRINT 640 PRINT " Dans ce cas, vous verrez s'afficher toutes les listes derivees. ": PRINT " Les p oints qui suivent indiquent le nombre de li stes inconnues qui derivent de cette liste": PR **INT** 650 660 GOSUB 530: IF R=1 THEN GOSUB 320 ELSE GOSUB 260 670 GOTO 660 700 CLEAR : 'NOMBRE DE MOTS CONNUS 710 NM=100 720 NR=500 : 'NOMBRE DE MOTS DANS 1/2 **REGLES** 730 DIM M\$(NM) : 'VOCABULAIRE 740 DIM P(NM), G(NM) :'INDEX DE VOCABULAIRE :'INDEX DES REGLES R1 750 DIM R(NM) 760 DIM R1(NR), R2(NR): 'REGLES R1>R2 770 DIM L(NR) :'LISTES 790 PM=2:M\$(1)=">":P(1)=0:G(1)=0:R(1)=0 800 ' \*\*\*\*\*\*VIDE-R\*\*\*\*\*\*\*\*\*\*\*\*\*\*\*\*\*\*\*\*\*\*\*\*\*\*\*\*\*\*\* 810 P1=1:P2=1 830 GOTO 590 **840 END** 

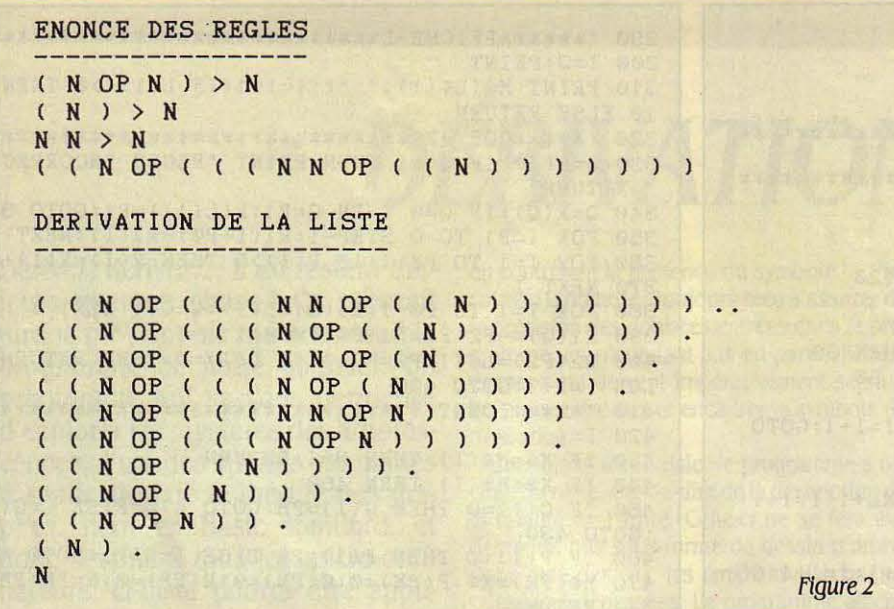

ver que • Dérivations • n'est également pas. très éloigné de Raymond Queneau et de ses cent mille milliards de poèmes. Le pro· gramme n'a virtuellement aucune limite, si ce n'est celle de votre imagination...

Ecrit dans un Basic tout ce qu'il y a de plus standard, le programme sera accepté par n'importe quelle machine dotée de ce Jan· gage. La seule limitation, qui déterminera les possibilités de traitement de Q·Liste, est la taille mémoire disponible. De plus, sur cer·

ENONCE DES REGLES

tains micro-ordinateurs, il faudra introduire dans le programme une commande de réser· vation d'espace mémoire pour les variables alphanumériques. Dans la majorité des cas, un CLEAR 2000 suffira, à la ligne 700.

### Les variables

- M\$(1) : table de codification des mots (voca· bulaire connu) ;

- P(I), G{I) : index de vocabulaire. Le vocabu·

 $A N > GN$ GN  $V$  GN  $> P$ LANCE > V VOIT > V  $LE > A$ UN > A HOMME > N CHAT > N BALLON > N UN HÔMME LANCE LE BALLON GN LANCE LE N DERIVATION DE LA LISTE UN HOMME LANCE LE BALLON ..... A N LANCE A N . A HOMME LANCE LE BALLON ...<br>A HOMME LANCE LE BALLON ...<br>UN N LANCE LE BALLON ..<br>UN HOMME LANCE A BALLON .<br>UN HOMME LANCE LE N UN HOMME LANCE LE N<br>A N LANCE LE BALLON ....<br>A HOMME V LE BALLON ..<br>A HOMME LANCE A BALLON . A HOMME LANCE LE N<br>UN N V LE BALLON .. UN N LANCE A BALLON.<br>UN N LANCE LE N UN HOMME V A BALLON . UN HOMME V LE N UN HOMME LANCE A N GN LANCE LE BALLON ...<br>A N V LE BALLON ..

A N LANCE A BALLON . A N LANCE LE N A HOMME V A BALLON. A HOMME V LE N A HOMME LANCE A N.<br>UN N V A BALLON. UN N V LE N UN N LANCE A N .<br>UN HOMME V A N .<br>UN HOMME LANCE GN GN V LE BALLON ..<br>GN LANCE A BALLON . A N V A BALLON. A N V LE N A HOMME V A N .<br>A HOMME LANCE GN UN N V A N UN N LANCE GN UN HOMME V GN GN V A BALLON . GN V LE N GN LANCE A N. A N V A N .<br>A N LANCE GN A HOMME V GN UN N V GN GN V A N . GN LANCE GN A N *V* GN GN V GN . P Figure 3

Jaire est stocké dans un arbre binaire. P(I) pointe sur un mot plus petit et G(I) sur un plus grand. Si P(I) ou G(I) égalent 0, c'est qu'il n'y a pas dans cette branche de l'arbre de mot plus petit, ou plus grand. La racine de l'arbre est le symbole·>·.

- R(I) : index des règles. Si R(I) est différent de 0, c'est l'adresse de début des règles commençant par le mot I, c'est-à-dire M\$(I). Ceci permet d'accélérer le processus de déri· vation, en évitant d'examiner toutes les règles pour chaque sous-liste.

- Rl(I), R2(1) : ce sont les règles, après codifi· cation des mots. Le vecteur Rl est semi·trié en .ce sens que toutes les demi-règles qui commencent par un même mot sont placées à la suite.

- L(I): contient les listes.

## *Structure du programme*

- Lignes 40 à 250 : dérivent la liste commen· çant en Q dans le vecteur L, et rajoutent à L toutes les listes découvertes.

Lignes 270 et 280 : parcourent toutes les listes de Let appellent leur dérivation.

- Lignes 300 et 310 : affichent la liste débu· tant en Q du vecteur L.

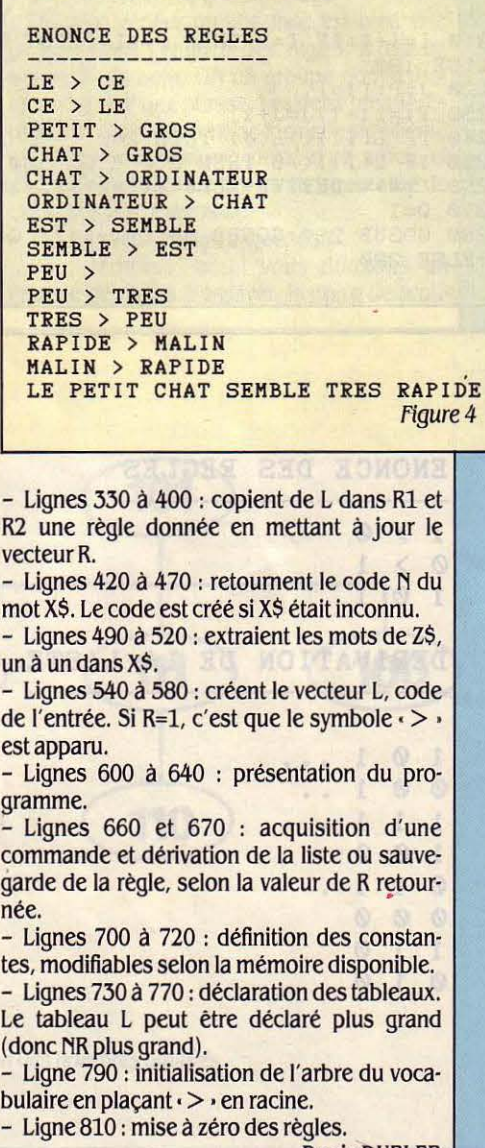

Denis OURLER

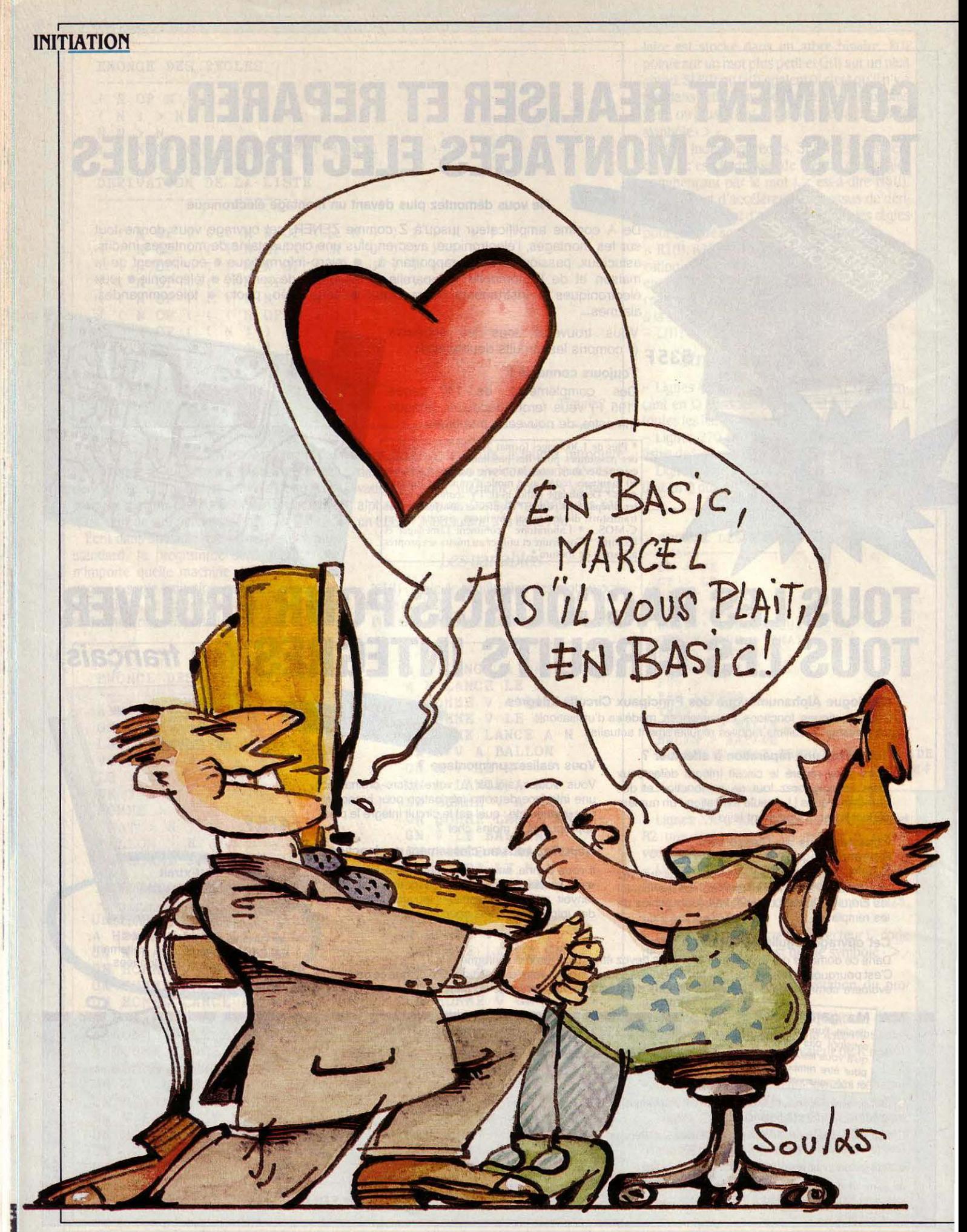

Popularisé par l'explosion de *la* micro-informatique, le langage Basic reste le premier amour de tous ceux qui ont découvert l'informatique grâce aux micro-ordinateurs. Considéré depuis toujours avec un brin de condescendance par les programmeurs professionnels, le Basic a su évoluer pour devenir un langage à *part* entière, c'est-à-dire capable de développer des programmes compétitifs. Découvrir les récentes évolutions du Basic, c'est comprendre les concepts fondamentaux de *la*  programmation. C'est en celà justement que le Basic est précieux, tel un témoin de l'évolution de *la* micro-informatique.

> RÉÉ EN 1964, LE BASIC EST DONC<br>
> un vieux langage. Il n'est pas sans<br>
> intérêt de remonter jusqu'à cette<br>
> époque, puisque certaines caracté-<br>
> ristiques actuelles du langage y trouvent leur un vieux langage. Il n'est pas sans intérêt de remonter jusqu'à cette époque, puisque certaines caractéristiques actuelles du langage y trouvent leur explication. Basic signifie Beginners Ali Purpose Symbolic Instruction Code, c'est-à-dire langage à tout faire pour les débutants. Un langage pédagogique par conséquent, dont l'unique prétention était de permettre une première expérience de programmeur. Son gros atout par rapport aux langages tradition· nels est d'être un langage interprété. Ce terme technique signifie simplement que les ordres d'un programme écrit en Basic sont, les uns après les autres, traduits en langage machine

puis immédiatement exécutés. Cette techni· que a l'avantage de la facilité: pour lancer un programme, il suffit de taper la commande RUN pour obtenir aussitôt l'exécution du premier ordre. Un langage interprété possède une deuxième qualité essentielle pour des débutants, à savoir exécuter un ordre en mode immédiat. Par exemple, pour additionner 2 et 2, il suffit d'écrire : PRINT 2+2. Et l'ordinateur d'imprimer 4, le résultat de l'opé· ration. Depuis la banalisation de la calculette, cette méthode parait plutôt lourde, mais souvenons-nous, avant le début des années 70, il n'y avait pas de calculette ... L'avantage de ce mode d'exécution immédiat est surtout péda· gogique : tant qu'on n'est pas très sûr du

SI

**Découvrez ou redécouvrez le Basic à travers ce plaidoyer pour le plus controversé et le plus plébiscité des langages de programmation** 

MO

SCIENCE & VIE MICRO N° 30 · JUILLET-AOUT 1986 71

fonctionnement d'un ordre en Basic, il est possible de l'essayer. La différence entre un ordre .à exécuter immédiatement et un autre dont l'exécution sera lancée par l'ordre RUN est faite au moyen d'une convention : les ordres destinés à être insérés dans un programme doivent être précédés d'un numéro de ligne, les ordres interprétés et exécutés immédiatement sont au contraire écrits sans numéro de ligne. Cette facilité de mise en œuvre est encore améliorée par l'existence d'un éditeur plein écran grâce auquel on se déplace sans contrainte dans les ordres affi· chés pour y faire des corrections. Pourtant une telle aisance comporte un risque pour un programmeur débutant : pouvoir modifier sans limite son programme et le tester ligne à ligne incite à entrer dans un cycle d'essais successifs sans fin, essais qui font perdre de vue le but premier.

La deuxième qualité du Basic est son ex· trême simplicité : il y avait moins d'une di· zaine d'ordres dans le langage d'origine. Il faut bien reconnaître que cette pauvreté le rendait incapable d'aborder des programmes complexes, mais ce n'était pas là le but. Depuis, il s'est considérablement enrichi, et les Basic les plus récents sont aussi riches, sinon plus, que les grands langages classi· ques de programmation, comme Cobol, For· tran ou Pascal.

Ces différents enrichissements se sont faits progressivement, et les puristes de la théorie des langages peuvent reprocher aux récents Basic un caractère fourre-tout assez pro· noncé. Mais il reste au Basic une qualité es· sentielle : il permet, en se servant de quelques ordres seulement, de faire ses débuts dans l'art difficile de la programmation.

## **Peu gourmand**

Un dernier avantage du Basic était sa faible taille en mémoire. A l'heure où la norme pour les ordinateurs tourne autour de 1 Mo de mémoire, il est amusant de se souvenir par

# **LA TVA EN EXÉCUTION IMMÉDIATE OU EN PROGRAMME**

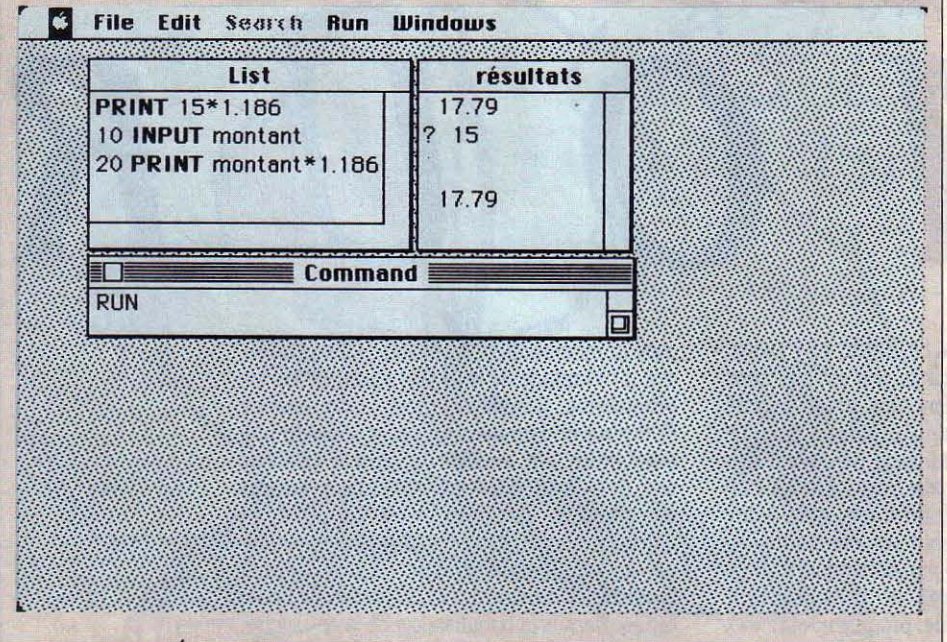

UNE CARACTÉRISTIQUE DU BASIC EST qu'il existe 2 modes de fonctionnement du langage. Le premier est le mode immédiat dans lequel l'ordre est exécuté dès la fin de la frappe. Ainsi, pour un calcul de TVA, on écrit: PRINT 15•1.186

et l'ordinateur imprime immédiatement la ré· ponse: 17.79.

On se sert ici de l'ordinateur comme d'une calculette, et il faut retaper le taux de TVA pour chaque nouveau calcul. Au contraire, pour faire la même chose dans un mode de programmation, on écrirait: 10 INPUT MONTANT 20 PRINT MONTANT•l.186

Les deux ordres numérotés sont conservés dans la mémoire de l'ordinateur et forment le programme. Pour le lancer, il suffit de taper la commande RUN.

L'interpréteur Basic exécute le premier ordre, INPUT, qui est un ordre de saisie au clavier. La machine attend la saisie du mon· tant, et quand c'est fait, passe à l'ordre sui· vant, le calcul et l'impression du résultat.

La différence entre les deux solutions est que l'on peut faire fonctionner plusieurs fois le programme sans avoir à retaper le taux de TVA.

C'est toute la différence entre une calculette et un ordinateur.

exemple que l'un des tout premiers microordinateurs disponibles en France, le MCB Alcyane, se vendait début 1978 avec *U* Ko de mémoire et qu'il était livré avec deux versions de Basic, l'une occupant 2 Ko et l'autre un peu plus de 10 Ko. Basic était alors un lan· gage simple, facile à utiliser et peu gourmand en mémoire. Toutes ces caractéristiques ont fait qu'au moment de l'apparition de la micro· informatique, la totalité des constructeurs ont tout naturellement proposé leurs machines avec le langage Basic.

Malheureusement, chacun a fait son propre Basic et il n'y a pas de norme à proprement parler. La situation est à peu près claire dans le domaine des ordinateurs professionnels compatibles avec l'IBM PC, où le Basic de Microsoft s'est imposé comme un standard de fait. Ce n'est pas le cas pour les autres machi· nes où chaque constructeur se donne la peine de livrer un Basic qui fasse bien ressortir les particularités de sa machine : chaque Basic est différent des autres. A cause de sa réputa· tion de simplicité et de son absence de nor· malisation, le Basic garde encore maintenant une réputation de petit langage que les pro· fessionnels ne sauraient utiliser sans déchoir. Pourtant, cette opinion, fondée il y a quelques années devient fausse à mesure que le Basic s'enrichit. Nous allons voir quelles en sont les principales améliorations récentes et pour· quoi il peut rivaliser maintenant avec les meil· leurs langages.

,

# **fORouWHILE**

L'amateur dont le plus long programme ne dépasse pas une centaine de lignes, ne comprend généralement pas ce qui fait la dif· férence entre son art et le métier d'un pro· grammeur professionnel.

La première chose à comprendre est que ce dernier travaille sur un problème qui n'est pas . le sien, et dont il n'a pas de connaissance intuitive. En pratique, l'écriture du programme est précédée par une phase d'ana· lyse, pendant laquelle l'analyste décide de qui sera informatisé et de la façon dont ça le sera. Le programmeur, qui se trouve en bout de chaîne dans le processus, travaille donc à partir d'un document écrit, sans contact avec la réalité qu'il informatise. Pour des raisons évidentes d'efficacité, le problème est divisé en multiples sous-problèmes. Il est donc im· portant qu'il puisse disposer lui aussi. dans le langage lui·même, d'ordres lui permettant de structurer sa pensée. En acquérant cette tech· nique, un programmeur amateur gagnera beaucoup de temps dans la réalisation de son programme : il pensera donc avant tout à .analyser son problème pour en détacher plu· sieurs parties distinctes pouvant faire l'objet de mises au point séparées.

Dans les premiers Basic, les outils de struc· turation étaient pratiquement inexistants. Le seul outil était la boucle FOR, servant à répé· ter un groupe d'ordres plusieurs fois jusqu'au prochain ordre NEXT, tout en faisant varier la valeur d'une variable de contrôle. Ainsi si l'on veut dans une chaine de caractères, rempla· cer toutes les lettres majuscules par des mi·

 $\begin{bmatrix} 1 \\ 1 \end{bmatrix}$ 

nuscules, on pourra par exemple commencer à mettre au point les quelques ordres néces· saire à l'opération sur un seul caractère, puis entourer ce petit programme d'une boucle qui réalisera cette opération pour tous les carac· tères de la chaîne. Ce qui compte dans cet exemple, c'est moins le programme lui-même que le mécanisme mental : pour faire une opération sur plusieurs caractères, on met d'abord au point sur un seul, puis on teste la petite séquence d'ordre, l'entourant ensuite du couple FOR NEXT.

Répéter une séquence d'ordres sous le contrôle d'une variable n'est pas la seule structure possible. La plupart des Basic ont maintenant !'ordre WHILE, en français • tant que », qui permet de répéter une série d'ordres tant qu'une condition logique est satis· faite. Ainsi, le mathématicien qui calcule la valeur d'une fonction par approximation fera fonctionner son programme tant que la préci· sion désirée n'est pas obtenue. L'expression logique qui conditionne la sortie de la boucle peut être complexe. Un programme de vérifi· cation d'une zone fonctionne tant que le ca· ractère RETOUR n'est pas rencontré et tant que la taille maximum de la zone n'est pas dépassée. Les deux ordres FOR et WHILE jouent des rôles similaires. On peut d'ailleurs regretter que le Basic n'adopte pas la solution qui a été retenue dans certains autres langa· ges, comme le PLl, où les deux ordres ont été fusionnés. Das ce cas, on pourrait répéter un paquet d'ordres en itérant une variable, tout en conditionnant la sortie de la boucle par une expression logique. Le programmeur dé· butant aura intérêt à user systématiquement de l'ordre WHILE qui amène à une meilleure structuration, puisqu'il oblige à se poser la question des conditions de sortie de boucle.

# La construction d'outils

Si le choix des ordres de structuration est affaire de style personnel, l'emploi de sous· programmes est, lui, une affaire d'analyse et d'organisation du travail. Revenons à notre programmeur professionnel. Sauf dans le cas de tous petits projets, il ne travaille pas seul. Pour des raisons de délais, plusieurs programmeurs collaborent et doivent donc pou· voir éventuellement finir un programme commencé par un autre. De plus, surtout pour des programmes de gestion, on s'aper· çoit bien vite que l'on fait• toujours la même chose •. On peut distinguer trois actions prin· cipales : la vérification des données, le traite· ment et la mise en fichiers, puis l'impression.

Chaque programmeur astucieux, chaque société de services se constitue au fil des ans une bibliothèque de petits outils, dont l'emploi est généralisé. Il n'y a pas cinquante ma· nières de vérifier qu'une date saisie à l'écran est valide, et il est parfaitement inutile de reprogrammer à chaque fois cette opération, moins triviale qu'il n'y paraît. La manière la plus pratique de donner une forme définitive à ces outils de base est de les organiser en sous-programmes. Rien de plus simple en ap· parence, il suffit d'utiliser le couple GOSUB · RETURN, qui sont les ordres d'appel et de fin

de sous-programmes présents dans tous les Basic. Malheureusement, cette structure pri· maire est parfaitement impropre à la cons· truction de bibliothèques de sous·program· mes. En effet, les variables peuvent être modifiées en dehors de l'utilisation d'un sous· programme. Il convient donc de fixer conven· tionnellement et à l'avance les noms de varia· bles du programme principal et ceux qui ne serviront que dans les sous-programmes. Cela oblige, pour mettre au point des outils communs entre programmeurs, une concer· tation précise. Ce n'est pas du tout la même chose de dire à un programmeur : • Fais un sous-programme qui vérifie une date •, que d'être obligé de lui préciser à l'avance le nom de la variable autorisée et surtout le nom des variables interdites.

Dans la pratique, on se rend compte avec les ordres classiques GOSUB et RETURN qu'il est quasiment impossible d'intégrer plus de quelques sous-programmes dans le même programme, et que même dans ce cas, il arri·

vera un jour qu'une variable serve par erreur dans deux sous-programmes différents. Ce jour-là, une séquence mille fois utilisée refu· sera de fonctionner normalement, et il faudra beaucoup de temps pour identifier la variable fautive. Ce fonctionnement limité du couple d'ordres GOSUB·RETURN est le principal obs· tacle à l'utilisation professionnelle des ancien· nes versions du Basic. Pour un non·profes· sionnel, la manipulation des faux sous· programmes GOSUB et RETURN est encore plus hasardeuse, car travaillant moins régu· lièrement sur son programme, il oublira fata· . lement les noms des variables.

# Une situation en évolution

A moins de s'astreindre à une discipline incroyablement contraignante, il est donc im· possible de mettre au point un programme Basic dépassant quelques centaines de lignes et surtout illusoire de vouloir en reprendre des parties pour les améliorer ou les intégrer

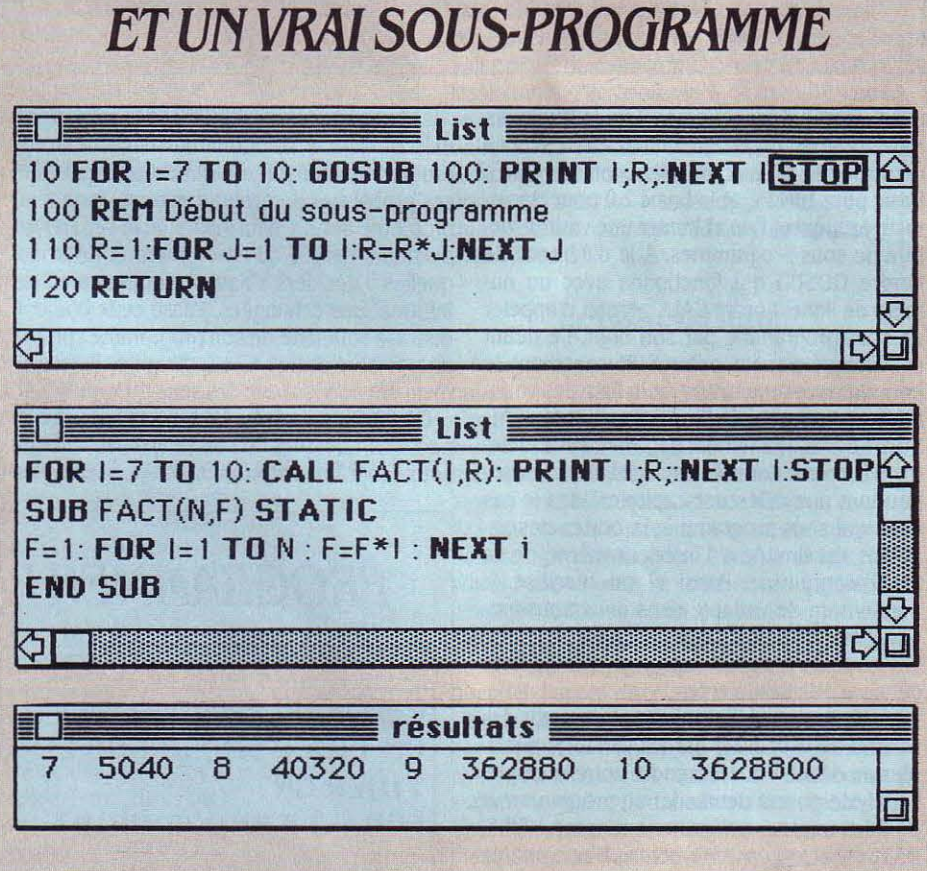

LA FACTORIELLE ENTRE UN FAUX

LES DEUX PROGRAMMES FONT EXACTEment la même chose : ils calculent et affichent les factorielles de 7 à 10.

Dans le premier cas, on utilise les ordres GOSUB et RETURN. Comme les valeurs des variables peuvent être modifiées aussi bien dans le programme principal que dans le sous-programme, il faut faire extrêmement attention pour ne pas employer deux fois la même variable.

. Dans le deuxième cas, on utilise les ordres CALL et SUB, qui définissent un vrai SOUS· programme. Les valeurs des variables sont indépendantes, ainsi peut-on écrire sans problème deux variables 1 distinctes. A l'inverse, il n'est pas nécessaire que les noms des varia· bles servant d'argument soient les mêmes au moment de l'appel et dans la déclaration du sous-programme. Celui-ci ayant un nom, les numéros de ligne deviennent inutiles.

-

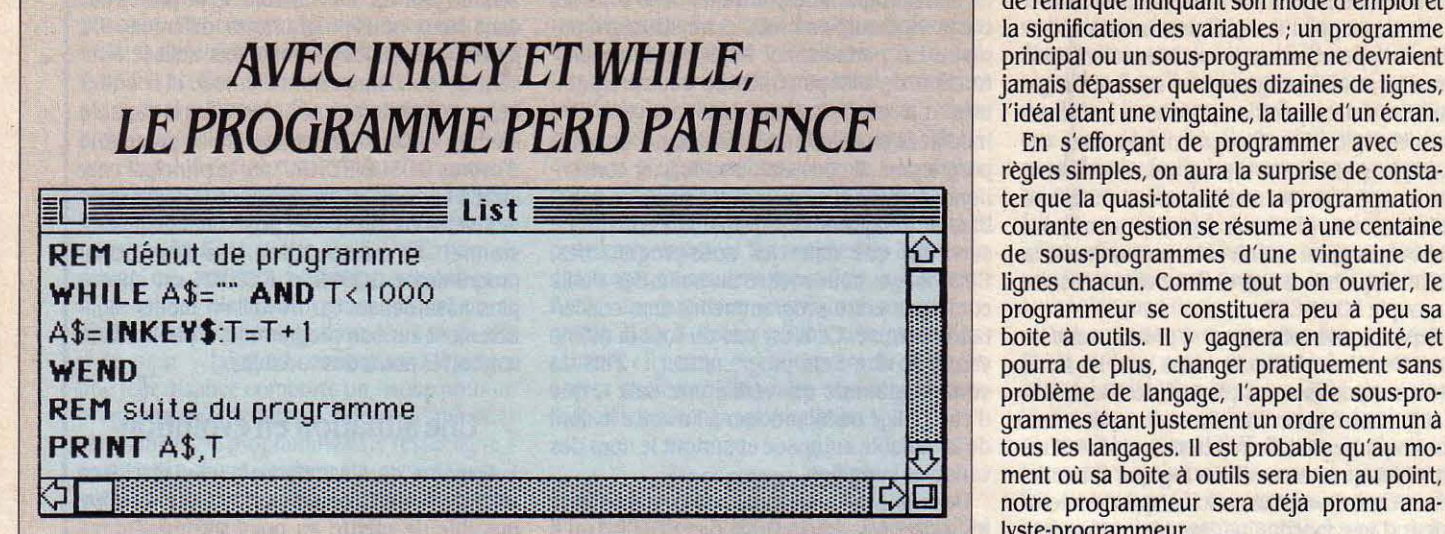

L'ORDRE INKEY TRANSMET LE DERNIER caractère tapé au clavier. Sa grande différence avec le classique INPUT, c'est qu'il n'arrête pas le déroulement du programme. En combi· naison avec l'ordre WHILE, on peut construire toutes sortes de programmes de contrôle du clavier. Ici par exemple, le programme attend environ 10 s que l'utilisateur se serve du clavier, puis continue son déroulement. On obtient cette temporisation en tournant dans la

L

dans un autre programme. Depuis quelques mois, la situation est en train de changer. Les deux derniers Basic de Microsoft, le Quick Basic pour IBM PC et le Basic 2.0 pour Macintosh, proposent l'un et l'autre une vraie struc· ture de sous-programmes. A la différence de l'ordre GOSUB qui fonctionne avec un nu· méro de ligne. l'ordre CALL permet d'appeler un sous-programme par son nom. Le début est indiqué par un ordre SUB contenant le nom du sous-programme et la liste des variables, et la fin est indiquée par l'ordre END SUB. Le fonctionnement apparent est exacte· ment le même dans les deux cas mais il existe pourtant une différence capitale. Dans le cas d'un vrai sous-programme, la portée des variables est limitée à l'intérieur même de ce sous-programme. Ainsi si on réutilise le même nom de variable dans deux sous·pro· grammes différents, il ne se passe rien de fâcheux car le Basic considère que ce sont deux variables différentes.

Le seul moyen d'introduire et de sortir des valeurs est de passer par les variables déclarées au début. Pour reprendre notre exemple, l'analyste pourra demander au programmeur de faire un sous-programme nommé VERIF· DATE avec deux arguments. Une variable chaine de caractères contiendra la date à véri· fier et une variable numérique indiquera à la sortie si la date est valide ou non.

Avec ces seules indications, notre programmeur peut se mettre au travail. sans se préoccuper du nom des variables figurant par ail· leurs dans les autres parties du programme. Qui plus est. les autres programmeurs travaillant avec lui pourront considérer le problème des vérifications de date comme réglé, et se mettre à programmer en écrivant des appels

boucle 1 000 fois, à moins qu'un caractère ne soit saisi, auquel cas on sort immédiatement. Ce type de dispositif peut servir dans les programmes de jeux par exemple, où l'ordina· teur peut continuer sa recherche tant que le joueur n'intervient pas sur la machine. On remarque de plus que ce petit programme ne contient pas d'ordre de branchement GO TO, ce qui est la marque d'une bonne utilisation des ordres de structuration.

au sous-programme VERIFDATE, comme s'il existait déjà. Pour l'amateur isolé, le sousprogramme constitue la fin de presque tous ses problèmes de programmation. Face à un problème donné, il lui suffira de le séparer en plusieurs parties qu'il nommera et pour les· quelles il décidera à l'avance quelles sont les informations échangées. Passé cette étape, il écrira le squelette de son programme comme une suite d'ordres CALL. Ensuite, il recommencera avec chacun des sous-programmes.

On reconnaîtra le bon programmeur au respect des quelques règles suivantes : chaque sous-programme commencera par des lignes

de remarque indiquant son mode d'emploi et la signification des variables ; un programme principal ou un sous-programme ne devraient jamais dépasser quelques dizaines de lignes,<br>l'idéal étant une vingtaine, la taille d'un écran.

règles simples, on aura la surprise de consta· ter que la quasi-totalité de la programmation courante en gestion se résume à une centaine de sous-programmes d'une vingtaine de lignes chacun. Comme tout bon ouvrier. le programmeur se constituera peu à peu sa boite à outils. Il y gagnera en rapidité, et pourra de plus, changer pratiquement sans problème de langage, l'appel de sous-programmes étant justement un ordre commun à tous les langages. Il est probable qu'au mo· ment où sa boite à outils sera bien au point. notre programmeur sera déjà promu analyste-programmeur.

# Interruption

Dans les anciennes versions du Basic, le seul type d'interruption était le cas d'une er· reur de fonctionnement du programme dé· couverte en cours d'exécution. Partant du principe, un peu pessimiste, que cette erreur peut survenir à n'importe quel moment. le Basic la considère comme un événement ex· térieur venant perturber le déroulement nor· mal du programme ; celui-ci est alors inter· rompu par un ordre spécial, ON ERROR, un sous-programme essayant de gérer l'erreur au mieux. Le traitement de base d'une telle erreur consiste à afficher le type d'erreur et le numéro de ligne où elle s'est produite. Là encore, ce n'est pas le traitement qui compte, mais l'idée originale. Quand on regarde un ordinateur moderne, on se rend compte en effet que, de plus en plus, des éléments exté· rieurs peuvent venir à tout moment agir sur le déroulement du programme. On en vient à généraliser le principe de ces interruptions. Avec le Basic 2.0 de Microsoft pour le Macin· tosh, il n'existe pas moins de cinq événe·

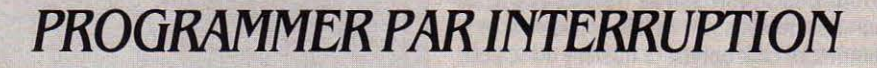

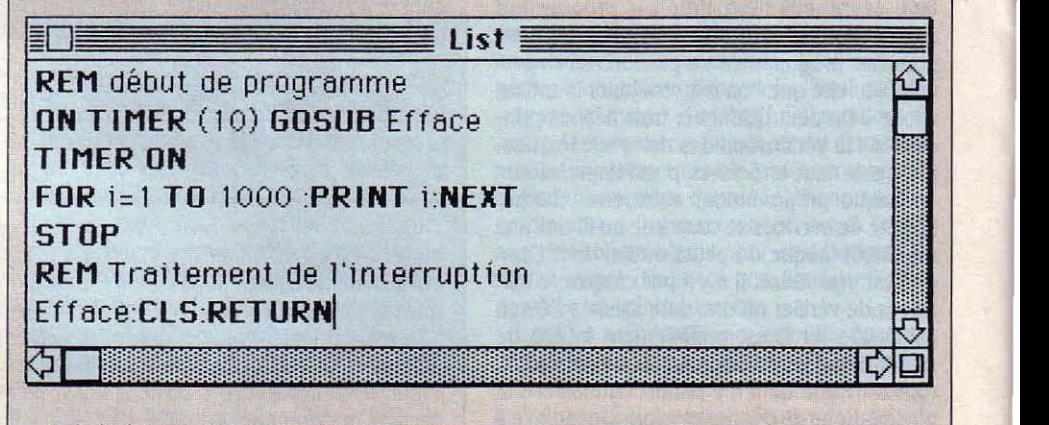

L'option ON TIMER interrompt en effet le pro-

LA GÉNÉRALISATION DE LA NOTION D'lN· gramme toutes les 10 secondes et le branche terruption modifie complètement la manière vers le sous-programme Efface. Comme tout de programmer. Dans ce petit programme, bon chronomètre, il peut être déclenché par l'écran est effacé toutes les 10 secondes. l'ordre TIMER ON, suspendu par TIMER STOP L'option ON TIMER interrompt en effet le pro- et remis à zéro par TIMER OFF.

'

ments extérieurs qui peuvent venir interrom· pre le cours normal du programme : l'option ON MENU est activée quand un élément de menu est sélectionné ; ON MOUSE permet de détecter la pression sur le bouton de la souris ; ON DIALOG prend en compte une action dans une des fenêtres de l'écran ; ON TIMER est activé quand un temps donné est écoulé ; enfin l'option ON BREAK gère les tentatives d'arrêt du programme en cours.

Avec ces diverses options, il devient possi·

ble de changer complètement l'idée de base de la programmation. On considère que la machine ne fait rien en temps normal, et tout le programme consiste à attendre des événe· ments extérieurs pour les gérer. Avec l'option ON MENU en particulier, le programme princi· pal ne contiendra plus que la définition des fenêtres des menus, et c'est à partir du choix de l'utilisateur que l'on se branchera vers telle ou telle option. Cette nouvelle manière de programmer renforce encore la nécessité de

# *DES BASIC, ENCORE DES BASIC*

Tenir un catalogue des différents Basic disponibles est une tâche sans fin : voici plutôt quelques produits marquants.

### **1BM PC et compatibles**

•

Le Basic livré avec la machine se nomme Basica chez IBM et GW Basic pour les compatibles. Dans les deux cas, c'est un produit de Microsoft. Avec les dernières versions, il est possible d'accéder à la plupart des fonctions du système d'exploitation par la fonction Shell.

Quick Basic permet de compiler un programme écrit en Basica ou GW Basic. Il ajoute à ces langages un certain nombre de fonctions, comme les sous-programmes que l'on peut compiler séparément et les fonctions multilignes. Quick Basic est un produit Microsoft qui coûte 1 190 F HT.

Mem·DOS est un système de développement qui inclut un Basic. un gestionnaire d'écran et un séquentiel indexé. Il coûte 3 500 F HT et est développé par la société Memsoft.

PC·Master est un ensemble d'une cinquantaine d'ordres qui viennent compléter le Basic de chez Microsoft dans le domaine de la gestion de fichiers et la gestion d'écran. On peut utiliser PC·Master avec le compilateur Quick·Basic. PC·Master est distribué par Micro Application et coûte 800 F HT.

Top Hat. distribué par les Ciments français au prix de 9 000 F HT est un générateur de programmes Basic qui prend à sa charge la gestion d'écran et de fichiers. Le programme généré peut être modifié puis compilé par Quick Basic.

High Screen 2 est un logiciel de gestion d'écran dont les commandes sont exécutées par un petit programme résident en mémoire. Il peut fonctionner avec n'importe quel langage dont le Basic. Il est distribué pac PC· Soft au prix de 4 900 F HT.

### **Macintosh.**

--

Le Basic 2.02 de Microsoft est l'un des plus avancés du point de vue des fonctions. Le Macintosh est l'une des seules machines qui ne soit pas livrée avec un Basic: il coûte 1 790 FHT, et permet d'accéder à pratiquement toutes les fonctions internes du Macintosh. Un compilateur est prévu dans quelques mois.

Traçorg de la société Syst'infor est un logiciel qui permet de dessiner l'organigramme d'un programme avant la phase de programmation. Il coûte 500 F HT.

### **Atari**

L'Atari ST provoque un grand intérêt de la part des producteurs de Basic.

Mem·DOS sera donné, à partir de septembre avec l' Atari 1040 ST à la suite d'un accord mondial entre Atari et la société niçoise Memsoft. Outre ses possibilités propres, il ouvre aux acheteurs de l'Atari ST la bibliothèque des logiciels verticaux déjà développés avec ce Basic.

Fast Basic est un Basic compilé écrit par la société Philon et distribué en France par Run Informatique au prix de 895 F HT.

Softworks Basic est un autre Basic compilé pour Atari ST, il est également distribué par Run Informatique, au prix de 750 F HT.

### **Amiga**

Sur I' Amiga, Microsoft à développé un Basic qui prend en compte les possibilités de la machine. En particulier, il possède des ordres pour l'utilisation de la synthèse de parole, ainsi qu'un étonnant ordre ON COLLISION qui prend en compte l'interruption générée par le co·processeur graphique en cas de collision de deux objets animés sur l'écran.

### **Amstrad**

Les machines Amstrad bénéficient d'un excellent Basic développé par la société anglaise Locomotive Software. Fidèle à son image professionnelle, le Basic du PCW inclut Jetsam, une bonne gestion de fichiers très complète, mais oublie les possibilités graphiques de la machine.

### **Thomson**

Les machines Thomson sont distribuées depuis qu'elles existent avec un bon Basic de chez Microsoft, pas tout à fait compatible, hélas, avec le GW Basic de l'IBM PC.

### **MSX**

La norme MSX étant à l'origine un produit de Microsoft, le Basic qui accompagne cette norme est très complet, en particulier pour la gestion des interruptions générées par les manettes de jeux, le clavier ou les rencontres de motifs animés sur l'écran.

considérer son programme comme une suc· cession de petites tâches indépendantes. li est maintenant certain en effet. à cause de la généralisation de la souris et des techniques de menus déroulants et de fenêtres que toutes les applications à venir seront pro· grammées de la sorte. Belle revanche du Basic qui est actuellement le seul langage à intégrer dès aujourd'hui ces nouveaux concepts.

Comme il est dit au début de cet article, l'une des qualités fondamentales du Basic est d'être un langage interprété. Si c'est effective· ment un avantage pour la phase de mise au point du programme, cela devient un inconvé· nient une fois cette mise au point effectuée. En effet, la phase d'interprétation de chaque ordre est faite juste avant l'exécution de cha· cun d'eux : si le programme passe mille fois sur le même ordre, la phase d'interprétation est refaite mille fois, ce qui ralentit considéra· blement la vitesse d'exécution du pro· gramme. L'idée, pour remédier à cet inconvé· nient, est de faire, en une seule fois, la traduction des ordres Basic en langage ma· chine, directement exécutable. Cette opéra· tion est faite par un compilateur, qui génêre, à partir d'un programme écrit en Basic, une suite d'ordres en langage machine. Jusqu'à présent, les compilateurs Basic, à cause de leur prix, étaient strictement réservés aux pro· fessionnels. Microsoft vient de rompre cette séparation, en proposant, pour les ordinateurs IBM PC et les compatibles, le Quick Basic. capable de compiler tout programme écrit en GW Basic - le langage livré avec la quasi-totalité des ordinateurs compatibles avec l'IBM PC.

## **Le Basic du futur**

Nous voici donc en droit de nous demander pourquoi le Basic n'est pas plus souvent em· ployé par les programmeurs professionnels. li faut savoir que de très nombreux program· mes commercialisés sont effectivement déve· loppés en Basic, mais leurs auteurs n'osent pas l'avouer, de peur justement de ne pas paraitre professionnels. Mais il existe de vraies raisons pour se tourner vers un autre langage. Il manque, en particulier, dans le Basic de Microsoft, l'intégration d'une gestion de fichiers complète, qui intègre l'accès sé· quentiel. l'accès direct par numéro d'enregis· trement, mais aussi l'accès séquentiel indexé par le contenu d'une zone. Il ne faut pas aller chercher ailleurs la raison de l'immense succès de dBase Il, qui offre la possibilité de travailler véritablement sur les fichiers. Dans l'idéal. un bon Basic devrait intégrer, comme celui du Macintosh, la gestion des menus déroulants, des fenêtres et de la souris. Dans le monde du MS·DOS, on attend avec impa· tience de Microsoft, une version du Basic qui permettrait de se servir des outils mis au point pour le logiciel intégrateur Windows. Et bien entendu, un compilateur bon marché ferait du Basic le langage idéal de développement. On peut rêver.

Seymour DINNEMATIN

**REPORTAGE** 

# **-.r Un coup de projecteur sur les réalisations d'un labora**

IVIT.

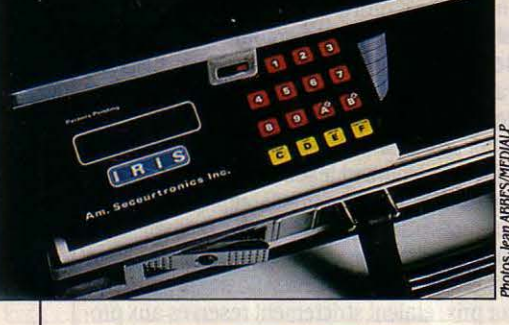

# *lA MALLEITE HURLANTE*

Vous connaissez peut-être ces mallettes piégées, qui ressemblent au premier abord à un vulgaire attaché-case, mais qu'une batterie de systèmes de protection destine spécifiquement au transport de fonds ou de valeurs. Le LIME a proposé à la SEFI, une société de la région Rhône-Alpes désireuse de répondre à un appel d'offres, un prototype mis au point dans ses laboratoires qui surclasse les modèles existants en protection et en commodité. Ces derniers font en général appel à des circuits électroniques encombrants, qui réduisent beaucoup l'espace utile à l'intérieur. Les chercheurs de Grenoble ont rassemblé toutes les fonctions électroniques sur un seul circuit intégré, ce que les spécialistes appellent un • monochip •. Ce MC 68 HC 11 de Motorola incorpore un microprocesseur, de la mé· moire. une horloge, et les circuits d'entréesortie. Résultat : on peut loger dans la mallette l'équivalent de deux rames de papier de format 21 x 27 sur 10 cm d'épaisseur. Un éventuel voleur se heurtera d'abord à un double code, qu'il faut connaitre pour ouvrir successivement les deux enceintes concentriques. Toute tentative de perçage ou d'attaque au chalumeau sera détectée par des capteurs de pression et de chaleur, qui déclencheront une sirène de 105 dB à un mètre (soit le bruit d'un avion au décollage), ainsi que l'injection d'une fumée colorée indélébile qui marquera les billets contenus à l'intérieur. De plus, l'expéditeur de la mallette (une banque qui la confie à un transporteur, par exemple), peut programmer le temps de transport prévu grâce à un petit écran à cristaux liquides et à un clavier plat. Si le destinataire ne donne pas à la mallette un code connu de lui seul dans le délai imparti, l'alarme se déclenche.

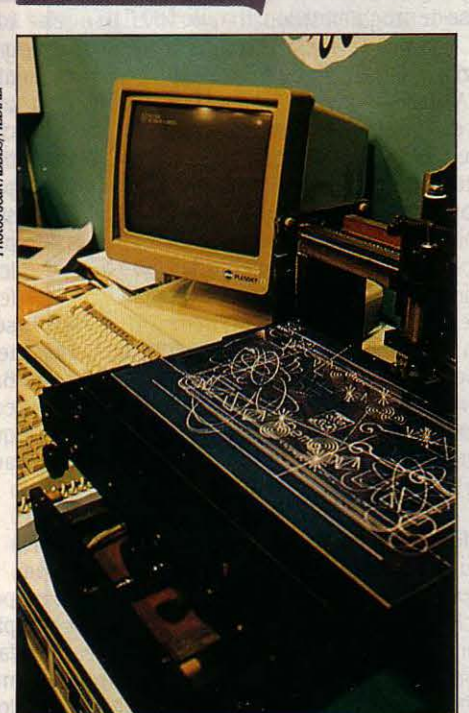

# LA TABLE À GRAVER

Comment graver les plaques de métal ou de matière plastique que les médecins, architectes et autres avocats placent à l'entrée de leur immeuble pour signaler leur raison sociale ? La vieille méthode, entièrement mécanique, consistait à • lire • avec une pointe reliée à une roulette des lettres modèles en creux assemblées dans l'ordre désiré. Naturellement, il est beaucoup plus simple de stocker une grande quantité de polices et de tailles de caractères dans la mémoire d'un ordinateur, et de lui faire piloter la table à graver. Le LIME a réalisé un générateur de caractères et de courbes à cette fin. pour le compte d'une société de la région de Grenoble. Celle-ci utilise un miniordinateur 16-32 bits américain de marque Wizard ainsi qu'un Macintosh d'Apple. Une carte intercalée entre l'ordinateur et la table à graver contient le programme du LIME, inscrit en mémoire morte ; elle est pilotée par un microprocesseur 68010 de Motorola. On obtient ainsi souplesse et rapidité.

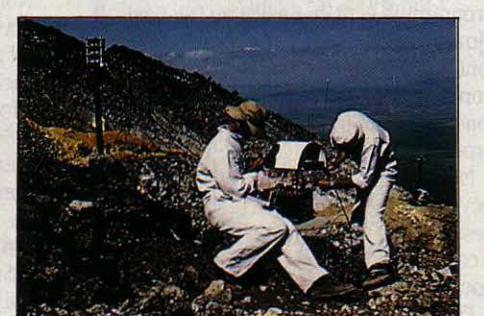

# *AU-DESSOUS DU VOLCAN*

Cela fait des années que les spécialistes attendent d'un moment à l'autre l'explosion du cratère du volcan de Momotombo, au Nicaragua. L'analyse des fumerolles qui s'échappent du cratère, en sommeil depuis quatrevingts ans, fournit des indications de plus en plus inquiétantes. Un peu en contrebas, le personnel d'une centrale électrique géothermique attend avec angoisse le jour où l'ordre d'évacuation sera donné. Cet ordre est suspendu aux mesures faites toutes les demiheures par une série de cartes électroniques placées autour du cratère et conçues par le LIME, à la demande de Michel Halbwachs, du Laboratoire d'instrumentation géophysique de l'université de Savoie. Elles mesurent notamment la température et le degré d'oxyda· tion des gaz : plus ce dernier est faible, plus r explosion est proche. Actuellement, il est de 10<sup>- 15</sup> atmosphère, ce qui est très bas... Ces mesures sont transmises par radio à une station centrale, qui les numérise, les date, les stocke puis les communique à un micro-ordinateur situé au camp de base. La prochaine étape consistera à envoyer ces mesures en temps réel à un laboratoire situé en France.

# **toire français de pointe**

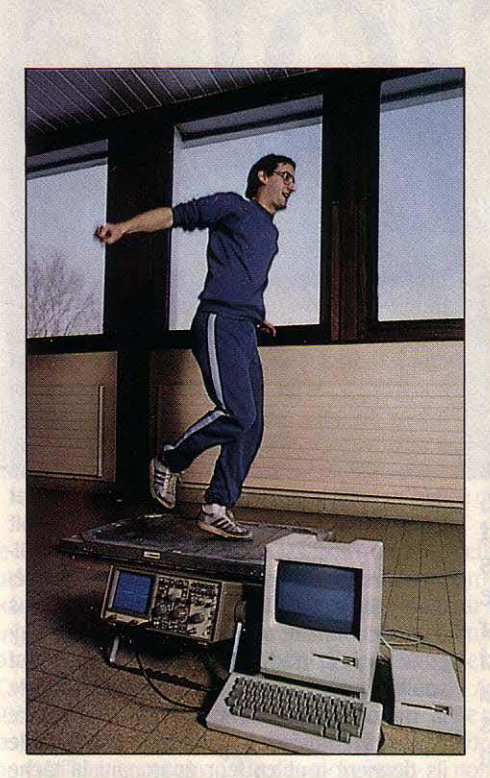

### **MESURER POUR MIEUX SAUTER**

A la demande de l'UER d'éducation physi· que et sportive de Grenoble, le LIME a réalisé un tremplin électronique capable d'analyser l'impulsion initiale d'un sauteur en hauteur ou en longueur. Le tremplin est capable de détecter les forces transmises par les pieds du sportif dans les trois directions, grâce â une carte intelligente construite autour d'un mi· croprocesseur 6802 de Motorola. Les signaux correspondants, enregistrés sur cassette, sont restitués sur oscilloscope ou sur table traçante. Deux thèses en cours analysent des expériences réalisées avec ce tremplin qui devrait permettre de déterminer de meilleures positions de saut en fonction de la force physi· que de chaque sportif. Son usage peut être élargi à d'autres disciplines où le saut joue un rôle important, comme le volley-ball ou le basket-ball.

En micro-informatique, les innova· tions ne se trouvent pas seulement dans les laboratoires des grands constructeurs et sur les rayons des boutiques spécialisées. Elles s'élaborent aussi, beaucoup plus discrè· tement, dans les universités ét chez les industriels des autres secteurs, qui utilisent l'informatique comme outil. C'est pourquoi nous avons voulu donner dans ces pages un coup de projecteur sur quelques pro· totypes réalisés au LIME, le Labora· toire d'instrumentation micro·infor· matique et électronique de Grenoble. Cette petite structure pu· blique, située sur le campus, est ani· mée par seulement six permanents, mais voit passer de nombreux étu· diants en cours de DEA. Dirigé par ·Georges Quezel, le LIME présente l'originalité de faire résoudre par des universitaires. des problèmes concrets posés par des industriels... ou par d'autres universitaires.

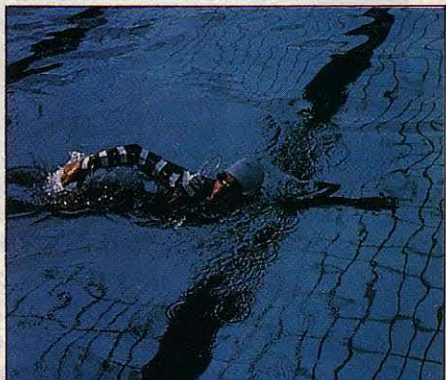

### *UNAOEUR CÂBLÉ*

Serait-il possible d'améliorer les performan· ces des nageurs en réduisant la durée d'en· traînement quotidienne communément ad· mise ? C'est pour répondre à des hypothèses comme celle-ci que le LIME a • câblé • des nageurs de compétition. Munis d'électrodes sur les épaules et les bras et d'un émetteur caché sous le bonnet, ils sont reliès par radio à un récepteur situé sur le bord de la piscine. Ce dispositif de mesure étanche, qui pèse 800 g, capte les signaux électromyographi· ques résultant de l'activité musculaire du cobaye. Le tout est enregistré sur une cassette vidéo, en parallèle avec une image fournie par une caméra, ce qui permet de savoir quels signaux correspondent à quels mouvements. Les données sont traitées par micro-ordinateur, Olivetti M 24 ou Macintosh d'Apple. Au CHU de Grenoble, des médecins s'intéressent à ce type de télémesure : il pourrait permettre de déceler le ralentissement de l'activité des muscles intercostaux, signe avant-coureur de certaines insuffisances respiratoires.

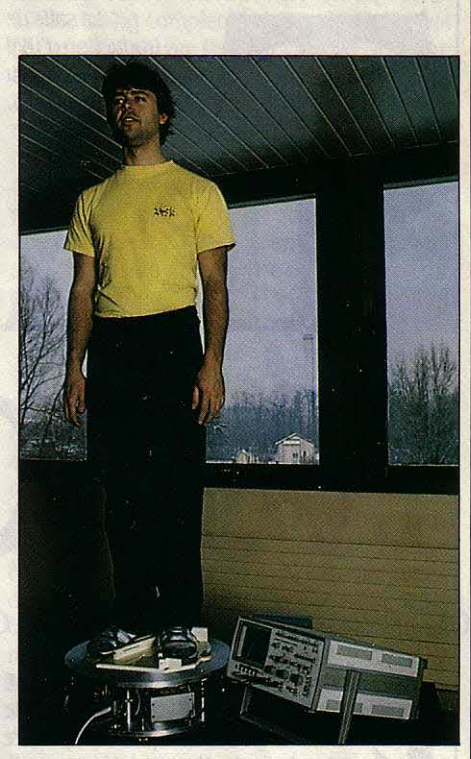

## LE STATOKINÉSIMÈTRE

Le centre hospitalier régional de Grenoble a demandé au LIME de l'aider à mettre au point un statokinésimètre meilleur marché que ceux qui existent aujourd'hui. Cette machine est simplement une bascule qui mesure, non pas le poids d'un patient, mais l'emplacement de son centre de gravité. Elle est notamment utilisée à l'heure actuelle en médecine du travail. Les appareils existants sont pilotés par un mini-ordinateur et sont munis d'une table traçante, avec pour corollaire un coût élevé, de l'ordre de 400 000 F. Le prototype du LIME devrait revenir à 50 OOOF seulement, imprimante comprise. li se compose d'une carte munie d'un• monochip • 68701 de Moto· rola, reliée d'une part à une plate-forme à rotule montée sur ressorts, et d'autre part à la sortie série d'un Macintosh qui pilote l'ensemble. Le patient monte sur la plate-forme, sous laquelle se trouvent quatre capteurs de dépla· cement linéaire. L'engin trace deux types de courbes : des statokinésigrammes, qui montrent si le centre de gràvité du patient est plutôt situé en avant ou en arrière, à gauche ou à droite ; et des stabilogrammes, qui montrent les excursions du centre de gravité en l'espace de 20 secondes. Un patient imper· ceptiblement ivre, par exemple, a toutes les chances d'être trahi par son stabilogramme. Cette seconde mesure est utilisée à l'hôpital Sainte-Anne à Paris, où le professeur Baron évalue ainsi l'efficacité du traitement de certaines maladies mentales.

Rosalie HURTADO

**TECHNIQUES** 

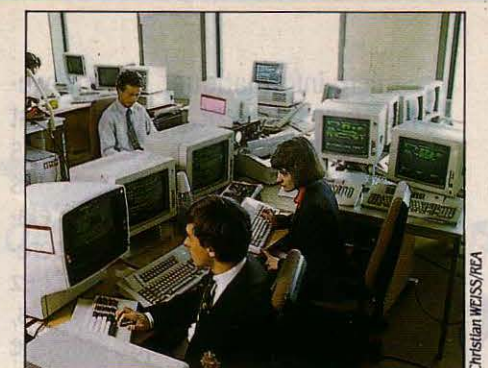

Lasalle de traduction d'/BM France équipée du sustème ALPS.

commerciale est un effet secondaire de cette volonté missionnaire. Le système ALPS commercialisé par la société du même nom recouvre deux logiciels différents. Le programme Auto Term qui tourne sur un IBM PC-AT, divise l'écran en trois fenêtres: à gauche, le texte à traduire défile ; à droite l'utilisateur écrit lui-même sa traduction à l'aide du cla vier ; en bas, apparaît la traduction des mots reconnus par le système au fur et à mesure que le texte source apparaît sur l'écran : un dictionnaire vivant et spontané en quelque sorte, qui aide le traducteur non seulement à

# **RADUCTION AUTOMATIQUE** L'ordinateur est déjà capable de traduire, mais il ne peut encore se passer de l'homme

CREDINATEUR EST-IL CAPABLE DE<br>traduire ? Oui, mais... Plutôt que de<br>traduction automatique, on préfère<br>parler de traduction assistée par ordi-<br>nateur : cela indique bien que la machine aide 'ORDINATEUR EST-IL CAPABLE DE traduire ? Oui, mais ... Plutôt que de traduction automatique, on préfère parler de traduction assistée par ordil'homme, mais qu'elle ne peut se passer de son intervention. Il existe bel et bien, aujourd'hui, des systèmes ordinateur-logiciel capables d'afficher à l'écran l'équivalent anglais, par exemple, d'un texte français frappé au clavier. Mais leurs traductions ne sont qu'approximatives, et exigent le plus souvent un important travail de correction.

Suivant les cas, l'homme doit intervenir avant, pendant ou après la traduction effectuée par la machine. Avant, parce que la nature même du texte à traduire détermine en grande partie la qualité du résultat final. Si des textes techniques utilisant un vocabulaire restreint et une syntaxe simple passent facilement, il n'en est pas de même d'un texte de Shakespeare, par exemple. Toute phrase fleurie, métaphore, allusion ou ambiguïté doit être épargnée à l'ordinateur, ce qui suppose un travail de préparation du texte considérable. Ainsi les traducteurs de l'Institut textile de France, utilisant le système Titus IV mis au point dans les années soixante-dix par les ingénieurs de l'Institut, doivent-ils par exemple n'utiliser que des termes contenus dans le dictionnaire de Titus (qu'il est loisible d'augmenter selon les besoins) et taper des phrases ne comportant qu'une proposition. La machine ne sachant pas reconnaître une subordonnée d'une relative, le texte est simplifié et correspond à des critères linguistiques restreints et prédéterminés. Ici, l'homme se plie a priori aux capacités de la machine. Mais Titus impose une intervention à son utilisaLa traduction automatique n'existe pas. Elle n'existera pas avant vingt ans au mieux, estiment les spécialistes. En effet, tous les systèmes infor· matiques capables à l'heure ac· tuelle d'effectuer des traductions, exigent une intervention humaine pour peaufiner le résultat. Cela dit, plusieurs procédés sont d'ores et déjà opérationnels. En France, tous les abonnés au téléphone ont même accès à la traduction assistée par ordinateur, grâce au service Minitel mis en place sur le kiosque par la société Gachot. L'amélioration des machines existantes est la clé d'un marché immense, car les besoins des scientifiques, des industriels et des organismes internationaux ne cessent de croitre.

tion à un second stade de la traduction. Les phrases de la langue de départ, tapées au clavier, sont traduites immédiatement par le système. Si une difficulté se présente (un mot pouvant avoir plusieurs significations, par exemple), l'ordinateur demande de choisir entre plusieurs solutions.

ALPS (Automated Language Processing Systems) est un autre système de traduction interactif, mais fonctionne différemment. Une équipe d'informaticiens mormons de l'université de Provo, près de Salt-Lake City, l'a inventé dans les années 1970 afin de porter la bonne parole - correctement traduite - aux quatre coins du monde. Son exploitation

trouver le mot exact, mais l'incite également à traduire un terme donné d'une seule manière, d'un bout à l'autre du document, ce qui donne homogénéité et précision au produit fini. A droite, la fenêtre où l'utilisateur écrit luimême sa traduction, aidé cependant du dictionnaire qui s'affiche en dessous. Le dictionnaire peut contenir aussi bien des mots que des expressions (· un disque souple •, par exemple), voire des phrases entières. On voit qu'Auto Term est un système tout à fait rudimentaire : c'est l'opérateur lui-même qui rédige entièrement le texte final. li s'agit plus d'un dictionnaire automatique que d'un véritable logiciel traducteur. Cependant, il faut souligner que de nombreux professionnels de la traduction préfèrent une solution de ce type, qui leur laisse une autonomie à laquelle ils tiennent tout en leur épargnant la tâche fastidieuse de rechercher l'équivalent de termes techniques peu courants.

l

•

J

Toujours chez ALPS, le programme Transactive va plus loin. Là, une proposition de traduction phrase par phrase apparaît sur la fenêtre de droite lorsque l'utilisateur le requiert. Il modifie cette traduction brute immédiatement selon son jugement propre, en se servant des fonctions de traitement de texte de son terminal. Ici, on a affaire à un véritable logiciel traducteur : la phrase proposée, si imparfaite soit-elle, est bien générée automatiquement par le système : le module de traduction élabore le texte dans la langue d'arrivée en choisissant le vocabulaire dans les dictionnaires, en modifiant au besoin l'ordre des mots et en procédant aux accords grammaticaux nécessaires. Le système Weidner, de conception similaire à celle d'ALPS, a lui aussi été établi par les ingénieurs mormons

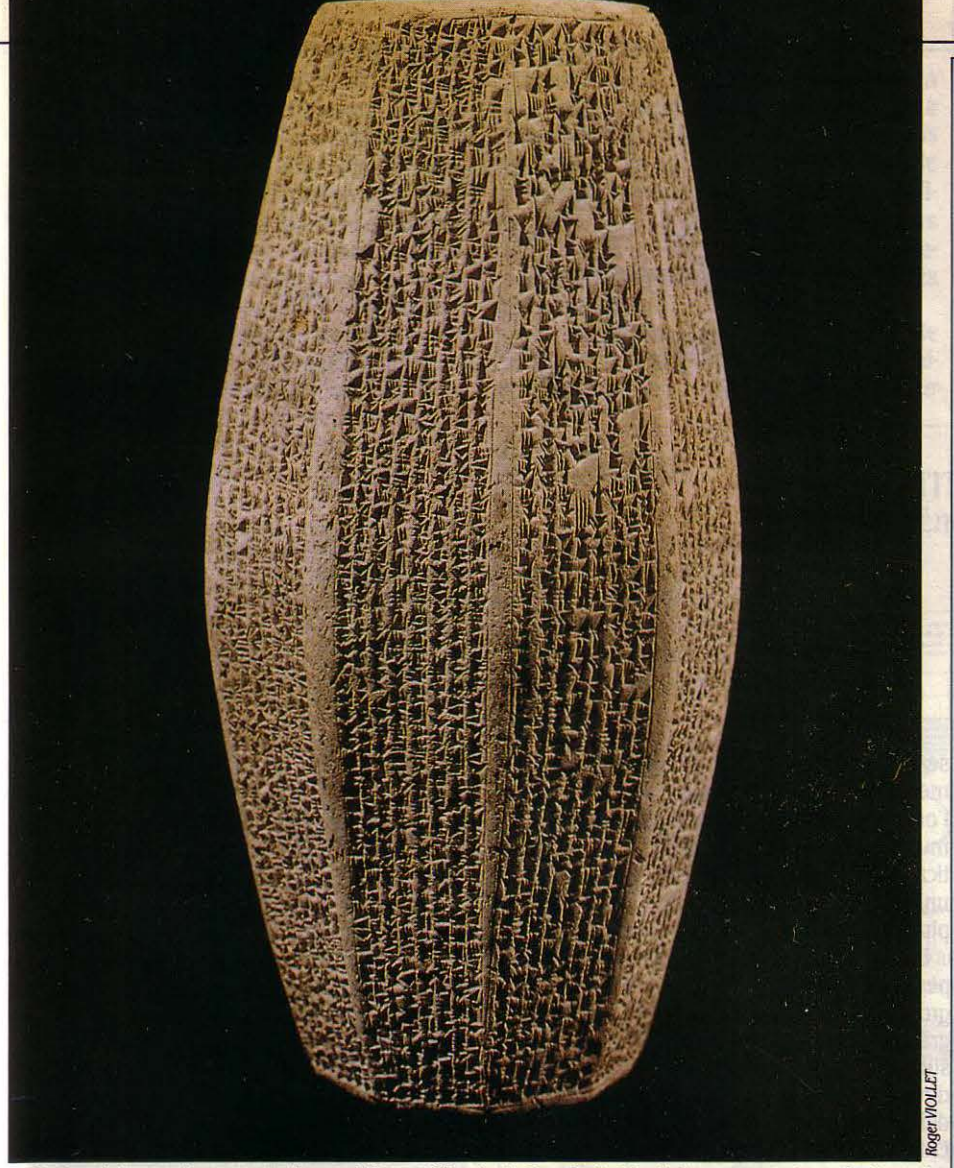

Du haut de ce prisme en argile cunéiforme (Musée de Bagdad), 21 siècles vous contemplent...

de Provo. Commercialisé en France par la société toulousaine TAO, il rassemble dix logiciels pour la traduction de dix couples de langues. Lui aussi fonctionne sur micro·ordi· nateurs, compatibles avec l'IBM PC ou l'IBM PC·AT. Avec Weidner, l'homme intervient à plusieurs stades du processus, qui se décom· pose ainsi : entrée du texte à traduire ; recher· che et affichage automatique des mots inconnus ; mise à jour du dictionnaire par central. Ici, l'homme n'intervient qu'à la fin du processus, en corrigeant en moyenne un tiers du texte proposé par la machine, selon une étude d'évaluation des services de traduction de la CEE (voir ci-contre).

Aucun système de traduction informatisée ne peut donc à l'heure actuelle se passer d'un homme. Le plus proche, peut·être, de l'auto· nomie totale est Taum Météo, souvent cité en exemple. Cette invention canadienne traduit

# EXEMPLE DE TRADUCTION AVECSYSTRAN

Texte original anglais : Minutes of the meeting held in Luxembourg on 22 March 1983. Having completed most of the analysis of the 1981 survey the SOEC is about to publish a bulletin which will provide users with the principal results, particularly data refer· ring to the employed, non-actives and young persons as well as unemployment and activity rates by age groups. As regards the detailed publication, this is to be structured in the same way as the previous one (1979 survey) and, taking into account the time required for printing, will be available in the latter half of this year.

Traduction française : Compte rendu de la réunion tenue à Luxembourg le 22 mars 1983. Après avoir achevé la plupart de l'analyse de l'enquête 1981 l'OSCE doit sur le point de publier un bulletin qui fournira des utilisa· teurs avéc les principaux résultats, en particulier données référant à l'utilisée, chômeurs, des non-actives et des jeunes ainsi que chô· mage et des taux d'activité par des catégories d'âge. En ce qui concerne la publication dé· taillée, ceci doit être structuré de la même manière que la précédente (enquête 1979) et. compte tenu du temps requis pour imprimer. sera disponible dans la dernière moitié de cette année.

Ce texte, extrait du compte rendu d'une réunion d'un groupe de travail de la CEE, montre bien les limites de la traduction par ordinateur. Ici, la version française brute, telle qu'elle a été fournie par le système Systran, revèle des erreurs graves : • most of the analysis • traduit par • la plupart de /'analyse • au lieu de • la plus grande partie de l'analyse •, • is about to publish • traduit par· doit sur le point de publier. au lieu de • est sur le point de publier •, • the employed • traduit par • /'utilisée • au lieu de ·les travailleurs pourvus d'un emploi .... Dans ce dernier cas, le sens original est tellement éloigné que le réviseur est obligé de se référer au texte anglais pour corriger.

# LES PREMIERS PAS

l'utilisateur ; traduction par le système ; affi- des bulletins météo de l'anglais au fançais chage simultané du texte source et du texte presque sans intervention humaine. Cette im· cible obtenu ; révision par le traducteur ; sto-<br>ckage sur support magnétique. Aux antipodes système, limitées dès le départ : en météorode l'interactivité, on trouve le système Sys· logie, les mêmes mots reviennent souvent. tran, qui fonctionne sur un gros ordinateur sont presque dépourvus d'ambiguïté et s'or· IBM 4381 auquel sont raccordés de nombreux donnent selon une syntaxe très simplifiée. Il terminaux (bientôt, 1000 utilisateurs pour n'y a pas trente-six façons de traduire (Cloudy ront lui être raccordés). Il traduit en • batch •, with a chance of showers today •, et en arriver (c'est·à·dire en différé, par paquets), des à • nuageux avec possibilités d'averses au· textes déjà saisis et transmis à l'ordinateur

système, limitées dès le départ : en météoron'y a pas trente-six façons de traduire · Cloudy

montable ... Il s'agit pourtant déjà d'un petit tour de force. Chaque mot suit un véritable parcours du combattant avant de ressortir de la machine, traduit et mis à sa place dans le texte. Même avec une langue aussi stricte· ment codée, un opérateur doit aider la machine dans 20 % des cas.

Les systèmes les plus perfectionnés fonctionnent en trois temps : l'analyse du texte source, le transfert. et la synthèse, ou généra· tion du texte dans la langue cible. L'analyse

d'une langue naturelle est l'étape qui pose le plus de problèmes aux informaticiens. Il faut d'abord identifier les mots du texte à traduire et les comparer avec ceux dont dispose le dictionnaire de l'ordinateur. S'il ne les recon· naît pas, il le signalera à l'utilisateur (Titus), ou les laissera tels quels (Systran).

Chaque mot contenu dans le dictionnaire correspond à une catégorie (nom, verbe, ad· jectif...), plus ou moins fine (de 9 à 170 caté· gories suivant les systèmes), chaque mot peut aussi ètre accompagné d'indications sé· mantiques. La machine saura ainsi que tel adjectif s'associe de préférence à un nom d'être animé, plutôt qu'à un nom d'entité abs· traite. Grâce à ces indications sémantiques, la machine saura que dans l'expression · les chefs de bureau autoritaires •, • autoritaires • se rapporte à • chefs • (nom d'être animé) plutôt qu'à· bureau · (nom d'entité abstraite).

Pour des raisons d'encombrement et de temps, toutes les formes conjuguées des verbes, ou certains dérivés de mots (pas· sants, passable, etc.), ne sont pas contenus dans le dictionnaire, qui ne renferme que des infinitifs et des singuliers. Les règles de conju· gaison lui sont fournies séparément, dans les logiciels. Ici intervient l'analyse syntaxique, qui identifie les sujets, compléments, verbes, etc., et les relations de gouvernement qui articulent la phrase et sans lesquelles l'ordi· nateur ne ferait que du mot à mot.

Les systèmes modernes, tel celui du GETA (Groupe d'étude pour la traduction automati· que, basé à Grenoble), utilisent des structures en arbre pour représenter les relations syn· taxiques à l'intérieur de la phrase. L'avantage d'une telle démarche est qu'elle prend en compte avec souplesse l'ensemble des composants d'une phrase en vue de sa compréhension globale. « Le chat mange l'oiseau •, par exemple, se décompose ainsi : ·le chat, article et nom: groupe nominal;• l'oi·

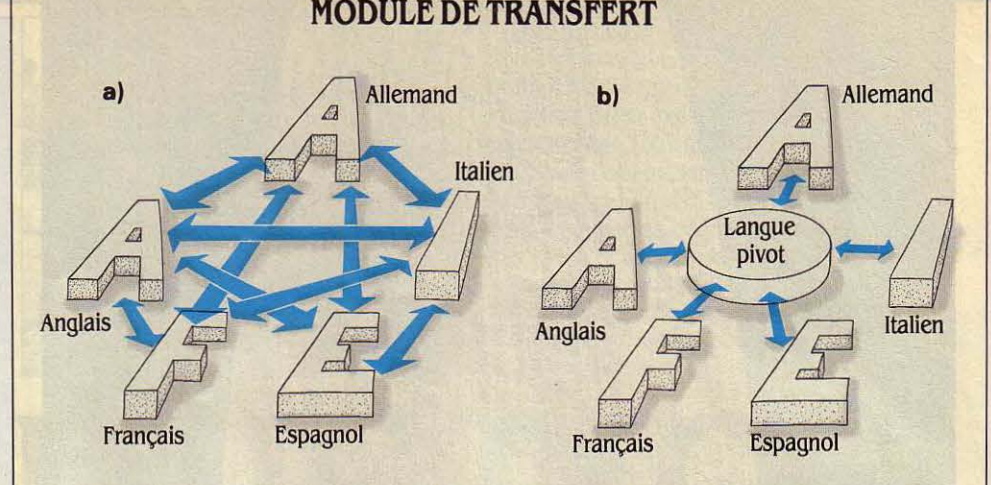

Pour éviter de manier n(n·l) modules de transfert si l'on an langues à traduire (a), on peut envisager de passer par une représentation commune de plusieurs langues : un langage pivot. *Le*  système est simplifié puisqu'il ne requiert alors que 2 n modules de transfert (b). Il est cependant difficile de construire une langue pivot'. universelle•, pouvant devenir l'ombre commune de toutes les langues de la planète. On se limite donc aux langues d'une même famille, telles les langues indo-européennes, dont les correspondances sont plus aisées à définir.

seau •, article et nom : groupe nominal lui· même inclus dans le groupe verbal • mange l'oiseau ». Chaque mot, ou · unité lexicale », est muni d'étiquettes précisant son rôle gramma· tical dans la phrase. Lors du transfert, ces unités lexicales correspondent avec un ou plusieurs équivalents de la langue cible.

En japonais, • le chat • devient • neko • et perd son article. Par contre, en tant que groupe nominal sujet, identifié comme tel grâce à son étiquette, il se voit flanqué du suffixe · wa ». De même, le complément d'objet direct• l'oiseau·(• tori ·en japonais) doit être débarrassé de son article, puis suivi de  $\cdot$  o  $\cdot$ . Enfin, · mange · se dit · tabemas ·. Ce qui donne : • Neko wa tori o tabemas •, • le chat mange l'oiseau ». Le niveau supérieur de l'analyse fait appel à la sémantique et cherche

à préciser le sens des mots ambigus en les corrélant avec leur environnement. Un début de • compréhension ·'d'un texte par la ma· chine pourrait résulter des recherches de Robert Schank, de la Yale University, aux Etats· Unis. Il affirme que le sens de toute expres· sion peut être construit à l'aide d'un ensem· ble fini et relativement restreint de • primitives sémantiques •. Il isole une douzaine de ces primitives, qui suffisent théoriquement à tra· duire n'importe quelle action. Par exemple, courir s'exprime· se déplacer à pied rapide· ment•, ·déplacer quelque chose· étant l'une des primitives sémantiques.

Après l'analyse, le transfert assure le rem· placement des mots en langue source par les mots correspondants en langue cible grâce aux dictionnaires, ainsi que le remplacement

# **SYSTRAN : DE SOYOUZ AU MINITEL**

A PERSÉVÉRANCE PAYE. SI LE SYS-<br>tème Systran reste aujourd'hui<br>compétitif malgré ses imperfections,<br>c'est qu'il a bénéficié d'efforts cons-<br>tants étalés sur presque trois décennies. A PERSÉVÉRANCE PAYE. SI LE SYS· tème Systran reste aujourd'hui compétitif malgré ses imperfections, c'est qu'il a bénéficié d'efforts cons· Aprés le coup de fouet de Spoutnik en 1957, les recherches en traduction automatique ont été stoppées net en 1965, lorsque le rapport américain ALPAC affirma qu'aucun débouché n'existait pour cette technologie. Le profes· seur Toma, de l'université de Georgetown, imperturbable, poursuivit ses recherches avec son équipe, et inventa le Systran. L'ar· mée de l'air américaine s'en servit dès 1970 pour traduire en anglais les documents écrits en russe. Mais c'est en 1975 qu'il connut la consécration.

La rencontre spatiale des vaisseaux améri· cain et soviétique Apollo et Soyouz nécessitait un système de traduction ultra·rapide. L'an· née suivante, la Commission des communau· tés européennes l'adopta à titre expérimental, et finança l'introduction de nouveaux couples de langues dans le système. Selon la Commission, Systran permet à ses utilisa· teurs de traduire quatre fois plus vite qu'auparavant. et de réduire le coût global au moins de moitié. Il ne faut cependant pas surestimer ses capacités. Une postédition parfois très importante est nécessaire. et beaucoup de traducteurs refusent d'être ravalés au rang de simples correcteurs de • mauvaises copies du bac .

L'US Air Force s'en sert toujours pour tra· duire environ 100 000 pages par an, mais surtout pour le  $\cdot$  balayage de l'information  $\cdot$  : Systran produit des traductions brutes pour donner aux utilisateurs une première idée du contenu d'articles écrits en russe, qu'ils feront éventuellement traduire ensuite par des professionnels. Les Avions Marcel Dassault s'y intéressent également, pour ses capacités de balayage de l'information très rapide, et parce que, n'étant pas interactif, il ne mobilise que peu de personnel. En France, c'est Jean Ga· chot et sa société de robinetterie Gachot S.A. qui commercialisent depuis 1982 le système du Pr Toma. Il s'est assuré l'exclusivité de son exploitation pour les pays arabes, un marché très demandeur de traductions. Les profes· sionnels peuvent se brancher sur le Systran par le réseau Transpac, s'ils disposent d'un micro-ordinateur, au prix de 0,40 F le mot.

Pour le commun des mortels, le couple de langues anglais-français de Systran a rejoint la liste des services offerts par la fonction grand public du Minitel, dite · kiosque ». Pour bénéficier de la puissance de traitement du gros IBM 4381 de Gachot. il suffit de composer le 3615 91 77, puis de faire le code Ml· TRAD. Coût : une taxe de base toutes les 45 secondes. Ecoliers qui transpirez sur vos thèmes anglais, à vos claviers !

des structures grammaticales à l'aide de logi· ciels spécialisés. Lors de cette phase, certains mots ne peuvent trouver d'équivalents précis. Comment dire en effet si l'article anglais · the · signifie · le · ou · la · tant que l'on ne connaît pas le nom auquel il se rapporte ? La machine adopte donc parfois des solutions provisoi· res, qu'elle modifiera en fonction des mots suivants. Enfin la génération du texte en lan· gue cible réarrange les mots en fonction des logiciels propres à cette langue. Cette étape pose moins de problèmes aux informaticiens que l'analyse car, ici, l'ordinateur ne doit pas débroussailler un texte truffé de mots étran· ges et de formes inconnues mais écrit des phrases selon un nombre fini de règles.

La plupart des systèmes actuels fonction· nent avec des logiciels spécialisés pour cha· que couple de langues, par exemple anglais· français. Si l'on veut traduire des textes dans n langues, on doit disposer de n (n-1) modules de transfert. Une solution beaucoup plus lé· gère, et mise en lumière par le professeur Vauquois du GETA, consiste à utiliser au cours de la phase de transfert une langue pivot artificielle, un intermédiaire immuable entre toutes les langues sources et n'importe quelle langue cible, ce qui réduit le nombre de modules à 2n (voir page de gauche). Cela suppose que cette langue pivot - véritable • métalangage • - puisse représenter exacte· ment de la même manière des phrases expri·

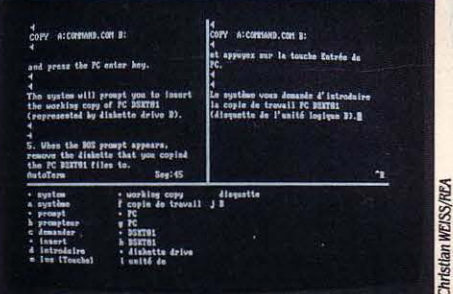

Exemple d'écran obtenu avec le système d'aide à la traduction ALPS, sur IBM PC.

mant le même contenu mais écrites dans des langues différentes.

Titus IV, le système de traduction de l'ITF, fonctionne selon ce principe (voir ci-contre). Travaillant sur un domaine restreint - les techniques de l'industrie textile -, les ingénieurs de l'ITF ont pu identifier un nombre limité de structures de phrases qui reviennent périodiquement dans les documents à tra· duire. Des modèles de ces types de phrases sont introduits dans le système. Chaque phrase d'un texte à traduire est comparée à cet ensemble de quelques centaines de phra· ses squelettes. Elle est alors · reconnue · comme ayant la même structure que l'une de ces phrases modèles, et stockée sous forme binaire. La phrase sera ensuite retraduite au· tomatiquement dans la langue souhaitée. Toute l'opération dure de 0,03 à 0,8 seconde par phrase, selon l'ordinateur utilisé (IBM 3638, IBM 43XX, IBM 30XX). Dans ce schéma, la mémorisation en langage binaire est identique pour toutes les langues naturel· les. Il s'agit donc bien d'un langage pivot.

L'ITF a vendu la licence de son système à deux instituts agro-alimentaires français et à la société américaine Allied Chemicals. Titus leur est fourni avec un dictionnaire basique de 4000 à 6 000 mots courants. Trois mois suffi· sent ensuite aux clients pour constituer leurs dictionnaires spécialisés. Un tel système de· vient vraiment efficace lorsqu'il possède des lexiques de plus de 12 000 mots.

La réussite de Titus IV, comme celle de Taum Météo, souligne pourtant l'une des limi· tes qui se posent à l'utilisation de l'ordinateur dans la traduction. La somme des connaissances lexicales, syntaxiques et sémantiques, nécessaires à la compréhension et à l'expression d'une langue naturelle est telle que l'on ne peut prétendre aujourd'hui fabriquer un système de traduction universel : la spéciali· sation s'impose. De surcroit, il faut prendre en compte le coût de la constitution des diction· naires. Saisir les nouveaux mots (en se souve· nant qu'un mot doit toujours être accompa· gné d'une cohorte d'attributs et parfois de ses dérivés) et les introduire dans les lexiques est

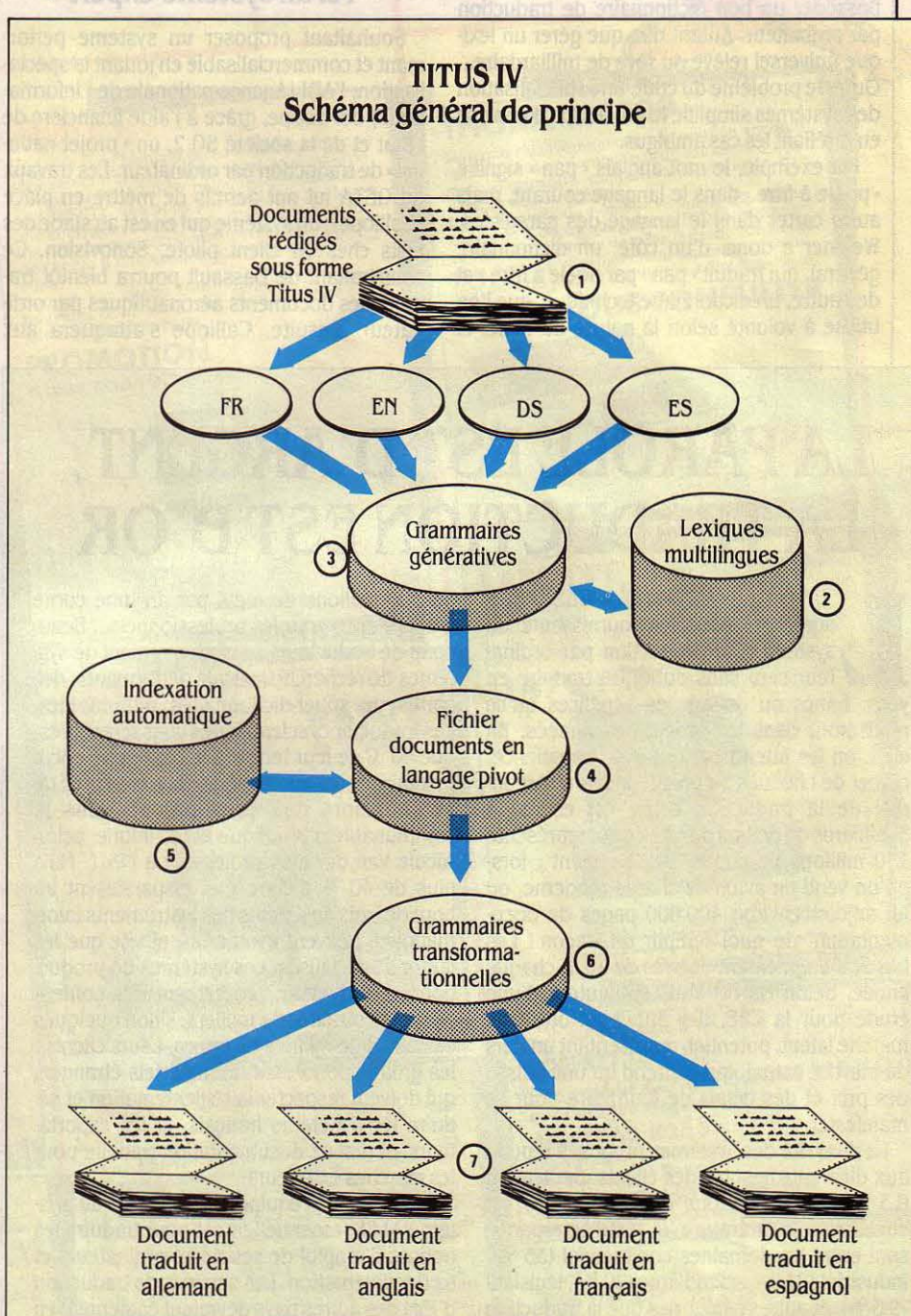

Les phrases introduites dans le système Titus (1) franchissent des barrages : chaque terme doit d'abord étre contenu dans les lexiques multlllngues préalablement établis (2) ; la validité syntaxique et lexicale des phrases est ensuite testée par des grammaires génératives (3), qui les réduisent à l'état binaire pour les stocker (4). Comme la saisie est faite par un terminal conversationnel, la machine signale à l'utilisateur toute erreur ou ambiguïté par l'intermédiaire de son écran. L'homme précise alors le sens d'un homonyme ou d'un mot polysémique. Enfin, des grammaires transformationnelles (5) retraitent les textes, mémorisés sous forme binaire par la langue pivot, et les traduisent dans l'une des langues cibles (6).

pressions (du type · jouer des coudes · ...). naires spécialisés.<br>On estime à plusieurs centaines de milliers

On estime à plusieurs centaines de milliers<br>le nombre de mots et expressions que doit<br>**Calliope** suit en cela le principe des systèle nombre de mots et expressions que doit Tel un système-expert posséder un bon dictionnaire de traduction

Weidner a donc, d'un côté, un dictionnaire

ilisateurs.<br>
Un système simple comme Weidner ne re-<br>
Un système simple comme Weidner ne re-<br>
l'identification automatique d'un texte à partir<br>
plique son concepteur, le professeur Vau-Un système simple comme Weidner ne re- l'identification automatique d'un texte à partir qui et un texte à partir qui et professeur d'attributs par mot, ce qui de mots clés, afin de permettre à l'ordinateur quiert que peu d'attributs par mot, ce qui de mots clés, afin de permettre à l'ordinateur quois. En effet, il sépare la partie logicielle de réduit les frais à environ 3 F par mot indexé. de l'analyser de préférence avec t de l'analyser de préférence avec tel diction- base, qui contient les algorithmes du pro-Mais il peut en coûter jusqu'à 100 F par mot naire spécialisé. Si le système repère une pro- gramme, des « linguiciels », ou logiciels et ajouté au lexique. Or, le module anglais-fran- fusion de termes juridiques, par exem ajouté au lexique. Or, le module anglais-fran- fusion de termes juridiques, par exemple, il lexiques spécialisés dans une langue. Cette çais de Systran ne comporte pas moins de fera appel à son lexique juridique. Mais il 80 000 mots, auxquels s'ajoutent 80 000 ex-<br>pourra mettre en séquence plusieurs diction-Bourra mettre en séquence plusieurs diction- ces derniers sans avoir à toucher aussi au .<br>
cœur du système.

raréfiant les cas ambigus. l'Etat et de la société SG 2, un · projet natio-<br>Par exemple, le mot anglais · pan · signifie nal · de traduction par ordinateur. Les travaux Par exemple, le mot anglais • pan • signifie nal • de traduction par ordinateur. Les travaux • greffer • d'autres linguiciels sur Calliope au • poèle à frire • dans le langage courant, mais du GETA lui ont permis de mettre • poële à frire • dans le langage courant, mais du GETA lui ont permis de mettre en place fur et à mesure qu'ils seront constitués.<br>
aussi carter dans le langage des garagistes. (Calliope), un système qui en est au stade d • Calliope•, un système qui en est au stade des Et la troisième génération des systèmes de tests chez un client pilote, Sonovision. Ce traduction par ordinateur ? Eh bien, son avègénéral, qui traduit • pan • par poële à frire ; et sous-traitant de Dassault pourra bientôt tra- nement dépend de la naissance de la cin-<br>de l'autre, un dictionnaire technique, que l'on duire ses documents aéronautiques p de l'autre, un dictionnaire technique, que l'on duire ses documents aéronautiques par ordi- quième génération d'ordinateurs, spéciale-<br>utilise à volonté selon la nature du texte, et nateur. Ensuite, Calliope s'attaquera au nateur. Ensuite, Calliope s'attaquera aux

# LA PAROLE EST D'ARGENT, LA TRADUCTION EST D'OR Même si la qualité d'un système de traduc-

yens, francs ou dollars les bénéfices qu'ils sortes de super-dictionnaires ultra-rapides. Sont mieux adaptés à l'intelligence artificielle<br>
réaliseront dans les prochaines années. En les traducteurs scientifiques consacren réaliseront dans les prochaines années. En Les traducteurs scientifiques consacrent pres- que d'autres. Malgré des améliorations cons-<br>effet, on les attend partout avec impatience, que 40 % de leur temps à la recherche doc dial de la traduction écrite est estimé à 10 000 mots nouveaux par an dans la des années 1960, le macro-assembleur d'IBM.<br>3 milliards de dollars par an, ce qui représente communauté scientifique et technique, selon En reva 150 millions de pages. Pas étonnant : lors- Nicole Van der Elst, professeur à l'ISIT. Mais une vingtaine d'équipes de recherches sur la qu'on vend un avion de chasse moderne, on plus de 40 % d'entre eux disparaissent au tr qu'on vend un avion de chasse moderne, on plus de 40 % d'entre eux disparaissent au traduction, ont choisi le langage français Pro-<br>lui adjoint environ 400 000 pages de docu-bout de trois ans. Seuls des instruments infor-l lui adjoint environ 400 000 pages de docu-<br>mentation, de quoi remplir un wagon ! Les matiques peuvent évoluer aussi vite que les cielle. Grâce à lui, on peut approcher les mémentation, de quoi remplir un wagon ! Les matiques peuvent évoluer aussi vite que les cielle. Grâce à lui, on peut approcher les mé-<br>besoins augmentent de près de 10 % chaque jargons spécialisés. Les systèmes de produc-<br>ca année. Selon Marcel Van Dijk, auteur d'une tion par ordinateur proprement dits coûtent ses processus de déductions.<br>
etude pour la CEE, il y aurait en outre un plusieurs dizaines de milliers, sinon quelques étude pour la CEE, il y aurait en outre un plusieurs dizaines de milliers, sinon quelques Certains comptent également sur le Lisp,<br>marché latent, potentiel, représentant un tiers centaines de milliers de francs. Leurs clie marché latent, potentiel, représentant un tiers centaines de milliers de francs. Leurs clients : langage informatique de traitement de listes, du marché actuel, qui n'attend qu'une baisse les gros importateurs de matériels du marché actuel, qui n'attend qu'une baisse les gros importateurs de matériels étrangers pour briser les limites imposées par des lan-<br>des prix et des délais de foumiture pour se qui doivent respecter la réglementation et

aux différents besoins des clients. Seulement les marchés extérieurs.<br>
0.3 % du volume total des traductions est IBM France s'équipe cette année du systemation. consacré à la littérature, le reste se répartis- tème ALPS, essentiellement pour traduire les sant entre les domaines commercial (35 %), notices d'emploi de ses micro-ordinateurs et effectués par l'intelligence artificielle au cours industriel (21 %), scientifique (20 %), législatif sa documentation. Les services de traduction des prochaines années, le dilemme suivant des autres pays devraient également en restera longtemps valide : soit on recherche, (9,5 %), et autres catégories que la traduction d'IBM des autres pays devraient également en restera longtemps valide : soit on recherche,<br>par ordinateur peut intéresser. Les organisa è être dotés. Ceux qui ont un chiffre par ordinateur peut intéresser. Les organisa- ètre dotés. Ceux qui ont un chiffre d'affaires tions internationales à elles seules nourris- plus modeste peuvent toujours s'offrir la Bilinsent des hordes de traducteurs. Environ 40 % gue électronique de Larousse, lancée en juin approximative, soit on s'astreint à travailler<br>du budget de la Communauté européenne 1986. Cette calculatrice de poche peut aussi da du budget de la Communauté européenne 1986. Cette calculatrice de poche peut aussi sont dévorés par les frais de traduction traduire 4000 mots (de moins de 10 lettres), syntaxe contrôlée), pour obtenir des traduc-<br>(265 millions de mots par an), et l'élargisse- du français vers l'anglais, et vice versa, e (265 millions de mots par an), et l'élargisse- du français vers l'anglais, et vice versa, et tions satisfaisantes. Les traducteurs hument de la CEE ne fait qu'aqquaver le pro- coûte 595 F. Plus chère qu'un dictionnaire ont ment de la CEE ne fait qu'aggraver le pro- coûte 595 F. Plus chère qu'un dictionnaire blème. Outre-Atlantique, l'ONU traduit près mais plus facile à dissimuler en examen...

coup de traducteurs se contenteraient de sysmentaire et terminologique. Il se crée près de nier • d'un langage de programmation datant<br>10 000 mots nouveaux par an dans la des années 1960, le macro-assembleur d'IBM. communauté scientifique et technique, selon jargons spécialisés. Les systèmes de produc-<br>tion par ordinateur proprement dits coûtent ses processus de déductions. qui doivent respecter la réglementation et sé-La diversité des systèmes proposés répond teurs en mal de documentation traduite pour

IBM France s'équipe cette année du sys-<br>me ALPS, essentiellement pour traduire les cependant, quels que soient les progrès plus modeste peuvent toujours s'offrir la Bilin- de toute nature, au prix d'une qualité souvent que électronique de Larousse, lancée en juin

de loin la tâche la plus coûteuse pour les qui donne la traduction correcte, carter dans textes de l'industrie informatique. C'est un<br>utilisateurs. ce cas. Certaines recherches portent sur système de seconde génération, co

posséder un bon dictionnaire de traduction<br>par ordinateur. Autant dire que gérer un lexi-<br>Souhaitant proposer un système perfor- du programme utilisant ces connaissances (le par ordinateur. Autant dire que gérer un lexi-section de Souhaitant proposer un système perfor-du programme utilisant ces connaissances (le que universel relève du rève de milliardaire... mant et commercialisable en jouant que universel relève du rève de milliardaire... mant et commercialisable en jouant la spécia- moteur d'inférences). Jusqu'ici, la plupart des<br>Outre le problème du coût, une spécialisation lisation, l'ADI (Agence nationale Outre le problème du coût, une spécialisation lisation, l'ADI (Agence nationale de l'informa- systèmes de traduction mélangeaient les des systèmes simplifie le processus d'analyse tique) développe, grâce à l'aide financière de deux. ce qui rendait plus difficile l'ajout d'une

> C'est en effet une histoire de famille : les recherches sur l'intelligence artificielle peuvent beaucoup apporter à la traduction, au-<br>tant dans le traitement des connaissances que dans la relation homme-machine (recon· naissance de la voix, etc.).

tion repose en grande partie sur la quantité de THE SERVITTES LES PLUS de 300 millions de mots par an, une corne mots et d'expressions engrangés dans ses<br>Lexiques, la complexité et la souplesse du<br>agréables pour les fournisseurs de d'abondance pour les professionnels. B VUNE DES ACTIVITÉS LES PLUS de 300 millions de mots par an, une come lexiques, la complexité et la souplesse du<br>agréables pour les fournisseurs de d'abondance pour les professionnels ... Beau-<br>systèmes de production par or teur sera sans doute de traduire en tèmes de recherche lexicale performants, des gage de programmation, et certains langages<br>
sont mieux adaptés à l'intelligence artificielle effet, on les attend partout avec impatience, que 40 % de leur temps à la recherche docu- tantes, par exemple, Systran reste • prison-<br>carnet de chèques au poing. Le marché mon- mentaire et terminologique. Il se crée près

manifester. duire les acheteurs français, et les exporta-<br>La diversité des systèmes proposés répond teurs en mal de documentation traduite pour au maniement des structures en arbores-

Frédéric NIEL des autons des latins de la partie de la partie de la partie de la partie de la partie de la par

Impossible de saluer l 'arrivée de Javelin comme celle d'un simple *ta*bleur. De conception très originale, incorporant un grand nombre de nouvelles fonctions, il rompt complètement avec les logiciels d'aide à la décision que l'on a l 'habitude de rencontrer.

**ENDERE COMPRENDRE COMPRENDRE COMPRENDRE COMPRENDRE COMPRENDRE COMPRENDRE COMPRENDRE COMPRENDRE COMPRENDRE COMPRENDRE COMPRENDRE COMPRENDRE COMPRENDRE COMPRENDRE COMPRENDRE COMPRENDRE COMPRENDRE COMPRENDRE COMPRENDRE COMPR** comment fonctionne Javelin. il faut oublier tous les sché· niques • et reprendre tout - ou presque - à zéro. Javelin est construit autour d'une base de données centrale. A aucun moment il n'est fait référence à des cellules, et encore moins à des repères du genre Al ou B35, comme c'est le cas dans les tableurs classiques. Tout se passe comme si ces cellules portaient un nom en clair, auquel il est permis de se référer constamment.

To return to Diagram view, press [Esc]. To insert new box, press [Ins]. **INFORMATIC SARL MARSEILLE** LILLE **PARTS LYON** 1113 par)  $L$ uo $\}$ Mar) a: Jautexp2.ndl **READY** 117K

Dans la plupart des tableurs, cette facilité peut être simulée en nommant une ou plu·

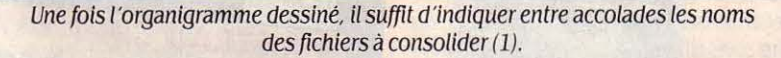

# **Un fabuleux outil de modélisation sur IBM PC**

sieurs cases, mais ici cette opération est auto· matique. Dans la pratique, la base de données est construite par les différentes variables (et les valeurs auxquelles elles sont associées) définies par l'utilisateur. Il suffit par exemple de taper au clavier une expres· sion du style • Valeur ajoutée-ventes·consom· mation extérieure • pour créer automatique· ment trois variables dont le nom évoque clairement ce qu'elles désignent. Sauf ordre contraire, Javelin traite les variables comme des données chronologiques dont la périodi· cité est mensuelle. Dans l'exemple précédent, il faut par conséquent introduire une donnée pour chacun des mois pour lesquels on sou· haite obtenir le calcul de la valeur ajoutée.

Bien évidemment cette périodicité est modi· fiable ; une option du menu, - auquel on accède de la même façon que dans Lotus 1-2-3 -, permet de mieux affiner le genre de variable que l'on souhaite. Il est ainsi possible de spécifier le nombre de décimales après la virgule, le symbole qui doit précéder chacune

1 LOGICIEL *TESTE:*  Version américaine commercialisée aux USA.

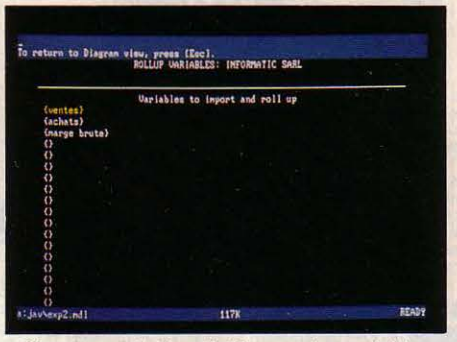

Nous avons indiqué ici le nom des variables quel 'on souhaite consolider. Elles doivent être les mêmes pour tous les modèles (2).

des valeurs de cette variable (par exemple· F • pour Francs ou bien • \$ • pour la monnaie américaine) ou encore la période chronologi· que suivant laquelle on doit taper les valeurs qui lui sont associées (mois, ans, jours, etc.). Les valeurs sont ensuite conservées en per· manence dans la base de données pour servir ultérieurement dans tout autre calcul.

La gestion chronologique opérée par Jave· lin est indéniablement un point fort. D'une part, parce que dans la pratique, la plupart des calculs prévisionnels réalisés avec un ta· bleur sont chronologiques ; d'autre part, parce qu'il est possible de connaitre immédia· tement un résultat annuel à partir de données mensuelles oujoumalières. On peut bien sûr réaliser les calculs avec un tableur comme Lotus 1-2·3 ou Multiplan, mais il faut en per· manence se rappeler les coordonnées de telle ou telle valeur, ce qui est malcommode.

Mais Javelin va plus loin. Une option permet d'abord de scinder l'écran en deux fenêtres séparées et de visualiser les données sous différentes formes. En second lieu, on peut demander à voir les variables sous forme de diagramme. Dans ce mode, les relations qui existent entre une ou plusieurs variables ap· paraissent clairement. Une fenêtre peut indi· quer, par des liens très faciles à comprendre, les relations qui existent entre les différentes variables, tandis qu'une autre fenêtre indique les données qui leur correspondent ce qui est extrêmement utile pour contrôler la validité d'une formule ou d'un calcul compliqué. En troisième lieu, et pour ceux qui ne parvien·

Pour IBM PC. Commercialisé par La Commande Électronique. Prix non encore *frxé.* 

Lessi the demicro option dome coalempt to theories il reste la solution de retopie Les mov telape un choque a and the way of the passing and the fact JAVELIN

que à haute résolution assez performante. Une option permet de choisir, pour le même graphe, deux échelles différentes (une à gau· che et une à droite). Ceci est particulièrement appréciable lorsque l'on désire visualiser deux courbes très différentes, telles des don· nées brutes en valeur et des pourcentages. En

nent pas à se séparer des habitudes du ta· bleur, Javelin permet de représenter des don· nées sous la forme de l'habituel tableau. Attention, il n'y est toujours pas fait référence à des coordonnées abstraites du style Al ou B2 ; par exemple, on peut disposer verticale· ment le nom des variables ventes, consom· mation extérieure et valeur ajoutée, et à l'horizontale, les années 1986, 1987 et 1988. Pour donner une valeur à la variable • ventes •, on peut soit la taper directement au clavier en déplaçant le curseur sur la bonne case comme dans n'importe quel tableur, soit taper directement · vente  $@$  1986=10000 ·.

Plus fort encore : une option permet d'affi· cher simultanément un graphique (appelé en anglais • quick graph •) chargé de représenter simplement les données saisies au clavier et rendant compte immédiatement de l'évolu·

tion d'une courbe. Pour parfaire cette repré· sentation, il est permis de dessiner soi·même la pente de la courbe : il suffit de mouvoir les flèches de direction vers le haut ou vers le bas pour voir aussitôt les valeurs diminuer ou augmenter. Il est même possible de se dépla· cer horizontalement pour créer de nouvelles valeurs uniquement graphiquement. Une fois la courbe dessinée, il suffit de se reporter aux valeurs qui lui correspondent pour savoir par exemple quelle quantité on doit vendre pour obtenir un chiffre d'affaires croissant. On ima· gine alors la puissance d'une telle fonction pour un directeur du marketing ou un chef de produit qui veut déterminer rapidement un point mort ou bien visualiser l'évolution de ses ventes. Mais les possibilités de représen· tation graphique de Javelin ne s'arrêtent pas là ! li possède également une fonction graphi·

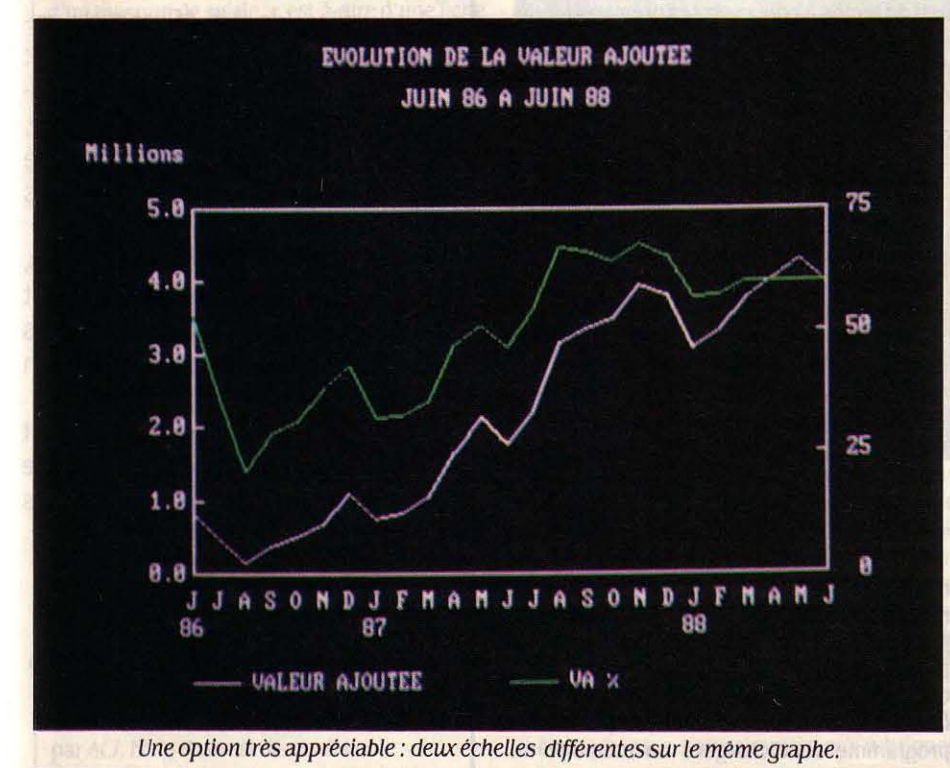

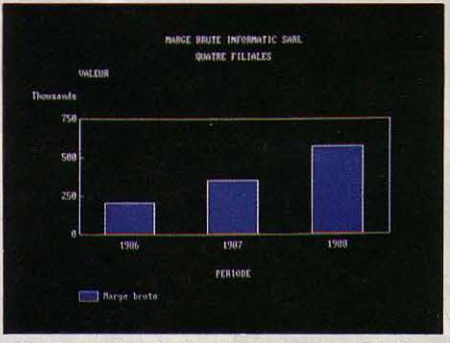

Sur le graphe, le résultat de la consolidation apparait clairement (3).

revanche, il n'est pas possible d'intervenir directement sur le graphe pour y placer du texte, comme le permet par exemple le logi· ciel Décisionnel graphique d'ADDE Marketing. Détail important, il n'est pas nécessaire de sortir du logiciel pour imprimer un graphe comme dans Lotus 1·2·3. A noter que les courbes n'apparaissent en couleur que si l'on possède une carte graphique haute résolu· tion, par ailleurs reconnue par Javelin.

# **Les Building Blocks**

Cinq fonctions préprogrammées d'aide à la décision appelées· Building Blocks · sont éga· lement disponibles. Il nous a, par exemple, été possible d'établir une liste de remises par quantités d'articles commandés (1 à 10 arti· cles, 10 % de réduction ; 11 à 20 articles, 15 %, etc.). Une fois cette table constituée, il suffit de donner une valeur en entrée et l'on obtient immédiatement le résultat tenant compte de la remise. Les · Building Blocks • permettent aussi d'établir des modèles de trésorerie prenant en considération les délais de paiement de certains clients, ou bien en· core d'effectuer la consolidation d'une so· ciété à succursales multiples (voir notre enca· dré page suivante).

Comme dans tout bon logiciel qui se res· pecte, il est bien entendu possible d'enregis· trer et de restituer certaines tâches que l'on

effectue de manière répétitive. Cette option, répondant au nom de · macro », permet de préparer un certain nombre d'applications uti· lisables par des néophytes. Enfin, il est permis d'importer les données en provenance d'au· tres tableurs et notamment de Lotus 1·2·3. Avec cependant une restriction de taille : seules les valeurs sont comprises par Javelin et pas les formules.

Javelin ne possède pas moins de 75 fonc· tions mathématiques intégrées parmi lesquel· les le calcul de l'écart-type, des fonctions ca· lendaires ou bien encore le taux interne de rentabilité. A tout moment, un écran d'aide peut être appelé, et les erreurs ou impossibili· tés de calcul sont automatiquement détec· tées. Une dernière option donne également la possibilité d'adjoindre des commentaires à telle ou telle formule particulière. C'est une option particulièrement appréciable pour un modèle utilisé par différentes personnes.

Il ne faut pas croire pour autant que Javelin est à la portée du premier venu. Si l'on a l'habitude de travailler sur un tableur, il faut complètement oublier ce que l'on a appris sous peine de sous-employer ce logiciel. Le

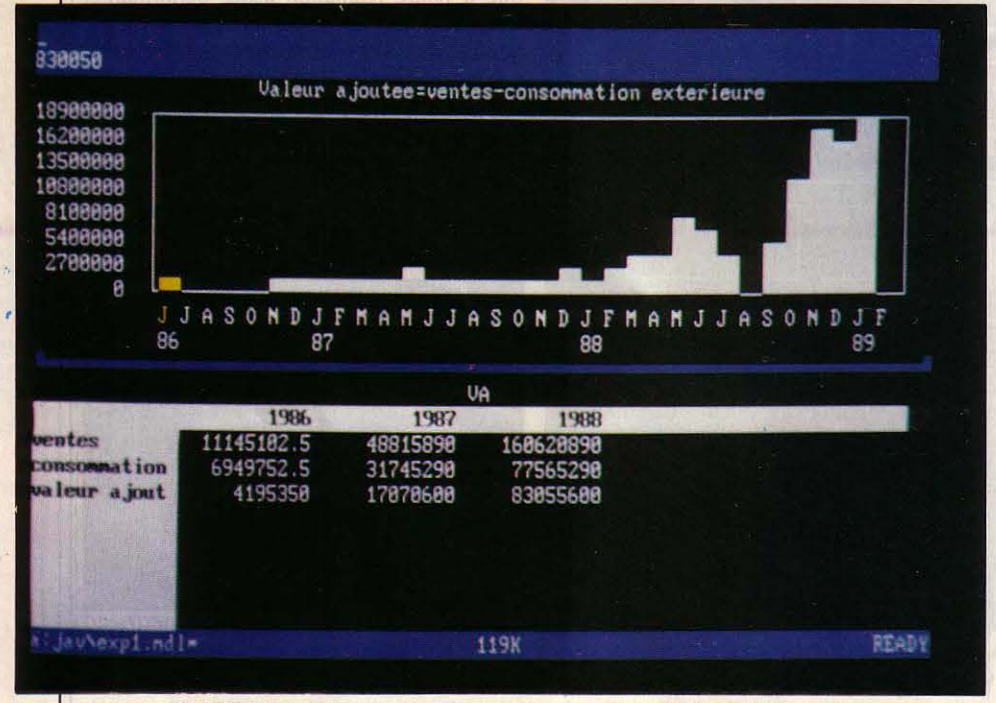

Jauelin permet de visualiser les données dans deux fenêtres à / 'écran.

## *LA CONSOLIDAT/ON AVEC JA VELIN*

Consolider les résultats d'une société à suc· cursales multiples est souvent long et fasti· dieux. Bien souvent, les données sont calcu· lées séparément par filiale puis envoyées au siège social et calculées globalement. Avec Javelin, sous réserve que toutes les filiales soient équipées du même modèle, cette opé· ration devient unjeu d'enfant. Dans l'exemple présent, nous n'avons pris en compte que les résultats des ventes et des achats par filiale (Lille, Paris, Lyon et Marseille) pour les incor· porer dans le bilan final. Cette manœuvre s'effectue à l'aide de l'option • Building Blocks • qui permet tout d'abord de dessiner graphiquement l'organigramme de la société (écran 1), de sélectionner les variables que l'on veut consolider (écran 2) et de lancer l'opération de consolidation. Sur l'écran n° 3 nous avons représenté graphiquement les ré· sultats du siège social. L'exemple que nous avons choisi est volontairement très simple. Dans les cas de consolidation où la maison mère ne possède qu'une partie des actions d'une ou plusieurs filiales, il est bien entendu permis de se livrer à toutes sortes de calculs intermédiaires.

novice profitera donc vraisemblablement de son manque d'expérience, mais passera pas mal de temps à concevoir ses premiers modè· les de façon cohérente. A noter que pour le moment, le produit est en anglais. Le manuel de présentation, extrêmement complet, de·

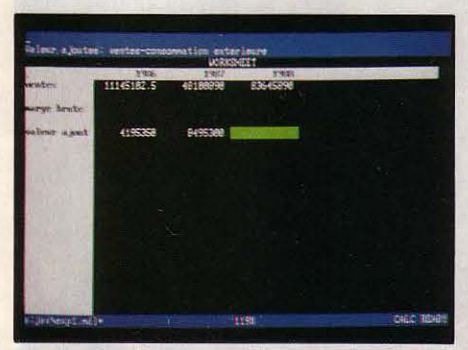

Jauelin offre la posslblllté de rentrer les données dans un format se rapprochant de celui du tableur.

mandera environ une semaine à l'utilisateur non averti afin qu'il puisse tirer le meilleur parti du logiciel. Il faut aussi noter que le programme est très gourmand en mémoire et qu'il réclame un minimum de 512 Ko pour fonctionner. En outre, certaines parties du programme sont chargées en mémoire au

moment où elles sont indispensables. d'où une fàcheuse réduction de la vitesse d'exécu· tion pendant l'accès au disque dur ou au lecteur de disquettes. Pour remédier à cet ·inconvénient, il reste la solution de recopier tout ou partie du programme sur un disque virtuel, mais il faut pour cela disposer d'une carte de mémoire vive additionnelle du type Above Board d'Intel. Il est indéniable que ce genre de logiciel apporte quelque chose de nouveau dans le domaine des outils d'aide à la décision. On devrait pouvoir trouver Javelin dès la mi·août en version américaine, la tra· duction étant annoncée pour le SICOB. Mais à quel prix ? Le plus grand flou règne en effet à ce sujet à La Commande Électronique : entre 5 000 F et 6 000 F, ce qui reste une somme rondelette par rapport aux 4 100 F nécessaires pour acquérir Lotus 1·2·3.

Éric TENIN

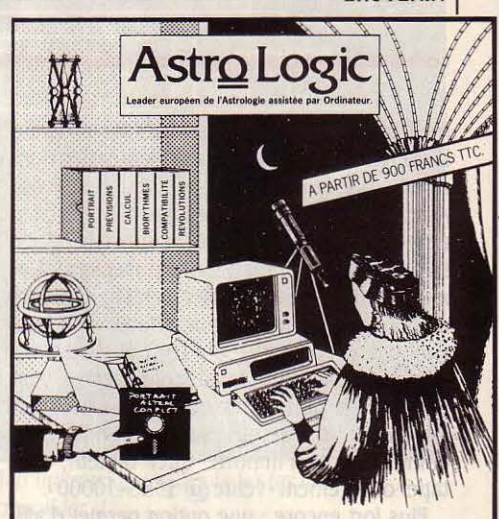

Astro Logic : une gamme de logiciels professionnels sur PC - MS/DOS\* pour réaliser les études astrales les plus variées (de 2 à 40 pages) : calculs, prévisions, interprétation, etc.: l'outil de base indispensable des meilleurs cabinets-conseil en astrologie, une gamme qui favorise la rentabilité de plus de 60 sites d'exploitation dans le monde.

Astro Logic : des progiciels fiables, fruit de 10 ans de recherche, intégrant les connaissances ancestrales et les derniers progrès en astrologie et en intelligence artificielle.

Les progiciels AstroLogic sont disponibles directement auprès de Cosmglog, ou de nos revendeurs agréés.

Distributeur exclusif : Cosmolog, 8 rue Rabelais, 75008 PARIS. Contactez Evelyne JOURDAN, tél.: 45610809.

 $\overline{p}$ 

• MS/DOS est une marque déposée de M1cr0Soft.

# LOGICIELS PROFESSIONNELS

de 128 Ko de mémoire et de deux lecteurs de disquettes, Easy Puss offre une bonne puissance de traitement, en pouvant manipuler jusqu'à environ 1 300 fiches. Déjà connu pour être l'éditeur de Quatrième Dimension, un puissant gestionnaire de bases de données sur Macintosh, AC/ vise ici une tout autre clientèle à la recherche d'applications de taille moyenne comme, par exemple, un service de documentation. Le produit, attrayant et simple d'emploi, coûte 1 390 F TTC, environ 1 000 f de moins que son principal concurrent, PfS fichier.

ARTICULARITÉ : EASY PUSS<br>
se manipule comme un logiciel pour Macintosh. A lui la<br>
souris, les fenêtres et les menus déroulants se manipule comme un logiciel pour Macintosh. A lui la qui en facilitent l'apprentissage et donnent un indéniable confort d'utilisation. L'originalité d'Easy Puss ne tient pas qu'à cela. Pour cha· cune des parties qui composent tout gestion· naire de fichiers, création de fiches, opéra· tions de sélection et impression, il offre bien des attraits. Première opération : la création  $\blacksquare$  Affichage multifenêtre de plusieurs fiches.

# Logiciel de gestion de fichiers bon<br>marché pour Apple lie ou lic, doté<br>de 128 Ko de mémoire et de deux<br>lecteurs de disquettes, Easy Puss<br>offre une bonne puissance de traite.

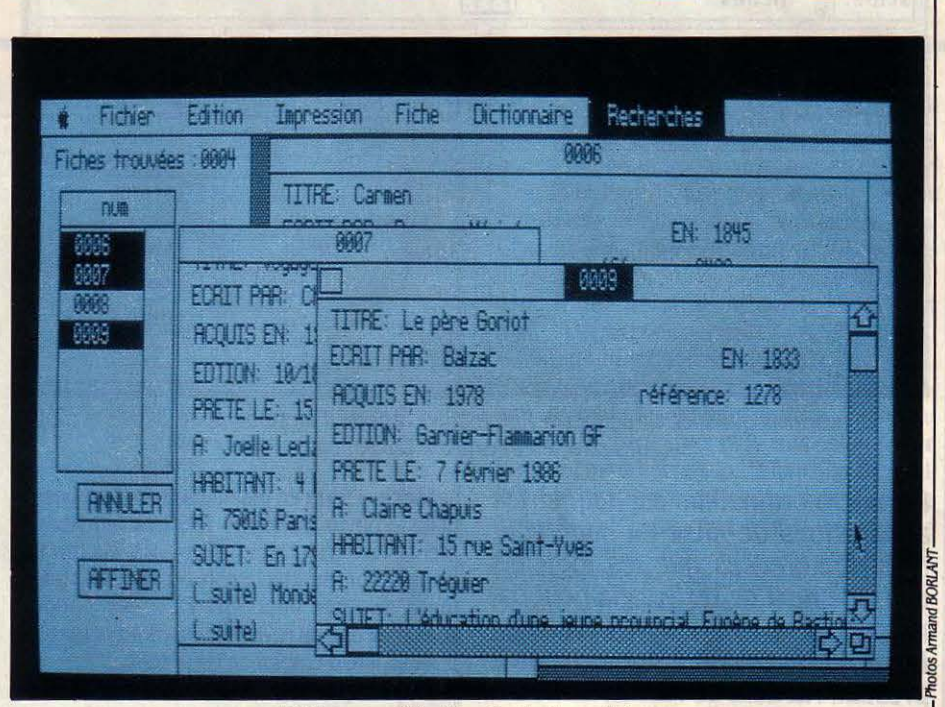

# **Souris, fenêtres et menus déroulants**

d'un masque de saisie, c'est-à-dire d'une fiche type. Trente-deux rubriques au maximum composent le masque. A ce stade, Easy Puss présente une particularité peu commune, due à la gestion graphique de l'écran : le curseur commandé par la souris peut être posé à n'importe quel endroit de la fiche. Résultat : les rubriques peuvent être installées de diffé· rentes manières, alignées, décalées les unes par rapport aux autres ou en colonnes et leur emplacement modifiable par la suite. A noter qu'Easy Puss est capable de créer des fiches de grand format dont la taille correspond à quatre écrans verticaux et deux horizontaux. Le masque de saisie réalisé, on détermine trois clefs de rubriques, ou rubriques in· dexées, sur lesquelles porteront les opéra· tions de recherche et de sélection. Une des rares contraintes du logiciel se situe à ce stade : les rubriques indexées qui ont été choisies ne sont plus modifiables par la suite. Cependant, Easy Puss comporte une autre originalité : les opérations de recherche ne

<sup>~</sup>Easy *Puss* fonctionne sur Apple lie ouApple lie, avec deux lecteurs de disquettes et 128 Ko de mémoire. Prix : 1 390 F TTC. Commercialisé par ACI, Easy Puss est disponible.

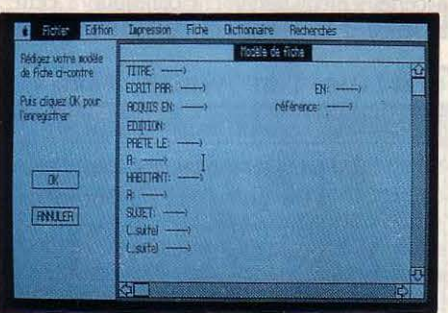

La création, très simple, du masque de saisie.

sont pas limitées aux seules rubriques in· dexées. En effet. chaque fiche peut être asso· ciée à des thèmes. Ces derniers désignent les sujets, les matières ou les types qui consti· tuent une classification d'ordre général. Dans le cas de la constitution d'une gestion de bibliothèque par exemple, les rubriques dési· gneront l'auteur, le titre du livre, son éditeur, etc. Les thèmes permettront d'associer à cha· que livre un genre de littérature : policier, roman, étude ou autre. Chaque fiche d'Easy Puss peut ainsi comporter huit thèmes diffé· rents qui vont automatiquement alimenter un dictionnaire d'une capacité maximale de cent thèmes. De plus, contrairement aux rubriques

indexées, les thèmes sont modifiables. Aussi. lors des opérations de sélection, il est possi· ble de lancer la recherche soit sur les rubri· ques indexées, soit sur un ou plusieurs des thèmes du dictionnaire. Dans ce dernier cas, la recherche sera éventuellement composée de thèmes liés par les opérateurs • et • et ·sauf •, ce qui permet d'affiner les sélections. Une fois l'opération réalisée, trois fiches apparaissent simultanément à l'écran.

L'impression des fiches sélectionnées cons· titue l'un des points forts du logiciel. Elle peut se faire au format étiquette, et ne comprendre qu'un nombre limité de rubriques. Avantage: ces rubriques peuvent être imprimées dans un ordre différent de celui sous lequel elles figurent dans les fiches. Une opération qui se réalise très simplement avec la souris. Le fi· chier entier et tout ou partie du dictionnaire de thèmes peuvent également être imprimés.

Easy Puss est fourni avec un manuel en français très succinct bien qu'assez clai;. Pro· duit volontairement limité, Easy Puss a pour lui sa simplicité et son petit prix, qui le ren· dent accessible à tout utilisateur débutant mais exigeant.

Guillaume VIGNOLES

1 *LOO/CIEL TESTÉ:*  Version du commerce pour Apple lie, avec . manuel en français de 34 pages.

# **LOGICIELS PROFESSIONNELS**

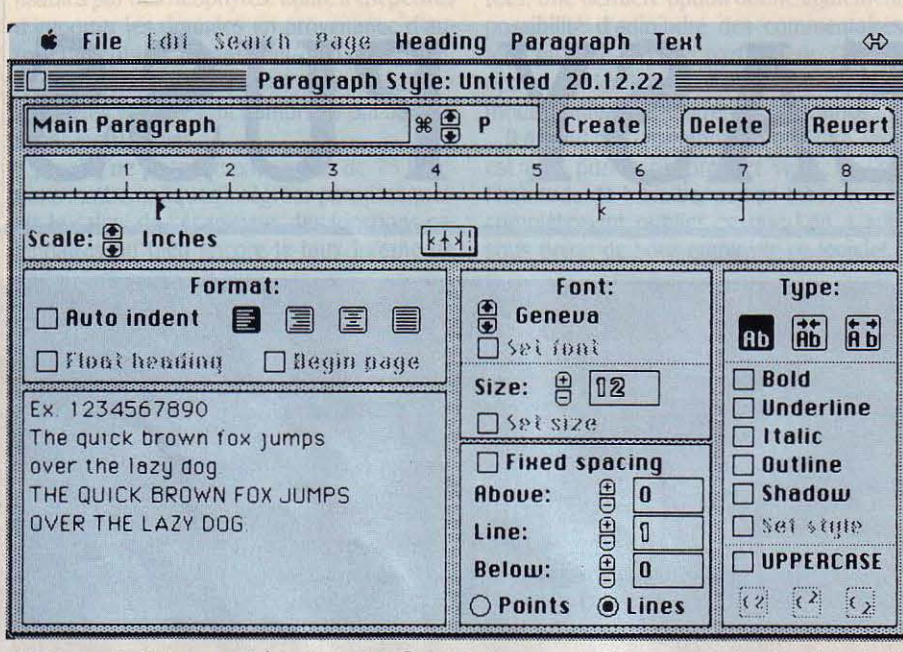

Une zone de dialogue spéciale permet de fixer tous les aspects d'un paragraphe, depuis le choix des caractères jusqu'aux tabulations.

Un micro-ordinateur sur lequel les applications de mise en page sont plus nombreuses que les logiciels de traitement de texte, cela peut paraître bizarre, mais c'était bel et bien le cas du Macintosh d'Apple, jusqu'à présent. Au-delà de Mac Write-Le-Facile (d'abord donné par Apple) et de Word-Le-Complet (vendu par Microsoft), cela a longtemps été le néant... Icon Technology, un éditeur anglais, vient aujourd'hui concurrencer ces deux logiciels avec Mac Author. Ce nouveau traitement de texte intéressera davantage les maquettistes en herbe que les dactulos en manque de touches de fonction.

U DÉBUT, IL Y AVAIT Mac Write, le traitement de texte livré gratuitement avec le Macintosh. Logiciel de très grande qualité, d'une facilité d'emploi exemplaire, Mac Write a certainement beaucoup contribué au succès du Macintosh et de l'informatique · souriante · surtout vis à vis des non-informaticiens. Comment imaginer traitement de texte plus facile ? Toute l'approche intuitive de l'informatique suscitée par le Macintosh, à base de souris et de menus déroulants, est présente dans ce logiciel, qui affiche immédiatement à l'écran ce qui apparaîtra à l'impression. On est bien loin des codes d'enrichissement en vigueur sur la plupart des traitements de texte classiques... Pourtant Mac Write ne fit pas l'unanimité. Pour les professionnels de l'écriture, il y manque toujours les fonctions

avancées : texte en plusieurs colonnes, possibilité d'ouvrir plusieurs fenêtres simultanément, etc. Vint alors Word de Microsoft. l'adaptation au Macintosh du célèbre traitement de texte pour IBM PC : des options spécialisées à en revendre - mais au détriment de la facilité d'emploi du Macintosh.

En pratique, aucun des deux logiciels ne répond à toutes les exigences requises en matière de traitement de texte. Le fait que Mac Write était, jusqu'à l'arrivée du Macintosh Plus, distribué gratuitement avec l'ordinateur a certainement largement contribué à cette absence d'un traitement de texte plus éla-

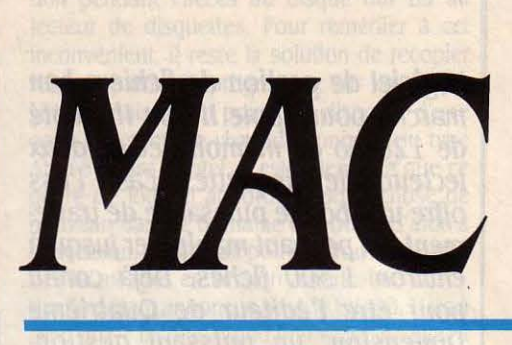

boré. Désormais. l'acheteur d'un Macintosh Plus a l'initiative du choix. Mac Author, anglais de nationalité, est déjà disponible et Writer Plus, en cours de développement à Nice, ne devrait pas tarder. Et aux Etats-Unis, on annonce Haba-Write. Affaire à suivre...

Si l'on veut donc dépasser Mac Write et Microsoft Word, deux stratégies sont possibles : soit améliorer les possibilités d'écriture proprement dite, par exemple en incluant quelques options de traitement d'idées style Think Tank (c'est le cas de la demière version de Microsoft Word pour IBM PC), soit jouer la carte mise en page (texte en plusieurs colonnes, facilité de formatage).

Mac Author appartient au deuxième groupe : ses options graphiques dépassent de loin celles de Mac Write ou de Word, et il peut effectivement dans certains cas rendre obsolète une application spécialisée de mise en page du genre Ready Set Go ou Page Maker. Au niveau du traitement de texte proprement dit, toutes les fonctions de base sont bien entendu disponibles sur Mac Author. Le transfert de données entre plusieurs documents

# Un traitement de texte

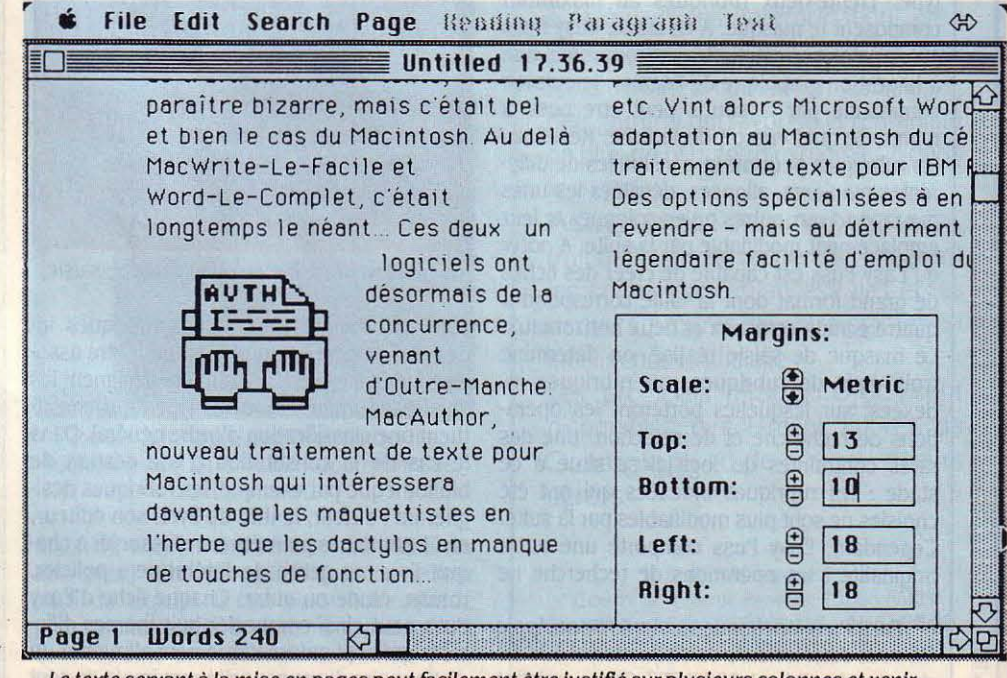

Le texte servant à la mise en pages peut facilement être justifié sur plusieurs colonnes et venir habiller les illustrations.

ou peut aussi être appelé à partir du clavier à l'aide d'une touche commande. C'est de cette manière que pourront être créés des styles très complets et parfaitement adaptés au travail en cours. S'il s'agit par exemple d'un<br>format particulier pour les adresses, il suffira de le choisir sur le menu Paragraphe, et tout

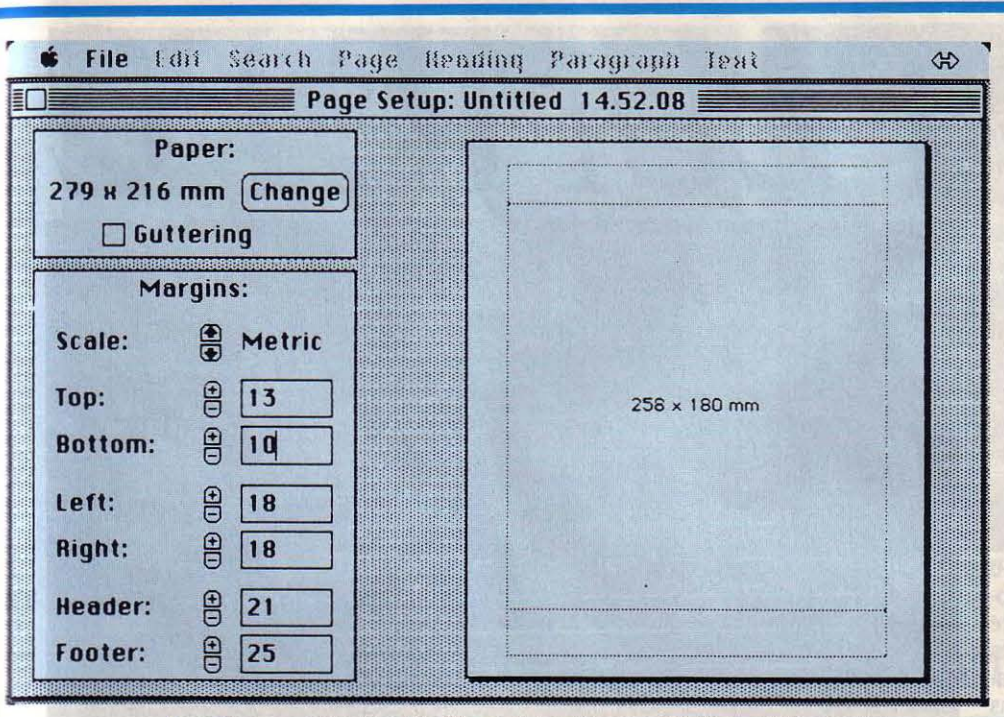

AUTHOR

La surface complète d'une feuille est disponible pour l'écriture et l'impression.

# orienté mise en pages pour le Macintosh

est facilité par l'ouverture simultanée de quatre fenêtres (cette option, disponible sur Word, manque cruellement à Mac Write.) Même en impression · paysage · - c'est-à-dire en prenant la feuille dans le sens horizontal l'écriture peut occuper toute la largeur du document. La séparation des pages, les entêtes et les bas de pages sont matérialisés à l'écran, avec éventuellement différenciation entre pages de gauche et pages de droite. La saisie des textes suit toutes les conventions du Macintosh que notre propos n'est pas d'énumérer ici. Notons toutefois que l'écriture en indice et en exposant simple, peut atteindre un maximum de sept niveaux : de quoi faire rêver les scientifiques...

Autres détails intéressants : la faculté de barrer un texte sélectionné et - enfin - une fonction assurant le passage du mode majuscule en mode minuscule, fonction particulièrement importante puisque le clavier du Macintosh ne dispose pas de voyant lumineux

**LOGICIEL TESTÉ :** Version anglaise du commerce avec documentation en anglais.

signalant le verrouillage majuscule. Les options de recherche et de remplacement, indispensables à un bon traitement de texte, sont très complètes et dépassent même les performances de Word en la matière. Et les plus maniaques doivent savoir que Mac Author compte non seulement les signes et les mots, mais aussi les lignes, les pages ainsi que le nombre de séances de travail et le temps passé sur le document en cours.

C'est au niveau du formatage d'un texte que Mac Author se distingue le plus de Mac Write et de Word. En effet, le logiciel aborde ces problèmes d'une manière résolument différente, moins évidente au début, mais beaucoup plus efficace, surtout pour l'élaboration de documents complexes. Ici, à la différence de Mac Write, plus de règles à l'intérieur du document : tout formatage fait obligatoirement appel à une zone de dialogue très complète pour créer des « styles » de paragraphes ou de titres. Il s'agit de fixer l'alignement et la largeur d'un texte, d'en choisir la typographie (avec affichage en condensé ou en expansé), les tabulations, etc. Une fois déterminé, ce style apparaît sur un menu spécial

sera automatiquement formaté en conséquence. Autre point fort, surtout pour les textes importants : lors de la modification d'un style, tous les paragraphes créés avec ce format seront automatiquement reformatés. Chaque document peut d'ailleurs être enregistré sous forme d'un gabarit prêt à l'emploi, dans lequel les styles de paragraphes sont immédiatement disponibles.

En plus de ce formatage par paragraphe, Mac Author dispose d'une fonction de création de réserves pour y inclure textes ou images. On peut créer plusieurs colonnes de texte, même à l'écran. Cette fonction est d'ailleurs gérée d'une manière intéressante par le logiciel : tout texte dépassant la longueur de la colonne active peut déborder sur les colonnes suivantes. Autre nouveauté : le mélange de textes et d'images par l'intermédiaire de plusieurs réserves. On se rapproche là des fonctions habituellement disponibles sur les logiciels de mise en page. Et, sans disposer de la richesse fonctionnelle de Ready Set Go ou de Page Maker, Mac Author peut néanmoins permettre tout un nombre d'applications simples de mise en page, surtout employé conjointement avec Mac Draw et Mac Paint.

Selon ses concepteurs, Mac Author ne connaîtra pas de versions successives, de plus en plus performantes. En effet, la version actuellement distribuée servira plutôt de noyau auguel seront ajoutés des modules spécialisés, laissant le choix des fonctions pour en faire aussi bien un système de mise en page qu'un traitement de texte axé vers le secrétariat, par exemple. Ceci explique les lacunes de certaines fonctions, surtout en ce qui concerne les fonctions plus pointues de traitement de texte : Mac Author ne gère pas encore les notes de bas de page et on regrette l'absence d'un glossaire rappelant des expressions fréquemment utilisées. De même, aucune possibilité de mailing (pardon : publipostage) n'a été prévue. En tout cas, Mac Author excelle dans le formatage, bien que des maquettes trop élaborées risquent de ralentir considérablement l'affichage. Ce qui ne l'empêchera pas de ravir tous ceux qui se heurtent aux possibilités de formatage trop limitées de Mac Write ou de Microsoft Word.

**Andreas PFEIFFER** 

Pour Macintosh 512 Ko et Macintosh Plus. Distribué par Italsoft. Prix : 1 950 F HT. Disponibilité prévue fin juin en version francisée.

1986 est décidément un bon cru pour les traitements de texte français destinés à l'IBM PC et ses compatibles. Après Epistole PC (voir SVM nº 29<sup>1</sup>. Plume PC, édité par Andiade, paraît suffisamment performant pour envisager des applications réellement professionnelles. Sophistiqué dans ses fonctions d'édition, rapide dans l'exécution des tâches, adapté aux travaux de secrétariat comme à l'édition collective, voilà un produit intelligent et bien fini au prix de 3 500 F HT.

E TRAITEMENT DE TEXTE<br>Plume PC est le premier produit pour IBM PC de la société<br>se Andiade, qui a fait ses premières **Figure PC** est le premier produit pour IBM PC de la société française Andiade, qui a fait ses premières armes sur le Victor Sirius, un micro-ordina· teur à l'existence désormais marginale dans la gamme Victor. Avant que la vague des compatibles IBM PC ne s'impose sur le mar· ché, le Sirius (ou Sl) avait été plébiscité par les éditeurs de logiciels. Pour cette machine, Andiade avait conçu un traitement de texte scientifique performant, Micro Plume. Une fi· liation qui a marqué la création de Plume PC.

Premier trait de caractère, Plume PC comporte deux modes de commande. Le pre· mier, qui a trait à la saisie des textes (format, caractères, justification, sélection de partie de texte, etc.), met à contribution les touches de fonction du clavier, et des combinaisons de touches associant Alt et Control. Le second, chargé de toutes les manipulations de fi· chiers, est validé par la touche F1 : on peut alors frapper l'énoncé entier ou l'abréviation d'un ordre exprimé en bon français (Édite, Sauve, Imprime, Quitte, Aide, etc.). Pas de souris pour Plume PC, ses concepteurs ju· geant · qu'elle ne fait pas gagner de temps•. Aussi, pour faciliter l'assimilation de ce dou· ble mode d'utilisation, le logiciel affiche, à la manière de Textor, l'attribution des touches de fonction disponibles, et propose dix écrans d'aide qui correspondent aux principales étapes du programme. Parmi les originalités de Plume PC, le logiciel sauvegarde automati· quement le texte à chaque appel au deuxième mode de commande. Si un laps de temps trop long s'écoule entre deux sauvegardes, un

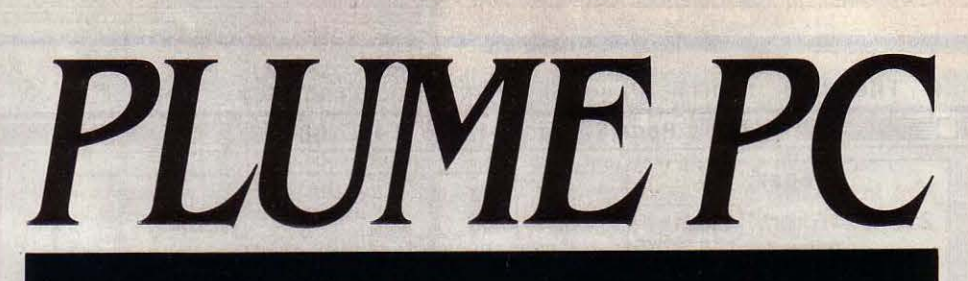

A: PLIC **的糖糖的品** document -+ Touche 10. 0. OS Jeux et Clavier

Logiciel graphique, Plume PC permet la redéfinition des caractères.

message de rappel clignotant apparaît en haut de l'écran. Notons à ce propos que Plume PC, lors de la révision d'un texte, conserve en mémoire le document avant mo· dification. La partie supérieure de l'écran de composition du texte est occupée par divers renseignements : cadrage du texte, jeux de caractères actifs, nom du document, mode insertion ou substitution. Caractéristique re· marquable : la récupération des parties de texte effacées dans l'ordre de leur suppres· sion, et à concurrence d'une vingtaine de lignes.

# **Parti pris graphique**

Plume PC se caractérise également par la gestion graphique de l'écran. Ce parti pris du graphisme comporte un inconvénient et plu· sieurs avantages. L'inconvénient est que Plume PC ne fonctionne pas sur une machine qui n'est pas équipée d'une carte graphique Hercules, EGA, CGA ou compatibles. Cette contrainte implique un investissement sup· plémentaire de 2 500 à 5 000 F HT suivant le modèle de carte, mais offre en compensation des avantages importants. Le premier d'entre eux est l'affichage scrupuleux des différents caractères, polices, symboles ou formes de texte utilisées. Ce principe, que les Anglo· Saxons ont baptisé Wysiwyg (What You See ls What You Get, ce que vous voyez est ce que vous obtenez). permet à Plume PC d'afficher jusqu'à huit polices de caractères ou de symboles différentes dans le même texte. Les textes justifiés sont vraiment présentés à l'écran (ce qu'Epistole PC ne fait pas), de même que la mise en colonnes justifiées (ce que Word ne fait pas). Réminiscence de Micro· Plume mais fonction rarissime pour cette ca·

**1** *LOGICIEL TESTÉ*:<br>
version du commerce<br>
cals. Version du commerce avec manuel en français.

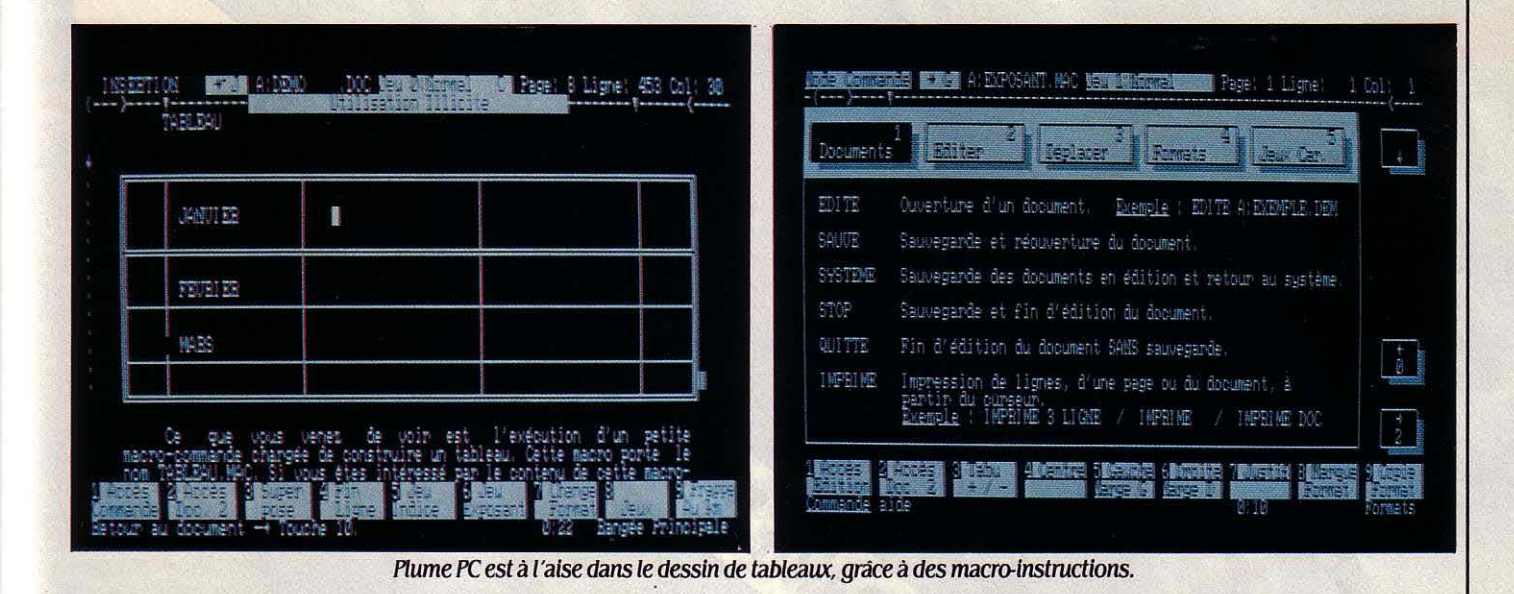

# **Un traitement de texte original pour IBM PC et compatibles**

tégorie de traitement de texte, Plume PC peut en outre afficher l'alphabet grec et des formules mathématiques simples. Par exemple, on écrit et affiche des fractions grâce à une fonc· tion de superposition des caractères. Le tracé de tableaux, option très prisée mais souvent délicate, se fait, avec Plume PC, directement à l'écran d'un trait continu. Toutes ces fonctions sont assez simples d'emploi, notam· ment grâce à la possibilité d'afficher sur l'écran la représentation du clavier, avec la police et les signes particuliers correspon· dants. Ce qui n'est pas sans rappeler l'affichage du clavier dans le menu Pomme des logiciels pour Macintosh.

On retrouve sur Plume PC nombre de fonctionnalités rencontrées sur d'autres traitements de texte. Il est possible par exemple de travailler simultanément sur deux documents, et de passer de l'un à l'autre en frappant une seule touche de fonction, les trans· ferts de texte d'un fichier à l'autre étant assez simples à réaliser. Sont également présentes des fonctions de calcul, et la possibilité de réaliser des publipostages personnalisés, avec insertion conditionnelle de texte : on peut affecter automatiquement Monsieur ou Madame au nom du destinataire, changer la formule de politesse suivant le résultat d'un

calcul inclus dans la lettre, etc. La réalisation de ce type d'application fait cependant appel à un véritable langage de programmation, et dans la majorité des cas apparaîtra difficile· ment exploitable par l'utilisateur final. Il s'agit plutôt d'une fonction réservée aux professionnels et aux revendeurs qui, en préparant une application de publipostage, réaliseront ainsi avec Plume PC une valeur ajoutée.

# **Vers la composition de page**

La mise en forme des documents en colonnes se fait par contre plus facilement, en sélectionnant des blocs de texte et en redéfinissant les marges avec les touches de fonction. A ce stade, Plume PC autorise une rudimen· taire composition de page. li laisse de plus la possibilité d'écrire dans le voisinage d'une colonne sans perturber ni ses marges ni sa justification. On peut ainsi placer une légende sous un graphique, ce qui est très rare parmi les traitements de texte professionnels. L'em· ploi de quelques mots du vocabulaire de programmation permet la rédaction automatique

**Plume PC fonctionne sur IBM PC ou compa**tibles avec *256 Ko* de mémoire et une carte graphique. Prix: 3 500 F HT. Édité par Andiade

de sommaires. Signalons que Plume PC autorise la redéfinition de caractères, mais il s'agit là d'une fonction délicate à manier. A toutes ces qualités s'ajoutent encore les excellentes performances de l'éditeur, qui permet de bénéficier d'un affichage très rapide et de temps de sauvegarde des textes assez brefs.

En ce qui concerne l'impression, Plume PC utilise les imprimantes les plus courantes du marché, y compris les imprimantes à laser Hewlett-Packard. Les paramètres de l'impression (NLQ ou listing) peuvent être aisément définis. Avant l'impression d'un texte, le logiciel calcule et affiche à l'écran l'emplacement des fins de page en fonction du format du papier et de l'interlignage du texte.

Le manuel livré avec Plume PC pourra convenir au débutant, tant que celui-ci ne souhaite pas utiliser les fonctions les plus sophistiquées. Pour certaines manipulations plus complexes (création de polices, programmation), un apprentissage sera nécessaire. Curieusement, ce manuel comprend aussi le mode d'emploi de Micro Plume, association qui facilite les confusions. Précisons enfin que le logiciel est protégé par une dé physique qui se branche sur la sortie parallèle de la carte graphique.

Guillaume VIGNOLES

,,

·1

**Janet Company** 

LOGICiELS FAMILIAUX.

# CALCUMAT

EQUI FRAPPE, DÈS L'ABORD, LORS-<br>que l'on a chargé Calcumat sur son que l'on a chargé Calcumat sur son micro-ordinateur, c'est le système de coordonnées. En effet, les ran· gées et les colonnes sont uniquement repé· rées par des chiffres - et non des lettres et des chiffres, comme· cela se fait en général pour les tableurs - on se réfère donc à un numéro dans l'un et l'autre cas. Ce choix déroute un peu au départ, mais on s'y habitue très vite ; d'ailleurs, une fois le système adopté, il suffit de se reporter à la documentation pour taper les premières données, et la saisie des va· leurs s'effectue alors très simplement.

Seules les formules posent quelques pro· blèmes ; ainsi, lorsque l'on désire additionner deux valeurs dans une même colonne, il faut les désigner par rapport à la case où l'on se trouve: par un système de coordonnées assez complexe, il faut, par exemple, additionner la cellule se trouvant • deux cases au-dessus • avec celle placée • une case au-dessus •. Bien sûr, il est possible de les désigner directement par leur emplacement dans la feuille, mais elles sont alors interprétées comme référen· ces absolues, et l'on ne peut les copier effica· cernent à un autre emplacement. L'utilisateur dispose cependant d'une autre méthode - de loin préférable - pour réaliser les mêmes cal· culs : elle consiste tout simplement à se posi· tionner, avec le curseur, sur les cases que l'on veut inclure dans un calcul. Calcumat dis· pose, en outre, d'un nombre impressionnant dé formules agissant sur un ensemble de cel· Iules, permettant de calculer la moyenne, la somme, le maximum ou le minimum de plu· sieurs cases. Plusieurs fonctions mathémati· ques sont ègalement accessibles.

L'accès à toutes les commandes se fait par l'entremise de menus déroulants, qui laissent apparaître les options. La parenté avec Macin· tosh est d'autant plus frappante que l'on dis· pose ici d'un grând nombre de fonctions simi· laires : • couper/coller • est pleinement employé lorsque l'on désire copier ou déplacer une colonne ; parmi les outils de bureau, un calepin permet de prendre des notes rapi· dement, et une machine à calculer autorise non seulement les calculs indépendants, mais aussi la référence à une cellule ou à un nom de cellule. Calcumat propose aussi de régler la largeur d'une ou de plusieurs colonnes

LOGICIEL TESTÉ :<br>Version du commerce avec dou<br>de 53 pages en français. Version du commerce avec documentation de 53 pages en françàls.

fortement inspiré des conceptions de Macintosh, Calcumat de Micro Application, est un tableur aux ambitions professionnelles, qui regroupe une feuille de calcul, un module de représentation graphique et un ensemble d'outils de bureau. Moins puissant sans doute que d'autres célèbres tableurs, il se révèle pourtant extrêmement complet et performant. Sans compter qu'il sait communiquer avec des logiciels qui lui sont associés.

(avec un maximum de 70 caractères par co· lonne), de supprimer les séparateurs de co· lonnes, ou bien de contrôler le nombre de décimales avec lesquelles un chiffre doit s'affi· cher. Mieux : il est possible de spécifier sur trois lettres le libellé des unités devant appa· raître après un chiffre ; c'est une option introuvable sur bon nombre de tableurs dits professionnels...

L'un des rares reproches que l'on peut faire à Calcumat tient à sa relative lenteur quand il s'agit de fournir un résultat de calculs sur un *Les* formules disponibles sur Calcumat. ensemble de valeurs. Pour pallier cet inconvé· nient, une option du menu permet de désacti· ver momentanément le re·calcul automati· que ; il est ainsi possible d'introduire plusieurs valeurs successivement, sans se soucier du résultat, puis de recalculer l'ensemble en une seule opération.

Mais Calcumat ne s'arrête pas là. Une des options du menu offre de représenter les données numériques sous forme de quatre gra· phes, au choix ou simultanément : lignes, • camemberts •, barres, ou histogrammes cumulés. Il est par ailleurs possible d'inclure du texte en n'importe quel endroit de l'écran  $\frac{1}{8}$  $\sim$  voilà encore une option que l'on ne rencon- $\frac{8}{8}$   $\sim$   $\frac{4.10 \text{ m/s}}{12.80 \text{ m/s}}$ tion graphique. Enfin, Calcumat est capable  $\frac{1}{2}$ <br>d'accepter des données en provenance d'au- $\frac{1}{2}$ d'accepter des données en provenance d'auon inclure des fichiers établis à partir de Data- Insertion d'un texte dans un graphique. mat, un logiciel de gestion de fichiers, ou bien • exporter • les données du tableau de Calcu· mat vers le traitement de texte Textomat.

Indubitablement, Calcumat est d'un excellent rapport qualité/prix. Pour 450 F TTC, on dispose d'un formidable outil de gestion, ca· pable de rivaliser sur certains points avec des logiciels autrement plus onéreux. Bref, à acheter de toute urgence.

**Eric TENIN** 

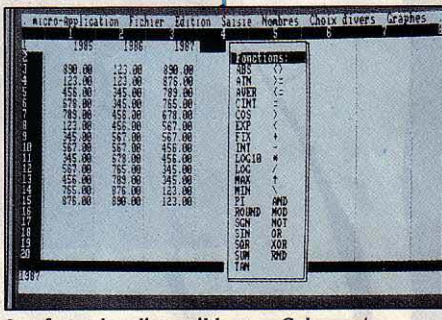

# Un tableur sur Amstrad, performant et bon marché

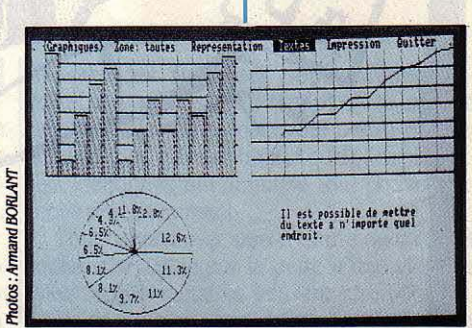

Pour Amstrad CPC 664, 6128 ou CPC 464 avec lecteur de disquettes. Prix : 450 F TTC. Edité par Micro Application.

# **LOGICIELS DE JEUX**

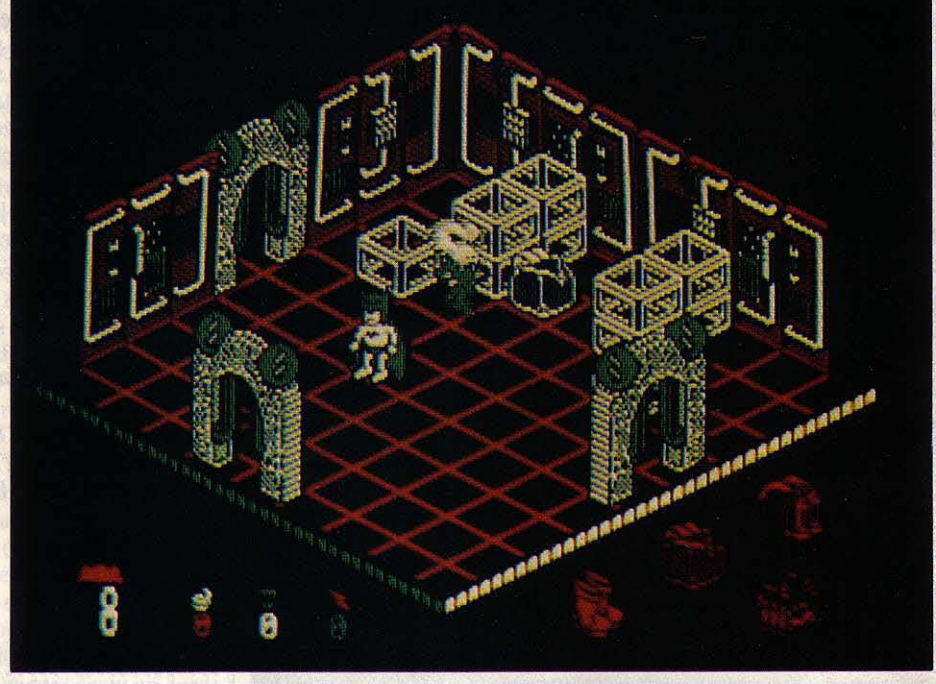

; ·

LLONS BON ! VOILÀ QUE CE PAU-<br>
vre vétéran de la  $\cdot$  superaventure »<br>
engendre des clones jusque dans le<br>
monde du jeu vidéo ! Rassurez-vous,<br>
le jeu est de bien meilleure qualité que les LLONS BON ! VOILÀ QUE CE PAUvre vétéran de la • superaventure • engendre des clones jusque dans le monde du jeu vidéo ! Rassurez-vous, dernières apparitions à l'écran du héros, pour la simple raison qu'il se prend un peu moins au sérieux. Robin, le fidèle compagnon de Batman, a été enlevé par l'infâme Joker, et il est retenu prisonnier en un lieu secret des catacombes de Gotham City. Pour enlever tout espoir à Batman, le superbandit a même démantelé sa Batmobile pour en éparpiller les pièces aux quatre coins des souterrains, qu'il

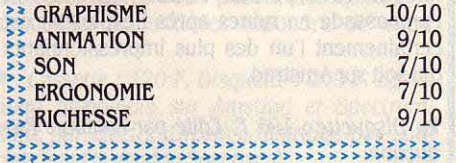

### **Testé sur Amstrad CPC**

TM

a truffés de pièges et de créatures issus de son imagination de dément. Mais notre héros masqué ne renonce jamais, et décide de re· construire son véhicule pour sauver Robin. Hélas, trois fois hélas !

Joker a également éparpillé les supergad· gets du justicier qui, sans eux, n'est rien d'au· tre qu'un tas de graisse déguisé! C'est bien simple, il n'est même pas capable de sauter dans ses Batbottes ! Ne parlons pas du Bat· sac, sans lequel il ne peut transporter le moin· dre objet ! Inutile de préciser qu'il vaut mieux abandonner tout espoir de réussite tant qu'il n'est pas équipé de pied en cap. Heureusement pour lui, le justicier dépouillé peut ra·

**Cassette : 110 F. Egalement disponible sur** Spectrum. Edité par Ocean. distribué par Coconut.

masser des statuettes pour, momentané· ment, sauter plus haut, aller plus vite, ou être invulnérable. Mais Joker, qui pense décidé· ment à tout, a laissé trainer quelques statuet· tes identiques qui annulent tout pouvoir ré· collé précédemment..

Tout contact avec une créature ou un objet néfaste se solde par la perte d'une vie. Des vies supplémentaires peuvent être gagnées, mais ce qui peut vous arriver de mieux est la découverte d'un Batsignal, qui retient l'état de la partie lorsque vous le touchez, vous permettant ainsi à la partie suivante de reprendre le jeu au même endroit et avec les mêmes objets. Cette particularité est d'autant plus appréciable que la progression est difficile à travers les 150 salles en trois dimensions, lesquelles nécessitent souvent une grande précision de mouvement pour être traversées sans encombres. Le menu principal vous per· Suite page 96

# **BOMBJACK**

**B OMB JACK EST UN CURIEUX**<br>
petit personnage qui fit son apparition voilà plus de deux ans dans les<br>
salles de jeu. Le succès foudroyant<br>
de ce petit jeu sans prétention fut autant dû à petit personnage qui fit son appari· tion voilà plus de deux ans dans les salles de jeu. Le succès foudroyant sa simplicité qu'à la beauté de ses graphismes. Une bande de maniaques a décidé de faire sauter quelques-uns des plus beaux mo·

## **Testé sur Amstrad CPC**

numents du globe et notre petit héros va avoir fort à faire pour les en empêcher. Pour cela, il doit attraper toutes les bombes disposées sur l'écran en évitant les créatures qui s'y promè· nent. Bien sûr, il ne s'agit pas d'un simple • Pacman •,car Bomb Jack est astreint aux lois

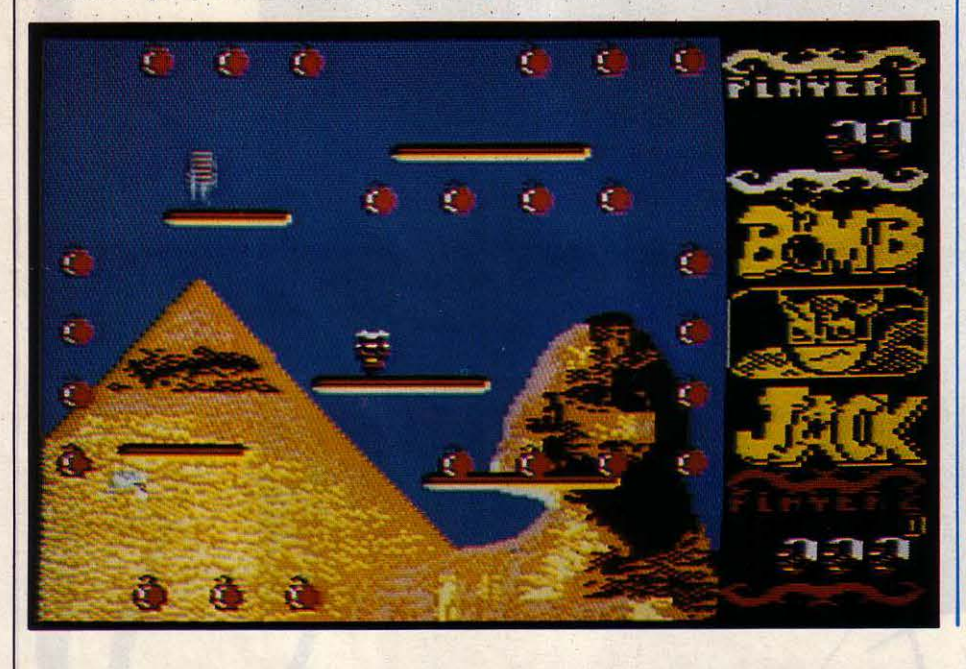

éternelles de la pesanteur, et ne peut se dé· placer que par bonds successifs. Ces sauts, aussi gracieux qu'impressionnants, peuvent être contrôlés à partir de la manette ou du clavier. Des pièces de monnaies se déplacent parfois sur l'écran, permettant à Jack de récolter un bonus ou une vie supplémentaire, et une pièce spéciale lui permet même de vain· cre momentanément ses ennemis. Lorsque toutes les bombes d'un écran ont été récol· tées, vous passez à l'écran suivant. Le jeu ne comporte que cinq écrans, mais la difficulté augmente peu à peu. Le graphisme est cor· rect, sans plus, mais les effets sonores sont excellents et tirent bien parti, pour une fois, des disponibilités de l'Amstrad. La notice est en anglais, mais son importance n'est pas fondamentale. Bomb Jack est un sympathi· que petit jeu d'action correctement réalisé, peut-être un peu trop facile.

Commodore 64, C16, Acom BBC, et Spectrum. Disquette : 180 F. Cassette : 102 F. Edité par Elite, distribué par lnnelec.

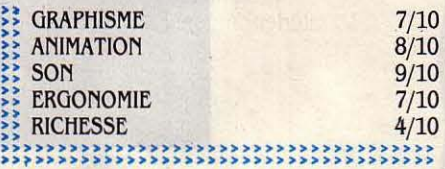

### Suite de la page 95

met d'ailleurs de choisir la sensibilité de votre personnage, contrôlé à partir de la manette ou du clavier aux touches redéfinissables.

Les graphismes tirent très bien parti du mode 4 couleurs de I' Amstrad, et bien que les décors totalement délirants soient plutôt chargés, la visibilité reste bonne. Avec ses

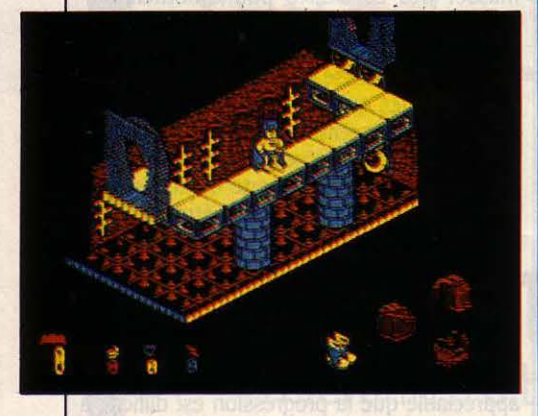

salles calculées au millimètre près, Batman est certainement le jeu d'aventure et d'action en perspective le plus difficile du moment. même si l'on y découvre moins de choses que dans Crafton & Xunk (testé dans SVM 26).

# **AITBNTAT**

# **Pour Amstrad CPC**

5 H 30, LE TÉLÉPHONE SONNE,<br>
une voix hésitante vous prévient<br>
qu'une bombe explosera d'ici qua-<br>
rante-cinq minutes dans l'ambas-<br>
sade ! Bien que parfaitement organisée, l'évaune voix hésitante vous prévient qu'une bombe explosera d'ici qua· rante·cinq minutes dans l'ambas· cuation a tout de même duré quinze minutes, et il ne vous reste qu'une demi-heure pour retrouver la bombe et la désamorcer !

L'exploration des 70 salles que comporte l'ambassade est loin d'être facile, car de nom· breuses portes sont restées fermées après la fuite générale, et personne n'est là pour vous indiquer la position des clés. Vous ne devez négliger aucun détail, mais sans vous apesan· tir, puisque le jeu est en temps réel ! Chaque salle est représentée par un graphisme en

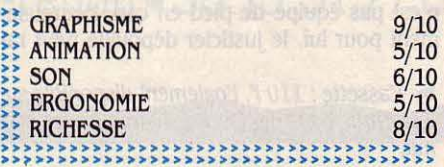

16 couleurs, et comme de juste, le déplace· ment d'une salle à l'autre s'effectue par les points cardinaux. .

Dans certains cas, l'interpréteur peut· digé· rer. des phrases de plus de deux mots, mais il se révèle rapidement très limité et ignore l'existence de la plupart des objets pourtant visibles à l'écran. Ainsi, cette particularité dé· sagréable, conjuguée avec l'obligation d'utili· ser les articles, gâche-t-elle passablement le plaisir engendré par les excellents graphis· mes et la réponse quasi instantanée du pro· gramme. Dommage.

La comparaison avec SRAM est bien sûr inévitable, mais l'approche d'Attentat est dif· férente, avec un scénario d'actualité, une ac· tion plus rapide et moins de réflexion, ce qui ne sera pas pour déplaire à certains. A noter : lorsque vous perdez, l'écran représentant l'ambassade en ruines après l'explosion est certainement l'un des plus impressionnants qui soit sur Amstrad.

 $\triangleright$  Disquette : 195 F. Edité par Rainbow Production.

# **R.M.S. TITANIC**

N TANT QUE DIRECTEUR ET PRO-<br>priétaire de la société de sauvetage<br>du Titanic, votre but est de renflouer<br>le légendaire paquebot. Pour finan-<br>cer cette expédition, vous avez réussi à N TANT QUE DIRECTEUR ET PRO· priétaire de la société de sauvetage du Titanic, votre but est de renflouer le légendaire paquebot. Pour financonvaincre quelques riches sponsors de vous apporter leur contribution financière. Mais l'équipement nécessaire coûte cher. Et vous aurez fort à faire pour équilibrer le budget, d'autant que les mécènes tolèrent mal les erreurs et les retards.

Depuis votre bateau ancré à la verticale du Titanic, vous êtes directement relié par satel· lite à la presse du monde entier et à votre service de comptabilité. Des sacs gonflables géants ont été fixés quelques semaines plus tôt par un submersible automatique en diffé· rents points de l'épave, mais leur position a malencontreusement été effacée de la mé· moire défectueuse de l'engin, et vous devez explorer le Titanic à la recherche de ces huit sacs de flottaison. Pour vous aider, vous dis· posez d'un sous-marin particulièrement per· formant, mais coûteux et fragile. Celui·ci pos· sède une taille suffisamment réduite pour se déplacer à l'intérieur même du paquebot en· glouti, dans le labyrinthe de salles composant ce qui fut autrefois une véritable cité flottante.

Même lorsque vos projecteurs sont à pleine puissance, votre visibilité est réduite par les sédiments en suspension dans l'eau, et il est facile de passer à côté d'un objet sans le remarquer. Lorsque vous saisissez un objet avec le bras articulé, l'ordinateur l'identifie. Vous pouvez dès lors le photographier pour la presse, et le conserver pour l'envoyer au labo ou à vos services commerciaux qui feront de leur mieux pour le vendre au meilleur prix. Certains objets peuvent vous être utiles, comme, par exemple, les clés.

Vous devez constamment surveiller votre niveau d'énergie, votre oxygène, et votre sonar, qui, utilisé en conjonction avec des balises larguables, constitue votre seul moyen de repérage. Si, pour une quelconque raison, vous ne pouvez pas remonter par vos propres moyens, une équipe vient à votre secours, ce qui signifie également une nou· velle perte de temps et d'argent. De retour sur le bateau, vous pouvez à tout moment consul· ter votre comptable pour vous informer du coût d'une réparation ou contacter les spon· sors qui s'impatientent. Ceux·ci font d'ailleurs davantage confiance à leurs journaux favoris, aussi vous faut-il jouer serré avec la presse qui peut être votre fidèle alliée comme votre pire ennemie. Dans la salle de conférences, des journalistes vous posent des questions auxquelles vous devez répondre de votre

~ Cassette : 120 f. Disquette : 240 f. Egalement disponible sur Amstrad et Spectrum. Edité par Electric Dreams, distribué par Loriciels (sauf la version Spectrum).

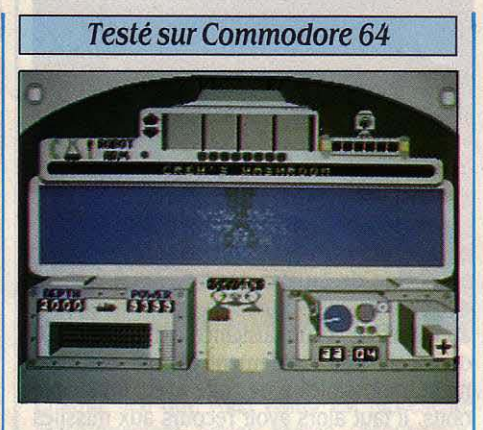

mieux, en choisissant une phrase parmi un éventail de réponses toutes prêtes. Les rela· tions avec la presse sont donc essentielles pour attirer ou perdre de nouveaux sponsors !

Bien qu'aucune date limite ne soit fixée, le temps, qui s'écoule huit fois plus vite que dans la réalité, joue un rôle très important. Réparations, conférences de presse, entre· ~~ RICHESSE 8/ <sup>10</sup>>>>>>>>>>>>>>>>>>>>>>>>>>>>>>>>>>>>>>> >>>>>>>>>>>>>>>>>>>>>>>>>>>>>>>>>>>>>>

tiens avec les sponsors, tout cela empiète considérablement sur votre temps d'exploration, et c'est à vous de répartir toutes ces activités le plus efficacement possible. Alors seulement aurez-vous une chance d'arracher le paquebot géant au lit de sédiments sur lequel il repose avec sa légende.

RMS Titanic est un jeu difficile, original et bien réalisé, qui se trouve au centre du trian· gle d'or: action, stratégie, simulation. Le gra· phisme est de bonne qualité, même si la pau· vreté des salles du paquebot rehd son exploration quelque peu monotone. La ver· sion testée comportait une notice de bonne qualité en anglais, qui devrait être traduite à l'heure où vous lisez ces lignes.

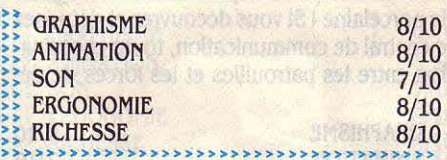

*ARCTICFOX* 

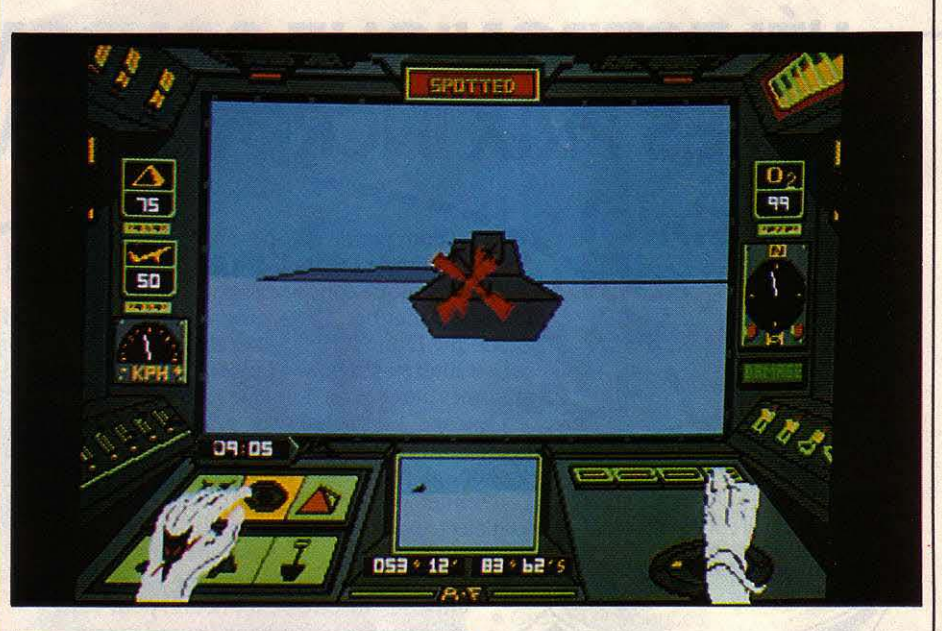

## PourAmiga

N OUS SOMMES EN 2005, ET LES<br>
extraterrestres attaquent ! Ici, pas<br>
d'invasion massive et brutale<br>
comme l'on pouvait en voir dans les<br>
films d'anticipation du siècle dernier : nos extraterrestres attaquent ! Ici, pas d'invasion massive et brutale comme l'on pouvait en voir dans les sympathiques ennemis se sont simplement installés avec leurs cliques et leurs claques en plein cœur de l'Arctique, ce qui ne serait pas très gênant s'ils n'avaient décidé de rendre

l'atmosphère plus· respirable•, en convertis· sant l'oxygène néfaste en bon ammoniac corsé par une légère touche de chlore ! Au· cune arme existante ne peut pénétrer le champ de force extrêmement puissant qui entoure la région, mais il est possible d'y provoquer momentanément une brèche, pour le passage d'un seul véhicule de combat.

C'est aux commandes du superchar Arctic· fox, spécialement conçu pour le combat en Suite page 98

### ... Suite de la page 97

milieu polaire, que vous pénétrez le champ de force à 9 heures du matin, heure à laquelle l'ennemi est occupé par la mise en route des convertisseurs d'air. Votre but est de trouver et de détruire la base ennemie avant que, l'atmosphère ne soit irrémédiablement pol· luée. Pour réduire les possibilités de détec· tion, toute communication radio est interrom· pue, et c'est sans aucune aide extérieure que vous devez remplir votre mission, d'autant plus délicate que la région est vaste et sillon· née par de nombreux véhicules ennemis.

Les plus courants sont les tanks légers, qui patrouillent par groupes de deux ou trois, et protègent un véhicule de détection. Lorsqu'il vous détecte, ce dernier communique votre position aux autres patrouilles, qui cessent dès cet instant leurs activitès pour converger vers vous. Ce véhicule est assez facile à dé· truire, mais ne vous laissez pas approcher de trop près, car il risquerait de fixer une balise magnétique à votre char, le rendant ainsi aussi discret qu'un éléphant dans un magasin de porcelaine ! Si vous découvrez et détruisez le central de communication, toute coordina· tion entre les patrouilles et les forces de dé·

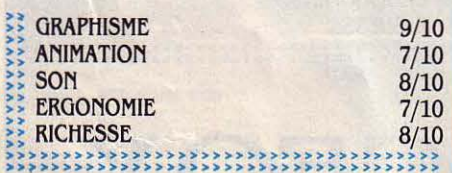

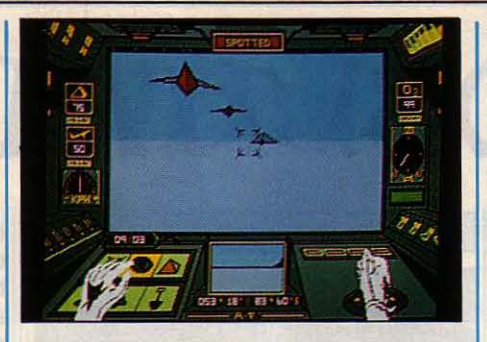

fense s'évanouira, allégeant ainsi considéra· blement votre tàche. Les chars lourds servent le plus souvent à défendre des points stratégi· ques, et si leurs déplacements sont lents, leur puissance de feu les rend particulièrement dangereux. Quant aux chasseurs, comme les appareils de reconnaissance aérienne, ils se déplacent très rapidement et sont pratiquement impossibles à détruire avec, un simple obus. Il faut alors avoir recours aux missiles guidés dont vous disposez en quantité limi· tée. Malheureusement, ceux-ci ne fonction· nent pas à proximité d'une tour radar qui, outre ses capacités de détection à très longue distance, a une facheuse tendance à brouiller votre propre radar ainsi que le système de guidage des missiles, vous obligeant à les diriger manuellement jusqu'à leur cible. Bien qu'assez difficiles à contrôler, ces missiles peuvent également vous servir d'appareils de reconnaissance aérienne grâce aux images transmises par leur caméra vidéo. Les conver· tisseurs d'atmosphère, colonnes effilées dres· sées vers le ciel, sont visibles de loin et sont protégés par des mines flottantes ou parfois un lance-missiles. La modification progres· sive de l'atmosphère entraine une détériora· tion du temps, et de violents orages s'ajoutent aux tempêtes de neiges ou aux nappes de brouillard. Lorsque la visibilité devient quasi nulle, le mieux est de s'enterrer dans la neige en attendant que le ciel devienne plus clé· ment, histoire de ne pas tomber bêtement dans une crevasse !

Cette région inhospitalière, composée de montagnes, de collines, de glaciers et de ro· chers est représentée en trois dimensions sur votre écran, par des surfaces pleines et colorées beaucoup plus évocatrices que l'antique graphisme · fil de fer ·. Hélas, la contrepartie de cette débauche de couleurs est une anima· tion plutôt lente, notamment quand de nombreux objets sont présents à l'écran, ce qui est décevant en regard des possibilités réelles de l'Amiga. Le bruit du moteur et les explosions sont manifestement des sons véritables numérisés, ce qui leur confère un réalisme extraordinaire, même si le bruit du tonnerre. lui, donne plutôt dans le style casserole fêlée !

Malgré un manque certain d'originalité, Arc· ticfox saura attirer votre attention par le réa· lisme du monde recréé en miniature par le programme.

 $\triangleright$  Disquette : 390 F. Edité par Electronic Arts, distribué par Run Informatique.

**In This avec Stead of the King** 

# ~ÉLECTRONIQUE **CONSOMMATEUR À DES PRIX INCROYABLEMENT BAS**

et al., pas cher. Ce sont les trois atouts de Dunnet, distributeur international d'électronique consommateur. Dont les prix sont incroyablement bas. Et les produits toujours d'actualité. D'autant que Dunnet s'intéresse aussi aux rachats de stocks. Voilà qui est intéressant pour l'industrie et le commerce de détail. Car Dunnet livre tout à domicile dans les 48 h. Où que vous \ soyez en Europe. En sa qualité de plus grand fournisseur de PC, d'ordinateurs domestiques, d'imprimantes et d'appareils téléphoniques, ainsi que de principal distributeur MSX, Dunnet joue un rôle de taille dans le marché de l'électronique. Etabli à Rotterdam et disposant de toutes les facilités modernes que peut offrir un tel port, Dunnet est "en ligne" avec le monde entier. Peut-être c'est l'heure, pour vous, d'entrer aussi "en ligne" avec Dunnet...

# **LA LIGNE "ACTION" DUNNET: 19-3110 4332722**

Dunnet International Trading Company, Kipstraat 16, 3011 RT Rotterdam, Pays-Bas. Télex 23496 krali. Téléfax 19-31 10 4118073.

# **SRAM**

U-DELÀ DES CONFINS DE L'UNI-<br>vers, SRAM, obscure planète du Troi-<br>sième système poursuit sa course<br>silencieuse. Mais la quiétude millé-<br>naire qui baignait ce monde de magie et de vers, SRAM, obscure planète du Troi· sième système poursuit sa course silencieuse. Mais la quiétude millélégendes est troublée par un événement qui noue la gorge de ses paisibles habitants.

Leur roi, Egres IV, a été enfermé avec toute sa famille dans les sinistres geôles du Temple des Deux Lunes, d'où règne désormais Cino· meh, Je prêtre maléfique. Les seuls à lui tenir tête sont un vieil ermite et une sorcière qui voient en vous leur sauveur, car vous seul pouvez déjouer les pièges de Cinomeh. Hélas, ceux-ci ont omis de vous fournir la moindre explication, aussi devez-vous tout découvrir du monde de SRAM, qui heureusement res· semble fort à notre planète Terre. On y trouve la même végétation, les mêmes animaux, et les mêmes créatures légendaires, mais la mort rôde partout, et le moindre mot en trop peut y conduire.

Vous contrôlez votre personnage par l'inter· médiaire d'un interpréteur en français, capa· ble de comprendre des phrases complètes. Les déplacements s'effectuent de façon classique, en utilisant les points cardinaux, ou

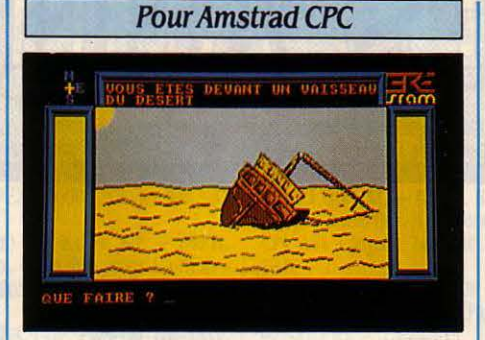

grâce aux touches de curseur, très pratiques. Chaque lieu que vous visitez est représenté graphiquement, parfois même • acoustique· ment •, et lorsque vous ramassez un objet, vous le voyez se déplacer de la fenêtre graphi· que vers le bord de l'océan où s'accumulent vos trouvailles. Tout se déroule en temps réel, mais cela n'influe pas vraiment sur la façon de jouer. Toutefois, la version testée n'étant pas la version définitive, on peut s'attendre à ce que certains événements se déroulent en

**Disquette : 180 F. Edité par Ere informati**que.

temps réel. Malgré son manque d'originalité, SRAM étonne par la qualité de sa réalisation. Les autres jeux d'aventure en français ne nous ont pas habitués à un interpréteur aussi intelligent, et les graphismes, tracés très rapi· dement, sont excellents. Près de 50 lieux différents composent le monde de SRAM, ce qui peut sembler un peu léger pour un jeu sur disquette. Sans atteindre la complexité des jeux anglo-saxons du même type, ce logiciel n'en est pas moins l'un des meilleurs jeux d'aventure en français ... en allemand, ou en anglais ! En effet, comble du raffinement, un menu au début de la partie permet de choisir une de ces trois langues, ce qui fait probable· ment du SRAM le premier jeu d'aventure poly· glotte au monde !

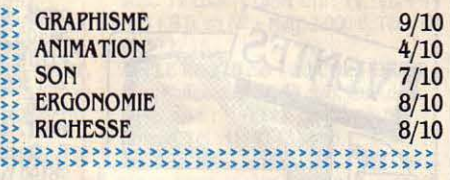

Rubrique réalisée par Stéphane PICQ

# ---········· **La fondation du Flexy d'Or. Un évènement BASF.**  Le concours Flexy d'Or BASF concerne

tous les passionnés de la programmation qui aiment travailler sur un matériel de haute qualité. comme le FlexyDisk BASF.

Le Flexy d'Or BASF, c'est deux prix de 30 000 F. couronnant la création de logiciels.

tin et règiement dans votre magasin, signa<br>panonceau Flaxy d'Or.

*MBASF* 

- Gestion et Sciences.
- Jeux et Education. Durée du concours: du 30 avril *6*

au 31 août 86. BASF compte sur

vous, pour conquérir brillamment le Flexy d'Or.

**NUMEROVERT** (1) 05 35 39 93

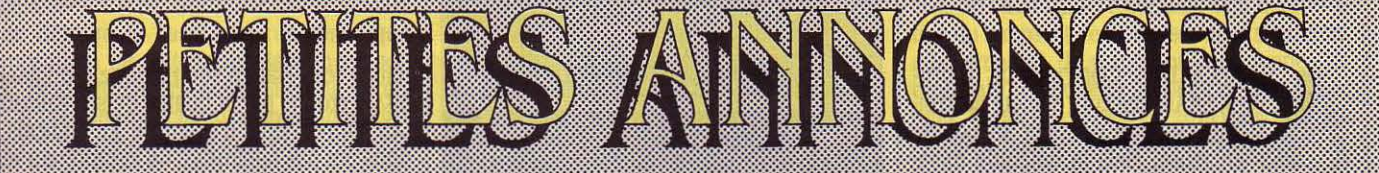

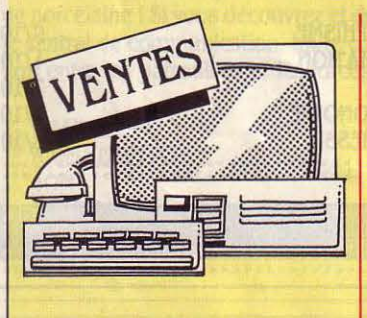

HP 86 + MON. 82913A + 2 LECT. 9130A + impr. 82905 B: 30 000 F. Tél.: 39 76 24 28 ap. 20 h 30.

IBM XT 512 Ko + 10 Mo + ECR. COUL. + graph. + impr. graph. 35 000 F. Gar. 3 mois. Pos. ext. Cartes SW : px intéres. Rémi. Tél.: 46 42 76 24.

**SPECTRUM**  $(1/85)$  **+ PER. TV + INT.**<br>joyst. : 1 950 F. C. Grellier, 13 bd de l'Océan. 44730 St Michel-Chef-Chef.

VIDEO GENIE 3003 + EXT. 36 Ko + assemb. + gest. fich. + Pascal + câbles Drive et mon. + liv. : 1 500 F. Tél. : 76 47 88 18.

AMSTRAD 6128 + MONO SS GAR. : 4 000 F. Tél.: 55 33 14 84 ap. 18 h. CASIO PB 100 (85) + DOC + LIV. :

500 F. G. Gouranton, 603 rue St-Fuscien, 80000 Amiens. Tél.: 22 47 04 11

AMSTRAD CPC 464 + MON. VERT + K7 + doc + housses : 2 000 F. Tél. : 23 20  $52.75$ OLIVETTI M20 256 Ko + 2 DISQ. +

Basic + assembl. + doc + impr. 132 col. : 15 000 F. M. Malloggia, 38690 Le Grand Lemps. Tél.: 76 55 88 31.

APPLE IIc + MON. + STAND + LECT. ext. + Imagewriter + joyst. + souris + progs orig.: 20 000 F. Tél.: (1) 39 73 11 72.

ZX SPECTRUM 48 Ko + PER. + JX + liv.: 1250 F. Lect. K7, ét. nf: 350 F. Tél.:  $(1)$  45 24 21 22.

APPLE IIc + LECT. EXT. IIc  $(4/85)$  + mon. Ilc + stand + liv. + div. + souris. Px à déb. M. Gervais. Tél. : (1) 64 31 41 35. **ACORN ELECTRON + CORD. PER. + K7**  $+$  K7 jx + S. Pascal + 2 liv. + doc. franc.: 1 600 F. Tél.: (1) 45 81 02 66.

**APPLE II EUROPLUS 64 Ko + 2 DRIVE** Apple + mon. + impr. Apple + modem + progs: 6 500 F. Gilles. Tél.: 42 54 25 09 de 10 à 19 h.

**POUR APPLE IIe : DRIVE DISK** 2:1500 F env. B. Marchal. Tél.: (1) 4734 4396

**BOIT. LIAISON APPLE II/ MINITEL.** P. Quettier, 40 rue des Chouquettes, 76190 Yvetot.

**SPECTRUM 48 Ko + IMPR. ALPHACOM** 32 + prise Pér. + interf. N/B + son perso + joyst. + K7 + liv. : 2 200 F à déb. M. Fagheon. Tél.: (1) 34 15 27 76. CANON XO7 + EXT. 8 Ko + CARTE fich. + cart. tabl. + cart.  $44 + \text{cord.}$  sect. + cord. mag.: 2800 F. Tél.: (1) 4285 5493. TO7 + 16 Ko + BASIC + DOC : 700 F. Unité disk 80 Ko + 1 boîte disque + doc : 1000 F. Tél.: (1) 45 33 71 63 ap. 18 h.

**IMPR. SEIKOSHA GP 500 NVE :** 1500 F. Tél.: (1) 45 22 04 97.

COMMODORE 128 SS GAR. SM + joyst. + 2 jx + lect. K7 + liv. : 3 200 F. Tél. Bur: (1) 48 76 11 35, P. 25/38. HP 41 CV + MOD. TIME + MOD. EXT. + lect. cartes: 3 000 F. Tél.: 42 80 33 43. IMPR. SEIKO GP 100 + INTERFACE.

Série et Centr.: 900 F. Impr. graph. 4 coul.<br>+ int. série et par.: 900 F. Tél.: 78 34 93 93

TRS 80 MOD. 3 48 Ko + 1 DRIVE + LIV., peu servi : 5 000 F. Urgent. M. Mairesse,<br>23 rue de Raismes, 59135 Wallers. Tél. : 27 24 11 61.

**AMSTRAD CPC 6128 COUL.: 4 950 F.** + assembl. + CAO  $3D + jx + 2$  liv. + rev. + câble + mag. + joyst. Tél.: 39 92 29 47.

TRS 80 MOD. 4 + 64 Ko + NF + K7 JX + K7 EAO + Basic. P. Fleurance. Tél. Dom :  $(1)$  69 43 59 56.

LANSAY 64 (672 x 512, 256 COUL. son stéréo) en TBE (1 an) : 1 000 F. M. Senequier. Tél.: 94 68 26 84 ap. 17 h.

MO  $5 + LEP + DOC + LIV. + REV. +$ Flipper: 2 000 F. TV coul.: 2 000 F. B. Beaumel, 31 ch. du Cabiscol, 30300 Beaucaire. Tél.: 66 58 53 91.

TO7/70 + CLAV. MEC + BASIC + LECT. K7 + progs ss gar.: 2 600 F. Mon. vert ss<br>gar.: 700 F + cable. Tél. Bur.: (1) 47 02 73 48, Dom (1) 47 52 53 33.

ATARI 800 XL NF + LIV. + 1 JOYST. + 1 K7 init. Basic + 1 cart. jx: 900 F. Tél.: 45 29 09 30.

AMSTRAD 464 + LECT. DISQ. GEST. fich. + T.Texte: 3 900 F. Impr. DMP 1: 1700 F. Adapt. coul.: 300 F. M. Simon. Tél.: 42 60 33 30. P. 28412.

QL AZERTY: 2 200 F. INTERF. + LECT. disg.: 1900 F. Mon. Zénith ambré ss gar.: 650 F. Tél.: (1) 48 97 02 34 ou (1) 47 94 8021

LASER 3000 COMP. APPLE + DRIVE + mon. + cont. + cart FP Basic, ét. nf, emb. or. 11/85: 6 500 F. Tél.: 30 38 45 73. **SHARP MZ 720 (85) + LECT. DISK. K7** 

 $+64$  Ko + jx + Pascal (comp.) + docs Per.: 5000 F. TBE. Tel.: 22 44 71 65.

MACINTOSH PLUS : 25 000 F ; IMAgewriter 2:5 700 F. Lect. ext. 800 Ko: 4 200 F. Disque dur 20 Mo : 16 400 F. Tél. : 47003215

SVM N º 4 A 24 : 140 F. SV N º 790 A 819: 150 F. F. Charnoz. Tél.: (1) 39 79 1743

CANON XO7 16 Ko + IMPR. X710 + cartes XP 120, 140, 150 + progs: 3 200 F, val.: 6000 F. Tél.: (1) 48 41 98 86.

TO7/70 + BASIC 128 + MNL. TBE : 1 900 F. Logo: 600 F. Pierre. Tél.: 34 12 25 06.

COMMODORE 64 + LECT. DISQ. + lect.  $K7 + mag$ . monoc. +  $jx + liv$ . + joysts. Laurent. Tél.: (1) 42 06 15 12.

**MACINTOSH 512 Ko + IMAGEWRIT. +** lect. ext. + MW + MP + MBA, etc. Parf. ét. : 23 000 F. Tél.: (1) 43 82 23 32 ap. 17 h.  $C128 + 1570 + 1541 + MON.$  30/80 C + modem + Digitelec + interf. par. + Jawe + progs + joyst. + liv. : 8 500 F, val. : 2 000

F. Rafael. Tél.: 45 53 06 64. **IMPR. SEIKOSHA GP 500A + RUBANS** nfs. TBE: 1 500 F. M. Deretz. Tél.: (1) 30

34 02 32 AMSTRAD PCW 8256 + IMPR. + DOCS. Et. nf, peu servi, 2 mois : 5 200 F à déb. Tél.: 99 66 96 54.

TI 99 + BOIT. + EXT. + RS 232 + DSK.  $drive + ext.$  mem.  $+$  mon. monoc.  $+$  syn. voc + mini mem. + Xtend Bas. + impr. + mod. Tél.: (1) 34 60 27 78 ap. 19 h.

TO 7-70/TO9 ASSEMBL. EXT. MINITEL + impr. GP 50A + interf. + câble moitié prix M. Théodart. Tél. Bur : 97 40 66 00 poste 528

ATARI 600 XL + 2 JX + 1 JOYST. + adapt. PAL/Pér. + Laser 310 + mag. K7 + doc pr init. : 2 000 F. Urgent. Guy. Tél.: 32 46 86 59.

MAC PLUS + DISQUE DUR 20 Mo + APPLE + lect. ext. 800 Ko + Imagewrit. Px intéres. M. Stem. Tél. : (1) 43 65 53 64 le soir

APPLE IIe + DRIVE + ECR. PHILIPS + impr. Seikosha GP 100 + bloc pap. + interf. (5/83): 9 400 F, val.: 16 600 F. Tél. Bur: 54 23 20 94.

**APPLE IIe + 128 Ko + 80 COL. + CLAV.** num. + interf. paral. + progs Saari: 13 000 F. Impr. SM Corono D200 160 cps :<br>3 500 F. Tél.: 45 97 93 88.

AMSTRAD CPC 664 MON. MONOC. + joyst. + utilit. + jx (Turbo, Pascal), + Tasword + Super Paint + Rambo  $(11/85)$  + MP2. Tél.: 30 53 40 10.

**COMMODORE 64 SECAM + DRIVE**  $1541 +$  impr. MPS  $801 + jx + j$  joyst. : 5 200 F. Tél.: 64 21 23 35.

MON. COUL. OSCAR MC14 (5/85) : 1000 F. Tél.: 49 61 42 44.

ZX SPECTRUM + DRIVE + MAG. + 20 progs + cordon Pér. + 6 liv. + joyst. :<br>2000 F à déb. Tél. : (1) 43 39 21 55.

**VIDEOPAC ECR. INCORP.**  $+ 5 K7 + 2$ man. Très peu servi. : 800 F. Tél. : 94 47 41 66.

TRS 80 + MOD. 4 64 Ko + IMPR. 4 coul. (12/84): 3 000 F. Tél.: (1) 45 57 2941 ap. 18h.

MO 5 + LET. K7 + CR. OPT. ET NF : 2 100 F, val.: 3 200 F. Très peu servi. Tél.: 40 89 05 88.

FX 702  $P$  + IMPR. + INTERF. K7 (12/80) : 750 F. P. Charavel, 18 rue du Soleil. 75020 Paris. Tél.: (1) 43 58 49 27. **CONSOLE DE JEU MATTEL + SYNTHE.**  $vocal + adapt. + souris + orgue + ord. + 9$ 

K7 jx: 2 300 F. Tél.: (1) 42 00 72 70. **SHARP PC 1401, 5/86: 750 F. TEL.:** 

21586123 **QL SINCLAIR + MON. COUL. OCEANIC** 

HR 80 col. + jeu + doc + prog.: 6 000 F à<br>déb. Eric. Tél.: (1) 48 72 85 62. **IMPR. A IMPACT 80 COL. + THOMSON** pr 90080 (nue) : 1 350 F. 2 rubans rech. Cse dble empl. D. Segonds. Tél. : (1) 39 908554

ENS. COMMODORE 128 + LECT. DISQ. 91541 + lect. K7 + mon. 1901 + impr. 803: 8 000 F. Tél.: (1) 43 55 77 81

AMSTRAD 464 COUL. + DRIVE + DISQ. + progs + liv.: 5 600 F, val.: 8 500 F. Dasilva Kellermann, Normandie, 88100 Saint-Dié.

**APRICOT PC 512 Ko + 2 DISQ. 720 Ko** + impr. + lang. C + Textor + dBase II +

100

Basic : 15 000 F à déb. X. Ledur. Tél. : (1) 48 48 26 26 le soir.

MACINTOSH 512 Ko + IMAGEWRIT. + lect. ext. + pavé num. : 25 000 F. P. Bourguignon, 40 rue des Boulangers, 75005 Paris. Tél.: (1) 43 54 83 46.

MATTEL INTELLIVISION, TBE + 13 K7 : 2 000 F à déb. Tél.: 80 96 4122 ap.18 h. DRIVE 51/4 POUCES PR TRS 80 MOD. 1 + TRS DOS + 20 disq. Et nf : 1 000 F.

Tél.: 67284125. OLIVETTI M24 COMPAT. IBM PC A B MHz+ écr. cout. + 640 Ko RAM + 2 drives + *360* Ko : 23 800 F. Liv. + progs. N.

Farcet, Tél.: 64 22 97 72 KAYPRO 16 DE DEMO + COMP. 18M Portable + 10 Mo + Wordstar + Supercalc : 18 000 F HT, val. : 25 000 F HT. Tél. : 20 06 8807

ICL 25 + 2 ECK. + DISQ. S Mo + 1 disq. 780 Ko+ dBase Il + Multiplan, parf. ét. : 12000 f. Tél.: 20068807.

ATMOS + MICRODISC + IMPR. GP 550 : 4 000 F. P. Fraysse, Appt 18, 17 al. de l'Aspin, 31770 Colomiers. Tél. : 65 35 03 781eW.E.

APPLE lie + IMPR. + IMAOEWRIT. + duodisk + carte 80 col. + ét. nf : 12 000 F. Tél.: 67 4119 *63.* 

ZX 81 + MEMOTECH 32 Ko + MEMO tech HRG + liv. + assembl. ZX 81 + FLM 64 Ko + FLM 16 Ko + sim. vol + Budg. familial : 1300 F. J.C. Chapeau. Tél. : 40 07 23 83

MODEM ACOUSTIQUE BI-DIRECTIONnel RS 232 C. Px à déb. Tél. : 7168 0150, P. 19 entre 12 et 13 heures.

APPLE IIc + MON. ET SUPPOR. + IMPR. lmagewrit. + Appleworks + Multiplan + div.: 13 500 F. Tél.: 65 42 16 43.

MTX 512 + 64 Ko RAM + CLAY. MEC. Azerty + Pér.) +poignée+ Autoform. : 230 F. K7 + comp. tt lect. K7: 3 800 F. F. Matis, 15 av. J.-d'Arc, 94110 Arcueil.

CPC 464 + c ECK. : 1 900 f. CLAY. : 2 *300* F, les2: .3 200 F. ZX81+ac. : 800 F. 2 p 82 : 450 F. TTM : 950 F. M. Gigon, 88.J rue des Champles, 41100 Vendôme.

3 HP 150 A + CIAV. + ECK. + LECT. disq. dble (jam. servis) : 15 000 F HT. M. Lerouge, 1 *av.* de la Préfecture, 91000 Evry. Tél.: (1) 60 77 56 58.

TI 99/4A + MAN. + BASIC ET. + MINI mém. + mod. + docs + prog: 2 000 F. Liv. rég. Paris/Normandie. Tél. : 65 99 66 51. ATMOS + LECT. JASMIN + MON. PHI $lips + 4$  disks  $+ 3$  liv. : 3 000 F. P. Tison, 2 rue de Constantinople, 62440 Hames. Tél. : 212019 45.

ALICE 32 Ko + EXT. 16 Ko + JX + LIV. d'instruction: 1200 F. Urgent. Tél. : 9.3 *33*  0148 ap. 18 h.

IBM PC  $(1/86) + 512$  Ko + 2 DRIVES *360* Ko + 2 ports parai. + 1 série RS 232 + écr. monoc + clav. Azerty IBM + impr. + list 132 col. : 27 000 F. Tél. : 46 *63* 75 95.

ORIC  $48$  Ko + MON. AMBRE + MAG. + joyst. + cordons +  $jx$  + autres : 2 000 F. Disque dur 10 Mo nf: 2 000 F. Lionel. Tél.: (1) 46 *30* 89 .36.

VICTOR S1 256 Ko 2 x 600 Ko ET. NF + càb. impr. + gr. Toolkit + tee. man. ref. M. Pospiech, 31 rue Picasso, 78500 Sartrouville. Tél.: (1) 39 13 38 01

SHARf MZ730, 64 Ko RAM + IMPR. 4 clrs + mag. int. + progs : 1 800 F. M. Godeaux, 10 quai Courtille. 77011 Melun. AMSTRAD CPC 6128 NF + MON. VERT. gar. 9 mois: 3 200 F. Tél.: (1) 30 53 34 35. TRS 80 MOD. 1, 16 Ko + ECK. +VAU· sette de transp. + doc : 1 800 F. Tél. : 44 861444. YENO SC 3000 + ALIM. + PER. +

6 cari. + jx. TBE : 1 800 f, val. : .3 200 F. Tél. : (1) 4.3 *53* 0.3 66 le soir.

AMSTRAD crc 464. 5 MOIS + 1 JEU : 3 500 F. P. Ermine. Tél.: 40 28 03 64.

MO S + CIAV. MEC + LECT. K7 +CRAY. + ext. jx mus. + joyst. + ext. impr. + jx : 4 500 F. Tél. : (1) 43 24 43 00 ap. 18 h. MON. SINCLAIR  $N/B$  + PAL 1/86 :

400 F. C  $64 + ix + Tool + liv. + lect. K7 +$ joyst.: 4 500 F. Tél.: 39 13 09 22. JX ELECTR. COURSE AUTO : 200 F.

Zaxxon : 100 F et 3 jx à 60 F ou éch. le tt c/ ° 2 K7 pr MO 5. Tél.: 34 86 00 23.

QL SINCLAIR + PROGS + LIV.: 3 000 F. Mon. coul. CVB : 3 000 F. M. Bergerioux. Tél. : (1) 48 28 OO 99.

IMPR. COMMODORE VIC 1515, ET. NF + docs + une rame pap. + cordon (comp. C64/C128/VC20) : 600 F. Olivier. Tél. : 43 64 34 06

HP 85 (81) 32 Ko + K7 + IMPR. therm.  $32$  col.  $+5$  ROM + progs + + HPIB + impr. HP 82905. Prix à déb. Tél. : 6154 46 16.

INTERF. PER.-UHF PHS-60 DE CGV. nf: *300* F. P. Boblet. Tél.: 6948153.3.

IMPR. SMITH COROM • fASTEXT 80 • 9/85: 1500 F. Cse dble empl. M. Jarre, 10 rue Leturc, 50000 St-Lô. Tél. : 33 57 98 44. CBM 64 + RVB + 1541 + IMPR. 1S2S + mon. N/B + Easy Script + Superbase + Calc Result + Simon's  $B + Tool + div.$ : 6 000 F. Pos. vent. sép. M. Aubrict. Tél. : 86411420.

MSX PHILIPS VG 8020 + MAN. + 15 JX sur K7 : 1300 f *env.* Thierry. Tél. : (1) 69 489069.

ATARI 800 XL + DRIVE + BASIC ET. + jx: 2 *300* F. Tél.: (1) 47 45 77 53.

VIDEOPAC  $C52 + 4$  K7. BON ET. PEU servi : 650 F à déb. Tél. : 4192 62 79. MSX 64 Ko CANON V20: 3 500 F. MAG.

Assv  $130 + j$ oyst. + 3 cart. + jx + 2 mnls. sans mon. Tél. : (1) 34 70 45 18.

APPLE IIe 128 Ko + 80 COL. COUL. + 2 Drive + mon. + impr. + joyst. +  $doc:$ 

11500 F. Tél. : (1) 45 *53* .38 20. EPSON HX 20 COMPL. M. PIERRON.

Tél.: 44 49 83 20 le soir. MACINTOSH 512 Ko + IMAGEWRIT. + Write + Paint + jx + docs. Px à déb. Tél.

Bur: 47 04 88 19 ou 69 30 99 21.<br>LYNX 96 Ko. TRES PEU SERVI : 1 500 F. Impr. Data Products SP 68020

nve : 6 000 F ou éch. *avec* lmagewrit. 2, même ét. Tél.: (1) 39 65 61 55.

CARTE 80 COL APPLE IIe : 700 F. Tél.: (1) 45.3218 74.

CBM 64 1541 + STAR SG 10C + souris + prog. + doc. Le tt ou sép. à déb. Jean·Pierre. Tél. : 45 46 OO 85 entre 18et21h.

IBM XT 256 Ko + MONOC. + DISQUE dur 10 Mo + impr. graph.  $+$  Word 2  $+$ Multiplan orig. Gar. 6 mois: 31 700 F.  $Tél.$ : (1)  $43216285$ .

C64 PER. + MON. + LECT. K7 + PROGS + joyst. + liv. M. Tirilly, Caserne La Brian· dais, 44600 St·Nazaire. Tél.: 40 70 74 92. **SANYO PHC 25 EN PARF. ET : 500 F A** 

déb. Tél. : (1) 48 76 82 60 sur répond. XEROX 820 II 16/8 DISQUE DUR 1.30 Ko + comp. IBM fonct. : CP/M et MS/DOS (coffret version française) :

12 000 F. Tél.: 42 62 06 *63* le soir. MON. COUL. RVB HTE RESOL. :

2 000 F. Oric48 Ko +4jx: 600 F. Tél.: 91 66 95 38 ap. 18 h.

APPLE lie + 2 DRIVES + 80 COL. + imp.  $132$  col. + joyst. + doc. + progs. 10 000 F seul. : Tél. le soir : (1) 48 29

4626.<br>VG 5 000 + MAGN. + TRANSFO +  $cables + doc. + 3 lives ( TBE) : 700 F. Tél. :$ 882056.30.

APPLE lie + DRIVE + *U8* Ko (CART. Feline) + Péritel + 80 col. + 120 disquettes + man. +div. : 7 000 F. L. Soudron. Tél. :  $(1)$  43 83 21 89.

 $HP$  71B + MOD EDTEXT + LECT. microcass. num. HP + table trac. PIL 83 int. HPIL. P. Devaux, 2, sq. Spontini, 78150 Le Chesnay.

FX 7 000 G (TBE) CAUSE DOUBLE empl. : 900 F + montr. ordinat. : 800 F. Px à déb.: Tél. : 85.310108 ap.18 h.

AMSTRAD 6128 + ASSEMBL.·DE· sassembl. D.A.M.S. + fichiers acc. direct U-DOS 3 Logicys (1986) : 4 200 F. Tél. : 46 5107.31.

SPECTRUM 48 Ko + PERITEL + MAGN.  $+$  joyst.  $+$  manuel  $+$  15 jx. Basic  $+$  3 jx. comp. : 2 500 F. Tél. : 64 2125 72.

ATARI 800 XL + LECT. K7 + IMP. + nbx jx + cours Bas. A éch. contre Amstrad CPC 464 + joyst. : Tél. : 44 22 *30* 05 ap. 18h.

SPECTRUM ZX 81 NEUF + IMPR. + cas. + magn. + Péri. 48 Ko. Px. à déb. Tél. : 42820315

SMYO 555·256 Ko + 2 DRIVES 180 Ko + mon. vert MS-DOS 2.11 (12/84). : 7 000 F. M.Loppin. 11, rue du Maquis, 02400 Essomes·sur·Mame.

PR TI 99 + INTERF. SECAM + LECT. K7 + Tl·Calc + Gest. priv. + Minimem. + jx. + liv. M. Saxton. Tél.: (1) 45 34 13 92.

COMMODORE CBM 8096 SK (FIN 83) clavier sép.: 5 000 F. tél.: (1) 34 86 47 33. APPLE IIe + MON. + DRIVE + CART. Feline + logiciel Arlequin  $(3/85$  et U/85) + joyst. : 11 500 F (Calvados). Tél.: 31 44 64 66.

CBM 64 + LECT. 1541 + JOYST. + progs. Tél.: 46416058. ap.17 h.

APRICOT f1 2S6 Ko + LECT. DISQ. 720 Ko + GW Basic + Turbo Pascal + Textor + MS·DOS 2.11 +Agenda : 9 *300* F. Alain. Tél.: (1) .3416 .32 *36* ap.19 h.

SANYO 555, 256 Ko. 2 x 180 Ko + écr. mono. + impr. 120 cps Frict/Picots + Logic. et Compils IBM/Sanyo. : 9 000 F. Tél.: (1)48542205.

SANYO 550-2 DR 180 KO-256 Ko RAMcarte coul. compat. IBM PC + Ecr. mon. + impr. MT 80 + Turbo. Pascal : 10 000 F. Vayssières. Tél. 4187 9213 (Angers). SPECTRUM PLUS + MAN. + PER. + ZX 2 + joyst. + nbx progs récents + docs : 2 000 F. P. Chavana. Tél.: 77.35 60 62. COMMODORE 64 + LECT. K7 + joyst. + logs. + liv. : 2 500 F. TBE. Tél. : 35

60 09 85 ap. 19 h.30. Rouen.

CANON X07 16 Ko + MAGN. + SECT. + câble.: 2 000 F. S. Rokkanen. Tél.: (1) 39 914956.

COMMODORE 64 + INTERFACE + lect. cass. + 2 man. + 2 joyst. : 2 200 F. Tél.: 91984208ap. 20h lasem.

LYNX 96 Ko + PROGS (2/84). PX A déb. Benoît: Tél.: (1) 45 57 91 41 ou 45 77 57 51

BROTHER EP 44 (5/84) + ADAPT. + Sect. + câble liaison pour Apple 2c : 2 *300* F. T. Laverton. tél.: .38 9185 89.

**CBM 128 + MONITEUR COUL. 40/80**  $Col.$  SV  $7900 + 1541 + 80$  Disq. + Joyst. Le tout sous garantie: 7 500 F. Tél.: 44 57 .06 23.

ATARI 520 ST + MONITEUR HR  $+$ cordon Péritel + nbx progs + mnls. Prix à déb. Urgent. Eric. Tél. : (1) 42 53 63 88.

APPLE IIc + JOYST. + NBX PROGS  $(ix + util. + lang.) + nbx liv. + docs div.: 8$ 500 F. Tél.: 46416681.

IMPR. SEIKOSHA GPSOOA TBE : 1 750 F. Fabre, 16 ch. Martoret, 69290 Grezieu. Tél.: 78 57 05 21.

IMPR. OKI MICROLINE 80 (S/ GAR). 2 200 F. Contr. Comm. + càble/TO 7: 400 F. Rég. Compiègne. Tél. : 444016 86.

ORIC ATMOS 48 Ko + PERITEL + adpt. TV coul. + câble UHF. TV N/B + TV  $N/B + 8$  jx en K7 + Mag. 2 000 F. Tél. : (1) 69302716.

APPLE lie 128 Ko + 80 COL+ DRIVE + Mon. Philips Jaune + 35 disq. jeu + docs. + joyst. luxe : 9 000 f (val. : 14 000 F). Amaud. Tél. : (1) 42 43 14 65.

TO  $7 + JX + POIG.$   $JX + HX 20 +$ magn. + ext. mem. + malette. : 4 500 F. Tél.: 74 65 22 88.

IMP. SEIKOSHA GP 100A + CORDON Amstrad : 1 500 F. Tél. : (1) 34 14 73 84. ap.19h.

MONITEUR ZENITH MONOCHROM. ET. nf. : 500 F (servi 6 mois). M. Teboul, 59 *av.* de la Cholière, 44700 Orvault. Tél. : 40 *63*  0418.

APPLE II 64 Ko 100 % COMP.+ MON.  $ambr\acute{e}$  + Drive + progs (jx + util.) + liv. TBE. Tél.: 39 46 47 64. ap. 19 h.

TO 7/70 + BASIC 128 : TBE : 19 000 F. Logo: 600 F. Tél.: 34 12 25 06. Pierre.

POUR HP 71. VDS LECTEUR DE cartes magn. + 35 cart.: 1700 F.O. Arbey, .34, *av.* de la République, 94100 St·Maur. Tél.:  $(1)$  48 83 56 45.

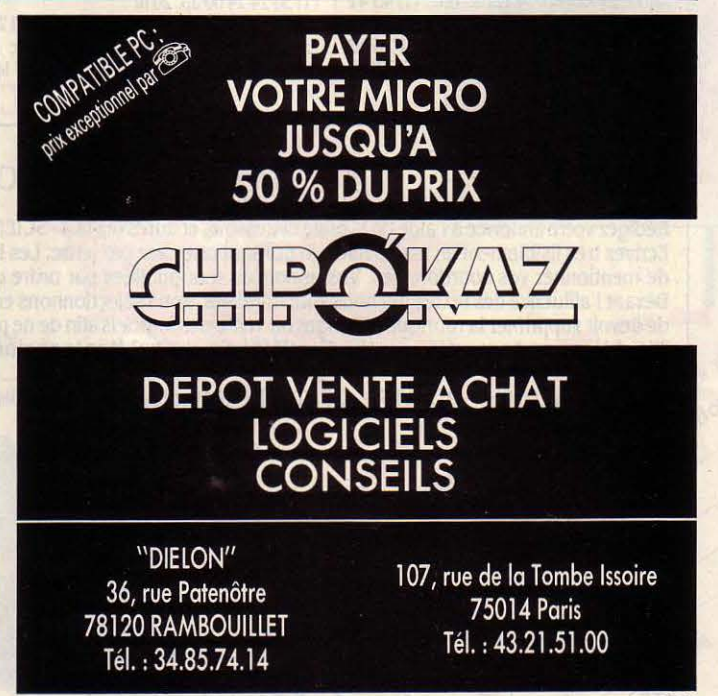

SCIENCE & VIE MICRO Nº 30 - JUILLET/AOUT 1986
MACINTOSH PLUS + IMAGEWRI. I avec logiciels : 28 000 F à déb. Bergotti, Montécheroux, 25190 St-Hippolyte. Tél. : 81925002.

APPLE II EUROPLUS 64 Ko + 2 DRIVE + imp. + intetf. + progs. (Logo, Pascal, Multiplan, jx).: 5 500 F. Gilles, Tél.: 42 54 2509de 10 h àl9 h.

APPLE IIe 128 Ko + 2 DRIVE + MONI. mono. + cart. Eve + 2 cart. cont. +  $Ape/Epson + 30uris + joyst. + prog.$ 10 000 f. Tél. : le soir (1) 42 50 81 13. Olivier.

TO 7/70 + BASIC 128 : TBE : 19 000 F.Logo : 600 F. Tél. : 34 12 25 06. **Pierre** 

COMMODORE  $64 + 1541 + K7 + MON$ . + progs. (230) + joyst. Bon ét. : 5 000 F. A. Gil. Tél. : (1) 46332308.

AMSTRAD 6128 COUL. + JOYST. + câbles+ *30* disq. + 4 liv. + Sharp PC 1211 + imp. en cadeaux : 6 000 F. M. Chardron. Tél. bur. : 46 64 99 91.

 $CBM 64 + 1541 + MPS 80 + LIVS. + 300$ progs.: 4500 F. Tél.: 9633 5763.

CBM 64 + 1530 + CRAYON OPT. POSS. vend. sépar. Bon état. Prix à déb. Tél. ap. 18h: 88805810.

ATMOS + LECT. K7 (HERMES} + TS cordons + K7 (Hobbit, Aigle d'Or, etc.) + liv.: 1250 F. Tél. : 20 52 27 46.

TRS 80 MOD.  $3 + 48$  Ko + MAG. K7 + édit ass. + doc. + liv. : *3* 700 F. G. Evrard. Tél. Bur. : (1) 45 05 43 82. Dom. : (1) 43 70 *33* 67.

SANYO 550, 256 Ko RAM, 2 x 180 Ko dsk RS 232 + parall. + nbx progs (dBase, Pascal, Masm, jx) : 6 600 F. Sans mon. Tél.: 39 7168 68.

IMPR. MACHI. A ECK. BROTHER EP44 pile/secteur, mém., RS 232 C, quai. cour. : 1 200 F + interf. TO 7 + câble. : 400 F.O. Corairie. Tél. : (1) 60 17 79 35.

COMMODORE 128 AZERTY (05/86) + lect. 1571 + joyst. + câble Pér. + progs : Jane, jx + doc.: 6 500 F. Tél.: (1) 69 24 82 61.

SPECTRAVIDEO SV 31S, 32 Ko + lect. K7 + docs + adap. SV 602. : 1 400 F. M. Ducoumeau, *33,* rue Virginia 33200 Bordeaux.

ECH. IIc + LECT. CONTRE IIe + 2 lects. Vds QL Azerty + progs. + livs : *3* 500 F. Dominique. Tél. : 22 23 44 55.

AMSTRAD CPC 6128 MONO. ss. gar. + nbx progs : *3* 990 F. D. Tene, 20, av. P. Appell, 75014 Paris. Tél. : (1) 45 41 2061.

IMPR. PARAL. SEIKOSHA GP 500 A graph. comp. Apple Il et autres : 1200 F. Tél.: 589017 62.

de devoir supprimer l N'oubliez pas de m **Rubrique: VENTES** 

**JASMIN 2 POUR ORIC (5/86) :** 2 100 F. + livs. +revues+ ace. M. Brunet, *3*  sq. du Nouveau-Belleville, 75020 Paris. Tél.: (1) 43 66 26 76.

 $C64$  + MAGN. K7 + 1541 + NBX JX TBE : 4 000 f. ou sép. Urgent. R. Choura· qui. Tél.: 72 *33* 71 78 à Lyon.  $APPLE$  IIe + 2 DRIVES + MON. +

jx.: 8 500 F. Tél.: (1) 46 63 3519, le soir. MULTIPLAN ET SUPERBASE pr C64: 500 F chaque. Tél.: 79 64 05 37. CASIO PB  $700 + FA$  10 + CM1 NEUFS. (gagné, jamais servi). : *3* 500 F à déb , val. : 4 700 F. D. Levy. Tél. : 48 30 75 99.<br>**DRAGON 32 : 1 000 F. MAN. DE JX +** jx + prises et adapt. Tél. : (1) 39 16 55 18. HP 41C SS GAR. + EXT. MEV.  $+$  mod. jx  $+$  Math.  $+$  Stat.  $+$  doc. : 1 200 F.

Tél.: (1) 45 46 63 88 le soir. ATMOS 4S Ko + MICRODISC + magn. + Sedoric + 18 disq. + 60 progs + 14 théorie + 4 liv. + MCP 40. : 4 500 F.

Thierry. Tél. : (1) 39 65 27 95. DISQ. VIERGES DEJA UTIL. 3'1/2 et 5'1/4. Philippe. Tél. : (1) 46 47 48

66.  $IBM PC 640 KO + 2 DRIVE ECRAN$ mono + clav. AZER. ét. Cart. coul. multifonct. Hercules +  $log. + doc. : 8000 F.$ 

Tél.: (1)43894989. APPLE IIe + MONIT. + FLOPPY + joyst. + paral. + série + 80 col. +  $Z80 +$  $CP/M + 10$  lang.  $+ 50$  jx.  $+$  doc. : 12 000 F.

Tél. : 424012 85. QL SINCLAIR AZERTY 640 KO + mon. Zénith vert+ 4 logs. : 4 500 F. Tél. : (1) 43 87 69 56.

CBM  $64$  + PERITEL + LECT. K7 + Drive 1541 ss gar. + joyst. + 800 progs. sur 50 cass. et 40 disq. + cart. ( KCS) + nbrses notices, docs. et revues. : 5 400 F à déb. Tél. : 43 8513 69 ap. 19 h.

**APPLE IIe 128 Ko Z80 80 COL.** mon. + Drive + 200 progs. (Multipl., tr. texte, Visicalc, lang. jx). Docs, joyst. :

10 000 F. Tél. : 42 40 5184. AMSTRAD 612S COUL. GAR. + joyst. + Turbo Pascal + dBase II +  $jx$  +

disq. + util. + revues + liv. : 5 000 F. Tél. : ~149151. ATMOS 48 Ko + PERITEL + MOD. UHF

N/B + alims + câbles + liv. + jx. + doc. 1000 F. Tél.: (1) 47 36 27 98 ap. 19 h. CBM  $64 + ECRAN + MAGN. K7 +$ 

Tool 64 + joyst. + 10 K7 + progs et jx + Autoform. Basic + rev. + liv.: *3* 000 F. Tél.: (1) *30* 24 24 60 ap. 20 h.

ORIC 1 + ALIM. + PERITEL + 12 cass. + jx + revues + progs. sur Orle : 1000 F. Myriam. Tél. : (1) 47 60 07 *<sup>37</sup>*le soir.

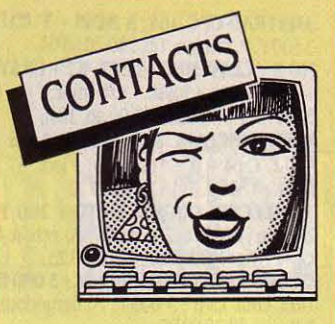

AMSTRAD PCW 8256 CH. CONT. sur Paris. Tel. : (1) 48 28 22 10. CANON X07 CH. CONT. C. IMBERT, *3* rue Ouessant. 67230 Obenheim. AMSTRAD CPC 464 CH. CORRESP. Drouiz Karim, 2 rue Ammour Ahmed ain Temouc·Hent. 46000 Algerie.

SINCLAIR QL CHERC. CONFRERES pr éch. trucs, astuces, contacts. Ecr. E. Verbeeck, 142, rue Try des Marais, 6284 Tarcienne. Belgique.

SAISISSEZ VOS PROGS PLUS VITE 1 Extension à réaliser en *30* mn. Doc pr 50 F + envel. timbrée à : Michel Emeriau, 151. av. Mal Juin, 06400 cannes.

START, LE CLUB DES ST EST NÉ. 26, Rés. le Bosquet. 91940 Les Ulis. Tél. :

**CLUB MICRO PAR CORRESP.** favorise progrès, contacts, éch .. Doc. gra· tuite. : Micro-Contacts, BP 34 A, 54380 Dieulouard.

CLUB AMSTRAD PAR CORRESP. Ts serv. C. Jacquel, 28, les Champs de la Borde, 88600 Granges-sur· Vologne.

CREEZ VOTRE SERV. TELEM. Graphiste Vidéotex vous conseil. et vous aide à réal. votre serveur. Tél. : 38 8617 46.

WANG PC CH. CONTACTS MATHS, SCCE. + divers. E. Dubois, Rte de Montsoleil·Charragons, 84500 Bollène. Tél. : 90 300907.

CBM 64 CH. PLANS INTERFACE midi, modem ou autres. Poss. éch. contre plans ou progs. Fabien: Tél. : 20 09 66 23. DEPAN. MICRO-ORDINATEURS ttes marques. Tél. : (16) 48 48 79 45. Ph. Guillaumaud, 4 av. Jean-Moulin, 93140 Bondy.

CLUB ATARI SHADOW : LE Shadow Club, 12, rue G. Campagnas, Coulounieix, 24660 Périgueux. CHERCH. QL DÉSESPEREMENT EN rég. paris. Sory (16 ans). 48 93 06 45.

LE CLUB NATIONAL ADAM VOUS attend. CNA, BP 1039, 01009 Bourg-en· Bresse Cedex. Tél. : 74 23 29 81. ATARI 520 ST CHERC. CONTACTS. A. Vidovic, Tour panoramique, Duchêre· Plateau, 69009 Lyon. ATARI 520 ST CHERC. CORRES. : R. Berthou, 84, bd. Vauban, 13006 Marseille. Tél.: 91 81 32 72 ap. 19 h. **ISOLÉ CHERCHE CONTACT POUR** Amstrad 464 (livs. astuces...). M. A. Belaoura, BP 252, Adrar 01000, Algérie. ACHATS

CH. CONTACTS SUR ATARI 520 ST. Contactez-moi. Tél.: 8193 63 48. RECH. PERS. AYANT TROUVÉ LA solution de la Geste d'Artillac. J. F. Gilot, 20 rue Félix Martin, 71200 Le Creusot. GROUPE UTILISA. IBM PC ET COMP. BP 106, 69512 Vaulx·en·Velin. Tél. : M. Nicolas. 50 45 6915.

CART. VIERGES PR DRIVE SINCLAIR ou plan pr m'en procurer. Senechal. Tél. : 80 55 62 99 le soir.

IMPR. SEIKOSHA GP 100 + INTERF. parai. Centronic. Faire offre à Pierre-Phi· lippe. Tél. : 47 35 7217.

**POUR TI 99/4A CART. RS 232** (interne). Même en panne. Tél. : (1) 60 29 43 87 ap. 19 h.<br>MODULES MATHS ET STATS PR HP

41. E. Descourieres, 7, rue de la Terrasse, 75017 Paris. Tél. : (1)42 6712 26.

LECT. APPLE IIC SEUL. TEL. : 89434947 ap.19 h.

LIVRES SUR LANG. MACHINE C 64. Andrin, 96, rue de Mairieux, 59600 Maubeuge. Tél. : 27 62 27 01 ap. 19 h. .

LECT. K7 PR AUCE. TEL. : 60 22 25

39.<br>MEV. 8 Ko ou MEM. 32 Ko PR OLIvetti MIO à px intéres. M. Guillaume. Tél. : 41 34 40 30 ap. 19 h 30.

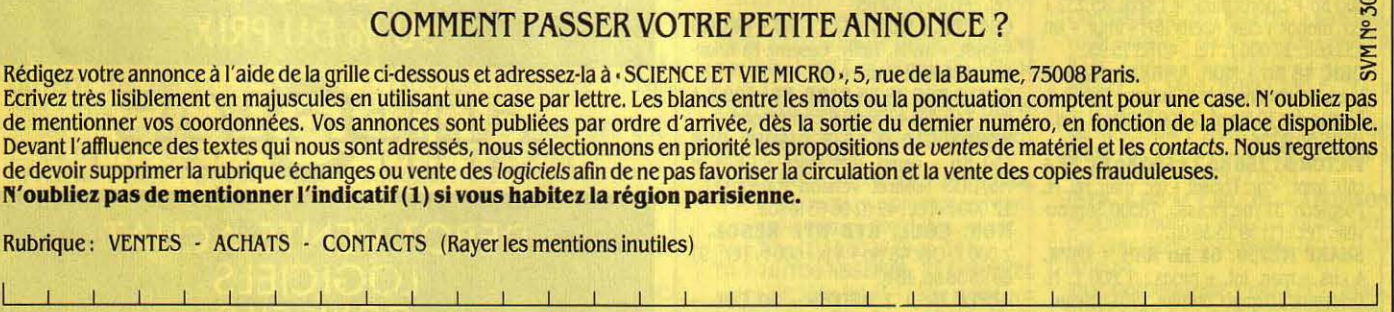

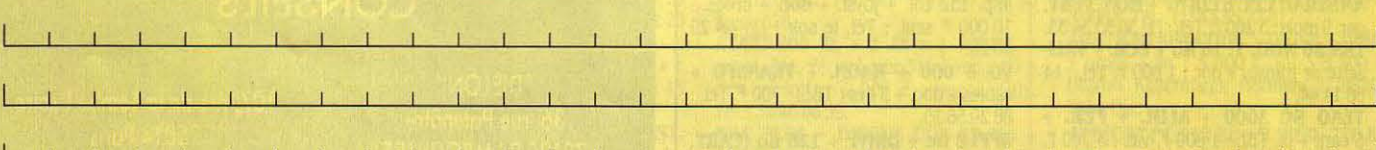

 $\mathbf{r}$ 

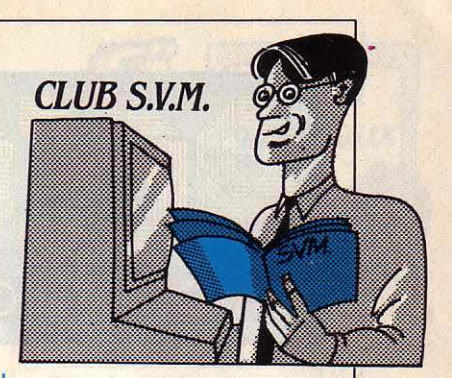

# *AMSTRAD:*  LE MYSTÈRE DES RUBANS ENCREURS | LETI-99 PERD SON JOURNAL

AMSTRAD N'A DÉCIDÉMENT pas de chance avec ses four· nisseurs. Après la pénurie de disquettes 3 pouces, qui dans l'immédiat semble ré· glée, voici qu'éclate à la face du monde un nouveau scan· dale : celui des cartouches de ruban pour l'imprimante du PCW I Un de nos lecteurs, qui a soulevé le lièvre, nous écrit:

• FIDÈLE LECTEUR DE VOTRE revue, je tiens à vous informer de ce que je considère comme une escroquerie. Je pense d'ailleurs que vous ne publierez pas cette lettre pour diverses raisons, la première étant qu'il serait éton· nant que vous osiez vous en pren· dre à Arnstrad ! Les faits : je possède un PCW 8256 et j'en suis très satisfait à bien des points de vue. J'en ai un usage intensif, du fait que j'édite une thèse. J'ai donc en l'espace de deux mois, consommé quatre cassettes de ruban encreur pour l'imprimante. Ayant besoin d'une cassette

#### **QUALITE COURRIER SUR QL**

Suite à l'article paru dans le Club SVM du dernier numéro (• L'enfer des imprimantes sur QL •), Pierre Morisot. de Paris, nous envoie un complément d'in· formation pour obtenir une impression en qualité courrier sur une imprimante Epson LX-80 connectée à un Sinclair QL avec le traitement de texte Quill. Cer· tains codes du gestionnaire d'im· primante doivent être modifiés comme suit:

- code d'ouverture : Esc,@, Esc, R, SOH, Esc, x, 1
- début indices  $\vee$ : Esc, x, 0, Esc, S,1
- $-$  fin indices  $\vee$ : Esc, T, Esc, x, 1  $-$  début indices  $\wedge$  : Esc, x, 0, Esc,
- S,O
- $-$  fin indices  $\wedge$ : Esc, T, Esc, x, 1

neuve, j'en achète une chez mon . revendeur habituel. Au moment de la mettre en place, je constate que le ruban est en vrille. Cela n'est pas grave et j'ouvre la cassette... pour constater que la quantité de ruban qui s'y trouve est quatre fois moindre qu'habi· tuellement. Pensant à une malfaçon, je retourne chez mon reven· deur. et là nous constatons qu'elles sont toutes aussi dégar· nies. Ayant déjà ouvert les précé· dentes avant de m'en débarrasser, je suis certain qu'elles étaient garnies correctement par rapport au dernier arrivage. Je puis vous dire que je ne suis pas du tout content et mon revendeur de même. En effet. qu'est ce que cela veut dire ? Tout simplement que ce produit consommable subira une forte rotation par sa perte de capacité, et à 100 F la recharge, compte tenu du nom· bre d'appareils en usage. cela fera un joli bénéfice. Celui qui n'en fait pas grand usage ne peut s'en apercevoir. Pour identifier les cassettes en question, rien de plus facile : elles ont deux lames verticales sur le dessus, alors que les • bien garnies • n'en ont qu'une. Les bonnes n'ont pas de marque sur l'emballage, les mauvaises portent la référence : PT NO SOFT 06041. •

Jacques GESRET (Bayonne)

UNE TELLE ENQUÊTE NE MÉrite que peu de commentaires ! Renseignements pris auprès d' Amstrad France, tout est confirmé... La raison ? Les pre· mières séries de cassettes, les

· bien gamies ·, provenaient de Corée du Sud. Désonnais, elles viennent d'Angleterre, au même prix de gros, mais avec effective· ment environ quatre fois moins de ruban. Personne jusque-là ne s'en était semble·t-il aperçu. Un revendeur parisien, par exemple, a bien constaté qu'il vendait beaucoup plus de recharges depuis quelque temps, mais sans avoir jamais de plainte de client Reste à savoir si les coréennes étaient anonnalement pleines, ou les anglaises anormalement vides... En tous les cas, Amstrad France affirme être à la recherche d'une nouvelle source d'approvi· sionnement. en France, qui se fondera sur la quantité de ruban offerte à l'origine. A suivre donc.

99 Magazine, revue consacrée au Tl-99 de Texas Instruments, micro-ordinateur dont la fabrica· tion est stoppée depuis trois ans, sort en juillet son onzième et der· nier numéro. Dommage pour les fans de cette excellente machine, qui n'avouait guère de défauts. Tous les numéros de la revue sont cependant encore disponi· bles, ainsi que les cassettes d'ac· compagnement où l'on retrouve les programmes publiés. D'autres logiciels (jeux, utilitaires) sont également disponibles, sur cassette ou disquette. Une re· mise de 30 % est faite sur les prix habituels de 40 f le numéro et 55 f la cassette. Pour tout rensei· gnement. s'adresser aux Editions MEV, 64-70 rue des Chantiers, 78000 Versailles.

# *C'EST VOUS QUI LE DITES !*

M. MARTIN DE PARIS, NOUS ôte les mots de la bouche : • Lecteur attentif de votre revue depuis les premiers numéros, Il me semble malgré tout y manquer une rubrique , Courrier des Lecteurs •

#### UN · TICKET · APPLE-CITIZEN

Pour connecter n'importe la· quelle de ses imprimantes à un Apple Il, Citizen commercialise une interface parallèle (Centronics), destinée au système d'ex· ploitation DOS 3.3. Cette nouvelle interface permet la connexion non seulement des imprimantes matricielles de Citi· zen, mais également de l'impri· mante à marguerite Première 35. Vendue 1 000 F, elle est distribuée en France par Geveke Elec· tronique et Scoatec Périphéri· ques.

où chacun ferait part de ses mésa· ventures (connexion, compatibilité, bugs, etc.), car malgré le travail des rédacteurs. rien ne remplacera jamais l'expérience au long cours des milliers d'utilisateurs. ·

On ne saurait mieux dire. Le Club SVM est fait pour cela, et c'est le contenu de vos lettres qui en fournira la matière première. Aussi, n'hésitez pas. Vous avez une mésaventure, un problème à résoudre, vous avez trouvé des solutions capables d'intéresser d'autres lecteurs, faites nous en part. Nous lisons tout !

YannGARRET

**SCIENCE & VIE MICRO Nº 30 · JUILLET/AOUT 1986** 

#### **BOIRE UN PETIT COUP**

Boire un petit coup, c'est agréable, dit la chanson. Rien de plus simple, renchérit AAVA, le pre· mier annuaire argus des vins et alcools. En passant par son ser· vice télématique, vous pourrez sélectionner l'un des trois cents crus proposés par plus de 120 petits producteurs. Aucune exclu· sivité dans les régions représen· tées. AAVA a parcouru toute la France pour intéresser les viticul· leurs à son projet. Le résultat pour le consommateur : des petits et grands vins au prix pro· ducteur. Quelques exemples : de l'Archambeau, un petit graves 83 pour 35 F la bouteille, du Medot, un champagne brut plus qu'ho· norable pour 53 F 50, etc. Et si vous vous intéressez aux vieux millésimes des vins de Bordeaux, AAVA vous en donne les cota· tions argus avant de se lancer, à la rentrée, dans un service de vente aux enchères par Minitel ! Réussiront-ils cet ambitieux pro· jet ? Suite au prochain numéro... Accèsparle.36159177+AAVA.

#### ACHÈT&MOI UNE AUTO

Vous cherchez la fidèle guim· barde qui vous mènera à bon port pour prendre le large. Solution à tous vos problèmes : la Centrale des particuliers. Vous pouvez dé· sormais, même au beau milieu de la nuit, consulter ses 10 000 annonces sur Minitel. Si vous n'avez pu trouver la bonne oc· cas', pensez également à consul· ter les fichiers des garages et concessionnaires membres de la CSNCRA (Chambre syndicale na· tionale du commerce et de la ré· paration automobile). Plus mo· deste avec un millier d'annonces classées, il ne concerne pour le moment que l'Alsace, le Nord et la Picardie. La recherche s'y fait par le prix, le modèle, l'âge du véhicule, sa puissance fiscale ou sa carrosserie. N'oubliez pas enfin que vous pouvez aussi jeter un coup d'œil sur Apex, spécia· lisé dans les petites annonces proposées par le personnel des constructeurs automobiles. Accès par le .36 15 91 77 +ARGUS pour les occasions de la Centrale des particuliers ; + TELAUTO pour les occasions des garages ; + APEX pour les véhicules du personnel des constructeurs.

# *IAISSBZ-VOUS MBNBRBN BATEAU*

bourse aux équipiers. Qui sait ? Peut·être trouverez-vous un riche armateur qui n'attend que vos bons et loyaux services pour mener son yacht dans le Pacifi· que ... Accès par le 36 15 91 77 + BATO; les fidèles peuvent ensuite passer par le .36 14 91 66. li leur faut pour cela accumuler, sous leur pseudonyme, 600 secondes de consultation sur la fonction kiosque, *à* moins de cinq jours d'intervalle. Pour la Fédération française de voile, composez le 36

VOS PAPIERS, S'IL VOUS PLAIT! Vous souhaitez connaitre la marche à suivre pour faire sortir seul un mineur du territoire fran· çais ? Vous avez un doute sur l'endroit où vous devez vous rendre pour faire légaliser un di· plôme ? La banque de données du Centre d'information civique souhaite vous faire gagner du temps. Son objectif affirmé : re· censer plus de 350 formalités ad· ministratives. Malheureusement, quand on découvre quelques la· cunes comme· celles touchant les cartes d'identité et passeports, on a de sérieux doutes sur son efficacité. Préférez-lui donc le ser· vice du Particulier qui a pensé à tout et vous guide tout au long de votre vie, de la naissance au décès. Vous y trouverez même des conseils pour vos placements boursiers. Accès par le 36 15 91 77 + C/CINFO pour le centre d'information civique ; + PAR pour le

15 91 77 + FFV.

**E T VOGUE LE NAVIRE... SI** vous êtes un fana de ba· teaux, allez donc faire un petit tour sur Bato. Vous ne le regretterez pas. Dirigez-vous d'abord vers le pont supérieur pour vous plonger dans les pages jaunes de la mer. Vous y glanerez sûrement quelques précieuses adresses. De là, réfugiez-vous dans les salons et sélectionnez les courses que vous ne voulez pas manquer cet été. Arrêtez· vous quelques instants devant le tableau de bord pour lire les fla· shes des correspondants déjà embarqués sur leurs galères. Ils vous diront, par exemple, à quoi vous deviez vous en tenir dans la baie de Lannion ce matin à 9 h30. Enfin, avant de quitter le bord, n'oubliez pas de passer par la ca· pitainerie. Qui sait, vous réussi· rez peut-être à vous y faire em· baucher !... Dans le cas contraire. ne vous découragez pas trop vite. La Fédération française de voile peut, elle aussi, vous ouvrir sa

#### ÉTRANGER

Plusieurs offices du tourisme de pays étrangers ont déjà compris les vertus du Minitel français. Si vous décidez ainsi d'avoir de la Suisse dans les idées, vous trouverez, par son office, toutes les adresses utiles, le calendrier des manifestations de l'été, les lieux à visiter, les formules d'hé· bergement possibles, les escapa· des à prix réduit... Mêmes services proposés par la Yougoslavie, la Roumanie ou l'ile de Jersey. Accès par le 36 14 91 66 + les trois premières lettres du pays précédées de OT ( OTSUJ, OTROU, OTYUG, OTJER).

**Minitel** réseaw

#### CANARD LAQUÉ SUR CANAPÉ

Quand on est au bout du rouleau comme vous l'êtes avant ces vacances, il serait trop bête de se compliquer la vie avec des repas à préparer. Bienheureux habi· tants de la Rochelle, Carcas· sonne, Strasboug, Metz, Nancy et leurs environs ! Moyennant une commande minimale de 100 F, plusieurs restaurants de vos villes vous proposent leurs cartes sur Minitel. Vous n'avez qu'à pas· ser commande pour être livré dans l'heure qui suit. A condition toutefois que vous ne dépassiez pas les tranches horaires 11·15 heures et 19·23 heures. Accès par le .36 14 91 66 + RESTIN pour obtenir des informations sur ce service et par le 36 15 91 77 + **KIRK**<sub>+</sub> RESTIN pour consulter les cartes et passer vos commandes.

#### . NOMBRILISME

Aie, je craque ! Mes vieilles an· goisses qui reviennent et mon psy qui m'a abandonné pour l'été. Pas de panique. Psyco me propose son divan informatisé. En consultation, son • psycholo· gue • s'évertue à me poser des questions dont le contenu diffère en fonction des précédentes ré· ponses que je lui ai faites. Mais ne demandez pas à Psyco de donner dans la nuance, ce n'est franchement pas son fort. Accès par le 36 15 91 77 + *PSYCO.* 

#### BAC DERNIÈRES

Depuis le soir même des épreu· ves, pour toutes les académies de la France métropolitaine, les lycéens peuvent consulter le cor· rigé de leurs épreuves de maths/physique/chimie. Quelle que soit leur section, il leur est communiqué en abrégé sur leur petit écran Minitel. Un bon exer· cice pour les révisions d'été. Accès par le .36 15 91 77 + MNEF ou LIBE.

Patricia MARESCOT

question. Elle serait bien capable de ne plus décamper. Reste donc l'hôtel. En interrogeant le service Rifotel, vous serez informé, en quelques minutes, des disponibi· lités hôtelières de la capitale, au jour même de votre consultation. Accès par le 36 14 91 66 + RIFTEL.

Particulier.

Y'A BON DODO Décidément, la bonne tante Gertrude a toujours le chic pour débarquer quand on ne l'attend plus ! A vous de lui trouver, au pied levé, une chambre où la loger. Chez vous, il n'en est pas

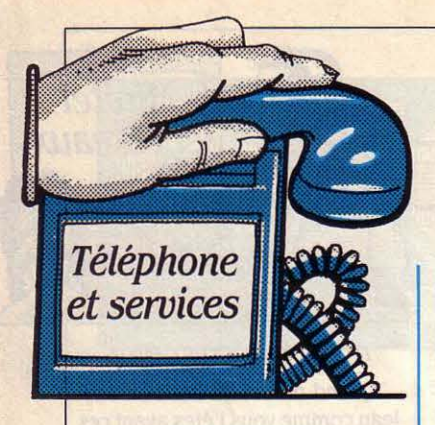

#### **MCI EN FRANCE**

AT&T n'est plus le seul corres· pondant américain des P&T : son principal concurrent MCI peut maintenant établir des communi· cations depuis les Etats-Unis vers la France. MCI assure d'ores et déjà environ 7 % d'un trafic téléphonique Etats-Unis-France qui représente près de 70 millions de minutes par an. Par ailleurs, France Câbles et Radio, une filiale des P&T, a signé le 30 mai dernier un accord avec MCI International pour interconnecter leurs messageries respectives, Missive et MClmail. Cette interconnexion permettra aux abonnés des deux messageries de s'échanger des messages.

#### À L'AIDE ! ! ! AAAAAHHH... BIP, BIP, BIP

Nuit obscure à Aubervilliers : un mauvais s'abat sur sa victime innocente et frêle. Elle fuit - tic tic tic, bruit du talon aiguille sur le trottoir -, se précipite dans une cabine téléphonique, compose le 911. Mais l'abominable arrive et ... De l'autre côté, la police décroche, reconnait d'où on l'ap· pelle, accourt : elle se saisit de l'assassin dont les mains dégouli· nent encore de sang ; la jeune fille sera vengée. La technique du • Enhanced 911 • est courante aux Etats-Unis : lorsqu'on compose ce numéro, même sans rien dire et en raccrochant tout de suite, un ordinateur associé au commutateur retrouve l'adresse de l'appelant et lui envoie des secours. Près de cent cinquante systèmes de ce type ont été installés depuis 1979, et le prochain le sera cet automne dans l'Etat de New· York.

# LE PLUS PETIT **TÉLÉPHONE DU MONDE**

E RADIO-TÉLÉPHONE<br>portatif vous permet d'ap-<br>peler de n'importe où vers portatif vous permet d'appeler de n'importe où vers n'importe quel endroit du monde, que ce soit le Zambèze, le Japon ou le cottage de votre grand-mère. Il mesure 18 cm sur 7,6 cm et 2,5 cm d'épaisseur, et pèse 390 g avec un émetteur de 600 mW. Pour l'instant, il ne fonc· tionne que sur les réseaux de radio-téléphone cellulaires an-

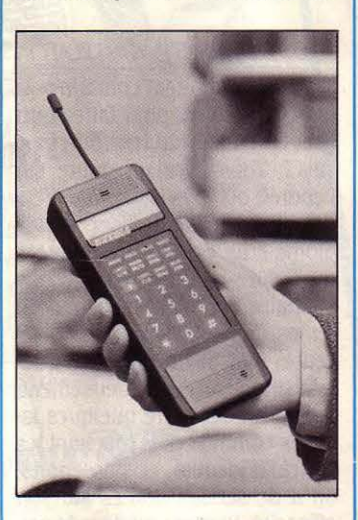

glais et américain. La firme britannique Technophone de Woking. dans le Surrey, le vend depuis huit mois 1 990 £, soit près de 21 000 F HT. Un télé· phone portatif d'un autre genre est étudié par une petite société des Alpes-Maritimes, Ticfir SA : il

#### ALLONS À L'EXPO

Pour ceux qui trainent à Paris cet été, le Palais de la Découverte accueille jusqu'en septembre une exposition du CNET sur • les réseaux de la communication •. On y voit expliqué de manière assez claire l'essentiel du fonctionnement du réseau téléphoni· que, sous toutes ses formes. Quelques objets sont amusants, comme la démonstration d'un commutateur Strowger ou la machine Sparte qui prononce - très mal - les mots que l'on écrit sur son clavier.

aurait la taille d'un grand paquet de cigarettes, et communiquerait par liaison infrarouge avec une borne reliée au réseau téléphonique général. Chaque borne aurait 2,8 m de haut. Le système est en cours d'examen par le CNET: il pourrait remplacer les cabines téléphoniques - et supprimer le vandalisme. Un inconvénient est la portée limitée de l'infrarouge qui obligerait à téléphoner à moins de dix mètres de la borne. Un autre problème de taille est que, comme le constate l'inventeur, Raoul Parienti, • Il faudrait convaincre les gens de s'équiper.·

#### DES MARKS EN MOINS

C'est au tour de l'Allemagne de se plier au mouvement de baisse des prix des télécommunications internationales. A partir du 1<sup>er</sup> juillet, les communications passées depuis la RFA vers les Etats-Unis seront taxées une unité (soit 23 pfennigs, environ 0,74 F) toutes les 3,7 secondes au lieu de 2.7 secondes. La minute transatlantique reviendra donc aux heures normales quelque 11,80 F à un Allemand, contre 10,15 F à un Français. Mais le régime allemand ne fait aucune différence de tarification selon l'heure de la journée, ce qui en fait un des plus chers des pays industrialisés.

#### MALAISE DANS LES TÉLÉCOMMUNICATIONS

L'année 1985 n'aura pas été brillante pour l'industrie française des télécommunications. Son chiffre d'affaires a atteint 23 mil· liards de francs, soit une hausse annuelle en francs courants de 3,6 %, ce qui, compte tenu de l'inflation, constitue une stagnation. Ce résultat inquiétant fait suite à des années beaucoup plus prospères, où le taux de crois· sance atteignait couramment 15 %. Cette mauvaise évolution est due à la baisse des commandes des PTT et aux difficultés à l'exportation. Elle reflète un contexte de malaise, où les restructurations à venir n'en finissent pas de s'opérer : la CGCT offre toujours à l'achat sa cuisse commutation, que son père Gouvernement ne se résoud pas à livrer à l'amant AT&T, pour l'heure déconfit, ou à un autre tendron européen (Ericsson, Siemens ?). La marâtre DGT signale qu'elle n'est pas pressée, qu'elle n'a besoin de nouveaux commutateurs que pour l'après 1990. Dans l'ombre, le machiavélique groupe CGE aspire à devenir un géant en avalant les filiales euro· péennes d'ITT. Le dénouement approche.

#### ILS RÉPONDENT À VOTRE PLAGE

Vous vous dorez sur la plage. Mais un doute terrible vous as· saille : en ce moment même, un cambrioleur téléphone chez vous, constate que vous n'êtes pas là, et vient emporter votre collection complète d'ordinateurs. Argl ! La société parisienne DVL vous propose Perma 24. Votre ligne téléphonique est détournée vers son standard où l'on répond • Allo, oui ? • Dépité, le Rapetou raccroche, vos biens sont sauvés. Perma 24 peut aussi enregistrer les messages de vos amis, que vous pourrez consulter par Minitel. Ce service vous re· viendra 490 F TTC pour une se· maine et ensuite 70 f par jour. Rassuré ? Tournez-vous de cinq degrés, la fesse droite est encore un peu blanche.

Hervé KEMPF

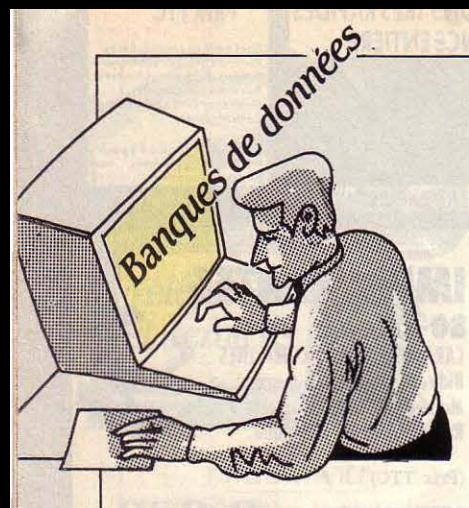

Dans cette nouvelle édition, plus serveurs Mead, Newsnet, Perga-<br>de 150 nouvelles banques se mon, Orbit et The Source.<br>mongonal finances bien sûr! Tel.: 19(1)6174913393. Dans cette nouvelles banques se<br>trouvent référencées. De plus le<br>format a changé. En effet la<br>cuvée 86 se présente sous une<br>le context de New York: Diogen 2,400 bps est décommis quy et le context parties pour-<br>a changé. En Forme classique 21 x 29,7 ce qui le serveur de New York : Dioge-<br>forme classique 21 x 29,7 ce qui le serveur de New York : Dioge-<br>accroît grandement la clarté de les qui contient plus de 50 000<br>for heure pleine, les tarifs ionie ciassique 21 x 29,7 ce qui nes, qui contient plus de 50 000 En heure pleine, les tarifs sont les mois à venir les observations accroît grandement la clarté de enregistrements sur l'intégralité suivants : 300 bps : 12 365 F TTC. Renseignements : Ca-<br>therine Raffour, ANRT. Tél. : (1) 45<br>01 72 27. La diffusion est assurée<br>01 72 27. La diffusion est assurée<br>closure qui présente plus de let dans la joie et l'allégresse tant au fichier Halle

veurs français (ACSF) qui entame le sont parmi les entreprises nou-<br>sa cinquième année d'existence vellement cotées. Voilà une mine d'un fichier décrivant les dix hors-spécialisée dans les régimes de vient d'élire un nouveau bureau à d'informations à ne pas négliger. la-loi les plus recherchés de tous santé pour cadres surmenés est<br>l'issue de son assemblée géné-<br>peux nouveaux fichiers viennent les États-Unis (portraits l'issue de son assemblée géné-<br>
rale. Le président en est Georges<br>
pouveaux fichiers viennent<br>
taillés des exactions, etc.). Les Fitness Newsletter • Tout un prodeotex), la secrétaire générale des ... Microsearch, la laires américains. De quoi rêver<br>Catherine Spinola (Télésystè-Catherine Spinola (Télésystè-<br>mes) et enfin le trésorier Jean-<br>20 000 questions pratiques sur cuttive Telecom Sustems Inc.

# **LA GRANDE** *REVUE AMERICAINE*

ACCORD L'HEURE OÙ TOUS NOS d'être chargés sur la banque de matériels et logiciels micros de Voici quelques semaines a été quotidiens regorgent de données • Comprehensive Core toutes origines est désormais in-<br>ené un protocole d'accord entre publicités proposant des Medical Library • : maladie du foie terrogeable. signé un protocole d'accord entre **de la** publicités proposant des Medical Library • : maladie du foie terrogeable. Enfin, signalons la si-<br>la Compagnie générale des eaux prix imbattables sur les billets et gynécologie. En la Compagnie générale des eaux prix imbattables sur les billets et gynécologie. Enfin, National gnature entre Compuserve et Nis-<br>et le serveur Télésystèmes aux d'avion pour les Etats-Unis, il Technical Informations Service et le serveur Télésystèmes aux d'avion pour les Etats·Unis, il Technical Informations Services a sho Iwai d'un accord permettant termes duquel les deux partenai- nous a paru indispensable de été rechargé et son accès rendu l'accès du serveur depuis le<br>res s'engagent à développer et à vous proposer le frisson califor- plus aisé. Des progrès, peut Jap res s'engagent à développer et à vous proposer le frisson califor-<br>commercialiser des systèmes in-<br>commercialiser des systèmes incommercialiser des systèmes in-<br>formatiques nécessaires dans le dans notre rubrique. C'est pour- Latham, NY 12110. Tel. : 19 (1) formatiques nécessaires dans le dans notre rubrique. C'est pour- Latham, NY 12110. Tel. : 19 (1) NIF (Network Info-Forum). Rensei-<br>Cadre de l'utilisation des réseaux quoi nous passons en revue ce 518 783 1161. cadre de l'utilisation des réseaux quoi nous passons en revue ce 518 783 1161. gnements : Compuserve, PO BOX<br>Cablés Dès cette année les deux mois-ci toutes les nouveautés câblés. Dès cette année les deux mois-ci toutes les nouveautés <br>
sociétés étudient en commun des que les grands serveurs améri-<br> **Chase Econometric :** charge- Bld, Colombus, 0H 43224. Tel. : sociétés étudient en commun des que les grands serveurs améri-<br>applications liées à l'interactivité cains ont ajoutées à leur catalo-<br>ment récent sur la banque de 19(1)6144570802. applications liées à l'interactivité cains ont ajoutées à leur catalo- ment récent sur la banque de<br>
et aux possibilités de l'informati- que ces dernières semaines, y données Middle East and Africa et aux possibilités de l'informati- que ces dernières semaines, y données • Middle East and Africa •<br>que à la maison • téléchargement que à la maison : téléchargement compris, vous le verrez, quelques de 1200 séries nouvelles sur 18 Delphi : l'histoire ne dit pas si les de didacticiels ainsi qu'un accès services baroques ou pour le pays. Certaines séries services baroques ou pour le pays. Certaines séries intègrent promoteurs de cette nouvelle moins inattendus. Les serveurs déjà 1985. Une performance banque de données eurent un aux banques de données d'ima- moins inattendus. Les serveurs déjà 1985. Une performance banque de données eurent un<br>Res des données d'ima- sont classés par ordré alphabéti- Renseignements : 150 Monument parrain bourquignon ges. sont classés par ordré alphabéti- Renseignements : 150 Monument pas.<br>que Par manque de place, nous Rd, Bala Cynwyd, PA19004-1780. RÉPERTOIRE avons dû nous contenter de Tel. : 19 (1) 215 667 6000. qu'ils viennent de charger Wine La neuvième édition du réper-<br>Human, N'oubliez pas de réserver **Compuserve** : The Electronic dique, établit une liste exhaustive toire des banques de données en Human. N'oubliez pas de réserver Compuserve : The Electronic . dique, établit une liste exhaustive conversationnel de I' ANRT (Asso- le numéro du mois prochain pour Answer Man est sans doute la pre· des propriétés des eaux de source ciation nationale de la recherche connaître les dernières banques mière banque de données au des montagnes nocheuses. Ren-<br>de données proposées par les monde à fournir la liste de tous seignements : 3 Blackstone technique) vient de paraître. de données proposées par les monde à fournir la liste de tous seignements : 3 Blackstone d'annuncier à fournir la liste de tous seignements : 3 Blackstone d'annuncier à fournir la liste de tou

closure qui présente plus de fêter dans la joie et l'allégresse tant au fichier Halley's Comet.<br>10 000 entreprises sur le point son deux cent cinquante millième Renseignements : 12490 Sunrise par la librairie Lavoisier à Paris. 10 000 entreprises sur le point son deux cent cinquante millième par la librairie Lavoisier à Paris. ELECTION Wall Street. Les plus grosses plus- dront avec émotion des débuts  $Tel.$  : 19 (1) 703 689 6000. L'Association des centres ser-<br>veurs français (ACSF) qui entame le sont parmi les entreprises nou-<br>les financiers du monde entier rent un contrat. Le temps passe ... Human : depuis la fin mai, une vellement cotées. Voilà une mine d'un fichier décrivant les dix hors- spécialisée dans les régimes de

rale. Le président en est Georges<br>Challais (CISI), le vice-président<br>Jean-Louis Romanini (France Vi-le de la place de la place de la place de la place de la place de la place de la place de la place de la place de la place

Rd, Bala Cynwyd, PA19004-1780. raine bretonne, toujours est-il<br>Tel.: 19(1) 215 667 6000. qu'ils viennent de charger Wine

Valley Drive, Reston, VA 22096

mes) et enfin le trésorier Jean-<br>Louis Olivry (SIE). Duis Olivry (SIE). Productions of the Court, Indianapo-Ils, IN 46268. Tel. : 19 (1) 317 872 2045.

Arnaud DAGUERRE

~

l

"'

**ALORS, CA VIE** 

#### **ANNONCÉS** *EN RETARD.*

MATÉRIEL : Commodore: Side· car, un émulateur de l'IBM PC destiné à l'Amiga et qui permettrait de faire tourner une applica· tion sous MS·DOS, pourrait être disponible début septembre. Son prix n'est pas encore fixé.

Data General : le DG One Model 2 qui se distingue de la précé· dente version par une meilleure lisibilité et la possibilité de rece· voir un disque dur est disponible en quantité limitée dans un délai moyen de 15 jours.

Philips : le VG 8235, micro-ordinateur à la norme MSX 2 équipé de 4 logiciels (MSX·DOS, le logi· ciel de dessin Designer, le ges· tionnaire de fichiers Filer et un traitement de texte), a été an· noncé au mois de juin. Sa dispo· nibilité est immédiate.

voir.

bre.

née.

ment prévu.

tembre.

tembre.

ICV : ce lecteur de disquettes 3 1/2 pouces d'un constructeur français, connectable aux Ams· trad CPC 6128, 664 et 464, et qui permet de résoudre les problè· mes liés à la rareté des disquettes 3 pouces, est disponible au prix de 2 290 F TTC. .

SMT-Goupil : le Goupil Club (voir essai page 46) est un microordinateur portatif, compatible avec l'IBM PC, équipé de deux lecteurs de disquettes au format 3 1/2 pouces et de 768 Ko en standard de mémoire vive. La dis· ponibilité du Goupil Club est pré· vue pour septembre, son prix de base est de 19 500 F HT.

Exelvislon : pas de changement en ce qui concerne la nouvelle version de l'EXL 100 dont la fabri· cation devrait être lancée en août et dont la disponibilité est tou· jours prévue pour septembre.

Olivetti : le M 28, micro-ordinateur compatible avec l'lBM PC·AT devait être disponible aux alen· tours de la mi-juillet.

Les informations publiées dans cette page sont exactes à la date du 16 juin 1986.

MATÉRIEL : Commodore : l'Amiga, né sous le signe du retard, n'est toujours disponible qu'aux normes américaines. La machine aux normes européen· nes, d'abord attendue pour le mois de mai et dernièrement pour la fin juin, ne serait finale· ment disponible qu'en septem· bre. En attendant Commodore annonce la disponibilité en quan· tité limitée d'une version intermé· diaire dont la norme vidéo serait PAL-SECAM mais qui garderait un clavier QWERTY. La date de dis· ponibilité du clavier AZERTY est, pour l'instant, impossible à pré·

Commodore encore dont le PC 40, nouvelle dénomination du Commodore AT (voir SVM Actua· lités), devait être disponible au mois de mai puis au mois de juin. La sortie de ce micro-ordinateur compatible avec l'IBM PC·AT est repoussée au mois de septem·

Apple : la trace du modem 1 200 bauds semble retrouvée ! Prévu pour décembre 1985, cet accessoire avait été oublié par Apple qui le mois dernier encore était incapable de donner une date de sortie. Il semblerait aujourd'hui que ce modem soit en cours d'agrément aux PTT. Sa date de disponibilité n'est pas encore pré· cisée mais pourrait intervenir dans le dernier trimestre de l'an·

Olivetti : la sortie du M22, microordinateur portatif, compatible avec l'IBM PC et susceptible d'être équipé d'un disque dur est repoussée au mois de septembre au lieu du mois de juin initiale·

IBN : le nouvel IBM PC-AT 3 et le nouveau clavier de 102 touches étaient attendus en juin. Leur dis· ponibilité est repoussée en sep-

LOGICIEL: K-Man 2 : la version française de ce puissant logiciel intégré pour IBM PC et compati· bles devait être disponible en mars puis en juin. Elle ne serait disponible selon son importateur ISE-CEGOS qu'au mois de sep-

Guru : ce système·expert de ges· tion pour IBM PC et compatibles déja disponible en anglais, serait disponible en version française au mois de septembre.

K Base 5000 : la version fran· çaise de ce système de gestion de base de données relationnel pour lBM PC et compatibles ne verra pas le jour avant septembre ou octobre. Microsoft qui l'édite déjà en version française assure pour· tant que le manuel est déjà tra· duit.

Windows : ce logiciel intégrateur pour IBM PC et compatibles, disponible en version anglaise, était prévu pour juin en version fran· çaise. Sa sortie est repoussée à juillet.

Turbo Prolog : ce logiciel conçu par Borland pour fournir aux IBM PC et compatibles un langage d'intelligence artificielle ne serait disponible qu'au mois de septembre.

Sidekick : la version française de cet agenda électronique pour Macintosh était prévue pour le mois de janvier 1985. Sa sortie régulièrement repoussée depuis,<br>est annoncée pour le mois de septembre.

Lotus : la sortie de la version française de Symphony Link, le module de communication du logiciel intégré Symphony, est at· tendue depuis février et avait été repoussée au mois de juin. Un nouveau retard porte ce délai au mois d'août.

FIL : pas de changement en ce qui concerne la disponibilité des logiciels de gestion pour TO 9. Prévue en octobre 1985, la comptabilité, la gestion de stocks, la paye et la facturation pourraient être en vitrine au mois de septem· bre.

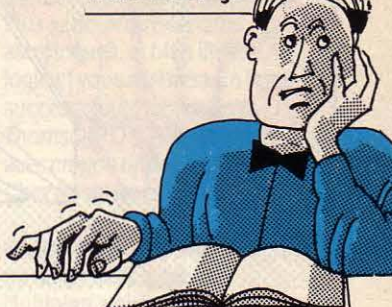

**ARRIVES** 

MATÉRIEL : **IBM** : la gamme rajeunie de micro-ordinateurs IBM est disponible en ce qui concerne le PCG 256 Ko, PC·XT SFD et PC· XTSDD.

Commodore : la nouvelle ver· sion du Commodore 64, baptisée 64 N et qui ne se distingue de son illustre prédécesseur que par une nouvelle carosserie est disponi· blé.

LOGICIEL : GEN : les modulés GEM Graph, GEM Workchart et GEM Toolkit, qui constituent une partie de ce logiciel intégrateur concurrent de Windows, sont dis· ponibles.

Guillaume VIGNOLES

#### *URLTARDATAllŒDUMO/S*

Javelin : ce tableur pour IBM PC qui comprend des fonctions sophistiquées de calcul et de repré· sentations graphiques des don· . nées (voir page 84), a été annoncé par La Commande Elec· tronique qui l'importe en France, dès le mois de février. A cette époque pourtant, cette société normande ne disposait que de versions d'évaluation. L'arrivée du produit en version anglaise est· très récente et ses essais ont à peine commencé. D'abord donné pour disponible au mois de mai puis au mois de juillet dans sa version anglaise, Javelin ne serait commercialisé qu'à la mi·août aux environs de 6 000 F HT. Une version française pourrait voir le jour au mois d'octobre.

SCIENCE & VIE MICRO Nº 30 - JUILLET/ AOUT 1986

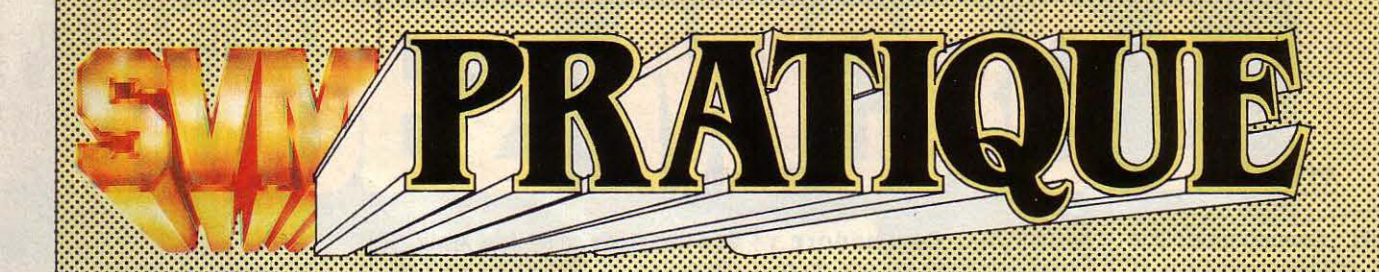

### *LES DESSINS SONT DE ALAIN MILLERAND*

### *:f* **LES LOO/CIELS FAMILIAUX** ::::::::::::::::::::::::::::::::::::::::::::::::::::::::::::::::=··

### **JEUX**

**Meurtres sur l'Atlantique** : testée dans le numéro 26 de SVM, cette enquête policière particulièrement complexe qui se déroule à bord d'un luxueux paquebot est désonnais disponible sur Thomson MO 5 et TO 7/70. Cassette: 200 F. Chez lnfogrames.

**Héritage l,** panique à Las Vegas: ce jeu d'aventure entièrement graphique, testé sur Thomson MO 5 dans notre numéro 26, existe désormais sur Amstrad CPC et MSX et a été amélioré au passage. Cassette chez Jnfogrames. Prix non communiqué.

**Mermed : vous êtes poursuivi** par une créature de cauchemar qui veut absolument vous épouser, et vous êtes prêt à tout pour lui échapper, y compris vous réfugier au fond de l'océan ! Malheureusement pour vous, la mégère a de la suite dans les idées, et n'hésite pas à enfiler un scaphandre pour vous retrouver. Pour Commodore 64, cassette: 120 f. Disquette: 240 f. Pour Amstrad, Cassette: 120 f. Disquette: 160 F. Chez Activision.

**Alter ego :** un logiciel original qui vous propose de vous faire vivre une autre vie ! Après avoir créé un personnage, vous devez l'aider à faire face à tous les problèmes auxquel un être

humain peut être confronté durant son existence, de sa naissance jusqu'à sa mort. Le logiciel existe bien sûr, en deux versions: homme ou femme ! Pour Commodore 64, Disquette: 260 f. Pour Apple de la série Il, Disquette : 330 F. Chez Activision.

**International Karaté** : dans ce jeu de combat. vous devrez affronter un adversaire coriace à travers différents paysages du monde entier. Pour Commodore 64. Cassette: 120 f. **Chez Activision.** 

**Les dents de sa mère** : ou· comment réussir à rejoindre la belle dans sa chambre à trois

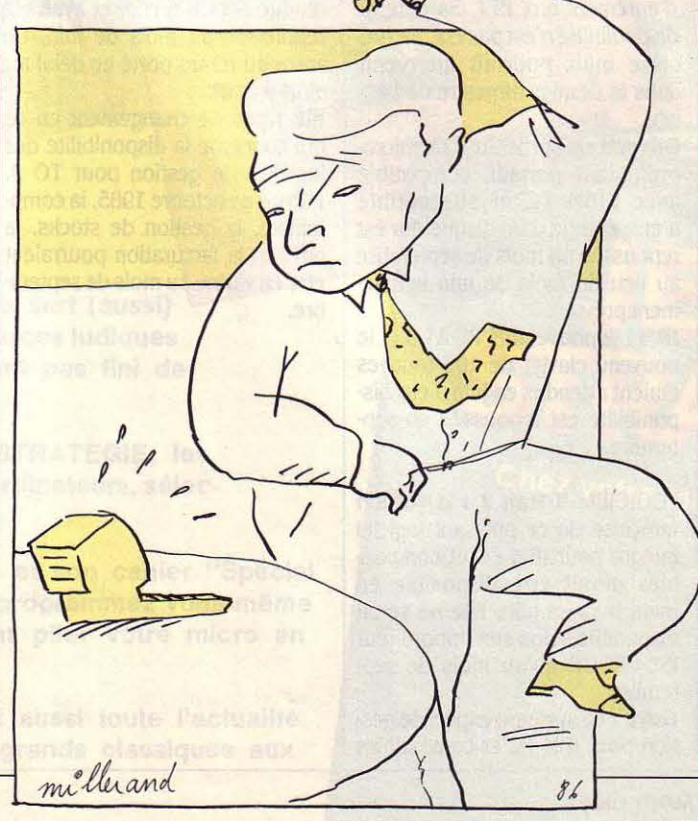

heures du matin en évitant sa mère ! Un jeu d'aventure et d'action original. Pour Amstrad CPC. Cassette. Chez Transoft. Prix non communiqué.

**Rodéo:** sept épreuves différentes, du tir au colt à la course à pied ou à cheval, en passant par le dressage de mustangs ou de taureaux, sans oublier la célèbre course au veau, que vous devez attraper au lasso et ficeler proprement. Pour

MO 5/TO 7-70 et TO 9. Cassette: 180 f. Disquette: 240 f. Chez Loriciels.

**Samantha fox strip poker** : un poker qui suit toutes les règles du poker stud international, avec en prime la pulpeuse Samantha Fox, dont l'image numérisée se dénude un peu plus à chaque victoire. Notice en français. Pour Amstrad CPC. Cassette: 110 f. Disquette: 169 f. Chez Micropool.

**3D Figbt:** rassurez-vous, ce logiciel n'a rien à voir avec son homologue sur Amstrad. Ce jeu de simulation de combat spatial combine action et stratégie, le tout lié par des graphismes en trois dimensions animés très rapidement. Pour Thomson M05/TO 7-70. Cassette: 140F. Chez Loriciels.

**Empire** : votre ambition avouée est de construire un immense empire galactique regroupant des dizaines de systèmes solaires. Equipé de votre seul vaisseau spatial. tous les moyens sont bons pour s'enrichir: commerce, combat. missions dangereuses, etc. Pour Commodore 64. Cassette: 120 f. Chez Coconut.

Mugsy's revenge ; dans cette ·simulation d'entreprise· pour le moins originale qui se déroule à l'époque de la prohibition, vous devez faire fortune en approvisionnant les masses assoiffées en alcool de contrebande. En tant que chef de bande, vous prenez toutes les décisions, telles qu'ouvrir des bars clandestins, engager d'autres gars ou descendre les

personnes gênantes ... La notice est en français, mais n'explique pas comment comprendre l'argot des truands de Chicago ! Pour Commodore 64. Cassette: 110 F. Chez Micropool.

Golf construction set : cette simulation de golf très complète permet de jouer sur quatre parcours différents ou d'en construire un soi-même. Tous les paramètres possibles sont pris en compte, y compris la température de l'air ou la dureté du sol. Vous pouvez choisir entre 17 types de club, et pour couronner le tout, le jeu est en trois dimensions · comme si vous y étiez•. Pour Commodore 64. Disquette : 195 F. Chez Ariola.

Reversi Champion: pour les amateurs de jeux de réflexion, voici une adaptation sur Amstrad de Reversi, le célèbre jeu de stratégie. L'ordinateur offre la possibilité de rejouer les coups, de revenir en arrière, d'intervertir les couleurs, et surtout d'utiliser une bibliothèque de 4 000 coups. Pour Amstrad CPC 464, 664, 6128. Cassette: 120 f. Disquette: 198 F. Chez Loriciels.

### EDUCATIFS

Géographie: par rapport aux jeux classiques de capitales, celui-ci offre la particularité de vous offrir une balade en hélicoptère au-dessus des pays de la C.E.E. Vous choisissez un pays, et hop, vous vous posez ! Trouvez la capitale, la superficie, et le régime politique, et vous saurez tout sur les fleuves. les montagnes. et les drapeaux des 13 pays d'Europe. Pour Amstrad CPC 464, 664, 6128. Disquette: 220 F. Chez Loriciels.

Balade au pays de Big Ben et outre·Rhin: deux logiciels indépendants pour vous promener, en compagnie de I' Alice de Lewis Carroi, chez nos voisins anglais et allemands. En version cassette, ce sont des logiciels qui parlent. Pour les débutants à partir de la sixième, et jusqu'à 3 ans d'anglais et d'allemand. Pour TO 7/70 et MO 5, Cassette : 180 f et TO 9. Disquette: 250 f. Chez Cocktel Vision.

Cap sur l'aluminium: l'aluminium est un métal jeune: il vient de fêter son centenaire ! Qui

l'a inventé? L'oncle Héroult, bien sûr, celui-là même que vous devez aider à construire une fusée, en aluminium ... A la fin du jeu, l'enfant saura tout sur ce métal. Pour Thomson TO 7/70, en Cassette. Chez Cocktel Vision. Prix non communiqué.

L'alphabet de l'ours Oscar:

un alphabet qui parle, voilà enfin une bonne idée pour les 3-5 ans, dont la tâche principale consiste justement à associer des sons et des lettres. Une lettre, un son, une image. Exemple : A, un âne ; V, un voilier, puis, pour s'entrainer, des jeux avec des lettres: la jungle, le déménagement, le répétiteur. Pour Apple de la série Il. Chez MC<sub>2</sub>.

Prolog : le célèbre langage de programmation en intelligence artificielle fonctionne désormais sur la gamme Thomson. Un excellent outil pour s'initier à la création de systèmes-experts, de bases de données relationnelles, etc. Pour MO 5, TO 7/70 et TO 9. Cartouche: 841 F. Chez FIL.

Je révise (6<sup>e</sup>, 5<sup>e</sup>, 4<sup>e</sup>, 3<sup>e</sup>) : une série complète de logiciels de sciences physiques, d'histoire et de géographie, présentée sous forme de questionnaires de révision. Les élèves de la sixième à la troisième devront disposer d'un Nanoréseau pour les utiliser, en attendant une version cassette. Pour Nanoréseau : 250 f civique. Le professeur peut créer ses propres questionnaires et prévoir des commentaires d'accompagnement. Pour MO 5, TO 7/70, EXL. Cassette: 191 F. Chez Cedic Nathan.

10 jeux de nombres : voici dix programmes de jeux au caractère éducatif très prononcé. Pour remplacer les cahiers de devoirs de vacances, complètement dépassés ! Au programme : les diviseurs, la récurrence, les opérations impossibles et de nombreux casse-tête. Pour les élèves du CM2 à la seconde.Pour MO 5, TO 7/70, et Nanoréseau. Cassette: 191 f. Chez Cedic Nathan.

Gavroche: voulez-vous étudier sur ordinateur la personnalité de Gavroche à partir de passages des• Misérables· ? Vous le suivrez même sur les barricades, et jouerez avec lui à une sorte de jeu de l'oie interactif. Pour Nanoréseau. Disquette : 356 F. Chez Larousse.

### UTILITAIRES

Guitare assistant : c'est plus une boite â outil pour le guitariste qu'un cours de guitare, mais ça aidera autant les débutants que les gratteurs confirmés. Tout ce qu'il faut pour réaliser les tableaux et les séquences d'accords, pour visualiser le ton et la note sur le manche. Pour Thomson MO 5, TO 7/70 et TO 9.

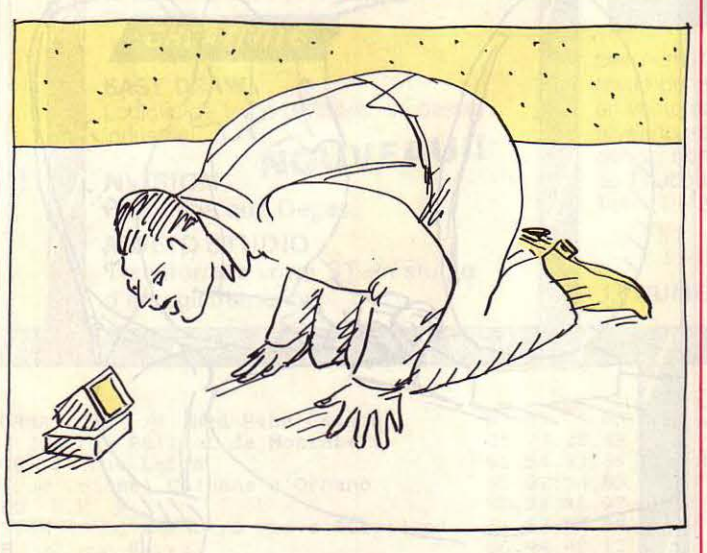

par disquette (8 disquettes). Chez Cedic Nathan.

Je sais I: un jeu de questionnaire à un ou deux joueurs pour réviser l'histoire, la géographie et l'instruction

Cassette: 166 F. Chez lnfogrames.

Thème astral : il ne suffit pas de connaitre son signe, il faut savoir son ascendant, la position des maisons et des planètes, et les

domiciles des constellations. Plus sérieux que certains astrologues, et bien illustré, ce logiciel vous assurera un franc succès auprès de vos amis ! Pour Thomson TO 9. Sur Disquette, avec crayon optique: 350 F. Chez lnfogrames.

Guide de Multiplan : pour bien travailler avec le tableur Multiplan, voici un livre et une disquette contenant un certain nombre de tablaux de gestion : bilan, compte de résultat, tableaux d'amortissements et autres modèles financiers, utilisables à la fois pour la gestion d'une PME et pour l'enseignement. Pour IBM PC. Disquette: 165 f. Chez Cedic Nathan.

:f *LES LOO/CIELS*  PROFESSIONNELS

Prime Flotter. qui fonctionne sur Apple IIe, IIe et II+, permet l'exploitation de données sous forme de graphiques. Le logiciel comprend 19 fonctions

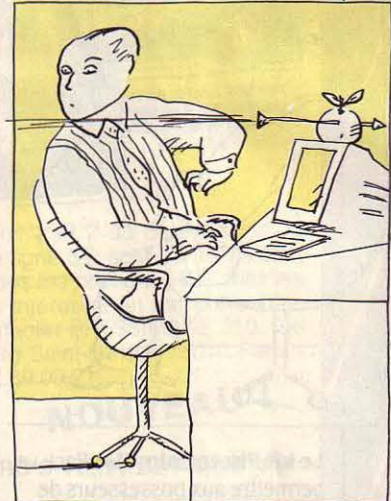

statistiques préprogrammées, dessine des graphiques en camemberts, en colonnes, en perspectives ou en courbes, peut intégrer du texte et chainer plusieurs images à la suite. Prix: 2 900 *fTTC.* Au Réseau Planétaire.

QNX est un nouveau système d'exploitation présenté comme compatible avec Unix, pour micro-ordinateurs équipés des microprocesseurs Intel 8086, 8088, 80186 ou 80286. Multi·

utilisateur (jusqu'à 11 terminaux), multitàche, QNX supporte jusqu'à 255 ordinateurs avec le réseau local Arcnet. Prix pour une unité centrale : 8 500 F HT. Chez lnformatica.

**Ord'avocat** pour IBM PC et compatibles réalise la gestion des cabinets d'avocats. li permet la préparation de bordereaux de comptabilité, la gestion des comptes clients, l'archivage, l'édition de bordereaux de banque et les relances. Le logiciel intégre un plan comptable type. Prix: .3680 F HT. Chez Ord'Assist.

#### **Comptabilité générale**

s'adresse aux petites entreprises, artisans ou commerçants équipés d'un IBM PC ou compatible. Le logiciel comprend un plan comptable de base personnalisable et permet, entre autres, de consulter les comptes du journal. de changer d'exercice et d'imprimer des états conformes à la législation. Le programme gère jusqu'à 500 comptes et 1400 mouvements par période. Prix: 1 950 F HT. Chez France Image Logiciel.

f

**Le kit PhotoColor** Mac Pack va permettre aux possesseurs de Macintosh équipés d'un numériseur d'images, d'une caméra noir et blanc et d'une imprimante d'éditer des images en couleurs. Le système comprend le logiciel Color Print, Paint Mover, qui réalise le lissage et l'agrandissement des images, *.3* rubans couleurs et *.3* filtres pour l'analyse des couleurs. Prix: .3 904 F HT. Chez B.l.P. ~

**Visicad** est un logiciel intégré de schématique et de dessin technique fonctionnant sur IBM<br>PC et compatiblés. Il permet de

réaliser à partir d'un clavier ou d'une table à numériser des graphiques issus des éléments d'un gestionnaire de base de données graphiques. Les dessins peuvent être retournés, agrandis ou réduits, imbriqués et modifiés (épaisseur de trait, hachures, etc.). Visicad permet également de mêler des textes aux dessins. Prix: *8* 400 F HT. Chez */A* Micro.

**SuperProject Plus,** générateur de projets pour IBM PC et compatibles, est disponible en version française. Ce logiciel permet de définir un calendrier par ressources en en prévoyant un nombre illimité par tâche et en attribuant une base horaire ou journalière. Le logiciel résout les conflits interprojets et définit différents types de liens: fin à fin, début à début, etc. Prix: 6 900 F HT. Chez Computers Associates.

#### L'éditeur de texte pour IBM PC et compatibles de la société Guerin Informatique à Avranches

peut, grâce à la gestion d'une mémoire virtuelle intégrée, éditer simultanément jusqu'à 8 fichiers plus grands que la taille mémoire. Destiné aux concepteurs de programmes, il comporte un langage de macro· commandes, des fonctions spéciales pour les langages Cet

Pascal ainsi qu'une fonction de recherche-substitution. Prix: 650 F TTC. Chez Ouerln Informatique.

**PC·REG,** qui fonctionne sur IBM PC et compatibles, permet de réaliser des algorithmes de régulation numérique et d'en ajuster les régulateurs. Le logiciel conçoit des régulateurs optimaux pour les processus à retard, détermine les structures et les paramètres des algorithmes utilisés dans les boucles de commande et de régulation dont il évalue les performances sous forme de graphiques. Prix: 9 000 F HT. Chez Adaptech.

**Service TP, qui fonctionne sur** IBM PC et compatibles, est un logiciel de gestion de club de sport ou de loisir. li assure la gestion des fichiers de membres et des classements des joueurs. Il comprend également un traitement de texte et permet de réaliser une messagerie. Prix : 5 000 f HT. Chez Technology Resources.

**Neurosoft** réalise sur micro· ordinateur Sord M68 MX ou M343, la saisie, l'analyse et l'interprétation des courbes électro·encéphalographiques issues des Potentiels Evoqués visuels, auditifs ou

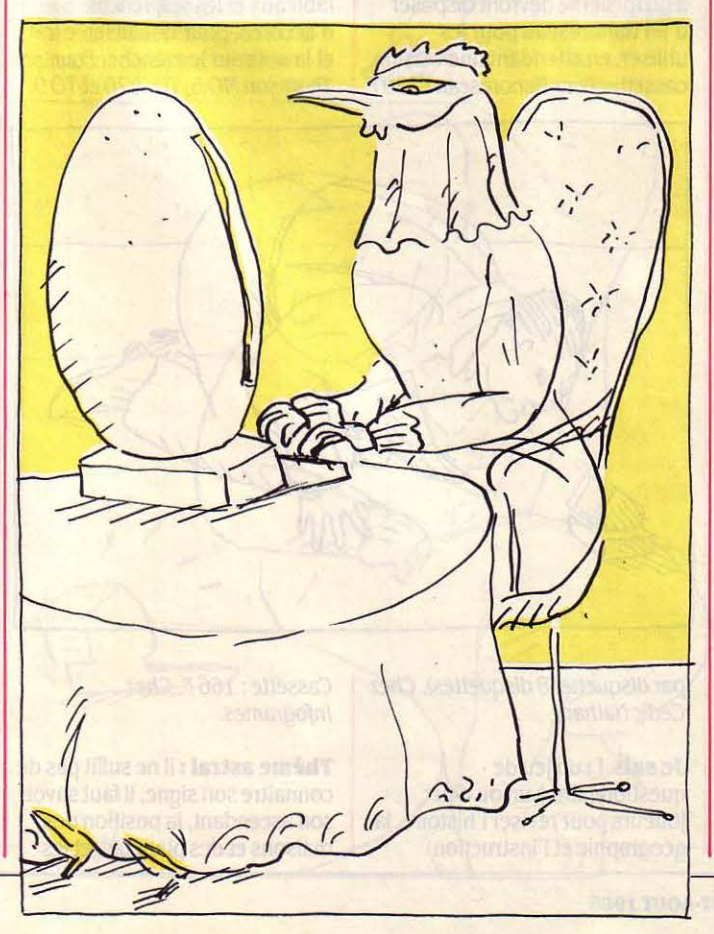

somesthésiques. Le logiciel s'adapte aux protocoles établis par le médecin et traite les examens de dépistage ou les données cliniques. Il peut servir de monitoring lors d'interventions chirurgicales ou de surveillance de coma. Prix :15 000 F HT. Chez Oepsi.

**Ditel** permet de créer sur IBM PC ou compatible un fichier d'adresses issu de l'annuaire électronique. Conçu par une société stéphanoise, il réduit le coût des communications grâce à la création de sessions automatiques de consultations. Le logiciel comprend une fonction de recherche et imprime les données enregistrées au format étiquette. Prix: 6 500 F HT. Chez Informatique 42.

**Les DBKits** permettent sur IBM PC ou compatibles, la création au moindre coût de logiciels de gestion spécifiques. Conçus par une société aixoise, ils traitent la gestion de stocks, les états de sorties et la facturation mais nécessitent le logiciel dBase Ill. L'originalité des DB Kits est de laisser à l'utilisateur le soin de programmer la partie spécifique de son application (comme le calcul des marges, le classement des articles, etc.). Prix : de 600 F à 850 F HT. Chez Atlog.

**Disk Manager** permet aux IBM PC et compatibles de dépasser la limite de 32 Mo de mémoire imposée par MS·DOS pour l'étendre à 512 Mo en ligne. Prix: 1800 F HT. Chez Scoatec.

### **:{LES CLUBS**  :;:;:::::::::::::::::::::::::::::::::::::::::::::::::::::::::::::··

**L'association** Ju·Dan qui s'adresse plus particulièrement aux utilisateurs et programmateurs d' Atari ST vient de se constituer à Saumur. Association Ju-Dan, 1, rue Bury, 49400 Saumur.

**Parmi** les nouveaux clubs Microtel récemment constitués en région parisienne, à signaler: le Microtel club Amii Adijo : Jean-Pierre Plouln, Hôpital Saint. Joseph, 7, rue Pierre Larousse, 75014 Paris. Tel.: (1) 45 39 22 13. Le Microtel club Sartrouville : Pierre Papinet, Ecole Jules Ferry,

29, rue du général Leclerc, 78500 Sartrouville. Tel.: 39 13 07 31 de 20 à 21 h. Le Microtel club Amiposte 92 : Patrick Radiquel, 3, bd du Levant, 92014 Nanterre Cedex. Tel.: 47 25 93 50 poste .366. Le Microtel club Amiposte de Pantin CTP: Pascal Guillot, foyer Détente, CTP,110, au. du général Leclerc, 93506 Pantin Cedex. Tel.: (1) 48 43 93 90 poste 684ou686.

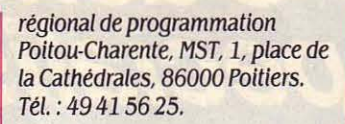

**IBM France** a créé un prix annuel de 100 000 F destiné à récompenser les travaux de recherche en mathématiques

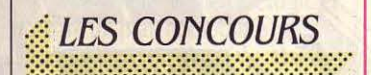

**La Fédération** des maisons de jeunes et de la culture. le comité régional des œuvres laïques, les Cemea, l'Union régionale des centres sociaux et la Maison des sciences et techniques de la

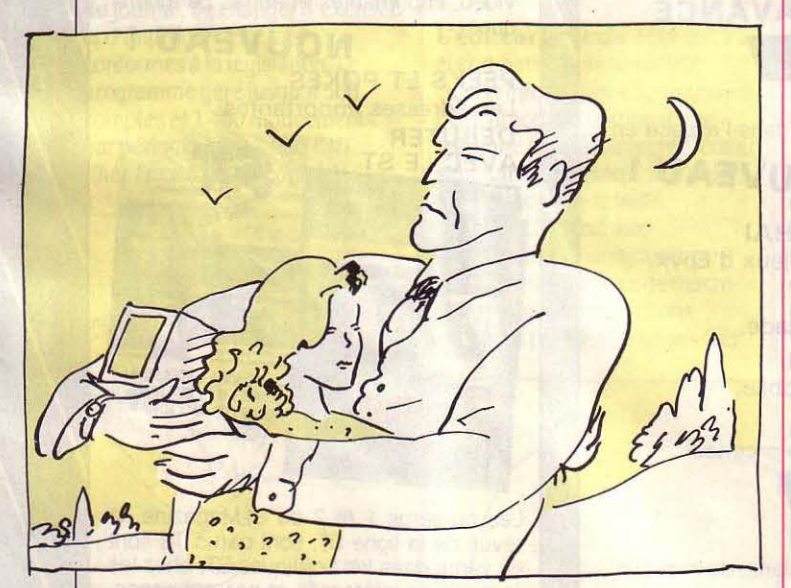

région Charentes-Poitou organisent un concours régional de programmation. Vous avez jusqu'au 20 septembre pour remettre votre logiciel inédit qui doit entrer dans l'une de ces catégories : apprentissages, aide aux associations, aide à la création scientifique et technique, jeux, connaissance de la région, gestions diverses. Vous pouvez également soumettre des produits d'utilisation créative de logiciels et progiciels, des matériels et commandes de processus (conception de robots, dispositifs commandés par microprocesseur). De nombreux prix sous forme de micro· ordinateurs et périphériques seront remis le 5 octobre, au cours du Festival international du jouet de pointe. Concours

said al subiliba el a

effectués par de jeunes chercheurs de moins de 33 ans. Vous avez jusqu'au 15 septembre pour faire parvenir votre candidature à : Patricia Pineau, relations scientifiques et universitaires, 36, av. Raymond Poincaré, 75116 Paris.

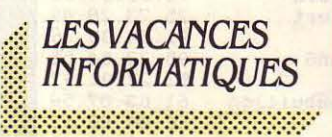

### POUR LES JEUNES

Les centres de loisirs UFCV-lle de France mettent en place un centre de vacances destiné aux

11-15 ans, à Naucelle dans l'Aveyron. Les jeunes y auront l'occasion de pratiquer l'informatique, la robotique, la vidéo, la photo et de nombreux sports. L'idée de ce stage qui aura lieu du 9 au 30 juillet est d'apprendre aux enfants à réaliser des projets dans tous ces domaines (4 020 F + le voyage). UFCV, 71-77, rue du Théâtre, 75015Parls. Tél.: (1) 45 7827 45.

**Le Creps d'Houlgate** propose aux jeunes mordus un stage de musique, graphisme et informatique, du 7 au 12 juillet, et, aux mêmes dates, un stage pour apprendre à créer des jeux, des programmes utilitaires ... Prix de chacun de ces stages : 618 F logement et nourriture compris. Creps, 14510 Houlgate. Tél.: 31 91 19 46.

**L' Arc** de Cagnes sur Mer propose aux 10-15 ans des ateliers du futur de 14 jours dans lesquels les activités scientifiques et informatiques cohabiteront avec le sport et la détente. Arc, 77, av. des Tuillières, 06800 Cagnes-sur-Mer. Tél.: 9307 2084.

**Le Microtel club** les Lilas propose, dans un centre international de Touraine, aux 15-18 ans, des stages d'orientation et de perfectionnement comprenant 2 heures de cours par jour ainsi que l'accès en· libre-service · de la salle informatique. Du 26 juillet au 9 août, le stage sera plus particulièrement axé sur l'apprentissage du Basic et, du 9 au 23 août, sur celui du langage assembleur. Prix respectifs : 2 480 F et 2 740 F logement et nourriture compris. L'option libre-service seul revient à 2 280 F. Microtel club. Tél. : (1) 48 87 2094.

**L' Association** nationale sciences techniques jeunesse organise, pour les enseignants et animateurs, un stage de formation à la robotique pédagogique. Il se déroulera, du 2 au 12 juillet, dans le complexe scolaire et scientifique Valbonne Sophia-Antipolis (2 100F + 100 F d'adhésion). Par ailleurs, plusieurs séjours sont programmés pour enfants et adolescents. Pour les 10·12 ans: micro-informatique, environnement et micro-fusées, du 5 au 24 août à Glux en Glenne (58) (4 200 F); pour les 13-15

ans : micro-informatique, voile et tir à l'arc, du 3 au 22 juillet et du 5 au 24 août à Fourgs (25) ( 4 300 F) ; pour les 15-18 ans: micro-informatique et robotique, du 3 au 22 juillet . à St-Paul en Jarrez (42) (4 200F). ANSTJ, 17, av. Gambetta, 91130 Ris-Orangis. Tél. : (1) 69 06 82 20.

**Le Cistem** propose aux enfants de 10 à 12 ans, un stage de découverte des activités scientifiques incluant l'astronomie, l'écologie et la micro-informatique. Du 8 au 27 juillet à Guers (56) (3 600 F). Cistem, BP 132, 35003 Rennes Cedex. Tél. : 98 71 70 95.

**L'Association** loisirs scientifiques Essonne s'intéresse aux jeunes de 13 à 16 ans. Elle leur propose, du 7 au 27 juillet, à Florac (48), un séjour axé sur la micro-informatique, la spéléogéologie et l'astronomie (4 000 F). Aux jeunes de 15 à 18 ans, elle propose, aux mêmes dates, un séjour axé sur la robotique et l'énergie (4 000 F). Alolse, 6, rue Emmanuel Pastré, 91000 Evry. Tél.: (1) 69 43 48 43.

**Sports Elite Jeunes,** une organisation animée par Jacky Chazalon, propose plusieurs stages de sport intensif et d'informatique à Mejannes le Clap et Vichy. Au choix : tennis. foot, golf, judo, tennis de table, basket, ski... Sports Elite Jeunes, 3, rue Larochelle, 75014 Paris. Tél.:  $(1)$  43 35 06 01.

**L'association** scientifique pour une pédagogie informatique créative qui propose déjà des stages à des prix extrêmement compétitifs, offre un chèque cadeau de 100 F par inscription aux· rabatteurs efficaces•. Ses stages se dérouleront à I' Auberge de jeunesse de Saintes. lis auront lieu, pour les 11-14 ans, du 28 juillet au 2 août, du 11au16 et du 25 au 30 août ; pour les 14-18 ans, les dates retenues vont du 4 au 9 août, du 18 au 23 août et du 1er au 6 septembre. Prix de la semaine incluant 36 heures de cours de Logo et Basic, du sport et du théâtre: 1380 F tout compris. ACPIC, Soulignonne, 17250 Saint Porchaire. Tél.: 46 93 96 50.

**L'as5ociation Rencontres**  organise, dans l'ile de Groix, deux stages d'une semaine pour 12 jeunes de 13 à 17 ans. Ces 12

jeunes choisiront 2 dominantes sur les trois proposées: planche à voile, cheval, informatique. Dates retenues: du 9 au 16 juillet et du 16 au 23 juillet. Prix: 1 000 F, voyage non compris jusqu'à Lorient. Rencontres, 3, allée du Gros Chêne, 78480 Verneuil sur Seine. Tél.: 39 71 78 34.

**Rencontres des jeunes** inscrit, dans son programme de séjours d'été, deux stages de micro· informatique et nautisme réservés aux 13-15 ans. Le premier aura lieu, du 4 au 24 juillet, dans la cité médiévale de Dinan. Les jeunes y feront du Basic, de la planche à voile, des circuits touristiques ... (4 900 F). Le second proposera, du 2 au 22 août à Menez Bily, dans le Finistère Sud, du Basic, du canoë, de la pëche, des circuits touristiques... (4 550 F). Rencontres des jeunes, 39, rue de Chateaudun. 75009 Paris. Tel.: (1) 48 74 89 28.

**Le Centre** de coopération culturelle et sociale, présidé par A. Sauvy, accueillera une centaine d'enfants de 4· 13 ans, dans son centre de la Chapelle d' Abondance. En plus des activités classiques des centres de vacànces, les jeunes pourront y pratiquer le judo, ainsi que l'informatique sur Apple IIc. Dates des séjours : du 2 au *30*  juillet (5 090 F), du 2 au 16 juillet ou du 16 au *30* juillet (2 450 F), du 31juillet au 29 août (5 090 F), du 31juillet au 16 août ou du 16 au 29 août (2 180 F). Dans son centre de Saint-Jacut de la mer: voile, canoë, vidéo et microinformatique (aux mêmes dates mais 400 F plus cher). Egalement, des séjours linguistiques incluant la micro· informatique et le tennis à Broomham en Angleterre (6 000 F les trois semaines). CCCS, 26, rue Notre-Dame-des-Victoires, 75002 Paris. Tel.: (1) 42 61 53 84.

**La Fédération** française d'échecs propose aux jeunes mordus de 7 à 13 ans un tournoi stage échecs-informatique. li aura lieu du 24 au 29 août, à Morillon, près de Samoens en Haute-Savoie. Au programme bien sûr un tournoi qui compte pour le classement lNJES, une initiation à l'informatique par la réalisation de petits programmes, du sport ...

L'hébergement se fait dans un hôtel situé au milieu des bois. En pension complète, voyage compris 1 200 F. Patrick Gonneau, 106 av. Aubert, 94300 Vincennes. Tél. : 48 0817 36.

**L'association** Aquitaine service linguistique organise des stages anglais + informatique en Angleterre, à Bedford, du 6 au 26 juillet et du *3* au 23 août. Ces séjours réservés aux élèves de 4• à 1 •re, comportent 15 heures de cours d'anglais par semaine et 8 heures de micro. L'hébergement se fait dans des familles anglaises. *ASL,* 15, allée des Genêts, 33127 Martignas. Tél.: 56 21 40 96.

**Vacances pour tous** de la Ligue de l'enseignement inscrit, dans son calendrier de séjours d'été, un stage · spécial informatique· pour les 15/17 ans à Winchester en Angleterre. Au programme: dix cours d'anglais par semaine associés à 7 heures d'infomiatique sur Commodore 64. Dates de vacances possibles: du 8 au 29 juillet ou du 5 au 26 août (5 405 F voyage compris). Vacances pour tous, 21, rue Saint-Fargeau, 75020 Paris. Tél.: (1) 43 589566.

**Homestay** programme, pour les 10/17 ans, un séjour linguistique à Cork, en Irlande, associant l'anglais à l'informatique. Au programme: huit heures

d'informatique et 6 heures de cours d'anglais par semaine, des soirées ciné-club sur l'histoire de l'informatique, la visite de l'usine d'Apple, un jeu informatique. Dates possibles : du 10 au 30 juillet et du 30 juillet au 21 août (4 500 F). Homestay, 5, rue Boudreau, 75009 Paris. Tél. : (1) 42 65 50 40.

**Le SILC** propose des séjours linguistiques de trois semaines avec cours d'informatique (4 niveaux différents) à Londres et à Oxford, du 9 au *30* juillet et du 5 au 26 août. L'hébergement se fait en famille (6 430 F tout compris à Londres et 8 420 F à Oxford). M. Chevallier, 85110 Chantonnay. Tél.: 51 94 41 25.

### POUR LES ADULTES

**L'association** pour la micro· informatique du

18• arrondissement à Paris organise, pendant tout le mois d'août, des stages de huit ou quinze jours de mer·micro·soleil en bordure de l'Atlantique. Trois heures de cours par jour sur compatibles IBM (995 F les 8 jours et 1 695 F les 15 jours sans les repas). Ami, 148, rue Ordener, 75018 Paris. Tél. : (1) 42 559890.

**Le centre X 2000** et le Microtel club Ademir de Valence d'Agen organisent, au mois d'août, des séjours informatiques et découverte du pays en Tarn et

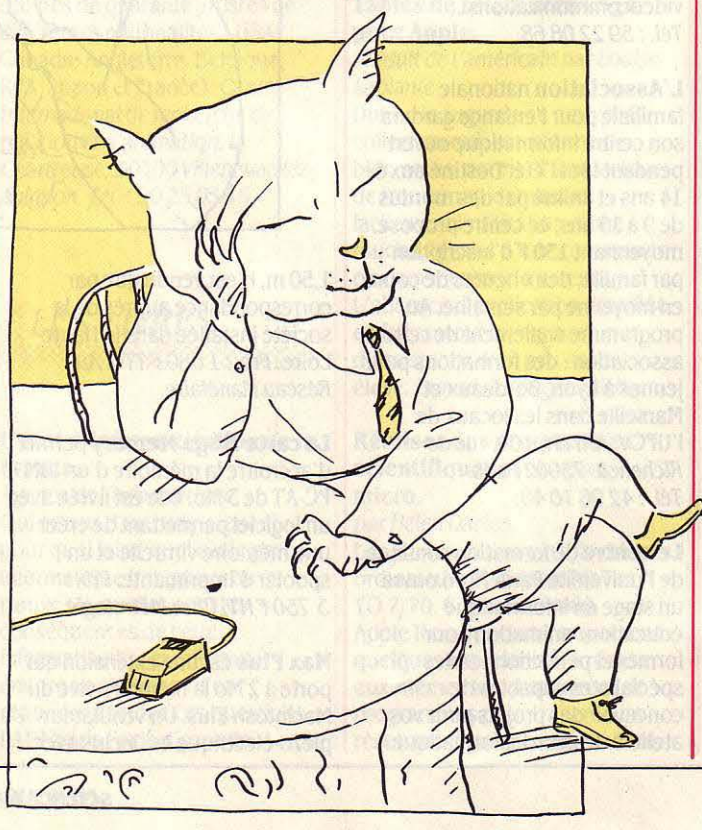

Garonne. Au programme, du 4 au au 9 août: conduite du Nanoréseau et Basic ; du 11 au 16 août : conduite du Nanoréseau et Logo et du 18 au 23 août : conduite du Nanoréseau et logiciels professionnels. Parmi les autres activités : la visite de· La Dépêche de Toulouse· dont l'impression est entièrement informatisée, des visites de sites d'art roman, cuisine régionale. Prix: 2 750 F ou 2 300 F sans les deux matinées cuisine. Centre X 2000, 3, av. de Bordeaux, 82400 Valence d'Agen. Tél.: 63290944.

**Le club** de micro-informatique d' Ambarès organise des stages d'initiation au Basic et au Logo du 15 au 27 juillet, du 4 au 14 août et du 18 au 29 août. Prix en pension: 1300 F, en demipension : 700 à 850 F et en externat : de 550 à 700 F. Club de micro-Informatique, place de la mairie, 33440 Ambarès. Tél. : 56 77 67 06.

**Le micro-informatique** club d'Anglet organise trois stages d'initiation à la micro pendant les vacances d'été. lis auront lieu du 4 au 9 août, du 18 au 23 août et du 25 au *30* août, chaque matin. Les vacanciers pourront également utiliser, chaque après· midi, le matériel du club en libre service. Micro-informatique club d'Anglet, 29, rue d'Euskadl, 64600 Anglet. Tél. : 59 52 34 03.

**Le Crepac** d'Aquitaine propose aux utilisateurs de calculateurs programmables, un stage de contact programmation du 1er au 5 septembre (2 890 F) et un stage de programmation avancée du 7 au Il juillet (2 680 F). Pour les enseignants, est également organisé un stage d'EAO les 1er et 2 septembre. Crepac d'Aquitaine, 15, rue Rode, 3.3000 Bordeaux. Tél. : 56 81 78 40.

**Le Centre** d'informatique sociale de Salon de Provence reprend, comme l'an dernier, ses activités d'université d'été informatique. Pour plus de détails sur les formations assurées, le contacter au : 89, bd *A.* Briand, 13300 Salon-de-Provence. Tél. : 90 56 18 31.

**L' Association** de micro· informatique du Kremlin-Bicêtre proposé, du 15 au 25 juillet, de 19 à 22 h dans ses locaux, un stage incluant l'utilisation du

Multiplan, de dBase Il et de Wordstar (830 F + 150 F d'inscription). Du 15au19 juillet et du 21au25 juillet, de 15 à 18 h, elle propose également deux stages consacrés uniquement à l'utilisation d'un traitement de texte (400F+150 F d'inscription). Ami, 42, au. Charles Olde, *942* 70 *Le* Kremlin· Blcétre. Tél. : *(I)* 45 21 07 09.

#### Morteau loisirs vacances

organise un stage informatique de dernière minute dans le courant de l'été. Pour connaitre la date, écrire ou téléphoner : BP 77, *25502* Morteau Cedex. Tél. : *BI* 67 *48 72.* 

Le CERA, association de formation régie par la loi de 1901, organise. comme chaque été

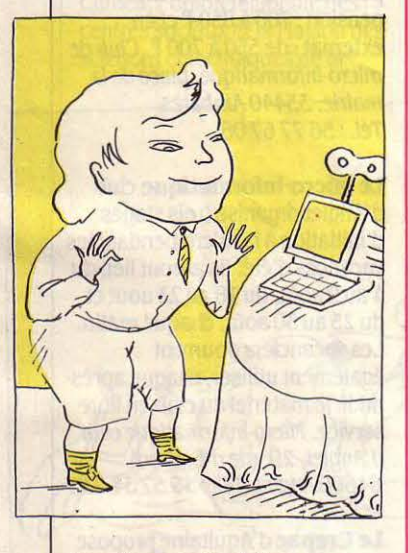

dans le cadre du château des Cheminièresà Castelnaudary, deux stages d'informatique. Le premier (du 4 au 8 août) comprend l'étude d'un microordinateur, l'utilisation de logiciels (fichiers, tableur, traitement de texte), la programmation en Basic et la réalisation d'un fichier (1350 F). Le deuxième stage de perfectionnement (du 18 au 22 août) comprendra l'étude d'un système à disques, les différentes commandes d'un DOS et du Basic disque, la réalisation et la mise au point de programmes. Travaux en NEWDOS 80 et MS· DOS (1800 F). Un micro par personne. CERA, la Dominique, 11170 VIiiespy. Tél. : *68* 60 21 89.

Le CISMA X2000 d'Avranches propose à ceux qui veulent passer leur permis de conduire informatique en douceur, toute une série de stages à la carte .

Circuit découverte (initiation, survol Basic, Logo, graphisme et musique). Circuit grands classiques (traitement de texte, tableur, fichiers avec Wordstar, Multiplan et dBase Ill). Circuit détente (le bridge, le tarot, les échecs avec l'ordinateur). carrefour informatique Sud Hanche, le Repas, Folligny, 50320 *La* Haye-Pesnel. Tél. : 33 6138 *25.* 

L'association Ademir de Vaulx en Velin propose, pendant tout le mois de juillet, des stages de 15 heures avec le choix entre trois activités: langage Basic, Logo, robotique. Vous pouvez choisir plusieurs tranches horaires : de 9 à 12 h, de 14 à 17 h ou de 17 à 20 h. Le tout pour le prix record de 100 Fla semaine pour les jeunes et 150 F pour les adultes. Ademir, Ecole Jean Jaurès, Esplanade J. Duclos, *69120* Vaulxen-Velin. Tél. : *788087* 41.

### *:{LES STAGES*  :::::::::::::::::::::::::::::::::::::::::::::::::::::::::::::::::·· .

Biarritz eommunication nouvelle propose deux stages de 39 heures. intitulés· Nouvelles technologies et communication sociale•, du 21au25 juillet et du 18 au 22 août. Domaines étudiés: la micro, la télématique, la visiophonie, l'image, les vidéocommunications... *Tél. :* 59 *22 08 68.* 

L'Association nationale familiale pour l'enfance gardera son centre informatique ouvert pendant tout l'été. Destiné aux 5· 14 ans et animé par des mordus de 9 à 13 ans, ce centre propose, moyennant 130 F d'inscription par famille, deux heures de cours en moyenne par semaine. Au programme également de cette association : des formations pour jeunes à Lyon, Bordeaux et Marseille dans les locaux de l'UFCV. ANfEN, 104, rue de Richelieu. *75002* Paris. Tél.: 42 96 10 48.

Le centre de formation continue de l'université Paris-Nord ouvre un stage en informatique éducation/ animation pour former et perfectionner des spécialistes capables de concevoir des projets pour vos ateliers de micro-informatique.

Ce stage s'adresse à des salariés et des demandeurs d'emploi. *ll!T*  de Villetaneuse. Tél.: 48 21 61 70 poste 4844 ou 4842.

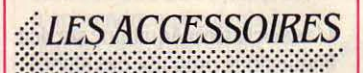

Le clavier VOIS s'adapte à celui de l'Apple lie et intègre un pavé numérique comportant 10 touches numériques, les 4 opérandes, la virgule, le point. une touche de validation ainsi qu'une touche ESCAPE. Ce clavier, livré avec un câble de

Max Plus ainsi que Max Ram, logiciel permettant de créer une mémoire virtuelle de 2 Mo, et Max Print, spooler de l'imprimante lmagewriter. Prix: *6 850* f HT. Chez Alpha Systemes.

Le Microfazer II est un système de mémoire tampon destiné à tout micro-ordinateur doté d'une sortie parallèle ou RS 232C. Le système est équipé de 2 sorties ·série· et de 2 sorties· parallèle· et accepte tous les modes d'interfaçage avec les sorties des appareils auxquels il se connecte. Sa mémoire est de 8 Ko en standard extensible à 512 Ko sur la carte mère et à 2 Mo avec un kit d'extension.

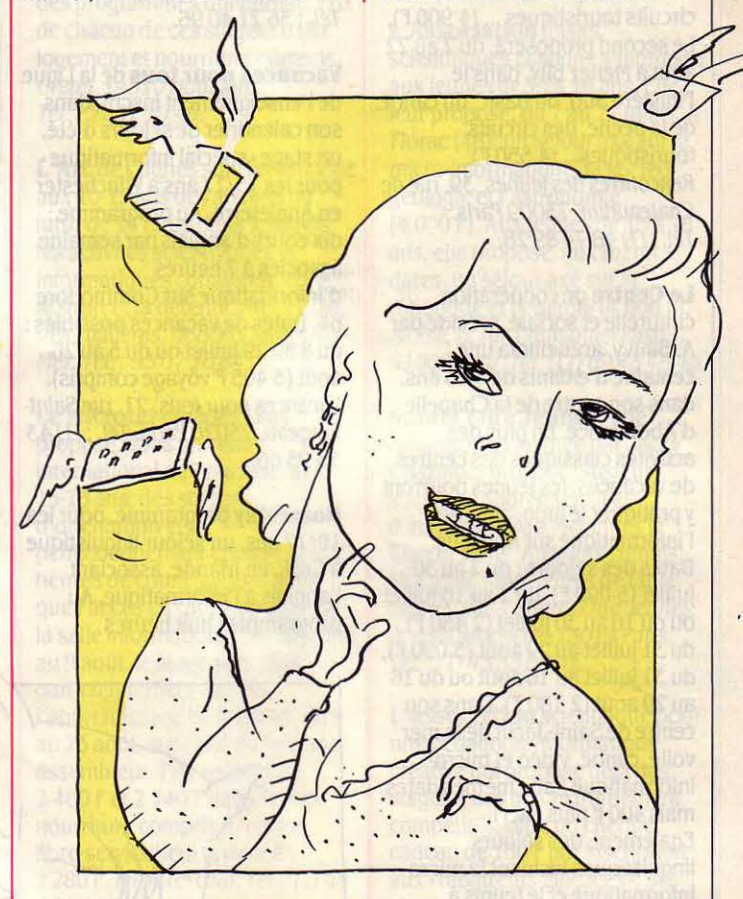

1,50 m, n'est vendu que par correspondance auprès de la société installée dans la Haute· Loire. Prix: l *080* f *TTC.* Au Réseau Planétaire.

La carte Méga Memory permet d'accroitre la mémoire d'un IBM PC-AT de 3 Mo. Elle est livrée avec un logiciel permettant de créer une mémoire virtuelle et un spooler d'imprimante. Prix: 3 750 FHT. Chez Métrologie.

Max Plus est une extension qui .porte à 2 Mo la mémoire vive du Macintosh Plus. Un ventilateur piézo-électrique est inclus avec

Prix: à partir de 2 556 F HT (8 Ko). Chez lnterQuadram.

Minillnk est une carte de communication pour IBM PC et compatibles. La carte comporte un connecteur RS 232C pour la connexion d'un modem ainsi qu'une prise pour le branchement d'un Minitel. Produit dans le Lot et Garonne, la carte est livrée avec un logiciel de communication et un cordon de raccordement. Prix: *l* 600 f *TTC.*  Chez Transphon Electronique.

Secrypt est un système de protection d'accès aux logiciels

fonctionnant sur IBM PC et d'impression est de120 cps en d'organismes divers et les calculs de probabilités, les<br>d'organisations professionnelles. Il simulations de phénomènes compatibles. Constitué d'une clé mode listing et 30 cps en qualité d'organisations professionnelles. Simulations de phénomènes de phénomènes de phénomènes de produité d'organisations professionnelles. Simulations de phénom électronique et d'un logiciel, courrier. Prix: 3 100 F HT. Chez Un bilan très complet qui mêle physiques ou économiques, la construction d'un capteur de Secrypt permet de définir 28 Hengstler.<br>
Hengstler.<br>
une bonne vue d'ensemble d'un température ou de lumière. Un Résident en mémoire vive, il filtre **Le Bob Color Display,** phénomène économique autant de puvrage initiateur à plus d'un<br>Les informations destinées au moniteur graphique couleur de que social. Editions Economica. système d'exploitation. Prix: 13 pouces, et le processeu<br>4 900 FHT. Chez Microphar. 98 graphique Persyst Bob 16,

Léanord produit une carte unité x 400 points comportant 16 centrale pour IBM PC ou ses

produite par Facit, possède une par pouce. Sa vitesse

d'impression est de 8 pages par minute et chaque édition peut<br>comporter 16 polices de comporter 16 polices de **Le 13<sup>e</sup> colloque** Automates, **707/70,** 

Les cartes Hostess étendent le <br>
nombre des ports série de l'IBM Une exposition sur le thème d'un commentaire minimal qui nombre des ports série de l'IBM **Une exposition** sur le t<br>PC ou de ses compatibles à 4, 8 (Robots-sculptures : les ou 16 ports supplémentaires. Fonctionnant également avec les systèmes d'exploitation Xenix, Villeneuve-lez-Avignon jusqu'au Edimicro. 152 pages. 145 F.<br>QNX ou Prologue, ces cartes 7 septembre. Elle regroupera les QNX ou Prologue, ces cartes 7 septembre. Elle regroupera les<br>permettent à plusieurs<br>ceuvres de quarante artistes de permettent à plusieurs<br>
utilisateurs d'avoir accès<br>
différentes nationalités (USA.<br>
pour Apple, simultanément au PC. Prix: à Canada, Angleterre, Belgique, Traduit de l'américain par Louise<br>partir de 4 000 F HT (4 sorties). RFA. Japon et France). Centre Laplante partir de 4 000 F HT (4 sorties). · RFA, Japon et France). Centre Laplante Laplante de précise les règles qui permettent du précise les règles qui permettent du précise les règles qui permettent du précise les règles qui p

éventuelles coupures de courant. carte et d'un logiciel utilitaire.<br>
Prix : 4850 F HT. Chez LM2K. (2008) Chez LM2K. (2008) Chez LM2K. (2009) Chez LM2K. (2009) Chez LM2K. (2009) C

La Star NL10, imprimante à France, rance de l'informatique.<br>
aiguilles, peut s'interfacer avec de l'anticorpagnée de deux épais aiguilles, peut s'interfacer avec Agence de l'informatique.<br>
I'IBM PC et ses compagnée de deux équi se sert d'un ordinateur et par Helen Davies. Commodore C64 ou C128 et les pour quoi faire, quel est le parc Les jeunes utilisateurs de micro-ordinateurs à sortie informatique français et où se d'une ROM de 32 Ko où peuvent

moniteur graphique couleur de que social. Editions Economica. titre, qui tranche agréablem<br>13 pouces, et le processeur 297 pages. 98 F. fournissent une résolution de 640 **La normalisation du logiciel.** la jeunesse. Hachette x 400 points comportant 16 par Marie-Thérèse Bertini. 48 pages. 29,20 F. centrale pour IBM PC ou ses couleurs et 136 nuances. Le Pour l'auteur, la normalisation,<br>compatibles. Elle comporte un processeur Bob 16 fonctionne dont le but est d'industrialiser la compatibles. Elle comporte un processeur Bob 16 fonctionne dont le but est d'industrialiser la **Organiser l'administration**<br>production de logiciels, suppose **des données**, avec l'IBM PC et ses compatibles production de logiciels, suppose **des données,**<br>ainsi que la carte EQA d'IBM. Il la remise en cause de concepts par Claude Poulain. une horloge fonctionnant à 4,77 ainsi que la carte EGA d'IBM. Il la remise en cause de concepts par Claude Poulain.<br>
permet de définir des caractères de programmation (en finir par Sans faire référence à un logiciel ou 8 MHz, 256 Ko de RAM, un permet de définir des caractères de programmation (en finir contrôleur pour 4 unités de dans une matrice de 10 x 16 exemple avec l'instruction particulier, ce petit livre est un .<br>pixels, Prix total : 10 900 F HT. GOTO). Ce livre est un débat quide de l'ordonnancement des disquettes, un port parallèle, un pixels. Prix total: 10 900 F HT. GOTO). Ce livre est un débat puide de l'ordonnancement d'un système de

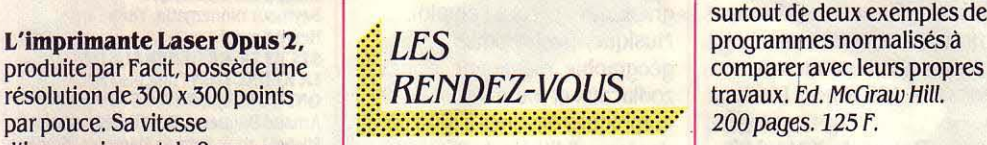

caractères différentes. La Laser langages et programmation par Alain Perbost et Gilles Renucci.<br>Opus 2 comporte une sortie série proposé par l'INRIA et l'Irisa, se Après l'initiation au Basic du Opus 2 comporte une sortie série proposé par l'INRIA et l'Irisa, se de la Après l'initiation au Basic du mes du 15 au 19 juillet, à Thomson TO 7/70, la et une sortie parallèle et accepte tiendra du 15 au 19 juillet, à Thomson TO 7/70, la les polices additionnelles par Rennes. M. Kott, Irisa/INRIA-programmation de jeux peut les polices additionnelles par Rennes. M. Kott, Irisa/INRIA-<br>Cartouche ou téléchargement. Université de Rennes I, campus de cartouche ou téléchargement. Université de Rennes I, campus de constituer un exercice profitable.<br>
Prix : 37 900 F HT. Chez Facit. Beaulieu. 35042 Rennes Cedex. Cet ouvrage en propose plusieurs Beaulieu, 35042 Rennes Cedex. Cet ouvrage en propose plusieurs<br>Tél.: 99 36 20 00. (jeux de hasard, de réflexion ou

machines sentimentales · sera présentée à la Chartreuse de différentes nationalités (USA. pour Apple, examine les différentes canada, Angleterre, Belgique, raduit de l'américain par Louise réalisations existantes puis il Chez Natis. international de recherche de Dunod inaugure une nouvelle création et d'animation, la collection qui, sous forme de

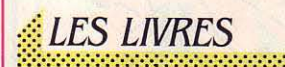

# L'état d'informatisation de la Réalisez des programments la nouvelle de la nouvelle version de la nouvelle ver<br>Le nouvelle de la nouvelle de la nouvelle de la nouvelle de la nouvelle de la nouvelle de la nouvelle de la no

niveaux d'ensemble d'un de lumière. Une bonne vue d'ensemble d'un de lumière de lumière. Une de lumière. Une d<br>Le Bob Color Display.

d'idées plus qu'une méthode d'enents d'un système de<br>d'analyse structurée. Les des des des de données. L'auteur d'extensions. Prix: 3 290 FHT.<br>Chez Léanord. Chez Léanord. Chez Léanord. Chez Léanord. Chez Léanord. Chez Léanord. programmeurs avertis profiteront<br>surtout de deux exemples de

# Jeux prêts à l'emploi pour<br>TO7/70,

(jeux de hasard, de réflexion ou<br>d'action) mais accompagnés ne peut satisfaire les débutants auxquel s'adresse tout pour un prix abusif.

Le système Autostop est Chartreuse, 30400 Villeneuve-lez- bloc-notes, permet à son lecteur L'ouvrage bien qu'un peu<br>de trouver rapidement et théorique, peut précéder de trouver rapidement et ses Avignon. Tél. : 90 25 05 46. de trouver rapidement et théorie de trouver rapidement et théorique de trouver rapidement et théorique de trouver rapidement et théorie de trouver rapidement l'util compatibles sur lesquels il<br>surveille la sauvegarde des d'une compatible des d'une commande de la sauvegarde des d'une document l'informatisation d'un<br>compatible la sauvegarde des d'une documentation. touche, le sens d'une commande fichier ou d'une documentation.<br>
Les Editions d'organisation. applications, la sécurité ou d'un message d'erreur. Les Editions d'organisation. mécanique du disque dur et les *isotence d'explication détaillée* et des *isotence d'explication détaillée* 155 pages. 160 F.<br>Autostop est composé d'une d'absence d'an prix assez **Lotus 1.2.3 vers** Autostop est composé d'une :::::::::::::::::::::::::::::::::::::::::::::::::::::::::::::::::·· d'assistance d'un prix assez Lotus 1.2.3 version française

l'IBM PC et ses compatibles, les Qui se sert d'un ordinateur et par Helen Davies.<br>Commodore C64 ou C128 et les pour quoi faire, quel est le parc Les jeunes utilisateurs de micro-l'utilisation des commandes du informatique français et où se ordinateurs Thomson TO 7 et tableur et de la base de données<br>trouve t-il, quelles sont les  $\begin{array}{c|c}\n\hline\n\text{to } 7/70, \text{Commodore } 64.\n\end{array}$ parallèle. La partie électronique trouve t-il, quelles sont les TO 7/70, Commodore 64, de ce logiciel intégré. Ils<br>de l'interface est en effet réunie conséquences de cette Apple II ou Spectrum trouveront supposent cependan de l'ainterface est en effet réunie de la vis de la posectrum trouveront de la supposent cependant de la vis de la vis de la vis de la vis de la vis de la vis de la vis de la vis de la vis de la vis de la vis de la vis de dans un module enfichable doté informatisation et que faut-il quelques expériences à réaliser connaître le maniement d'une ROM de 32 Ko où peuvent encore en attendre ? Pour être chargés 96 caractères répondre à toutes ces questions, programmes pour traiter leurs d'explications et aucun exemple<br>redéfinissables. Sa vitesse l'ADI a pris l'avis d'experts, résultats. Figurent, entre autres, d'appl redéfinissables. Sa vitesse l'ADI a pris l'avis d'experts, l'ésultats. Figurent, entre autres,

4 1 bibliothèque informatique pour<br>4 la jeunesse. Hachette Jeunesse.

souligner l'importance de la<br>nature des objets à gérer, il

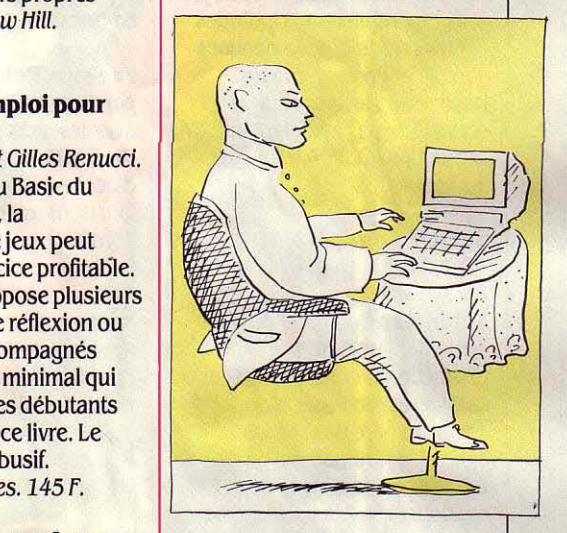

système de gestion de données.<br>L'ouvrage bien qu'un peu

Prix: 4850 F HT. Chez LM2K.<br>
L'état d'informatisation de la Réalisez des programmes La nouvelle version de Lotus

prochains volumes seront consacrés au graphisme et aux macro-commandes. McGraw-Hill. 322 pages (tableur), 135 F : 381 pages (base de données) ; 145 f.

#### Je débute en Basic,

par Claude Delannoy. Livre d'initiation au Basic du Commodore 128, celui-ci ne se distingue de l'abondante bibliothèque déjà disponible sur ce sujet que par les explications assez claires qu'accompagnent de petits exemples. La démarche est très progressive. Réservé aux débutants. Eyrolles. 144 pages. 85 f.

#### Programmes pour Amstrad,

par Xavier Cador et Stéphane Houel.

Ce petit ouvrage propose de recopier des programmes de jeux et autres applications ludiques écrites en Basic, accompagnés d'explications trop brèves. Destiné aux lecteurs qui ne souhaitent pas avoir l'initiative de la création. Cedic Nathan. 127 pages. 89 f.

#### Secrets pour MO 5, TO 7, T07/70.

par Daniel Pitey. Aucun secret dans cet ouvrage, seulement quelques distractions : créer des polices de caractères, dessiner une Joconde, faire des cercles ou des lignes, des animations ou des mixages de paroles et de musique, etc. Aucun véritable intérêt pour un prix exagérément élevé. Edimicro. 131 pages. 98 F.

#### Turbo Pascal sur IBM PC,

par Frédéric Blanc et Pierre Brandeis. Ce livre très complet et particulièrement limpide sur le Turbo Pascal, va permettre aux possesseurs d'IBM PC et

### A NOS ABONNÉS

Pour toute correspondance relative à votre abonnement, envoyez·nous l'étiquette collée sur votre dernier numéro. Changement d'adresse: veuillez joindre à votre correspondance 2,20 Fen timbres-poste Français. Les nom, prénom et adresse de nos abonnés sont communiqués à nos services internes et aux organismes liés contractuellement avec SCIENCE ET VIE MICRO, saur opposition motivée. Dans ce cas, la communication sera liée au service de l'abonnement. Les informations pourront faire l'objet d'un droit d'accès ou de rectiftcation dans le cadre légal.

compatibles d'utiliser ce langage de programmation beaucoup plus rapide que le Basic mais également plus complexe. Toutes les commandes et caractéristiques du Turbo Pascal sont présentées accompagnées d'explications et d'exemples. Editions du PSI. 215 pages. 165 f

#### CP/M Plus sur Commodore 128.

#### par Yuon Dargery.

Une étude en détail qui comprend l'essentiel des commandes et des ordres du CP/M Plus. Toutes les informations dont peut avoir besoin l'utilisateur sont présentées dans un style accessible à tous. A noter un index très complet dont une partie est organisée sous forme de questions-réponses aux problèmes les plus courants. Editions PSI. 126 pages. 100 f.

### Peeks et Pokes de I' Atari ST,

par Stephan Dittrich. Avec les deux instructions Basic Peek et Poke qui permettent d'accéder directement aux fonctions internes de l'ordinateur, l'auteur propose

une série de manipulations de la mémoire interne, du système d'exploitation, du clavier et du joystick de I' Atari 520 ou 1040 ST. L'utilisation de Peek et Poke est également étudiée, dans des programmes Basic de graphisme, de musique et de traitement de texte. Clair et complet mais pour utilisateurs avertis. Micro Application. 174pages.129f.

#### Super Générateur de caractères sur Amstrad,

par Jean-François Sehan. Avec le programme du générateur de caractères, son mode d'emploi et les quelques explications indispensables, le livre présente un ensemble de graphiques prêts à l'emploi. Musique, électronique, géographie, ménagerie, signes zodiacaux et toute une série de graphiques destinés à illustrer des jeux. Editions du PSI. 208 pages. 140 F.

#### SCIENCE ET VIE MICRO

Publié par Excelsior Publications S.A., 5, rue de la Baume, 75415 Paris Cedex 08. Téléphone : Services Administratifs : (1) 45 63 01 02 Rédaction : (1) 42 5610 98 Télex: 641866 F Excel.

#### DIRECTION, ADMINISTRATION

PRÉSIDENT Jaçques Dupuy DIRECTEUR GÉNÉRAL Paul Dupuy DIRECTEUR ADJOINT Jean-Pierre Beauvalet DIRECTEUR COMMERCIAL Jacques Behar DIRECTEUR COMMERCIAL PUBLICITE Ollivier Heuzé

#### **RÉDACTION**

**RÉDACTEUR EN CHEF Yves Heuillard** RÉDACTEUR EN CHEF ADJOINT Petros Gondicas CHEFS DE RUBRIQUE Seymour Dinnematin, Yann Garret, Hervé Kempf SECRÉTAIRE GÉNÉRALE DE LA RÉDACTION Françoise Roux ONT COLLABORE A CE NUMERO: Arnaud Daguerre, Rosalie Hurtado, Michel Latan. Patricia Marescot, Frédéric Neuville, Frédéric Niel, Yul Pham Duy, Stéphane Picq, Patrice Reinhom. Jean-François des Robert, Paul Salvaire, Eric Tenin, Guillaume Vignoles. Etats-Unis : Sheila Kraft. David H. Ahl. Londres: Louis Bioncourt. Tokyo: Marie Parra·Aledo. **ILLUSTRATION: Armand Borlant (chef** de service), Jean-Louis Boussange, Jean Abbes/ Médialp, Philippe Mairesse. Alain Meyer, Alain Millerand, Thierry Morin, Philippe Soulas, Roger Viollet, Christian PREMIÈRE MAQUETTISTE

## Michèle Grange<br>**MAQUETTE** Bernard Vacheret

**COUVERTURE Michèle Grange, Thierry** Morin **SECRÉTARIAT Corinne Coat** DOCUMENTATION Véronique Broutard

#### SERVICES COMMERCIAUX

MARKETING ET DEVELOPPEMENT Roger Goldberger

**ABONNEMENTS Susan Tromeur,** assistée de Christiane Hannedouche.<br>VENTE AU NUMÉRO Bernard Héraud, assisté de Nadine Mayorga<br>**RELATIONS EXTÉRIEURES** Michèle Hilling

#### PUBLICITÉ

DIRECTRICE Marie.Christine Seznec assistée de Béatrice de la Ferté CHEF DE rUBLICITÉ Eric Stevenson 5, rue de la Baume, 75415 Paris Cedex 08. Tél.: (1) 45 63 01 02

Science et Vie Micro is available monthly at International Messengers inc. 3054 Mecom Bldg. 10 Houston Texas 77032. Tél.:<br>(713) 443 21 60. Subscription price is \$ 62 for one year. Second class postage paid at Houston.

Excelsior-Publications S.A. Capital Social : 2 294 000 F. Durée: 99 ans. Principaux<br>associés: M. Jacques Dupuy, Mlle Yveline Dupuy, M. Paul Dupuy.<br>© 1986 Science et Vie Micro nouston.<br>
Excelsior-Publications S.A. Capital Social:<br>
2 294 000 F. Durée : 99 ans. Principaux<br>
associés : M. Jacques Dupuy, Mlle Yveline<br>
Dupuy, M. Paul Dupuy.<br>
© 1986 Science et Vie Micro<br>
Ce numéro a été tiré à

Ce numéro a été tiré à **de la compte de la compte de la compte de la compte de la compte de la compte de la compte de la compte de la compte de la compte de la compte de la compte de la compte de la compte de la compte de** 169 000 exemplaires.<br>
Dépot légal 0095

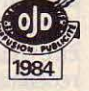

Directeur de la publication : Jacques DUPUY, Imprimerie Massy Jean Didier. Photocomposition Compo-Relals. Commission paritaire n° 65 734.

Ont collaboré à cette rubrique : Yann GARRET, Patricia MARESCOT,<br>Stéphane PICQ, Jean-François des ROBERT et Guillaume VIGNOLES.

 $\Omega$ 

# MICRO INFORMAN

W

# **VG 8235 : LA REPONSE SYSTÈME**

### **la réponse système Philips, est une offre globale qui comprend** :

- L'ordinateur VG 8235 (256 K RAM dont 128 vidéo, lecteur intégré de disquettes),
- Un moniteur monochrome (VS 0040),
- 4 logiciels sur disquettes (traitement de texte et gestion de fiches, ces deux programmes sont interactifs -création graphique et MSX-OOS).

Prix public indicatif au 6/06/86, 5990F TTC.

C'EST DÉJÀ DEMAIN

**PHILIPS** 

- L'ordinateur VG 8235 (256 K RAM dont 128 vidéo, lecteur intégré · de disquettes),
- Un moniteur couleur (VS 0070) haute résolution,
- 4 logiciels sur disquettes (traitement de texte et gestion de fiches. ces deux programmes sont interactifs - création graphique et MSX-DOS).

Prix public indicatif au 6/06/86, 7790F TTC.

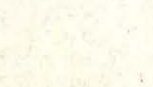

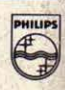